# **UNIVERSIDAD NACIONAL DE INGENIERIA FACULTAD DE INGENIERIA CIVIL**

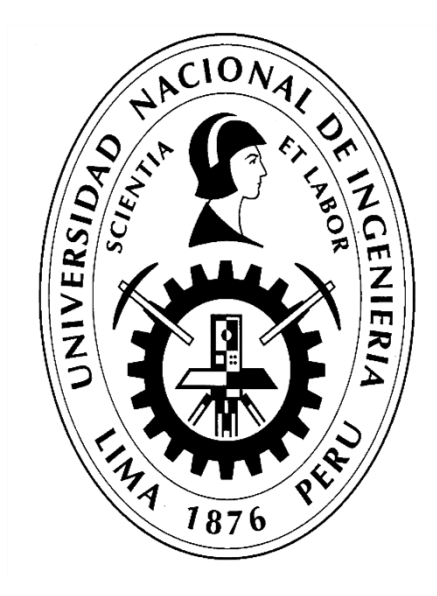

**TESIS** 

# **"MÉTODO DE EVALUACIÓN DEL NIVEL DE SERVICIO DE LA INFRAESTRUCTURA DE LAS VÍAS DE LA CIUDAD DE HUÁNUCO"**

**PARA OBTENER EL TÍTULO PROFESIONAL DE INGENIERO CIVIL** 

**ELABORADO POR** 

**JUAN BRYAN CRUZ ORDOÑEZ** 

**ASESOR** 

**MSc. Ing. EDWARD SANTA MARÍA DÁVILA.** 

**Lima- Perú** 

**2020**

© 2022, Universidad Nacional de Ingeniería. Todos los derechos reservados "El autor autoriza a la UNI a reproducir la Tesis Profesional en su totalidad o en parte, con fines estrictamente académicos."

Cruz Ordoñez, Juan B. jbcruzo@uni.pe 957327478

#### **DEDICATORIA**

A Dios por darme fortaleza, protegerme y guiarme en cada paso de mi vida.

A mis padres por haberme dado enseñanzas, valores, su confianza, por motivarme, por brindarme su apoyo incondicional y ser ejemplo de perseverancia.

A mis hermanos por apoyarme, ser parte de mi vida y por su cariño incondicional.

#### **AGRADECIMIENTO**

A Dios por darme la posibilidad de cumplir con esta meta profesional.

A mis padres y familiares por su apoyo, motivación y confianza que me brindan cada día.

A mi asesor, MSc. Ing. Edward Santa María, por su apoyo, orientación, motivación, confianza y colaboración a lo largo del desarrollo de la presente tesis.

A los especialistas MSc. Ing. Fanny Eto Chero y Dr. Carlos Matías León por su colaboración en la presente tesis.

A la Universidad Nacional de Ingeniería por brindarme una formación profesional de calidad a través de cada uno de los catedráticos de la Facultad de Ingeniería Civil.

Al IIFIC por fomentar la investigación y colaborar con el desarrollo académico de los estudiantes.

A Javier Cornejo Tejada y a todas aquellas personas que de una forma u otra colaboraron para el logro de esta meta, gracias por su valioso apoyo.

## ÍNDICE

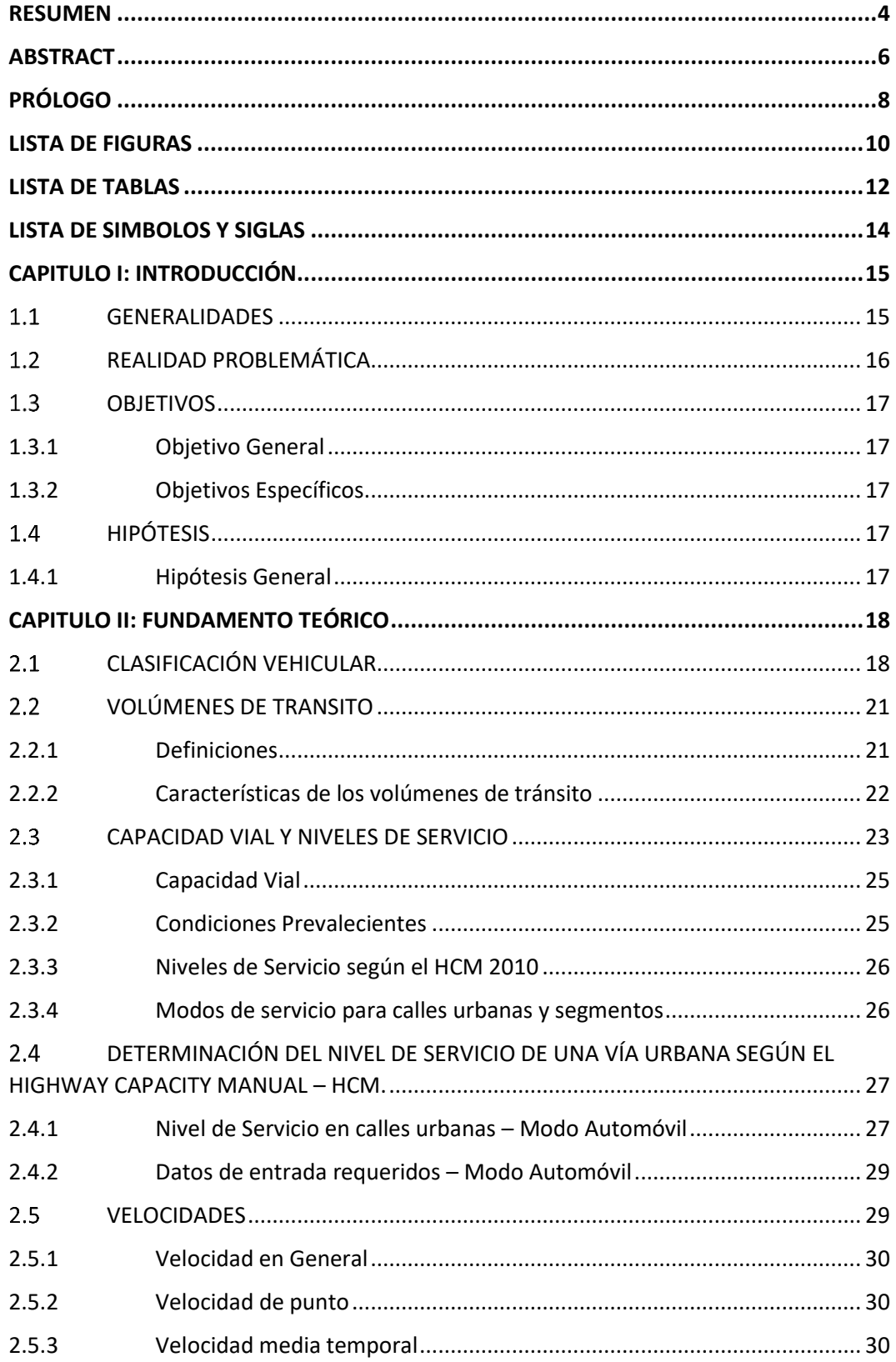

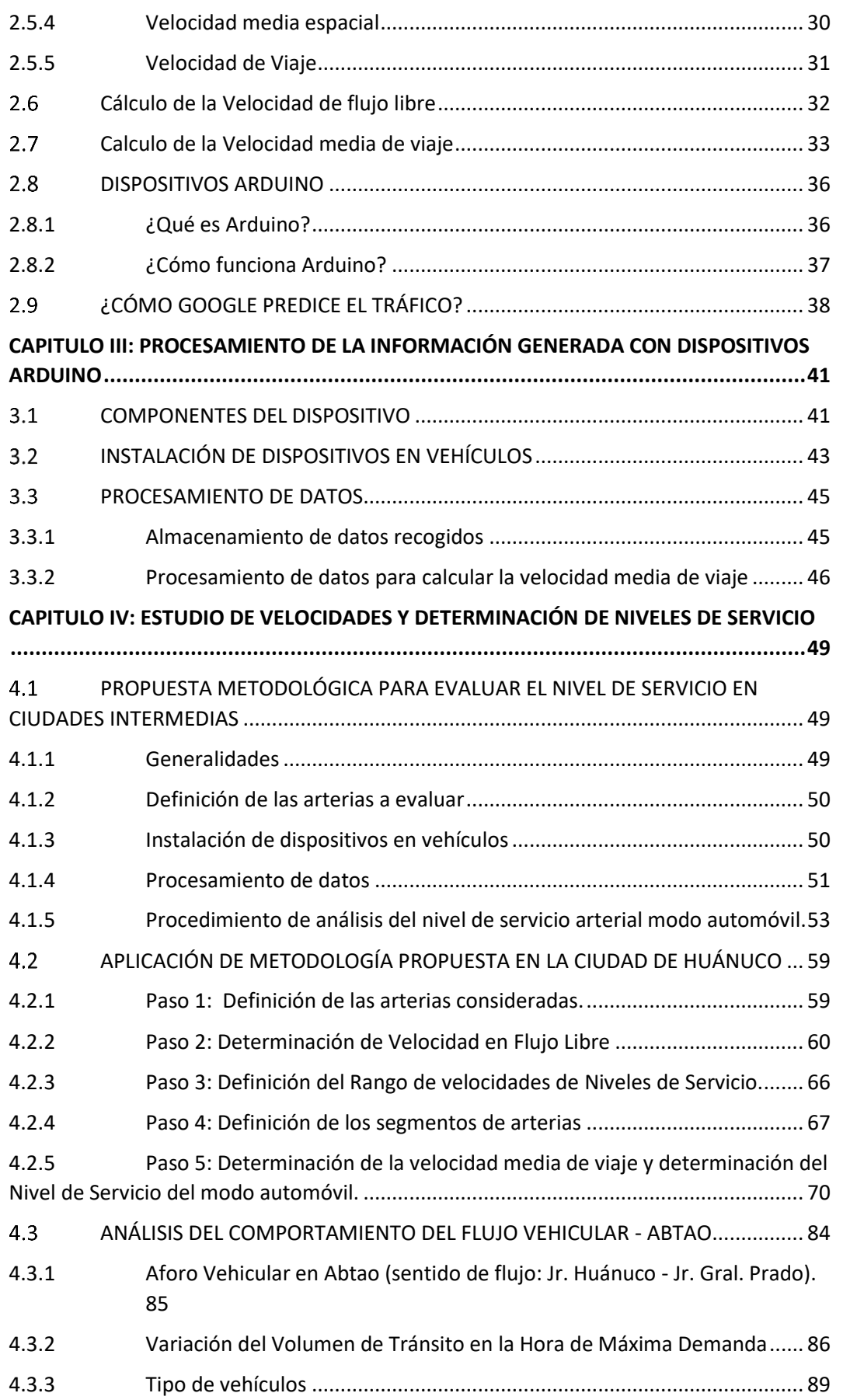

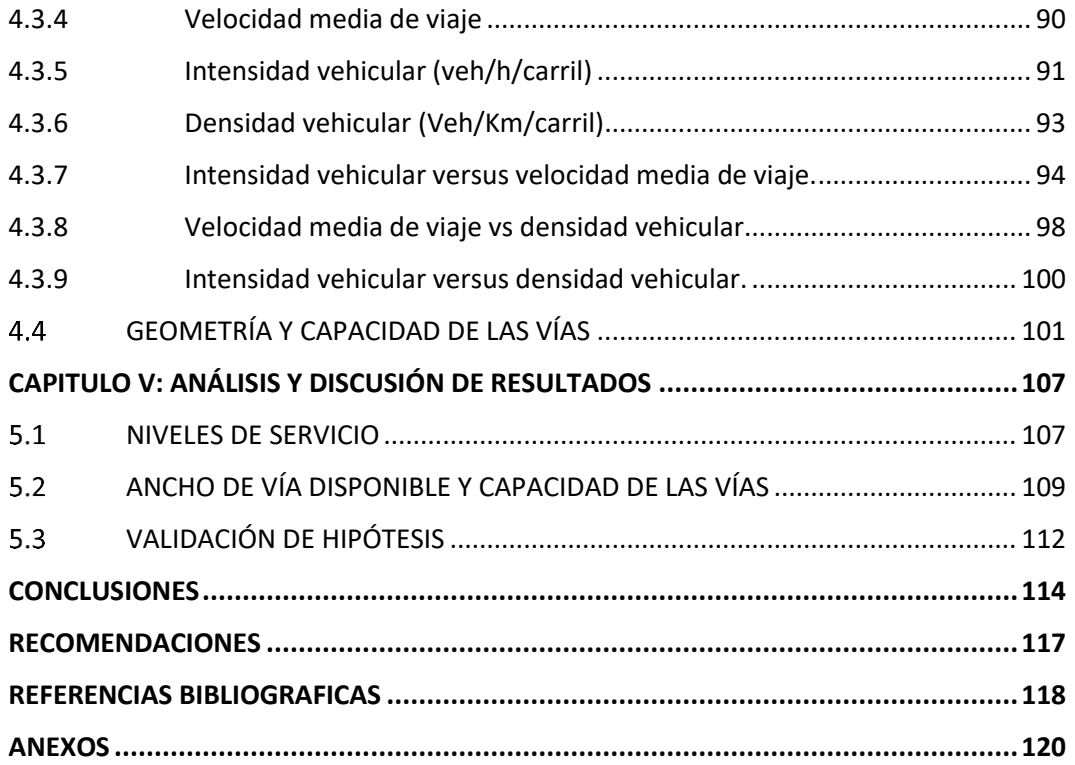

#### <span id="page-7-0"></span>**RESUMEN**

Uno de los principales fines de la ingeniería es el proyectar y operar las redes viales de modo que estos ofrezcan a los usuarios la mínima demora posible. De ahí la importancia de evaluar la capacidad y los niveles de servicio que las vías ofrecen a los usuarios.

Actualmente en el Perú es una práctica común que las medidas de eficiencia para la evaluación de la infraestructura vial sean determinadas empleando la metodología expuesta en el Manual de Capacidad de Carreteras (Highway Capacity Manual - HCM) la cual ha sido desarrollada por el Transportation Research Board (TRB) empleando información de campo, que no necesariamente presentan características similares a las locales.

El "Manual de Carreteras: Diseño Geométrico DG-2018", en su Sección 211:" Capacidad y Niveles de Servicio", hace un breve resumen de los principales conceptos expuestos en el HCM, de similar modo también lo hace VCHI.S.A. en el "Manual de Diseño Geométrico de Vías Urbanas – 2005" difundido por el Instituto de Construcción y Gerencia ICG. Esta hace mención que, a parte de la metodología expuesta, los valores que se muestran en el HCM deben ser considerados sólo como indicadores que permiten ilustrar órdenes de magnitud para las condiciones particulares del Perú.

En el Perú existen ciudades intermedias que, entre otros aspectos, tienen en común problemas de tránsito y congestionamiento vehicular, como es el caso de Huánuco, ubicada en la región Centro del Perú. Huánuco presenta un flujo vehicular caótico como resultado del desmesurado crecimiento del parque automotor de mototaxis, estrechez de las vías, estacionamientos, mal estado superficial del pavimento, entre otros, que han generado un problema en la vida diaria de la ciudad.

En base a lo antes mencionado esta tesis se centra en determinar los Niveles de Servicio de las principales vías urbanas de la ciudad de Huánuco proponiendo un modelo de toma de datos basado en el uso de dispositivos Arduino que servirá como referencia metodológica para ciudades intermedias en el Perú.

Este método de evaluación de nivel se servicio propuesto se basa en la metodología que se expone en el capítulo 16: *"Urban street facilities"* del Highway Capacity Manual (HCM), y propone la utilización de dispositivos Arduino instalados en vehículos para la toma de datos de campo a fin de evaluar las condiciones del nivel de servicio existentes en las vías a estudiar.

De acuerdo con el HCM, el elemento que condiciona el Nivel de Servicio de las Vías Arteriales es la Velocidad media de viaje por lo que fue necesario obtenerla para cada arteria en estudio haciendo uso de los datos de campo obtenidos de los dispositivos Arduino que fueron instalados en 4 mototaxis y 2 taxis por ser los vehículos más representativos en cantidad en la ciudad de Huánuco.

Adicionalmente como parte de la investigación, y a modo de contrastación de los resultados obtenidos con el método propuesto, se realizó un análisis de flujo vehicular en base a filmaciones propias de un segmento de la vía Abtao (vía de dos carriles), entre los Jr. Huánuco y Jr. Gral. Prado. Por otro lado, se obtuvo un aproximado de la Capacidad (vehículos/hora) de las vías en estudio, relacionando su geometría (metros) con el volumen horario de máxima demanda (vehículos/hora).

El método planteado en esta tesis resulta ser un método funcional, de bajo costo, fácil instalación y de resultados confiables, pues se trabaja con datos reales obtenidos en campo. Este método puede ser aplicado en ciudades intermedias que habitualmente cuentan con vías arteriales, las cuales sirven a un rango amplio de funciones.

Entre los principales resultados de la presente tesis, tenemos que las velocidades medias de viaje de toda la arteria muestran que las arterias estudiadas tienen en promedio niveles de servicio D, pues Huallayco tiene una velocidad media de viaje de 9.21 km/h (E), Abtao tiene 10.90 km/h (D), 2 de mayo tiene 10.66 km/h (D) y 28 de julio, 11.50 km/h (D) en el horario considerado como critico en este estudio. La Capacidad de las vías en estudio oscila entre 1,388 veh/h y 2,082 veh/h para anchos de vía disponible de 4m y 6m respectivamente.

#### <span id="page-9-0"></span>**ABSTRACT**

One of the main purposes of engineering is to project and operate road networks in such a way that they offer users the minimum possible delay. Hence the importance of evaluating the capacity and levels of service that the roads offer to users.

Currently in Peru, it is a common practice that efficiency measures for the evaluation of road infrastructure are determined using the methodology set out in the Highway Capacity Manual (HCM), which has been developed by the Transportation Research Board (TRB) using field information, which do not necessarily present characteristics similar to the local ones.

The "Highway Manual: Geometric Design DG-2018", in its Section 211: "Capacity and Service Levels", makes a brief summary of the main concepts exposed in the HCM, in a similar way VCHI.S.A. in the "Manual of Geometric Design of Urban Roads - 2005" published by the Institute of Construction and Management ICG. It makes mention that, apart from the exposed methodology, the values shown in the HCM should be considered only as indicators that allow illustrating orders of magnitude for the particular conditions of Peru.

In Peru, there are intermediate cities that, among other aspects, have traffic problems and traffic congestion in common, as is the case of Huánuco, located in the Central region of Peru. Huánuco presents a chaotic traffic flow because of the excessive growth of the motor vehicle fleet of mototaxis, narrow roads, parking lots, poor surface condition of the pavement, among others, which have generated a problem in the daily life of the city.

Based on the aforementioned, this thesis focuses on determining the Service Levels of the main urban roads of the city of Huánuco proposing a data collection model based on the use of Arduino devices that will serve as a methodological reference for intermediate cities in the Peru.

This proposed service level evaluation method is based on the methodology set out in chapter 16: "Urban street facilities" of the Highway Capacity Manual (HCM),

and proposes the use of Arduino devices installed in vehicles for data collection field in order to evaluate the existing service level conditions on the roads to be studied.

According to the HCM, the element that determines the Service Level of the Arterial Tracts is the Average Travel Speed. Therefore, it was necessary to obtain it for each artery under study using the field data obtained from the Arduino devices that were installed in 4 motorcycle taxis and 2 taxis for being the most representative vehicles in quantity in the city of Huánuco.

Additionally, as part of the research, and as a contrast to the results obtained with the proposed method, an analysis of vehicular flow was carried out based on filming of a segment of the Abtao road (two-lane road), among the Jr. Huánuco and Jr. Gral. Prado. On the other hand, an approximate capacity (vehicles / hour) of the roads under study was obtained, relating their geometry (meters) with the hourly volume of maximum demand (vehicles / hour).

The method proposed in this thesis turns out to be a functional, low cost, easy installation and reliable results method, since it works with real data obtained in the field. This method can be applied in intermediate cities that usually have arterial roads, which serve a wide range of functions.

Among the main results of this thesis, we have that the average travel speeds of the entire artery show that the arteries studied have on average service levels D, since Huallayco has an average travel speed of 9,21 km / h (E). Abtao has 10,90 km / h (D), May 2 has 10,66 km / h (D) and July 28, 11,50 km / h (D) in the time considered as critical in this study. The capacity of the roads under study ranges between 1388 veh / h and 2082 veh / h for available track widths of 4 m and 6 m respectively.

#### <span id="page-11-0"></span>**PRÓLOGO**

Las vías urbanas de las ciudades intermedias en el Perú han venido sufriendo problemas de congestión. En diferentes ciudades, se producen embotellamientos en la zona céntrica, y los niveles de servicio son bajos, entre D y F la mayor parte del tiempo. La ausencia de transporte público ha deteriorado el Nivel de Servicio, debido a que los corredores y rutas han dejado de existir por la liberalización del transporte y el aumento de vehículos importados de segundo uso.

La geometría de las zonas céntricas de las ciudades ha conservado anchos de vía limitados, con baja capacidad y que puede generar cuellos de botella. También influye la mala conducción de vehículos, el estacionamiento prohibido y el estacionamiento en dos carriles, lo cual tiene un impacto directo en reducir la capacidad para el tránsito fluido. En la presente tesis, se han tomado otros elementos de análisis como el comportamiento peatonal y vehicular a partir de registros sistematizados.

El uso de la instrumentación se hace pertinente y necesario para la adquisición de datos en zonas espaciales extensas, correlacionado con el diagnóstico de áreas urbanas. Para el presente proyecto de investigación se han fabricado instrumentos electrónicos de bajo costo con el nivel de lectura suficiente para el procesamiento de las condiciones del tráfico, gracias a la colaboración del Ing. Javier Cornejo Tejada. Dichos instrumentos se han adherido a los vehículos para estudiar el movimiento diario. Se ha complementado la toma de datos con videos del tráfico en vivo.

Los resultados están enfocados en obtener el nivel de servicio de los jirones y de las avenidas de la ciudad de Huánuco que mide por los parámetros fundamentales del tráfico para identificar la formación de la congestión. Se propone una metodología que análisis que puede ser replicada en otras ciudades intermedias del país, para lo cual se proponen algunos elementos resaltantes.

Los nuevos proyectos de investigación deben considerar el apoyo de instrumentos de bajo costo, pues permiten obtener información primaria de suficiente precisión, lo cual beneficia a los estudiantes e investigadores. El estudio de ciudades

intermedias como Huánuco y de su composición vehicular, permitirá calibrar las medidas para mejorar la percepción del nivel de servicio de la población y de la toma de medidas de acción que sean efectivas.

#### <span id="page-13-0"></span>**LISTA DE FIGURAS**

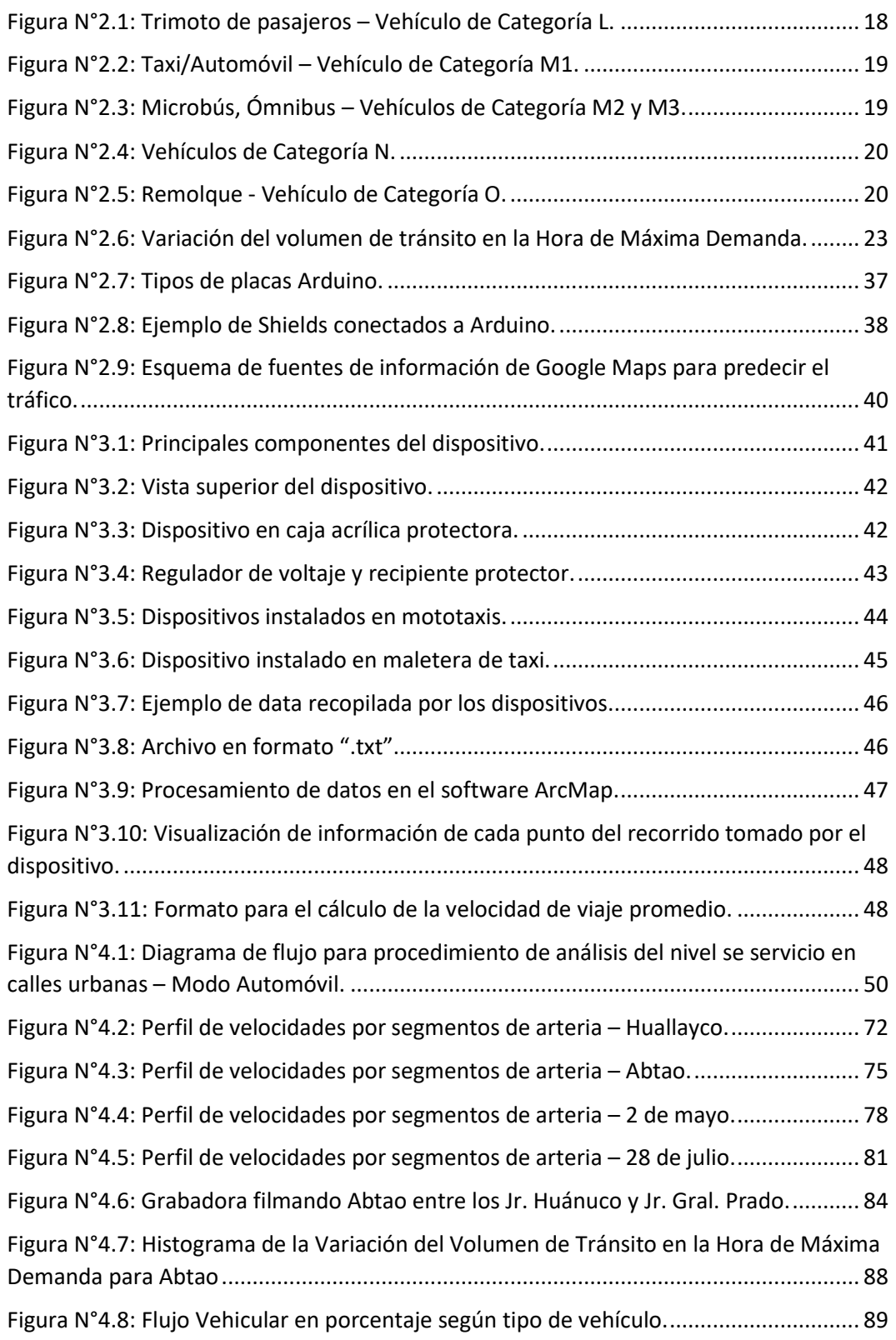

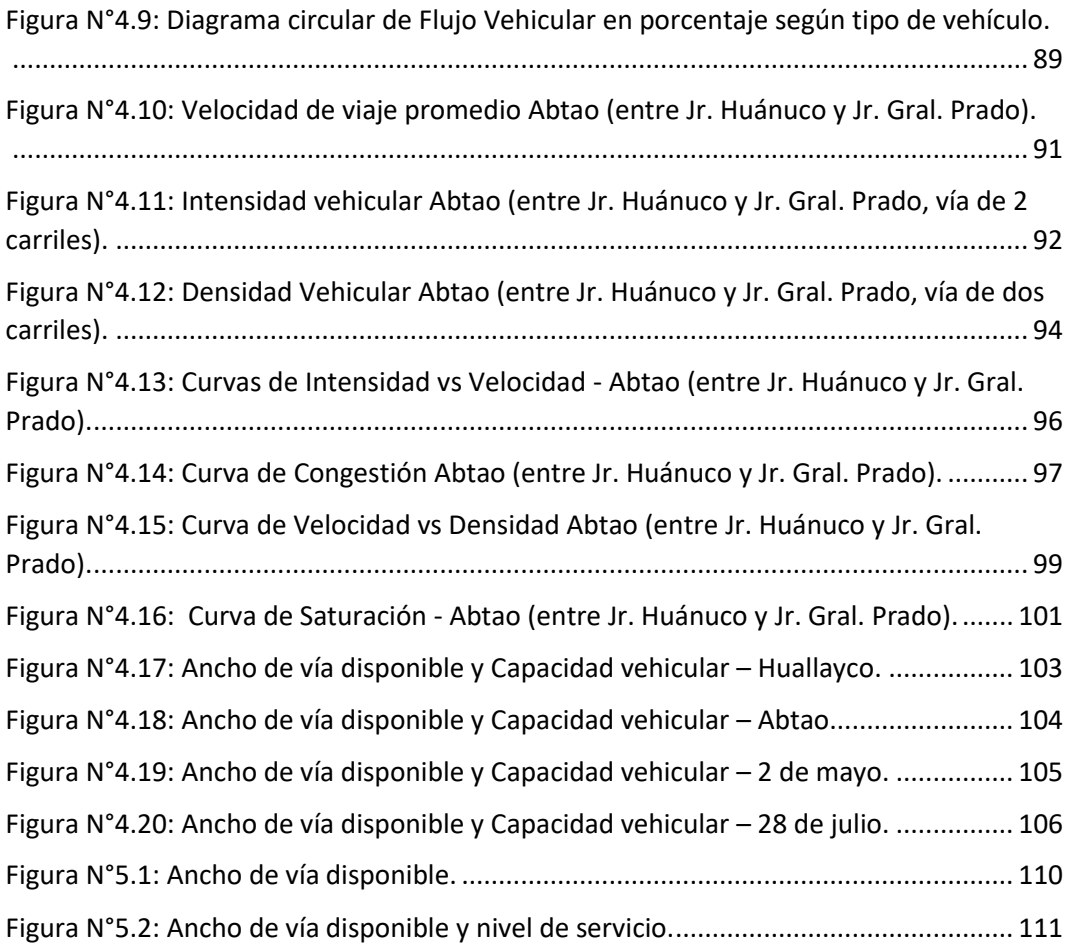

### <span id="page-15-0"></span>**LISTA DE TABLAS**

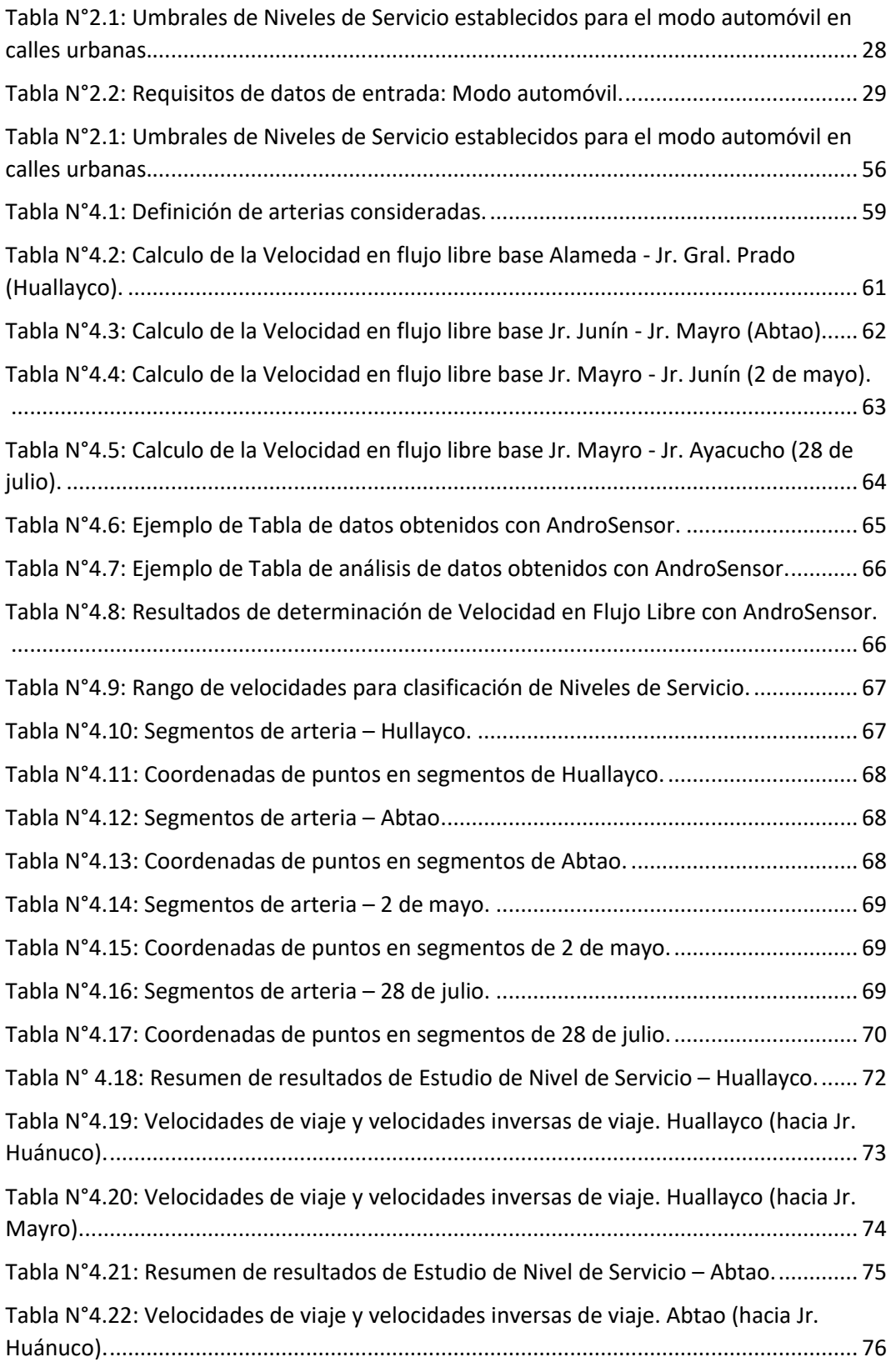

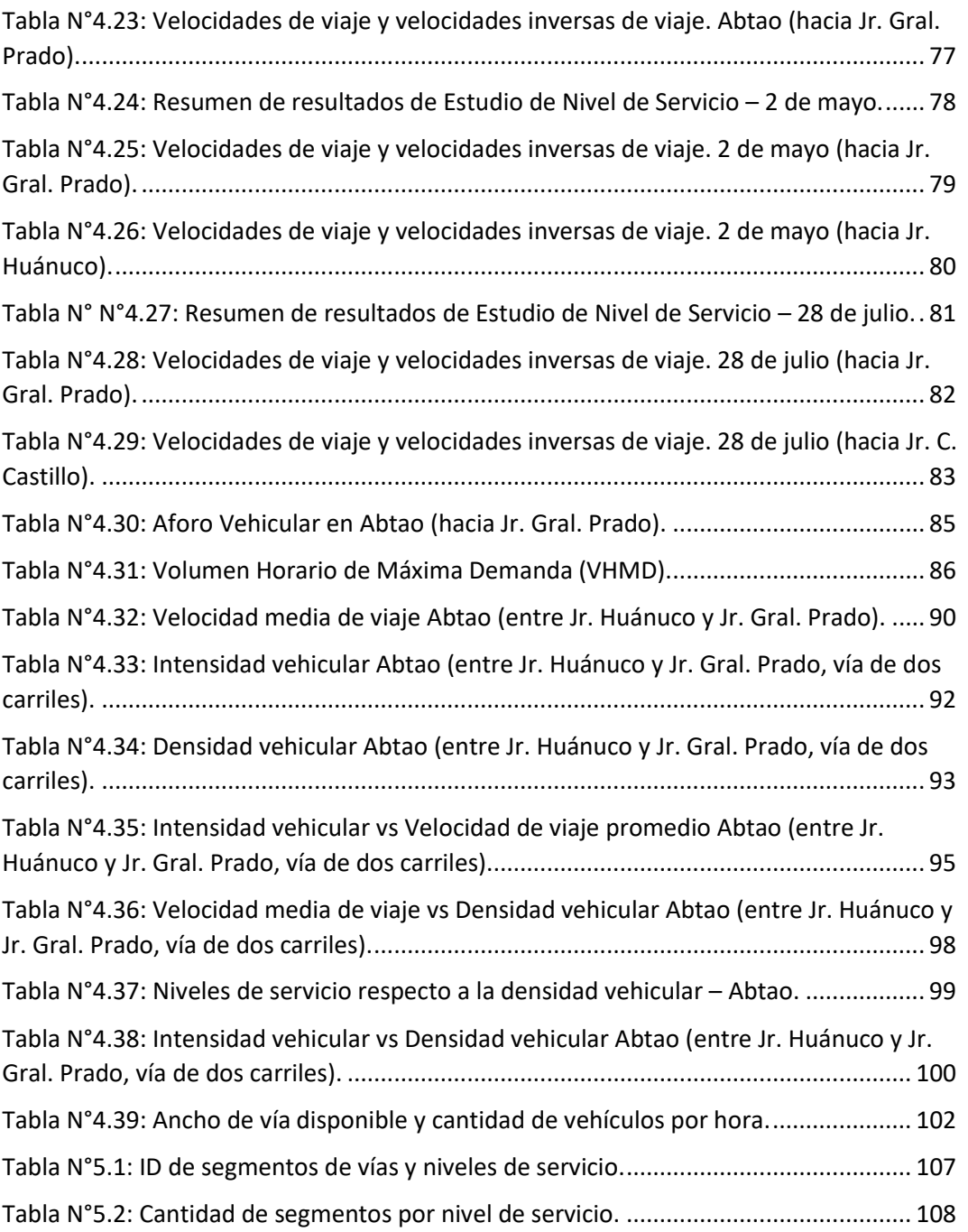

#### <span id="page-17-0"></span>**LISTA DE SIMBOLOS Y SIGLAS**

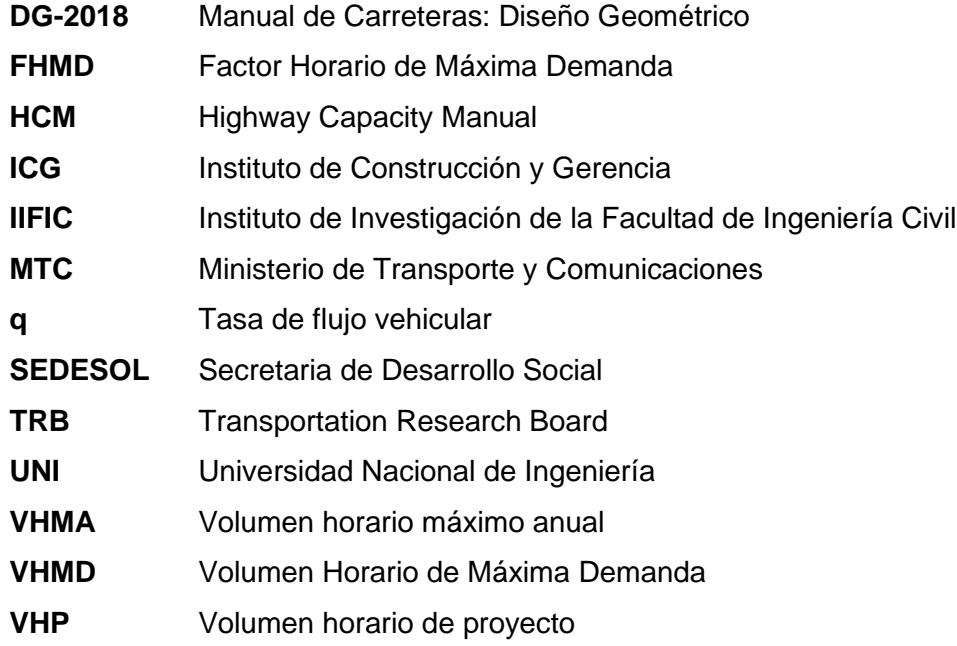

## <span id="page-18-0"></span>**CAPITULO I: INTRODUCCIÓN**

#### <span id="page-18-1"></span>**GENERALIDADES**

Reyes C. analiza: "*las características más incidentes en áreas urbanas para determinar la implementación de la alternativa óptima de semaforización para mejorar la movilidad urbana, siendo el Caso de Estudio la zona céntrica de la ciudad de Huánuco*" (Reyes, 2016, p.4). En este estudio Reyes analiza: Flujo vehicular, Flujo peatonal, Capacidad de vía y geometría de vía en áreas urbanas.

Soto H. (2017) realizó: "*el Análisis de Flujos Vehiculares y Peatonales, Propuesta de Diseño Geométrico, Evaluación del Nivel de servicio y Señalizaciones del puente Esteban Pavletich y sus accesos"* (p. 4), con lo cual determinó que "*el tramo de la vía del puente Esteban Pavletich y accesos ha colapsado, debido a ello la tesis planteó una solución, la cual consiste en 02 rotondas y 01 tramo de 04 carriles de ingreso-salida (Pte. Esteban Pavletich)"* (p. 4). Soto concluyó que la solución propuesta aumento la transitabilidad vehicular, ello se evidencio al lograr una mejora en los niveles de servicio de "F a C" en el tramo de la vía que contiene al puente Esteban Pavletich, de similar modo los niveles de servicio de "F a D" en las intersecciones (Soto, 2017, p. 4).

Angaspilco C. (2014) hace un estudio sobre *"el Nivel de Serviciabilidad en las Avenidas Atahualpa, Juan XXIII, Independencia, De lo Héroes y San Martín de la ciudad de Cajamarca*" (p. 1), "*realizó aforos del tránsito vehicular para determinar las horas críticas y los volúmenes de tránsito*" (p. 1), además de realizar estudios de velocidades. En su estudio obtuvo que los niveles de servicio para las vías antes mencionadas son D, E y F, determinando que estas vías poseen serios problemas de congestionamiento a lo largo de las horas de máxima demanda (p. 1).

Vega C. hace un análisis de la Capacidad y Niveles de Servicio de las vías de ingreso a la ciudad de Cajamarca pertenecientes a la Red Vial Nacional, se tienen cuatro ingresos a la ciudad pertenecientes a las Rutas PE-3N, PE-08 y PE-08B. Para ello realiza lo que indica la metodología del HCM 2000. De modo que, la vía de ingreso PE-3N tiene un nivel de servicio "D" y está operando a un 58% de su capacidad máxima, Zona Sureste tiene un nivel de servicio "B" y opera a un 24%;

PE-08 por la Zona Sur tiene un nivel de servicio "C" y está operando a un 38%; y finalmente, la vía de ingreso PE-08B por la Zona Noreste tiene un nivel de servicio "A" pues opera a un 17% (Vega, 2018, p. xiv).

En la tesis profesional "Evaluación del Nivel de Servicio por análisis de tráfico en la intersección semaforizada Mariscal castilla – Julio Sumar El Tambo" en la ciudad de Huancayo, Osores (2016) hace uso de las metodologías de análisis del HCM 2000 y Synchro 8, con las cuales "*se estimaron las tasas de flujo de saturación, demoras por control y extensiones máximas de cola, que posteriormente se contrastaron con los valores directos de campo obtenidos a través de la aplicación de la técnica de medición directa Input-Output*" (p. V).

#### <span id="page-19-0"></span>**REALIDAD PROBLEMÁTICA**

Huánuco es una ciudad intermedia de la región Centro del Perú. Debido a problemas de planificación y de gestión de la flota vehicular, presenta un desborde del parque automotor de mototaxis y de vehículos menores, asociado a problemas con la infraestructura vial, falta de coordinación interinstitucional y el deficiente dinamismo de la planeación, hace que se tomen medidas correctivas, más que preventivas en materia de transporte (Verástegui, 2019).

La ciudad de Huánuco posee actualmente un estado deficiente con respecto al transporte terrestre de pasajeros, debido al incremento del parque automotor, superando el área de vías existentes. Esto ha generado un flujo vehicular desmesurado, intenso y caótico, sobresaturando la infraestructura vial, la misma que por su aspecto colonial (estrechez de las calles), no está en capacidad de albergar parqueos, estacionamientos, agencias de transportes, paraderos temporales y demás, haciendo antes que un medio favorable, un gran problema para esta ciudad (Hernández, 2014).

En la ciudad de Huánuco en particular observamos estos problemas con mayor frecuencia especialmente en el casco urbano y a la salida de la ciudad en el puente Esteban Pabletich, Puente San Sebastián, Puente Burgos, Ovalo de Cayhuayna, pues teniendo en cuenta que el parque automotor crece por ende crece el volumen del tránsito vehicular, por el contrario la infraestructura vial no tiene la posibilidad

de crecer pues no hay espacios para poder hacerlo, por lo tanto cada vez más el problema tiende a agudizarse (Cabello, 2019).

En base a las investigaciones antes mencionadas se propone estudiar sobre el Nivel de Servicio de las principales vías de la ciudad de Huánuco.

Entonces, según a lo previamente mencionado, el problema puede resumirse realizando la siguiente interrogante: ¿Se puede plantear una metodología basada en el uso de dispositivos Arduino para calcular los Niveles de Servicio de las principales vías urbanas en la ciudad de Huánuco?

#### <span id="page-20-0"></span>**1.3 OBJETIVOS**

#### <span id="page-20-1"></span>**1.3.1 Objetivo General**

Determinar los Niveles de Servicio de las principales vías urbanas de la ciudad de Huánuco proponiendo un modelo de toma de datos basado en el uso de dispositivos Arduino que servirá como referencia metodológica para ciudades intermedias en el Perú.

#### <span id="page-20-2"></span>**1.3.2 Objetivos Específicos**

- Procesar la información generada por los dispositivos Arduino, instalados en vehículos de transporte público en la ciudad de Huánuco.

- Determinar los Niveles de Servicio de las principales vías urbanas en la ciudad de Huánuco.

- Proponer un método de evaluación semiautomatizada de vías en ciudades intermedias y analizar los resultados obtenidos.

#### <span id="page-20-3"></span>**HIPÓTESIS**

#### <span id="page-20-4"></span>**1.4.1 Hipótesis General**

El Nivel de Servicio de las principales vías urbanas en la ciudad de Huánuco puede ser calculada mediante el planteamiento de una metodología basada en la toma de datos de campo con dispositivos Arduino

## <span id="page-21-0"></span>**CAPITULO II: FUNDAMENTO TEÓRICO**

#### <span id="page-21-1"></span>**CLASIFICACIÓN VEHICULAR**

La clasificación vehicular por categoría, de acuerdo al "anexo I: Clasificación Vehicular" (p. 54-55) del Reglamento Nacional de Vehículos, aprobado por el Decreto Supremo N°058-2003-MTC publicada por el Ministerio de Transportes y Comunicaciones del Perú, es:

**Categoría L:** Vehículos automotores con menos de cuatro ruedas.

- L1 : Vehículos de dos ruedas, de hasta 50 cm<sup>3</sup> y velocidad máxima de 50 km/h.
- L2 : Vehículos de tres ruedas, de hasta 50 cm<sup>3</sup> y velocidad máxima de 50 km/h.
- L3 : Vehículos de dos ruedas, de más de 50 cm<sup>3</sup> ó velocidad mayor a 50 km/h.
- **L4** : Vehículos de tres ruedas asimétricas al eje longitudinal del vehículo, de más de 50 cm<sup>3</sup> ó una velocidad mayor de 50 km/h.
- **L5** : Vehículos de tres ruedas simétricas al eje longitudinal del vehículo, de más de 50 cm<sup>3</sup> ó velocidad mayor a 50 km/h y cuyo peso bruto vehicular no exceda de una tonelada.

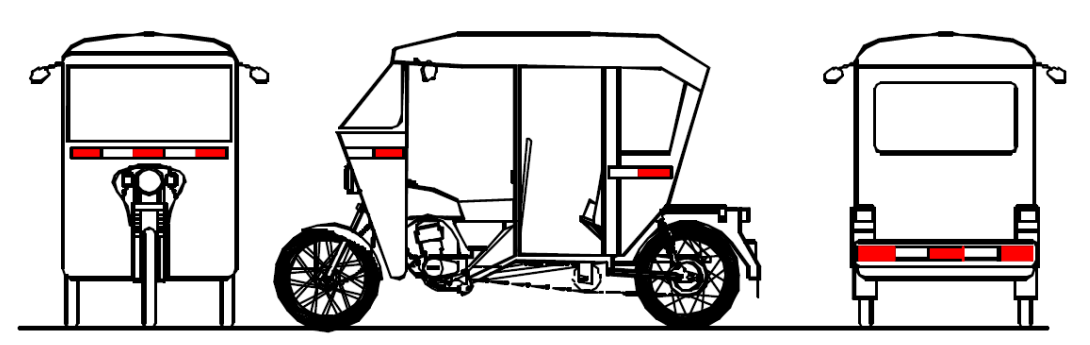

**Figura N°2.1:** Trimoto de pasajeros – Vehículo de Categoría L. Fuente: Clasificación Vehicular del Reglamento Nacional de Vehículos DC N°058-2003-MTC Ministerio de Transportes y Comunicaciones (MTC).

<span id="page-21-2"></span>**Categoría M:** Vehículos automotores de cuatro ruedas o más diseñados y construidos para el transporte de pasajeros.

- **M1:** Vehículos de ocho asientos o menos, sin contar el asiento del conductor.
- **M2:** Vehículos de más de ocho asientos, sin contar el asiento del conductor y peso bruto vehicular de 5 toneladas o menos.
- **M3:** Vehículos de más de ocho asientos, sin contar el asiento del conductor y peso bruto vehicular de más de 5 toneladas.

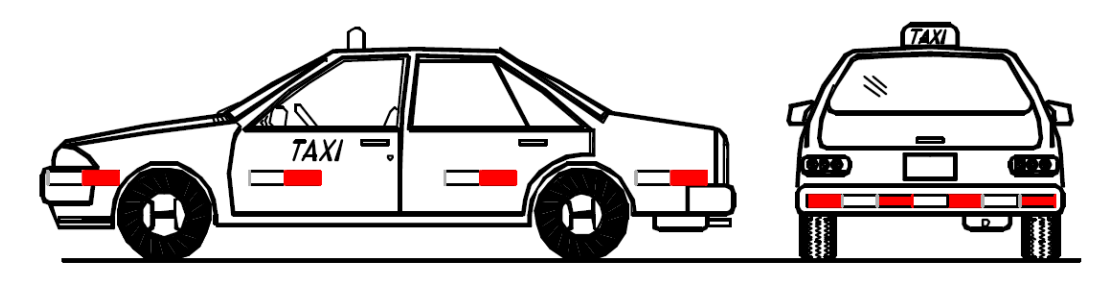

**Figura N°2.2:** Taxi/Automóvil – Vehículo de Categoría M1. Fuente: Clasificación Vehicular del Reglamento Nacional de Vehículos DC N°058-2003-MTC Ministerio de Transportes y Comunicaciones (MTC).

<span id="page-22-0"></span>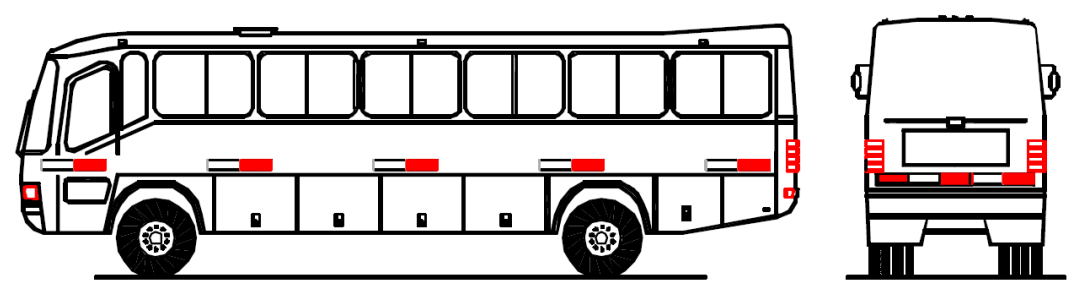

<span id="page-22-1"></span>**Figura N°2.3:** Microbús, Ómnibus – Vehículos de Categoría M2 y M3. Fuente: Clasificación Vehicular y Estandarización de Características Registrales Vehiculares. Ministerio de Transportes y Comunicaciones (MTC).

Los vehículos de las categorías M2 y M3, a su vez de acuerdo a la disposición de los pasajeros se clasifican en:

- Clase I : Vehículos construidos con áreas para pasajeros de pie permitiendo el desplazamiento frecuente de éstos.
- Clase II : Vehículos construidos principalmente para el transporte de pasajeros sentados y, también diseñados para permitir el transporte de pasajeros de pie en el pasadizo y/o en un área que no excede el espacio provisto para dos asientos dobles.
- Clase III : Vehículos construidos exclusivamente para el transporte de pasajeros sentados.

**Categoría N:** Vehículos automotores de cuatro ruedas o más diseñados y construidos para el transporte de mercancía.

- **N1** : Vehículos de peso bruto vehicular de 3,5 toneladas o menos.
- **N2** : Vehículos de peso bruto vehicular mayor a 3,5 toneladas hasta 12 toneladas.
- **N3** : Vehículos de peso bruto vehicular mayor a 12 toneladas.

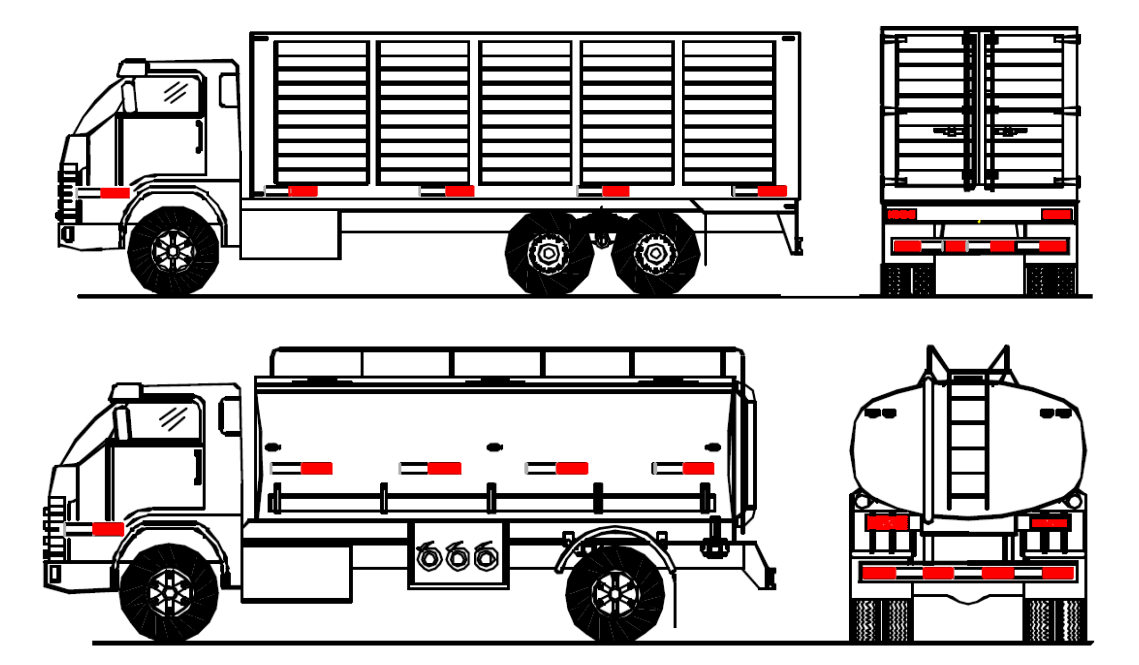

<span id="page-23-0"></span>**Figura N°2.4:** Vehículos de Categoría N.

Fuente: Clasificación Vehicular del Reglamento Nacional de Vehículos DC N°058-2003-MTC Ministerio de Transportes y Comunicaciones (MTC).

**Categoría O:** Remolques (incluidos semiremolques).

- **O1** : Remolques de peso bruto vehicular de 0,75 toneladas o menos.
- **O2** : Remolques de peso bruto vehicular de más 0,75 toneladas hasta 3,5 toneladas.
- **O3** : Remolques de peso bruto vehicular de más de 3,5 toneladas hasta 10 toneladas.
- **O4** : Remolques de peso bruto vehicular de más de 10 toneladas.

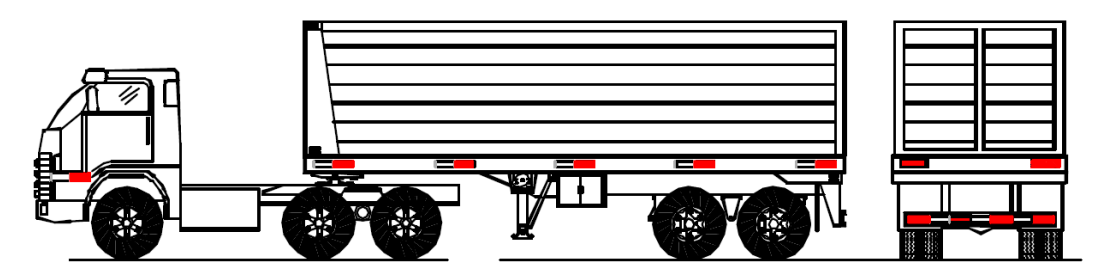

<span id="page-23-1"></span>**Figura N°2.5:** Remolque - Vehículo de Categoría O. Fuente: Clasificación Vehicular del Reglamento Nacional de Vehículos DC N°058-2003-MTC Ministerio de Transportes y Comunicaciones (MTC).

#### **COMBINACIONES ESPECIALES**

**S :** Adicionalmente, los vehículos de las categorías M, N u O para el transporte de pasajeros o mercancías que realizan una función específica, para la cual requieren carrocerías y/o equipos especiales, se clasifican en:

- **SA :** Casas rodantes.
- **SB :** Vehículos blindados para el transporte de valores.
- **SC :** Ambulancias.
- **SD :** Vehículos funerarios.

#### <span id="page-24-0"></span>**VOLÚMENES DE TRANSITO**

#### <span id="page-24-1"></span>**2.2.1 Definiciones**

De acuerdo con Chávez (2005), en el capítulo 4 del Manual de Diseño Geométrico de Vías Urbanas, se tiene que:

#### *2.2.1.1 Volumen de Tránsito*

*"Se define volumen de tránsito, como el número de vehículos que pasan por un punto o sección transversal dados, de un carril o de una calzada, durante un período determinado. Se expresa como:" (*Chávez, 2005, Cap. 4 p.1).

$$
Q = \frac{N}{T} \qquad \qquad \dots \qquad (1)
$$

Donde:

- Q = Vehículos que pasan por unidad de tiempo (vehículos/período).
- N = Número total de vehículos que pasan (vehículos).
- T = Período determinado (unidades de tiempo).

**• Tasa de flujo o flujo (q):** Es la cantidad total de vehículos que transitan durante un lapso de tiempo menor a una hora (T < 1 hora).

#### *2.2.1.2 Volúmenes de tránsito horarios*

**a) Volumen horario máximo anual (VHMA):** Es la hora de mayor volumen horario de las 8760 horas de un determinado año que ocurre en un punto o sección de un carril o calzada (Chávez, 2005, Cap. 4 p. 2).

**b) Volumen horario de máxima demanda (VHMD):** es la mayor cantidad de vehículos que transitan por un punto o sección de un carril o calzada a lo largo de 60 minutos continuos (Chávez, 2005, Cap. 4 p. 2).

#### **c) Volumen horario-décimo, vigésimo, trigésimo - anual (10VH, 20 VH, 30VH):**

Es el volumen horario que pasa en un punto o sección de un carril o de una calzada a lo largo de un determinado año, que es sobrepasado por 9, 19 y 29 volúmenes horarios, respectivamente. También conocidas como volumen horario de la 10a, 20ava y 30ava. hora de máximo volumen (Chávez, 2005, Cap. 4 p. 2).

#### **d) Volumen horario de proyecto (VHP):**

Es el volumen de tránsito horario que va a servir para definir las propiedades geométricas de la vía (Chávez, 2005, Cap. 4 p. 2).

#### <span id="page-25-0"></span>**2.2.2 Características de los volúmenes de tránsito**

#### *2.2.2.1 Distribución y composición del volumen de tránsito*

De acuerdo con Chávez (2005), en el capítulo 4 del Manual de Diseño Geométrico de Vías Urbanas, se tiene que:

*"La distribución de los volúmenes de tránsito por carriles debe ser considerada, tanto en el proyecto como en la operación de calles y vías" (p.6).*

*"Igualmente, en los estudios de volúmenes de tránsito muchas veces es útil conocer la composición y variación de los distintos tipos de vehículos. La composición vehicular se mide en términos de porcentajes sobre el volumen total" (p. 6).* 

#### **2.2.2.2 Variación del volumen de tránsito en la hora de máxima demanda**

De acuerdo con Chávez (2005), en el capítulo 4 del Manual de Diseño Geométrico de Vías Urbanas, se tiene que:

En una calle o intersección específica, ubicada en una zona urbana, la variación de los volúmenes de tránsito dentro de una misma hora de máxima demanda puede llegar a ser repetitiva y consistente a lo largo de varios días de la semana. Resulta fundamental conocer la variación del volumen dentro de las horas de máxima demanda y cuantificar la duración de los flujos máximos, para proyectar los controles del tránsito para estos períodos, como por ejemplo prohibición de estacionamientos, de ciertos movimientos de vuelta y disposición de los tiempos de los semáforos (p. 6-7).

Para la hora de máxima demanda, se denomina factor de la hora de máxima demanda, FHMD, a la división entre el volumen horario de máxima demanda, VHMD, y el flujo máximo, qmax, que se produce a lo largo de un lapso de tiempo dado dentro de dicha hora (p. 7).

$$
FHMD = \frac{VHMD}{N(qmax)} \dots \dots \dots \dots \dots \dots \tag{2}
$$

Donde:

N = número de periodos durante la hora de máxima demanda.

Los períodos en la hora de máxima demanda tienen la posibilidad ser de 5, 10 ó 15 minutos, usándose este último más frecuentemente. Se expresa como:

$$
FHMD = \frac{VHMD}{4(qmax15)} \dots \dots \dots \dots \dots \tag{3}
$$

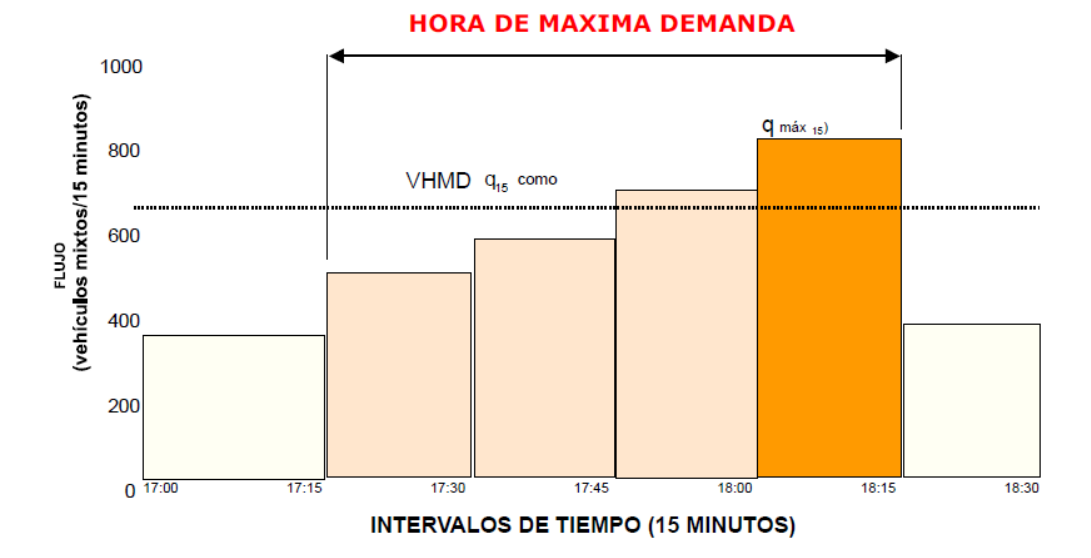

<span id="page-26-1"></span>**Figura N°2.6:** Variación del volumen de tránsito en la Hora de Máxima Demanda. Fuente: Víctor Chávez Izquierdo - Manual de Diseño Geométrico de Vías Urbanas (2005).

#### <span id="page-26-0"></span>**CAPACIDAD VIAL Y NIVELES DE SERVICIO**

Según al Tomo XII del Manual de Estudios de Ingeniería de Tránsito (p.59-60) de la Secretaría de Desarrollo Social de México – SEDESOL (2008):

Estos conceptos se usan para los estudios de los sistemas de transporte, tanto en la fase de diseño como de operación. Los sistemas en cuestión son: autopistas urbanas, vías urbanas (arterias y calles), intersecciones semaforizadas o no, infraestructura para autobuses y transporte público, infraestructuras peatonales y para ciclistas (p. 59).

*"En ingeniería de tránsito existen dos tipos definidos de infraestructura: vías de flujo continuo y de flujo discontinuo"* (p. 59).

#### **a) Vías de Flujo Continuo:**

No poseen elementos fijos que sean obstáculo al volumen de tránsito y que provoquen interrupciones, tales como semáforos, altos, etc. Por ejemplo (p. 59):

- *Autopistas.*
	- *Tramos Básicos de Autopistas.*
	- *Áreas de Entrecruzamiento.*
	- *Enlaces.*
	- *Sistemas de Autopistas.*
- *Carreteras de Carriles Múltiples.*
- *Carreteras de Dos Carriles.*

#### **b) Vías de Flujo Discontinuo:**

*"Poseen elementos fijos que provocan la interrupción del tráfico de manera periódica. Estos elementos son: semáforos, señales de alto, y otros tipos de control. Estos mecanismos producen paradas del tránsito, indiferentemente de la cantidad de vehículos que existe. Por ejemplo"* (p. 60).:

- *Intersecciones Semaforizadas.*
- *Intersecciones no Semaforizadas (controladas por señales de alto y ceda el paso).*
- *Arterias.*
- *Transporte Público.*
- *Peatones.*
- *Bicicletas.*

#### <span id="page-28-0"></span>**2.3.1 Capacidad Vial**

De acuerdo con el Manual de Capacidad de Carreteras (HCM 2010), en el Capítulo 4: Conceptos de flujo de tráfico y Capacidad, se tiene que:

La capacidad de un elemento del sistema es el caudal máximo por hora sostenible al que se puede esperar razonablemente que las personas o los vehículos atraviesen un punto o una sección uniforme de un carril o carretera durante un período de tiempo determinado bajo la vía predominante, el medio ambiente, el tráfico y condiciones de control (p.17).

#### <span id="page-28-1"></span>**2.3.2 Condiciones Prevalecientes**

De acuerdo con el Manual de Capacidad de Carreteras (HCM 2010), en el Capítulo 4: Conceptos de flujo de tráfico y Capacidad, se tiene que:

Las condiciones de control, tráfico y carreteras predominantes definen la capacidad; estas condiciones deben ser razonablemente uniformes para cualquier segmento de una instalación que se analice. Cualquier cambio en las condiciones prevalecientes cambia la capacidad de una instalación (p. 18).

- **Condiciones de la infraestructura vial:** Incluyen elementos geométricos y de otro tipo. Incluyen lo siguiente:

- Número de carriles,
- El tipo de elemento del sistema y su entorno de desarrollo,
- Anchos de carril,
- Anchuras y holguras laterales,
- Velocidad de diseño,
- Alineaciones horizontales y verticales, y
- Disponibilidad de carriles de giro exclusivos en intersecciones.

- **Condiciones del tráfico:** Se refiere a la distribución del tránsito en el tiempo y en el espacio, y a su composición en tipos de vehículos (p.19).

- **Condiciones de control:** Para las instalaciones de flujo interrumpido, el control del tiempo en que se permite que se muevan los flujos de tráfico específicos es fundamental para la capacidad, las tasas de flujo de servicio y el nivel de servicio. El tipo de control más crítico es la señal de tráfico. El tipo de control en uso, la fase de la señal, la asignación del tiempo verde, la duración del ciclo y la relación con las medidas de control adyacentes afectan las operaciones (p.20).

- **Tecnología:** Las estrategias de los sistemas de transporte inteligente (ITS) tienen como objetivo aumentar la seguridad y el rendimiento de las instalaciones viales. Para este caso, ITS incluye cualquier tecnología que permita a los conductores y operadores del sistema de control de tráfico recopilar y usar información en tiempo real para mejorar la navegación del vehículo, el control del sistema vial o ambos. La investigación sobre ITS ha crecido de manera significativa, pero no puede considerarse una forma integral de evaluar los impactos de ITS en la capacidad de las carreteras y la calidad del servicio (p.21).

#### <span id="page-29-0"></span>**2.3.3 Niveles de Servicio según el HCM 2010**

De acuerdo con el Manual de Capacidad de Carreteras (HCM 2010), en el Capítulo 5: Conceptos de calidad y niveles de servicio, se tiene que:

Los Niveles de Servicio es una estratificación cuantitativa de una medida o medidas de desempeño que representan la calidad del servicio. Las medidas que se utilizan para determinar los niveles de servicio para los elementos del sistema de transporte se denominan medidas de servicio. El HCM define seis niveles de servicio, que van de A a F, para cada medida de servicio, o para el resultado de un modelo matemático basado en múltiples medidas de desempeño. Nivel de servicio A representa las mejores condiciones operativas desde la perspectiva del viajero y Nivel de servicio F, las peores (p. 3).

#### <span id="page-29-1"></span>**2.3.4 Modos de servicio para calles urbanas y segmentos**

De acuerdo con el Manual de Capacidad de Carreteras (HCM 2010), en el Capítulo 5: Conceptos de calidad y niveles de servicio, se tiene que:

Los niveles de servicio se dividen y analizan por modo de transporte, los cuales son:

- Modo automóvil.
- Modo peatón.
- Modo bicicleta.
- Modo tránsito.

# <span id="page-30-0"></span>**DETERMINACIÓN DEL NIVEL DE SERVICIO DE UNA VÍA URBANA SEGÚN EL HIGHWAY CAPACITY MANUAL – HCM.**

#### <span id="page-30-1"></span>**2.4.1 Nivel de Servicio en calles urbanas – Modo Automóvil**

De acuerdo con Manual de Capacidad de Carreteras (HCM 2010), Capítulo 16: "Urban street facilities" (p.7-8). Se tiene:

La velocidad de viaje o desplazamiento del vehículo se utiliza para caracterizar los Niveles de Servicio vehicular para una dirección de desplazamiento determinada a lo largo de una calle urbana. Esta velocidad refleja los factores que influyen en el tiempo de ejecución a lo largo de cada enlace y el retraso incurrido por los vehículos en cada intersección límite. Esta medida de desempeño indica el grado de movilidad proporcionado por la instalación. Los siguientes párrafos caracterizan cada nivel de servicio (p. 7).

**Nivel de servicio A:** Describe esencialmente la operación en flujo libre. Los vehículos están completamente libres de obstáculos en su capacidad para maniobrar dentro de la corriente de tráfico. El retraso del control en las intersecciones límites es mínimo. La velocidad de desplazamiento excede el 85% de la velocidad de flujo libre base (p. 7).

**Nivel de Servicio B:** Describe un funcionamiento razonablemente sin obstáculos. La capacidad de maniobrar dentro de la corriente de tráfico está solo ligeramente restringida y la demora en el control en las intersecciones fronterizas no es significativa. La velocidad de desplazamiento está entre el 67% y el 85% de la velocidad de flujo libre base (p. 7).

**Nivel de Servicio C:** Describe un funcionamiento estable. La capacidad de maniobrar y cambiar de carril en ubicaciones del segmento medio puede estar más restringida que en el nivel de servicio B. Las colas más largas en las intersecciones límites pueden contribuir a velocidades de viaje más bajas. La velocidad de desplazamiento está entre el 50% y el 67% de la velocidad de flujo libre base (p. 7).

**Nivel de Servicio D:** Indica una condición menos estable en la que pequeños aumentos del flujo de entrada pueden causar aumentos sustanciales en el retraso y disminuciones de la velocidad dentro del nivel. Esta operación puede deberse a una progresión de la señal adversa, un volumen alto o una sincronización de señal inapropiada en las intersecciones de los límites. La velocidad de desplazamiento está entre el 40% y el 50% de la velocidad de flujo libre base (p. 8).

**Nivel de Servicio E:** Se caracteriza por un funcionamiento inestable y un retraso significativo. Tales operaciones pueden deberse a alguna combinación de progresión adversa, alto volumen y sincronización de señal inapropiada en las intersecciones límite. La velocidad de desplazamiento está entre el 30% y el 40% de la velocidad de flujo libre base (p. 8).

**Nivel de Servicio F:** Se caracteriza por un flujo a una velocidad extremadamente baja. Es probable que haya congestión en las intersecciones límite, como lo indican las altas demoras y las largas colas. La velocidad de desplazamiento es el 30% o menos de la velocidad de flujo libre base. Además, el nivel de servicio F se asigna a la dirección de viaje del sujeto si el movimiento transversal en una o más intersecciones límite tiene una relación volumen-capacidad mayor que 1.0 (p. 8).

La Tabla 2.1 enumera los umbrales de los niveles de servicio establecidos para el modo automóvil en las calles urbanas.

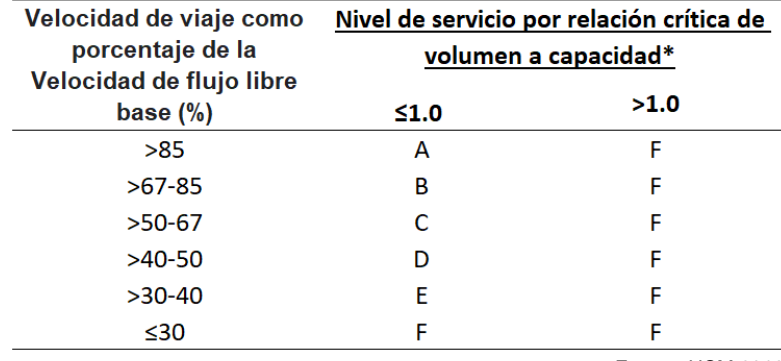

<span id="page-31-0"></span>**Tabla N°2.1:** Umbrales de Niveles de Servicio establecidos para el modo automóvil en calles urbanas.

Fuente: HCM 2010.

\* La relación crítica de volumen a capacidad se basa en la consideración de la relación de volumen a capacidad de movimiento a través de cada intersección límite (semaforizada) en la dirección de desplazamiento del sujeto. La relación crítica de volumen a capacidad es la relación más grande de las consideradas.

#### <span id="page-32-0"></span>**2.4.2 Datos de entrada requeridos – Modo Automóvil**

De acuerdo con Manual de Capacidad de Carreteras (HCM 2010), Capítulo 16: "Urban street facilities" (p.9-11). Se tiene:

Esta parte describe los datos de entrada necesarios para la metodología del automóvil. Los datos se enumeran en la Tabla N° **2.2** y se identifican como "elementos de datos de entrada". Para la dirección de viaje del sujeto, estos elementos deben proporcionarse para cada segmento y para el grupo de movimiento continuo en cada intersección límite (señalizada) (p. 9).

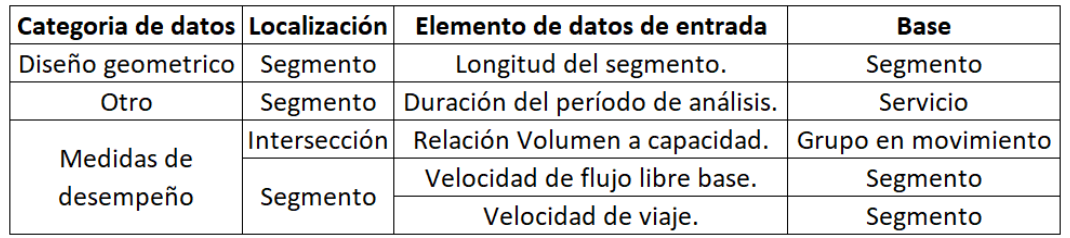

<span id="page-32-2"></span>**Tabla N°2.2:** Requisitos de datos de entrada: Modo automóvil.

Fuente: HCM 2010.

**La velocidad de flujo libre base:** caracteriza la velocidad del tráfico en el segmento cuando existen condiciones de flujo libre y la velocidad no está influenciada por el espaciado de la señal (p.11).

**La velocidad de viaje o desplazamiento**: representa la relación entre la longitud del segmento y el tiempo de desplazamiento a través del movimiento. El tiempo de viaje se calcula como la suma del tiempo de ejecución del segmento y el retraso del control de movimiento en la intersección límite aguas abajo (p.11).

#### <span id="page-32-1"></span>**2.5 VELOCIDADES**

De acuerdo con Chávez (2005), en el Capítulo 6 del Manual de Diseño Geométrico de Vías Urbanas, se tiene que:

#### <span id="page-33-0"></span>**2.5.1 Velocidad en General**

Por lo general, la velocidad se define como la división entre la distancia recorrida y el tiempo tomado en recorrerla.

$$
v = \frac{d}{t} \dots \dots \dots \dots \dots \dots \dots \quad (4)
$$

Donde:

v = Velocidad constante (Kilómetro por hora).

d = Distancia recorrida (kilómetros).

t = Tiempo de recorrido (horas).

#### <span id="page-33-1"></span>**2.5.2 Velocidad de punto**

También conocida como velocidad instantánea, es la velocidad tomada en el preciso instante del paso de un vehículo por un determinado punto de una vía (Chávez, 2005, Cap.6 p.1).

#### <span id="page-33-2"></span>**2.5.3 Velocidad media temporal**

*"Es el promedio aritmético de las velocidades de punto de todos los vehículos, o parte de ellos, que pasan por un punto específico de una carretera o vía durante un intervalo de tiempo seleccionado*" (Chávez, 2005, Cap.6 p.3).

$$
\bar{V}t = \frac{\sum_{i=1}^{n} Vi}{n} \dots \dots \dots \dots \dots \dots \dots \tag{5}
$$

Donde:

 $v_t$  = Velocidad media temporal.

 $v_i$  = Velocidad del vehículo i.

n = número total de vehículos observados o tamaño de la muestra.

#### <span id="page-33-3"></span>**2.5.4 Velocidad media espacial**

"*Es el promedio aritmético de las velocidades de punto de todos los vehículos que en un instante dado se encuentran en un tramo de carretera o vía. Se dice entonces, que se tiene una distribución espacial de velocidades de punto*" (Chávez, 2005, Cap.6 p.3).

$$
\bar{V}e=\frac{d}{\bar{t}}\dots\dots\dots\dots\dots\dots(6)
$$

Donde:

ve = Velocidad media espacial

d = Distancia dada o recorrida

t = Tiempo promedio de recorrido =  $\sum_{i=1}^n t_i$  $\boldsymbol{n}$ 

Esto es:

$$
\bar{V}e = \frac{d}{\frac{\sum_{i=1}^{n} ti}{n}}
$$

$$
\bar{V}e = \frac{n}{\sum_{i=1}^{n} \left[\frac{ti}{d}\right]}
$$

El tiempo empleado por el vehículo i en recorrer la distancia d es:

 $ti =$  $\boldsymbol{d}$  $\mathcal{V}$ i

De donde:

 $d = vi. ti$ 

Por lo tanto:

$$
\overline{V}e = \frac{n}{\sum_{i=1}^{n} \left[\frac{ti}{vi.ti}\right]}
$$

$$
\overline{V}e = \frac{n}{\sum_{i=1}^{n} \left[\frac{1}{vi.}\right]} \dots \dots \dots \dots \dots \dots (7)
$$

Según la estadística descriptiva la media armónica es la media estadística que mejor describe un evento dado. Entonces la velocidad media espacial es el indicador más apropiado a ser utilizado en el análisis de flujos vehiculares (Chávez, 2005, Cap.6 p.4).

#### <span id="page-34-0"></span>**2.5.5 Velocidad de Viaje**

Conocida también como velocidad global o de viaje, resulta de la división de la distancia recorrida, de inicio a fin, entre el tiempo total utilizado en recorrerla. En el tiempo total de viaje se deben incluir todas las demoras operacionales por reducciones de velocidad y paradas ocasionadas por la vía, el tránsito y los dispositivos de control, ajenos a la voluntad del usuario (Chávez, 2005, Cap.6 p.9).

Si todos o el conjunto de vehículos transitan una misma distancia, la velocidad media de viaje se obtiene dividiendo la distancia recorrida entre el promedio de los tiempos de viaje. De esta manera puede notarse que la velocidad media de viaje es una velocidad media espacial (Chávez, 2005, Cap.6 p.9).

#### <span id="page-35-0"></span>**Cálculo de la Velocidad de flujo libre**

De acuerdo con Manual de Capacidad de Carreteras (HCM 2010), Capítulo 30: "Segmentos de calles urbanas: complementario", Sección 5: Técnicas de medición de campo (p.35-36), se tiene:

Los siguientes pasos pueden usarse para determinar la velocidad de flujo libre para el tráfico vehicular en un segmento de calle urbano.

**Paso 1**. Realice un estudio de velocidad puntual en una ubicación del segmento medio durante condiciones de bajo volumen. Registre la velocidad de 100 o más automóviles de pasajeros que fluyen libremente. Un automóvil fluye libremente cuando tiene una diferencia de 8 segundos o más con el vehículo de adelante y 5 segundos o más con el vehículo de atrás en el mismo carril de tráfico.

**Paso 2.** Calcule el promedio de las velocidades puntuales S<sub>spot</sub> y su desviación estándar σ<sub>spot</sub>.

**Paso 3.** Calcule la velocidad de flujo libre del segmento Sf como una velocidad media espacial usando la Ecuación 8.

$$
S_f = S_{spot} - \frac{\sigma_{spot}^2}{S_{spot}} \tag{8}
$$

Donde:

 $S_f$  = velocidad de flujo libre (km / h),

 $S<sub>spot</sub>$  = velocidad promedio del punto (km / h), y

 $\sigma_{spot}$  = desviación estándar de velocidades puntuales (km/h).
**Paso 4.** Si también se desea la velocidad base de flujo libre S<sub>fo</sub>, se puede calcular usando la Ecuación 9.

$$
S_{f0} = \frac{S_f}{f_L} \tag{9}
$$

Con:

$$
f_L = 1.02 - 4.7 \frac{S_f - 19.5}{\max(L_s, 400)} \le 1.0 \dots \dots \dots \dots \dots \tag{10}
$$

Donde:

 $S_{f0}$  = velocidad de flujo libre base (mi / h),

 $S_f$  = velocidad de flujo libre (mi / h),

 $L<sub>s</sub>$  = distancia entre intersecciones señalizadas adyacentes (ft), y

 $f_L$  = factor de ajuste de la separación de señales.

Nótese que, si S<sub>f</sub> es menor o igual a 19.5 mi/h (o equivalentemente a 30.58 km/h) el factor de ajuste de la separación de señales  $(f<sub>L</sub>)$  será igual a 1, por lo que reemplazando en la ecuación 9 resulta que  $S_{f_0}$  será igual a  $S_{f_1}$ 

## **Calculo de la Velocidad media de viaje**

De acuerdo con Manual de Capacidad de Carreteras (HCM 2010), Capítulo 30: "Segmentos de calles urbanas: complementario", Sección 5: Técnicas de medición de campo (p.36-38), se tiene:

Los siguientes pasos se pueden utilizar para determinar la velocidad de viaje promedio para el tráfico vehicular en un segmento de calle urbano.

**Paso 1**. Identifique la hora del día (p. Ej., Pico de la mañana, pico de la tarde, no pico) durante el cual se llevará a cabo el estudio. Identificar los segmentos a evaluar.

**Paso 2.** Llevar a cabo el estudio del tiempo de viaje del vehículo de prueba para los segmentos identificados durante el período de estudio identificado. Los siguientes factores deben considerarse antes o durante el estudio de campo.

- El número de recorridos de tiempo de viaje que se realizarán dependerá del rango de velocidades que se encuentren en la calle. Por lo general, son adecuadas de seis a doce carreras para cada condición de volumen de tráfico. El analista debe determinar el número mínimo de corridas sobre la base de la orientación proporcionada en otro lugar.
- El objetivo de la recopilación de datos es obtener la información identificada en la Hoja de trabajo de campo de tiempo de viaje (es decir, la ubicación del vehículo y las horas de llegada y salida en cada intersección de límites). En general, cada fila de esta hoja de trabajo representa los datos para una dirección de viaje en un segmento. Si la calle sirve al tráfico en dos direcciones de viaje, normalmente se utilizan hojas de trabajo separadas para registrar los datos para cada dirección de viaje.
- El equipo utilizado para registrar los datos puede incluir una computadora portátil equipada con un sistema de posicionamiento global o simplemente un par de cronómetros. Si está disponible, se debe utilizar un vehículo de prueba instrumentado para reducir los requisitos de mano de obra y facilitar el registro y el análisis.
- Durante la ejecución de la prueba, la técnica del automóvil promedio se usa típicamente y requiere que el automóvil de prueba viaje a la velocidad promedio del flujo de tráfico, según lo juzgue su conductor.
- El tiempo de viaje acumulado se registra cuando el vehículo pasa por el centro de cada intersección de límites. Siempre que el auto de prueba se detiene o disminuye la velocidad (es decir, 8 km / h o menos), el observador usa un segundo cronómetro para medir la duración del tiempo que el vehículo está parado o desacelerado. Esta duración (y la causa del retraso) se registra en la hoja de trabajo en la misma fila que está asociada con la próxima intersección de límites que se debe alcanzar. Las filas son intencionalmente altas para que un retraso del segmento medio y el retraso de la señal se puedan registrar en la misma celda.
- Las carreras de autos de prueba deben comenzar en diferentes puntos de tiempo en el ciclo de señal para evitar que todas las carreras comiencen desde una posición de "primero en el pelotón".
- También se deben registrar algunas lecturas del velocímetro del segmento medio para verificar las velocidades de desplazamiento sin obstáculos y para ver cómo se relacionan con la velocidad de flujo libre estimada.

**Paso 3.** Las observaciones del tiempo de viaje acumulativo entre las intersecciones de los límites adyacentes se restan para obtener el tiempo de viaje para el segmento correspondiente. Este tiempo de viaje se puede promediar para todas las ejecuciones de prueba para obtener un tiempo de viaje de segmento promedio. Luego, este promedio se divide en la longitud del segmento para obtener una estimación de la velocidad de desplazamiento promedio. Esta velocidad debe calcularse para cada dirección de viaje del segmento.

El tiempo promedio de viaje de segmento para cada uno de varios segmentos consecutivos en una dirección de viaje común se puede sumar para obtener el tiempo de viaje total de la instalación. Este tiempo de viaje total se puede dividir en la longitud de la instalación (es decir, la longitud total de todos los segmentos) para obtener la velocidad de viaje promedio de la instalación.

Adicionalmente, después que el primer grupo de velocidades de viaje ha sido observado, se obtiene un conjunto de diferencias absolutas entre el primer y el segundo valor, el segundo y el tercer valor, etc. Estas diferencias se suman y el total se divide entre el número de diferencias, de esta manera se calcula la media del rango en velocidades de viaje para los datos iniciales. Este procedimiento es representado por la siguiente ecuación:

$$
R = \frac{\sum S}{N-1} \dots \dots \dots \dots \dots \dots \quad (11)
$$

donde,

R = rango medio en velocidades de viaje (kph)

S = sumatoria de los valores de las diferencias en velocidad

N = número de recorridos

# **2.8 DISPOSITIVOS ARDUINO**

## **2.8.1 ¿Qué es Arduino?**

Arduino es una plataforma electrónica de código abierto basada en hardware y software fácil de usar. Las placas Arduino pueden leer entradas (luz en un sensor, un dedo en un botón o un mensaje) y convertirlo en una salida: activar un motor, encender un LED, publicar algo en línea. Puede decirle a su placa qué hacer enviando un conjunto de instrucciones al microcontrolador de la placa. Para hacerlo, utiliza el lenguaje de programación Arduino (basado en el cableado) y el software Arduino (IDE), basado en el procesamiento ([Arduino,](http://www.arduino.cc/) 2020).

El hardware libre son los dispositivos cuyas especificaciones y diagramas son de acceso público, de manera que cualquiera puede replicarlos. Esto quiere decir que Arduino ofrece las bases para que cualquier otra persona o empresa pueda crear sus propias placas**,** pudiendo ser diferentes entre ellas, pero igualmente funcionales al partir de la misma base ([Arduino,](http://www.arduino.cc/) 2020).

El software libre son los programas informáticos cuyo código es accesible por cualquiera para que quien quiera pueda utilizarlo y modificarlo. Arduino ofrece la plataforma Arduino IDE (Entorno de Desarrollo Integrado), que es un entorno de programación con el que cualquiera puede crear aplicaciones para las placas Arduino, de manera que se les puede dar todo tipo de utilidades (Xakata, 2020).

Con los años, Arduino ha sido el cerebro de miles de proyectos, desde objetos cotidianos hasta instrumentos científicos complejos. Una comunidad mundial de creadores (estudiantes, aficionados, artistas, programadores y profesionales) se ha reunido en torno a esta plataforma de código abierto, sus contribuciones se han sumado a una increíble cantidad de conocimiento accesible que puede ser de gran ayuda para principiantes y expertos por igual ([Arduino,](http://www.arduino.cc/) 2020).

Arduino nació en el Instituto de Diseño de Interacción Ivrea, Italia, como una herramienta fácil para la creación rápida de prototipos, dirigida a estudiantes sin experiencia en electrónica y programación. Todas las placas Arduino son completamente de código abierto, lo que permite a los usuarios construirlas de forma independiente y eventualmente adaptarlas a sus necesidades particulares. ([Arduino,](http://www.arduino.cc/) 2020).

# **2.8.2 ¿Cómo funciona Arduino?**

El Arduino es una placa basada en un microcontrolador ATMEL. Los microcontroladores son circuitos integrados en los que se pueden grabar instrucciones, las cuales se escriben con el lenguaje de programación que pueden utilizar en el entorno Arduino IDE. Estas instrucciones permiten crear programas que interactúan con los circuitos de la placa (Xakata, 2020).

El microcontrolador de Arduino posee lo que se llama una interfaz de entrada, que es una conexión en la que podemos conectar en la placa diferentes tipos de periféricos. La información de estos periféricos conectados se trasladará al microcontrolador, el cual se encargará de procesar los datos que le lleguen a través de ellos (Xakata, 2020).

El tipo de periféricos que pueden utilizar para enviar datos al microcontrolador depende en gran medida de qué uso le estés pensando dar. Pueden ser cámaras para obtener imágenes, teclados para introducir datos, o diferentes tipos de sensores, como por ejemplo acelerómetros (Xakata, 2020).

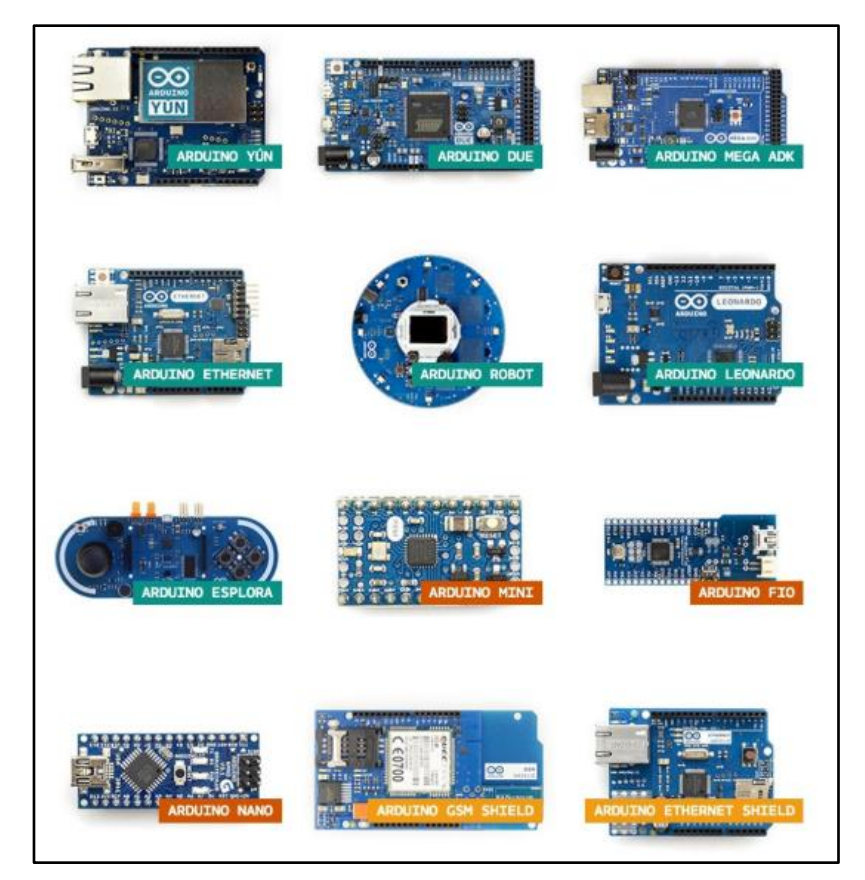

#### **Figura N°2.7:** Tipos de placas Arduino.

Fuente: "Qué es Arduino, cómo funciona y qué puedes hacer con uno", Pagina web: Xakata Basics.

También cuenta con una interfaz de salida, que es la que se encarga de llevar la información que se ha procesado en el Arduino a otros periféricos. Estos periféricos pueden ser pantallas o altavoces en los que reproducir los datos procesados, pero también pueden ser otras placas o controladores (Xakata,2020).

Además, las placas Arduino también cuentan con otro tipo de componentes llamados Escudos (Shields) o mochilas. Se trata de una especie de placas que se conectan a la placa principal para añadirle una infinidad de funciones, como GPS, relojes en tiempo real, conectividad por radio, pantallas táctiles LCD, placas de desarrollo, y un larguísimo etcétera de elementos. Incluso [hay tiendas con](http://www.cetronic.es/sqlcommerce/disenos/plantilla1/seccion/Catalogo.jsp?idIdioma=&idTienda=93&cPath=1342&gclid=CjwKEAjwxruuBRC9lLGslqjs-HISJAAkq21srnMhxnzsJIWwQYBfY91AuEwALyhaKK0Ud4-FeBxkixoC96Xw_wcB)  [secciones especializadas](http://www.cetronic.es/sqlcommerce/disenos/plantilla1/seccion/Catalogo.jsp?idIdioma=&idTienda=93&cPath=1342&gclid=CjwKEAjwxruuBRC9lLGslqjs-HISJAAkq21srnMhxnzsJIWwQYBfY91AuEwALyhaKK0Ud4-FeBxkixoC96Xw_wcB) en dichos elementos (Xakata, 2020).

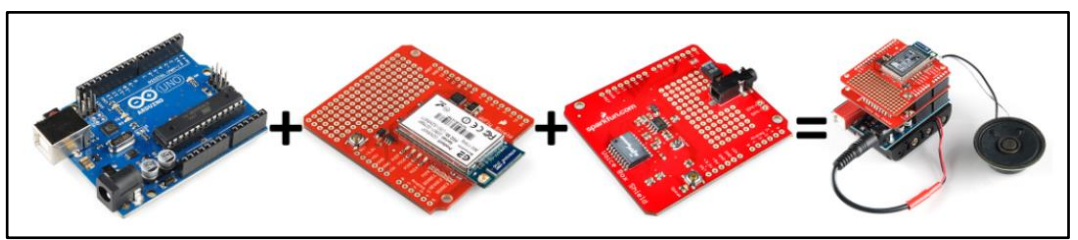

**Figura N°2.8:** Ejemplo de Shields conectados a Arduino. Fuente: "Qué es Arduino, cómo funciona y qué puedes hacer con uno", Pagina web: Xakata Basics.

## **¿CÓMO GOOGLE PREDICE EL TRÁFICO?**

Google complementa de varias maneras los datos que los teléfonos móviles envían, de hecho, algunas de ellas eran su recurso principal antes de que casi todo el mundo llevase un smarthphone casi todo el tiempo. Por ejemplo, contratando empresas privadas capaces de recopilar información muy precisa sobre tráfico, utilizando los sensores que algunas empresas tienen instalados en las carreteras. Por otro lado, cuenta con los informes procedentes de Waze, aplicación especializada en el tráfico que Google adquirió en 2013.

Las rutas verde, amarilla y roja que utiliza Google Maps para indicar tráfico claro, lento o muy congestionado son de gran ayuda cuando intenta determinar el camino más rápido a su destino, pero ¿cómo sabe Google las condiciones de tráfico entre ¿Dónde estás y hacia dónde intentas ir? (Nerdilandia, 2017).

Google Maps basa sus vistas de tráfico y recomendaciones de rutas más rápidas en dos tipos diferentes de información: datos históricos sobre el tiempo promedio que toma viajar una sección particular de la carretera en momentos específicos en días específicos y datos en tiempo real enviados por sensores y teléfonos inteligentes que informe qué tan rápido se mueven los automóviles en ese momento (Nerdilandia, 2017).

Las primeras versiones de Google Maps solo se basaban en datos de sensores de tráfico, la mayoría de los cuales fueron instalados por agencias gubernamentales de transporte o empresas privadas que se especializan en la recopilación de datos de tráfico. Mediante el uso de tecnología de radar, infrarrojo activo o radar láser, los sensores pueden detectar el tamaño y la velocidad de los vehículos que pasan y luego transmitir de forma inalámbrica esa información a un servidor (Nerdilandia, 2017).

Los datos de estos sensores se pueden usar para proporcionar actualizaciones de tráfico en tiempo real y, una vez recopilada, la información se convierte en parte del conjunto de datos históricos utilizados para predecir el volumen de tráfico en fechas futuras. Sin embargo, los datos de los sensores se limitaron en gran medida a las carreteras y caminos primarios porque los sensores generalmente se instalaban solo en las rutas más transitadas o propensas al tráfico (Nerdilandia, 2017).

A partir de 2009, Google recurrió al crowdsourcing (del inglés *crowd* – multitud– y *outsourcing* – recursos externos, se podría traducir al español como *colaboración abierta distribuida* o *externalización abierta de tareas*, y consiste en externalizar tareas que, tradicionalmente, realizaban empleados o contratistas, dejándolas a cargo de un grupo numeroso de personas o de una comunidad) para mejorar la precisión de sus predicciones de tráfico. Cuando los usuarios de teléfonos Android encienden su aplicación Google Maps con la ubicación GPS habilitada, el teléfono envía datos de forma anónima a Google que le permiten a la compañía saber qué tan rápido se mueven sus autos. Google Maps combina continuamente los datos que ingresan de todos los automóviles en la carretera y los envía de regreso a través de esas líneas de colores en las capas de tráfico (Nerdilandia, 2017).

A medida que más y más conductores y pasajeros usan la aplicación, las predicciones de tráfico se vuelven más confiables porque Google Maps puede ver la velocidad promedio de los vehículos que viajan por la misma ruta sin malinterpretar la parada de café matutina de alguien como un atasco de tráfico. Si Google Maps no tiene suficientes datos para estimar el flujo de tráfico para una sección particular de la carretera, esa sección aparecerá en gris en la capa de tráfico [fuente: Ayuda de Google].

Con la adquisición de Waze en 2013, Google agregó un elemento humano a sus cálculos de tráfico. Los conductores usan la aplicación Waze para informar incidentes de tráfico, incluidos accidentes, vehículos discapacitados, ralentizaciones e incluso trampas de velocidad [fuente: Waze]. Estos informes en tiempo real aparecen como puntos individuales en Google Maps, con pequeños iconos que representan cosas como letreros de construcción, automóviles estrellados o cámaras de velocidad.

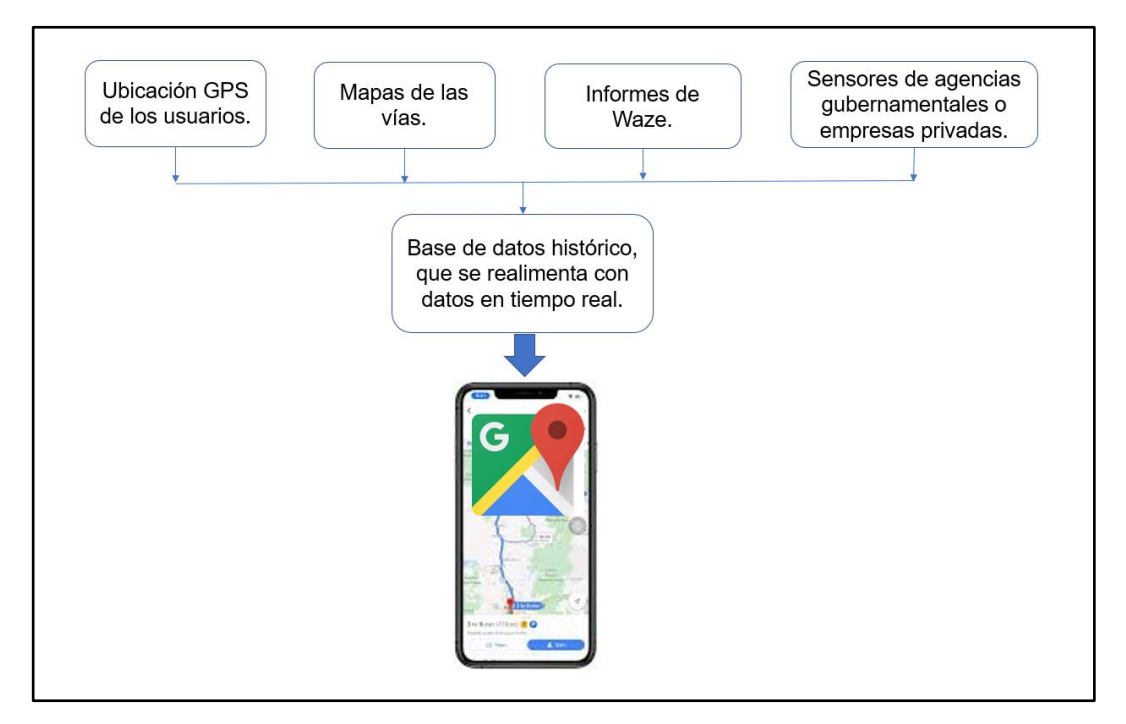

**Figura N°2.9:** Esquema de fuentes de información de Google Maps para predecir el tráfico. Fuente: Elaboración propia.

# **CAPITULO III: PROCESAMIENTO DE LA INFORMACIÓN GENERADA CON DISPOSITIVOS ARDUINO**

# **COMPONENTES DEL DISPOSITIVO**

Los principales componentes del dispositivo son:

- Placa Arduino.
- Sensor GPS.
- Lector micro SD.
- Regulador de voltaje.
- Memoria micro SD.
- Caja acrílica protectora.

El dispositivo con su caja protectora tiene unas dimensiones aproximadas de:

- Ancho: 9 cm.
- Largo: 12 cm.
- Alto: 5 cm.

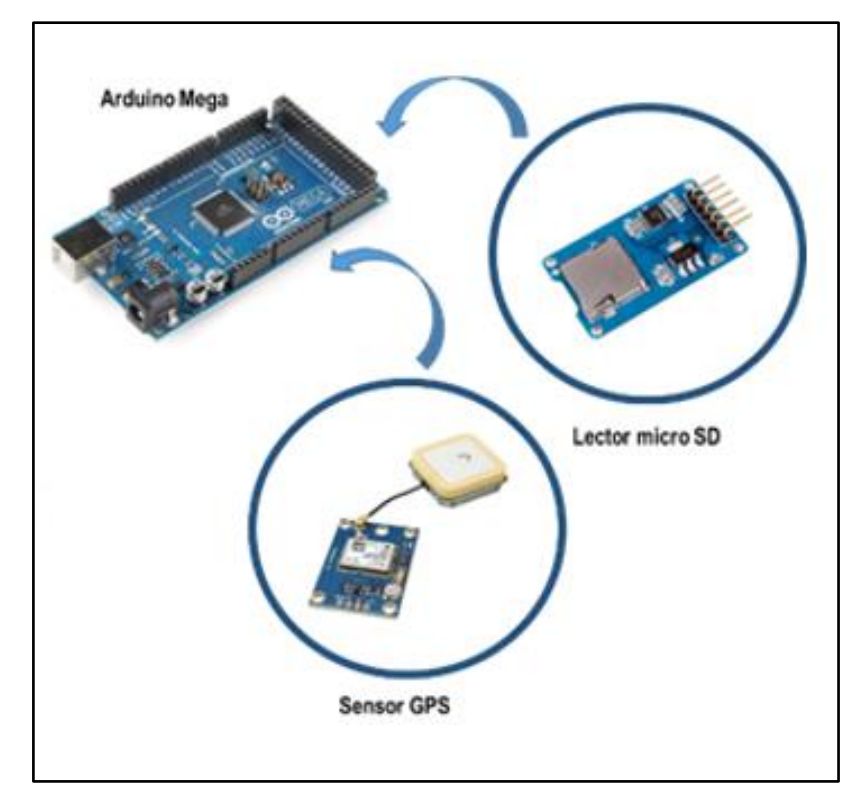

**Figura N°3.1:** Principales componentes del dispositivo. Fuente: Javier Cornejo Tejada (2019).

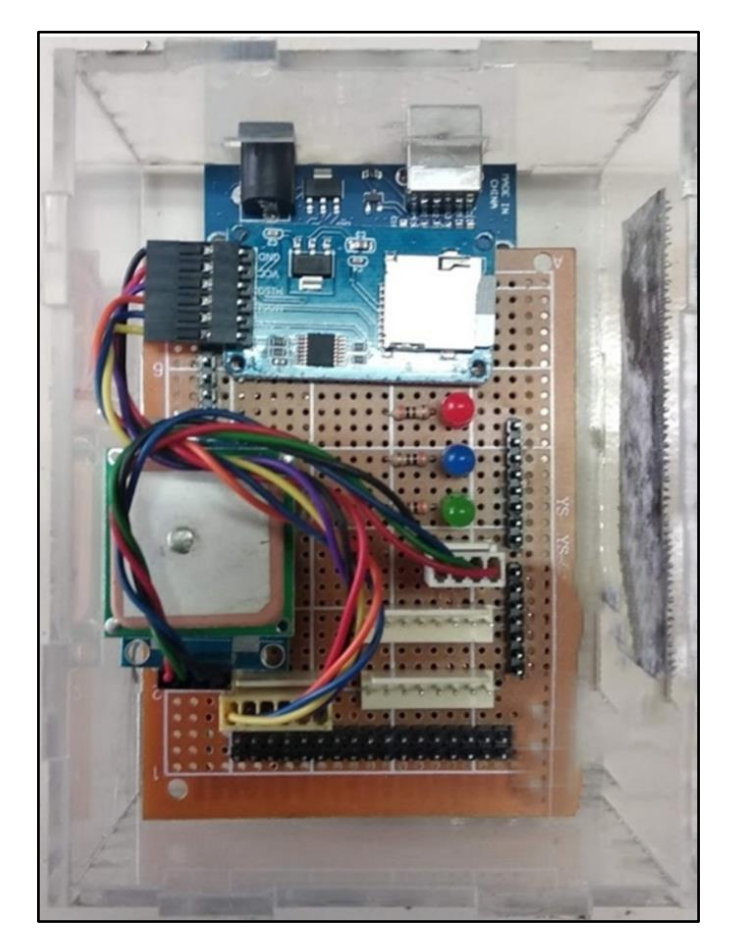

**Figura N°3.2:** Vista superior del dispositivo. Fuente: Elaboración propia.

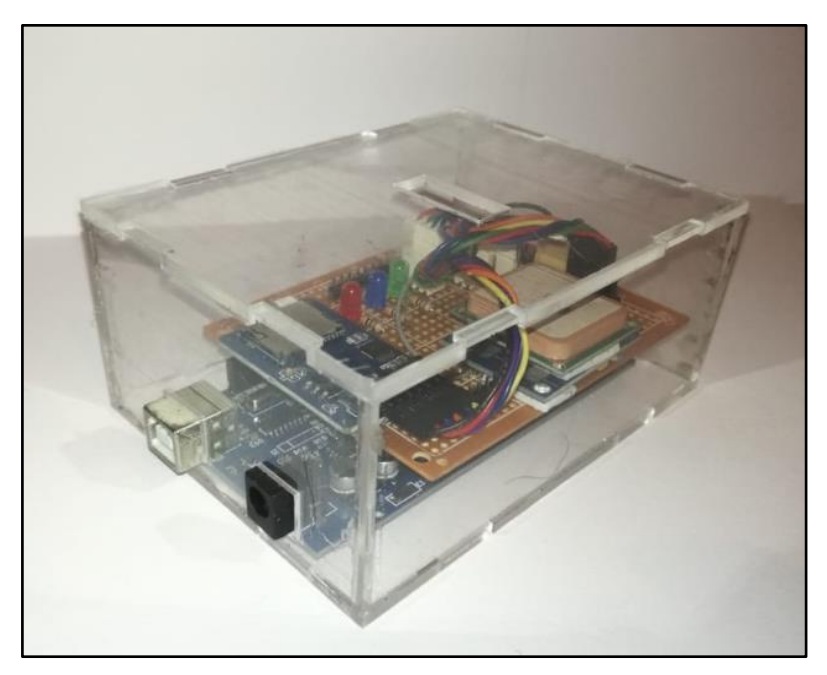

**Figura N°3.3:** Dispositivo en caja acrílica protectora. Fuente: Elaboración propia.

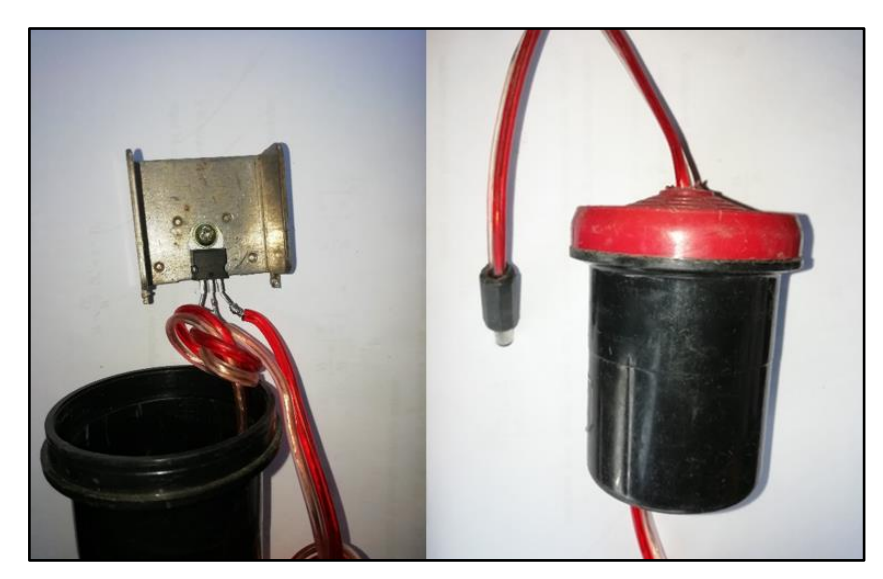

**Figura N°3.4:** Regulador de voltaje y recipiente protector. Fuente: Elaboración propia.

Se selecciono la placa Arduino Mega debido a que la capacidad de procesamiento de información de su procesador era el adecuado. Una vez ensamblados los dispositivos se inserta el código de programación elaborado con el software Arduino. De este modo los dispositivos quedan listos para ser instalados en los vehículos seleccionados.

El ensamblado y el desarrollo del código de programación se llevaron a cabo con la colaboración de Javier Cornejo Tejada para el proyecto titulado "ANÁLISIS DE LA MOVILIDAD VEHICULAR URBANA EN LA CIUDAD DE HUÁNUCO MEDIANTE USO DE UN DISPOSITIVO ARDUINO" bajo el auspicio del IIFIC.

# **INSTALACIÓN DE DISPOSITIVOS EN VEHÍCULOS**

La instalación de los 6 dispositivos se llevó a cabo los días 10 y 11 de setiembre del 2019. Se seleccionaron 4 mototaxis y 2 taxis por ser los vehículos más representativos en cantidad en la ciudad de Huánuco.

Los equipos estuvieron instalados desde 10 de setiembre del 2019 hasta el 15 de enero del 2020.

Se instalaron los dispositivos en un lugar protegido de la intemperie, como la maletera del vehículo, y se aseguraron con cintillos ajustables (ver figuras N°3.5, 3.6). El dispositivo se alimenta con energía de la batería del vehículo por lo que la recopilación de datos iniciaba y terminaba de acuerdo al encendido y apagado del vehículo respectivamente. Fue necesario hacer uso de un regulador de voltaje que transformó el voltaje de la batería del vehículo (12v) al voltaje al cual funciona el Arduino (6v – 7v), y así evitar el sobrecalentamiento del dispositivo.

Al encender el vehículo también se encienden luces en el dispositivo que indican que si está llegando energía al dispositivo y que se iniciara la toma de datos.

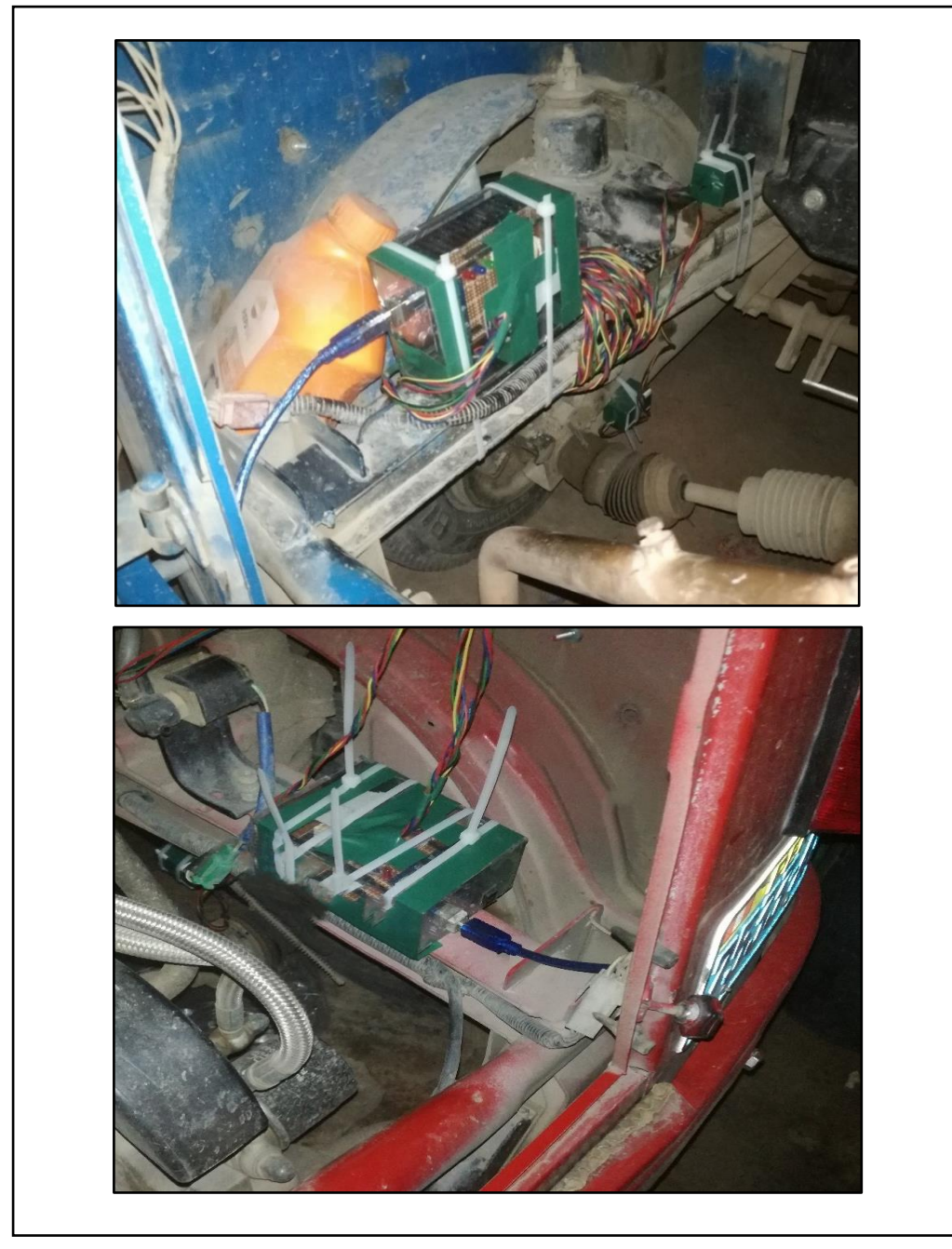

**Figura N°3.5:** Dispositivos instalados en mototaxis. Fuente: Elaboración propia.

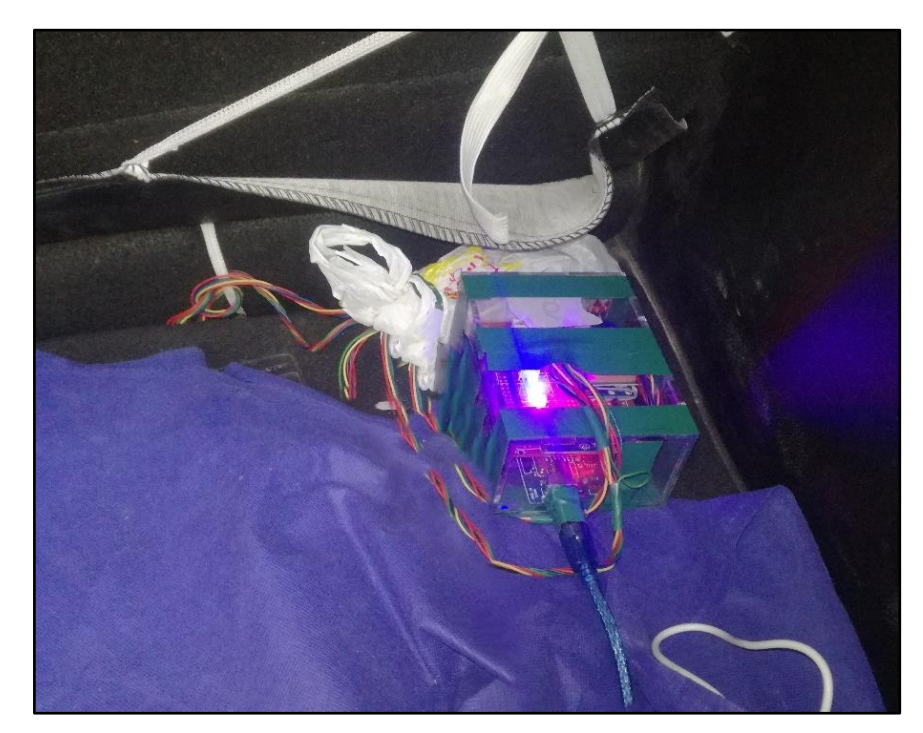

**Figura N°3.6:** Dispositivo instalado en maletera de taxi. Fuente: Elaboración propia.

# **PROCESAMIENTO DE DATOS**

## **3.3.1 Almacenamiento de datos recogidos**

Al finalizar el periodo de toma de datos en la ciudad de Huánuco se retiraron los dispositivos de los vehículos para dar inicio al procesamiento de los datos obtenidos. Los datos fueron almacenados en las memorias micro SD que se encuentran instaladas en los dispositivos.

Dentro de las memorias micro SD se encuentran los datos organizados en carpetas por cada fecha, las carpetas están nombradas: año, mes y día (ver figura N°3.7). En cada carpeta están los archivos en formato ".txt", nombradas: hora, minuto y segundo con el que inicia la respectiva medición (ver figura N°3.7). Estos archivos contienen información sobre la latitud, longitud, altitud, fecha y hora (ver figura N°3.8). Durante la toma de datos, estos fueron tomados con 1 segundo de frecuencia.

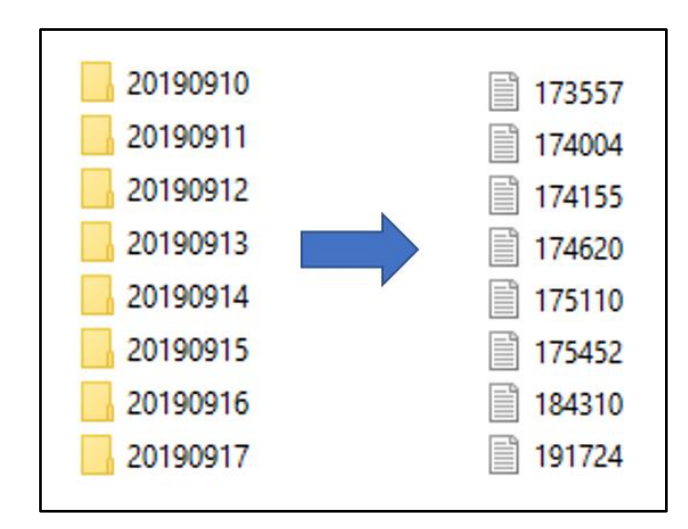

**Figura N°3.7:** Ejemplo de data recopilada por los dispositivos. Fuente: Elaboración propia.

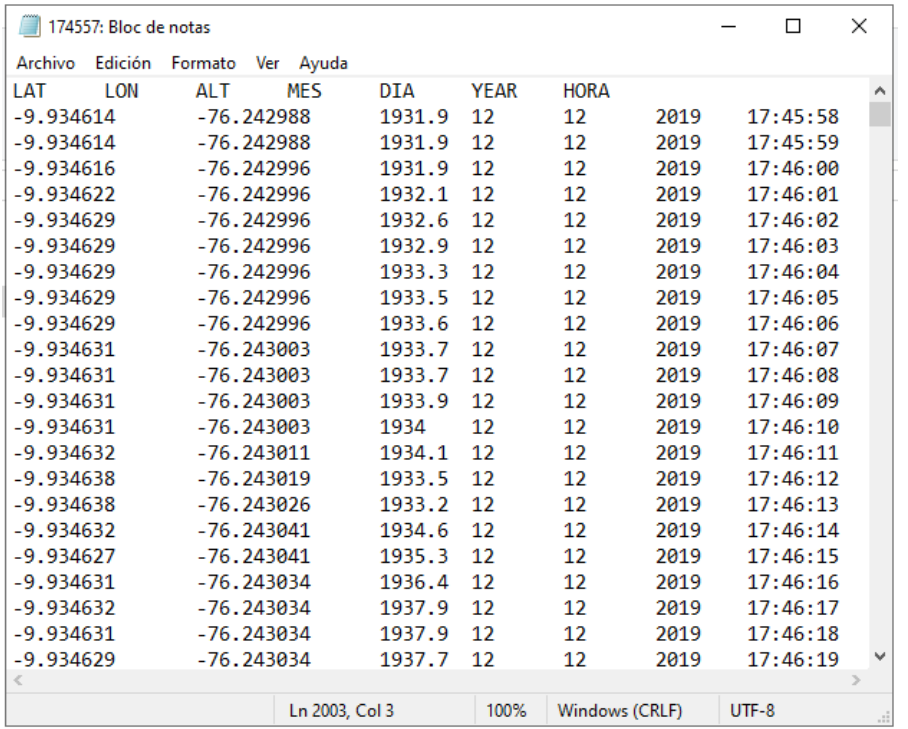

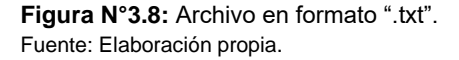

#### **3.3.2 Procesamiento de datos para calcular la velocidad media de viaje**

Se elaboro un plano georreferenciado de las vías de la ciudad de Huánuco en el software ArcMap 10.5 (ver Figura N°3.9), a fin de ingresar la información obtenida de los dispositivos. Se inserto la data de archivo por archivo, para evitar la sobrecarga visual de datos en el mapa virtual.

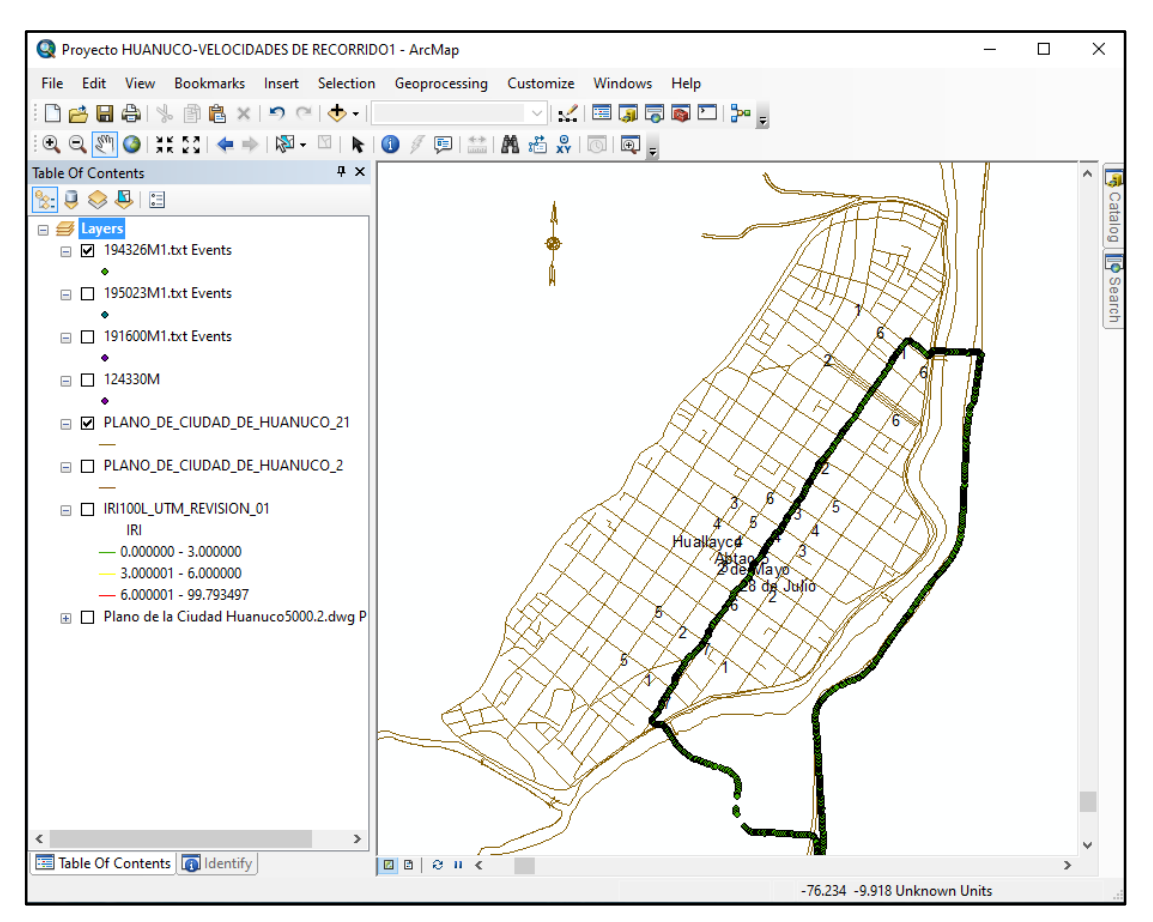

**Figura N°3.9:** Procesamiento de datos en el software ArcMap. Fuente: Elaboración propia.

Los archivos seleccionados para el análisis son aquellos que cuenta con data dentro del periodo de tiempo desde las 17:00 horas hasta las 19:30 horas, por considerarse este el periodo crítico del flujo vehicular en las vías de estudio.

Con la ayuda de la herramienta "identificar" el software ArcMap muestra la información del recorrido del vehículo, el cual se visualiza mediante puntos (ver figura N°3.10). Entre cada punto hay un intervalo de tiempo de 1 segundo.

El objetivo de este procedimiento es obtener la información necesaria para calcular la velocidad media de viaje de los vehículos en cada segmento de vía. Esta puede ser calculada teniendo la longitud del segmento de vía y el tiempo de viaje de dicho segmento. Por lo cual se va colocando manualmente el tiempo de viaje del segmento en una tabla como se muestra en la Figura N°3.11.

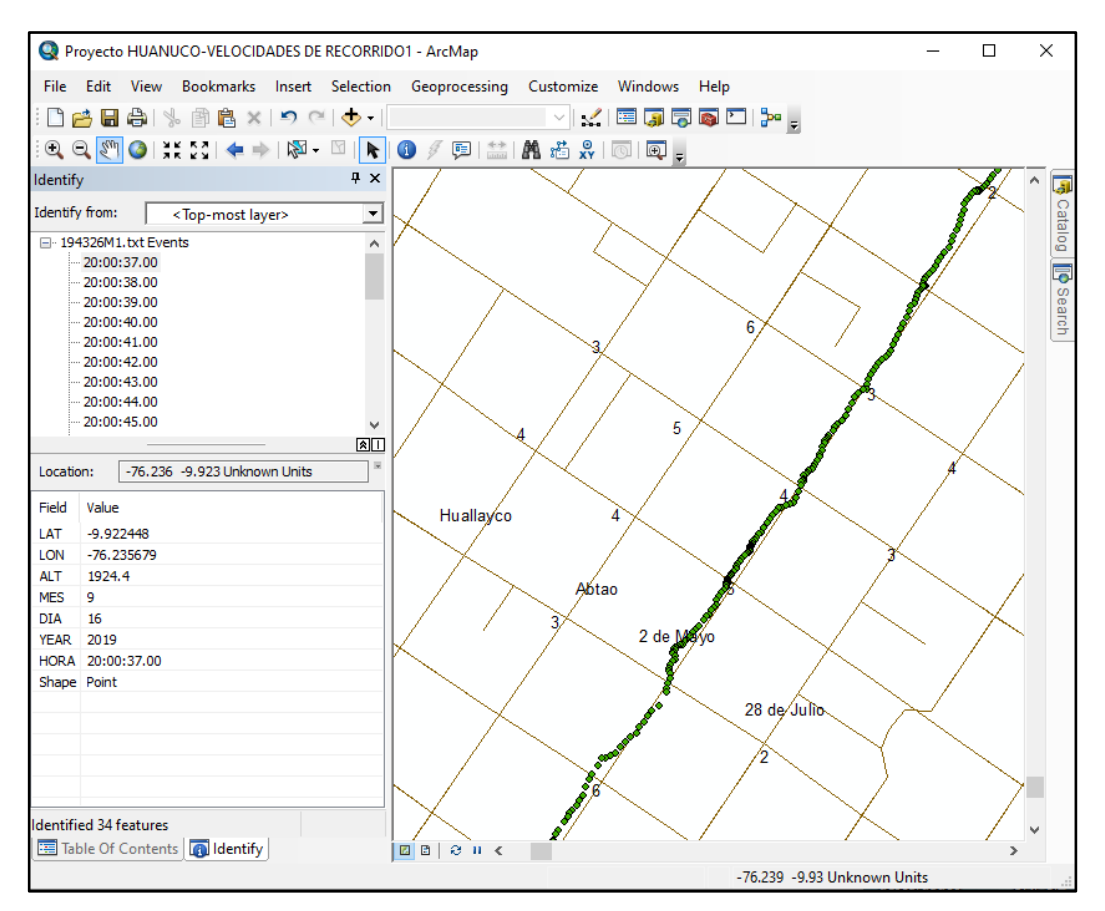

**Figura N°3.10:** Visualización de información de cada punto del recorrido tomado por el dispositivo. Fuente: Elaboración propia.

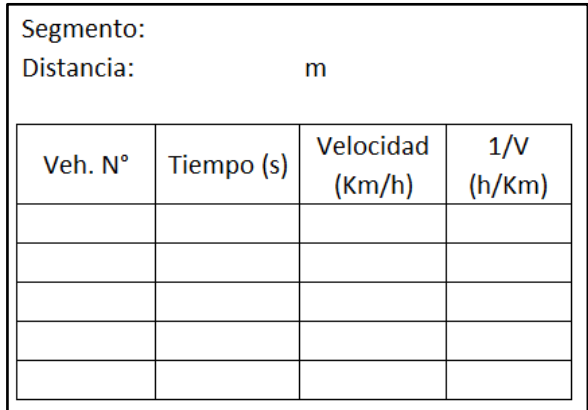

**Figura N°3.11:** Formato para el cálculo de la velocidad de viaje promedio. Fuente: Elaboración propia.

El procedimiento de llenado del formato se realizó para cada segmento de las arterias estudiadas (Huallayco, Abtao, 2 de mayo y 28 de julio). Posteriormente se hace uso de la ecuación 7 para el cálculo de la velocidad de viaje media y de este modo determinar el nivel de servicio del segmento, como se muestra en el siguiente capítulo.

# **CAPITULO IV: ESTUDIO DE VELOCIDADES Y DETERMINACIÓN DE NIVELES DE SERVICIO**

# **PROPUESTA METODOLÓGICA PARA EVALUAR EL NIVEL DE SERVICIO EN CIUDADES INTERMEDIAS**

## **4.1.1 Generalidades**

Este método de evaluación de nivel se servicio se basa en la metodología que se expone en el Capítulo 16: "Urban Street Facilities*"* del Highway Capacity Manual (HCM 2010), y propone la utilización de dispositivos Arduino instalados en vehículos para la toma de datos de campo, a fin de evaluar las condiciones del nivel de servicio existentes en las vías a estudiar en el Modo Automóvil.

La ventaja que representa el levantamiento de datos de campo es evitar realizar una gran cantidad de cálculos, al tratarse de estudiar una o más arterias urbanas que por lo general poseen muchas intersecciones. Cálculos, tales como: Cálculo del tiempo en movimiento para cada segmento, tabular la información necesaria de cada intersección y calcular la demora en el acceso en cada intersección considerada que implica considerar una serie de parámetros, cálculo de la velocidad media de viaje con otros métodos matemáticos.

Dichos cálculos se pueden omitir y ser sustituidos por las mediciones con datos de campo de la velocidad media de viaje. Otra ventaja, es la obtención de resultados más confiables, pues se trabaja con datos reales y no con aproximaciones y relaciones preestablecidas de estudios pasados.

El método que se propone en esta tesis plantea el uso de dispositivos Arduino con sensores acoplados para la toma de datos en campo. Estos dispositivos resultan ser de bajo costo y fácil instalación. Este método plantea los siguientes pasos a seguir:

Paso 1: Definir la arteria a considerar.

Paso 2: Determinar la velocidad en flujo libre base.

Paso 3: Definir el Rango de velocidades de Niveles de Servicio.

Paso 4: Definir el segmento de la arteria.

Paso 5: Determinar la velocidad media de viaje y determinar el Nivel de Servicio del modo automóvil.

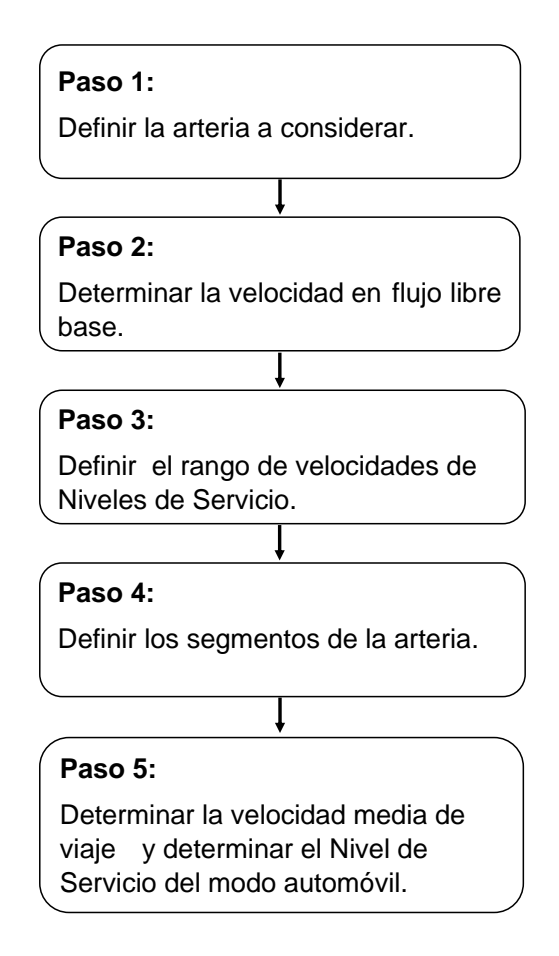

**Figura N°4.1:** Diagrama de flujo para procedimiento de análisis del nivel se servicio en calles urbanas – Modo Automóvil. Fuente: Elaboración propia.

# **4.1.2 Definición de las arterias a evaluar**

Se deberá delimitar las arterias existentes de las cuales se requiere evaluar los niveles de servicio que ofrecen a los usuarios. Dichas arterias estarán dentro de la red vial de una determinada ciudad intermedia.

## **4.1.3 Instalación de dispositivos en vehículos**

Se deberán instalar los dispositivos Arduino en los vehículos más representativos, en cantidad, que transitan por las arterias a ser evaluadas.

Cada dispositivo tomara datos del recorrido (posicionamiento en cada segundo) del vehículo en el cual está instalado. La cantidad de dispositivos a instalar dependerá de factores tales como: el presupuesto asignado al estudio, el tiempo límite para la presentación de resultados, la cantidad de vehículos de ensayo disponibles, la cantidad de arterias que se requieran evaluar.

Ha de tenerse en cuenta que los dispositivos de toma de datos de campo tienen los siguientes componentes básicos:

- Placa Arduino.
- Sensor GPS.
- Lector micro SD.
- Regulador de voltaje.
- Memoria micro SD.
- Caja acrílica protectora.

Se deberá insertar un código de programación elaborado con el software Arduino que permita tomar datos del posicionamiento del vehículo con una frecuencia de 1 segundo de tiempo, y que almacene dichos datos en un orden coherente de fechas.

## **4.1.4 Procesamiento de datos**

## *4.1.4.1 Almacenamiento de datos recogidos*

Una vez culminado el período establecido por el analista para la toma de datos se retirarán los dispositivos de los vehículos para dar inicio al procesamiento de datos de campo almacenados en las memorias micro SD de cada dispositivo.

Dentro de las memorias micro SD se encontrarán los datos organizados en carpetas por cada fecha, las carpetas deben estar nombradas: año, mes y día. En cada carpeta estarán los archivos en formato ".txt", nombradas: hora, minuto y segundo con el que inicia la respectiva medición (ver figura N°3.7). Estos archivos contendrán información sobre la latitud, longitud, altitud, fecha y hora (ver figura N°3.8).

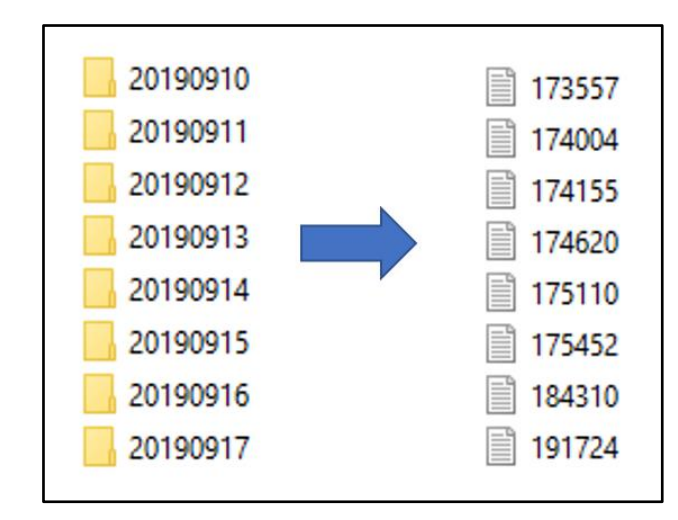

**Figura N°3.7:** Ejemplo de data recopilada por los dispositivos.

Fuente: Elaboración propia.

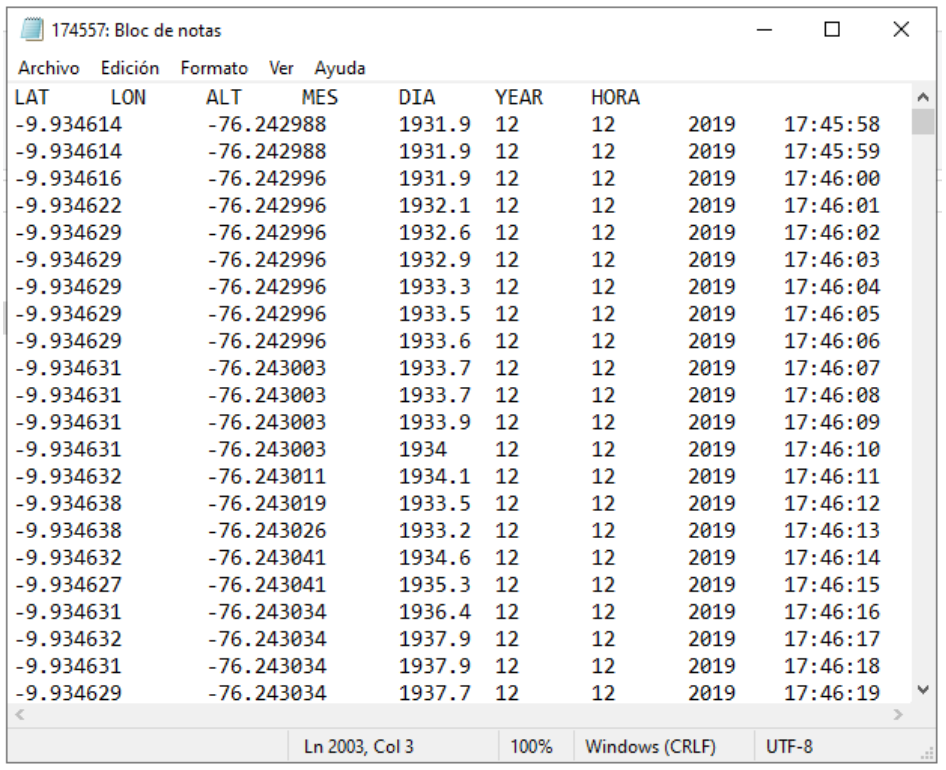

**Figura N°3.8:** Archivo en formato ".txt".

Fuente: Elaboración propia.

## *4.1.4.2 Procesamiento de datos para el cálculo de la velocidad media de viaje*

Se deberá ingresar la información obtenida con los dispositivos a un mapa digital georreferenciado de las vías de la ciudad en cuestión. Es recomendable inspeccionar un archivo a la vez a fin de evitar la sobrecarga visual de datos en el mapa virtual. Se analizarán los archivos que cuentan con data dentro del periodo crítico seleccionado del flujo vehicular en las vías arteriales en estudio.

Se hará uso de las herramientas del software para obtener la información necesaria para calcular la velocidad media de viaje de los vehículos en cada segmento de arteria. Esta puede ser calculada teniendo la longitud del segmento de arteria y el tiempo de viaje de dicho segmento. Por lo cual se va colocando manualmente el tiempo de viaje del segmento en una tabla como se muestra en la Figura N°3.11.

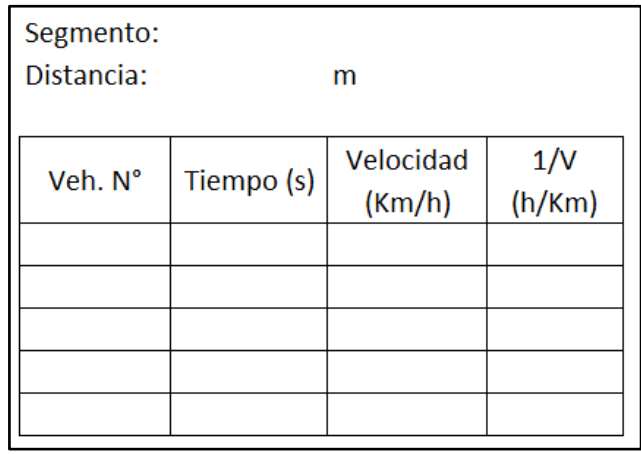

**Figura N°3.11:** Formato para el cálculo de la velocidad de viaje promedio. Fuente: Elaboración propia.

El tamaño de muestra a considerar para el llenado de la tabla antes mencionada debe satisfacer consideraciones estadísticas, tal como se muestra en el Paso 5 de presente método propuesto.

El procedimiento de llenado del formato se realizará para cada segmento de las arterias estudiadas. Posteriormente se hace uso de una ecuación matemática para el cálculo de la velocidad de viaje media y de este modo determinar el nivel de servicio del segmento, como se muestra en el Paso 5.

# **4.1.5 Procedimiento de análisis del nivel de servicio arterial modo automóvil.**

# *4.1.5.1 Paso 1: Definir la arteria a considerar*

Consiste en establecer la *ubicación y longitud* de la arteria en estudio. Resulta útil también definir todos los datos geométricos, semafóricos, entre otros, que se consideren importantes.

# *4.1.5.2 Paso 2: Determinar la velocidad en flujo libre base*

De acuerdo al HCM, el entorno arterial es uno de los principales factores que influencia la circulación de vehículos por las vías. El entorno arterial incluye las características geométricas de la vía y los usos del suelo adyacente.

El entorno arterial afecta a la noción de velocidad de seguridad del conductor. Aun siendo despreciable el efecto de otros factores, el entorno restringe la velocidad deseada por el conductor; es decir, la velocidad máxima a la que un conductor desearía viajar bajo una serie dada de condiciones del entorno. El HCM denomina como velocidad en flujo libre a la velocidad media deseada por todos los conductores en un tramo o segmento arterial.

Estas velocidades libres pueden medirse mediante coches de ensayo u observación de velocidades puntuales lejos de la intersección, observadas bajo condiciones de volumen de tráfico muy bajo.

La determinación de la velocidad en flujo libre es importante, pues a partir de esta se obtendrá el rango de velocidades de Niveles de Servicio que se aplicarán para la clasificación de las vías estudiadas.

## **Determinación de Velocidad en Flujo Libre Base con datos de campo**

Los siguientes pasos pueden usarse para determinar la velocidad de flujo libre para el tráfico vehicular en un segmento de calle urbano:

**-** Realice un estudio de velocidad puntual en una ubicación del segmento medio durante condiciones de bajo volumen. Registre la velocidad de 100 o más automóviles de pasajeros que fluyen libremente. Un automóvil fluye libremente cuando tiene una diferencia de 8 segundos o más con el vehículo de adelante y 5 segundos o más con el vehículo de atrás en el mismo carril de tráfico.

**-** Calcule el promedio de las velocidades puntuales Sspot y su desviación estándar σspot.

**-** Calcule la velocidad de flujo libre del segmento Sf como una velocidad media espacial usando la Ecuación 8.

$$
S_f = S_{spot} - \frac{\sigma_{spot}^2}{S_{spot}} \tag{8}
$$

Donde:

 $S_f$  = velocidad de flujo libre (km / h),

 $S<sub>spot</sub>$  = velocidad promedio del punto (km / h), y

 $\sigma_{\text{spot}}$  = desviación estándar de velocidades puntuales (km/ h).

**-** La velocidad base de flujo libre Sfo, se puede calcular usando la Ecuación 9.

$$
S_{f0} = \frac{S_f}{f_L} \tag{9}
$$

Con:

$$
f_L = 1.02 - 4.7 \frac{S_f - 19.5}{\max(L_s, 400)} \le 1.0 \dots \dots \dots \dots \dots \tag{10}
$$

Donde:

 $S_{\text{fo}}$  = velocidad de flujo libre base (mi / h),

 $S_f$  = velocidad de flujo libre (mi / h),

 $L<sub>s</sub>$  = distancia entre intersecciones señalizadas adyacentes (ft), y

 $f_L$  = factor de ajuste de la separación de señales.

Nótese que, si S<sub>f</sub> es menor o igual a 19.5 mi/h (o equivalentemente a 30.58 km/h) el factor de ajuste de la separación de señales  $(f<sub>L</sub>)$  será igual a 1, por lo que reemplazando en la ecuación 9 resulta que  $S_{f_0}$  será igual a  $S_{f_1}$ 

# *4.1.5.3 Paso 3: Definir el rango de velocidades de niveles de servicio*

Como se puede observar en la Tabla N°2.1, la clasificación en los Niveles de Servicio depende de ciertos rangos en las velocidades de viaje, dichos rangos son establecidos a partir de la Velocidad en flujo libre base.

Según el Manual de Capacidad de Carreteras (HCM 2010), Capítulo 16: "Urban street facilities" (p.7-8), los rangos para cada nivel de servicio arterial son determinados como un porcentaje de la velocidad en flujo libre base.

**Nivel de servicio A:** Velocidades de viaje medias sobre el 85% de la velocidad en flujo libre base.

**Nivel de Servicio B:** Velocidades medias de viaje en el rango >67-85% de la velocidad en flujo libre.

**Nivel de Servicio C:** Velocidades medias de viaje en el rango >50-67% de la velocidad en flujo libre base.

**Nivel de Servicio D:** Velocidades medias de viaje en el rango >40-50% de la velocidad en flujo libre base.

**Nivel de Servicio E:** Velocidades medias de viaje en el rango >30-40% de la velocidad en flujo libre base.

**Nivel de Servicio F:** Velocidades extremadamente bajas. Velocidades medias de viaje en el rango ≤30% de la velocidad en flujo libre base.

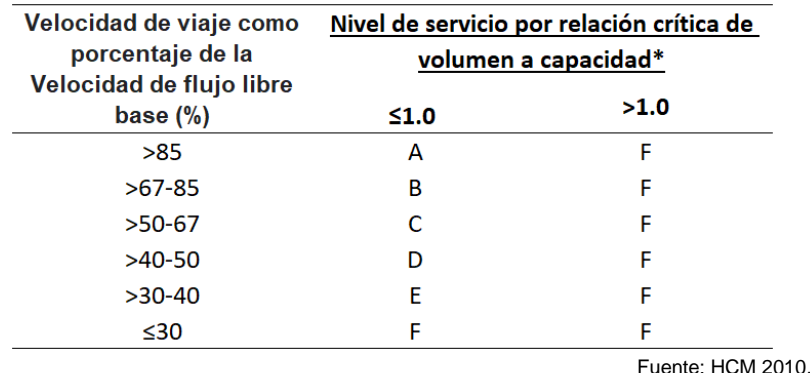

**Tabla N°2.1:** Umbrales de Niveles de Servicio establecidos para el modo automóvil en calles urbanas.

# *4.1.5.4 Paso 4: Definir el segmento de arteria*

Consiste en dividir la arteria en *segmentos*. Según el HCM, un tramo de arteria es una sección de arteria de un solo sentido, compuesta de una serie de cuadras que terminan en una intersección controlada por semáforos.

# *4.1.5.5 Paso 5: Determinar la velocidad media de viaje y determinar el nivel de servicio del modo automóvil.*

Los siguientes pasos se pueden utilizar para determinar la velocidad de viaje promedio para el tráfico vehicular en un segmento de calle urbano.

**-** Identifique la hora del día (p. Ej., Pico de la mañana, pico de la tarde, no pico) durante el cual se llevará a cabo el estudio. Identificar los segmentos a evaluar.

**-** Llevar a cabo el estudio del tiempo de viaje de los vehículos de prueba para los segmentos identificados durante el período de estudio identificado. Los siguientes factores deben considerarse antes o durante el estudio de campo.

- El número de recorridos de tiempo de viaje que se realizarán dependerá del rango de velocidades que se encuentren en la calle. Por lo general, son adecuadas de seis a doce carreras para cada condición de volumen de tráfico. El analista debe determinar el número mínimo de corridas.
- El objetivo de la recopilación de datos es obtener la información identificada en la hoja de trabajo de campo de tiempo de viaje (es decir, la ubicación del vehículo y las horas de llegada y salida en cada intersección de límites).

Adicionalmente, después que el primer grupo de velocidades de viaje ha sido observado, se obtiene un conjunto de diferencias absolutas entre el primer y el segundo valor, el segundo y el tercer valor, etc. Estas diferencias se suman y el total se divide entre el número de diferencias, de esta manera se calcula la media del rango en velocidades de viaje para los datos iniciales. Este procedimiento es representado por la siguiente ecuación:

$$
R = \frac{\sum S}{N-1} \dots \dots \dots \dots \dots \dots \dots \quad (11)
$$

donde,

R = rango medio en velocidades de viaje (km/h).

S = sumatoria de los valores de las diferencias en velocidad.

N = número de recorridos.

# **- Cálculo para la determinación de Velocidad media de viaje:**

Este análisis consta en medir los tiempos que les toma a los vehículos (N) en recorrer el segmento de arteria en evaluación. Con la ayuda de una hoja de cálculo de Excel se determinará la velocidad para cada medición de tiempo, para lo cual se requiere que se ingrese la siguiente información:

 $N^{\circ}$  de Vehículo:  $n_1$ ,  $n_2$ ,  $n_3$ ,  $n_4$ ,  $n_5$ , .......  $n_N$ . Tiempos:  $t_1$ ,  $t_2$ ,  $t_3$ ,  $t_4$ ,  $t_5$ , ...............  $t_N$ .

En el paso 4 se presenta la longitud de recorrido para cada segmento, y la velocidad se calcula haciendo uso de la ecuación 4:  $V = \frac{Distance}{t_i \omega_{\text{max}}}$ tiempo

$$
Velocidades: v_1, v_2, v_3, v_4, v_5, \ldots, v_N.
$$

Seguidamente se determina la inversa de las velocidades para aplicar como se indica en la ecuación 7 y calcular la velocidad media espacial, de esta manera: Inversa de velocidades:  $1/v_1$ ,  $1/v_2$ ,  $1/v_3$ ,  $1/v_4$ ,  $1/v_5$ , ........  $1/v_N$ .

$$
\overline{V}_V = \frac{N}{\frac{1}{v_1} + \frac{1}{v_2} + \frac{1}{v_3} + \frac{1}{v_4} + \frac{1}{v_5} + \dots + \frac{1}{v_N}}
$$

Adicionalmente, de acuerdo al HCM 2010 para el cálculo de la **velocidad media de viaje de toda la arteria** se utiliza la siguiente ecuación:

$$
\overline{V}_{VA} = \frac{\sum_{i=1}^{m} Li}{\sum_{i=1}^{m} \overline{L}_{V,Seg.i}} \dots \dots \dots \dots \dots \tag{12}
$$

Donde  $\overline{V}_{VA}$  es la velocidad de viaje de toda la arteria,  $V_{V,Seq.i}$  es la velocidad de viaje de los vehículos a través del segmento i, y  $Li$  es la longitud del segmento i.

## **- Determinación del Nivel de Servicio:**

Una vez calculada la velocidad media de viaje, finalmente se definen el nivel de servicio de cada una de las arterias, para lo que se usa el rango de velocidades de niveles se servicio obtenida en el paso 3.

# **APLICACIÓN DE METODOLOGÍA PROPUESTA EN LA CIUDAD DE HUÁNUCO**

# **4.2.1 Paso 1: Definición de las arterias consideradas.**

El área de estudio se encuentra ubicada en el distrito de Huánuco, ciudad de Huánuco, capital del departamento del mismo nombre, localizada en la parte norcentral del Perú.

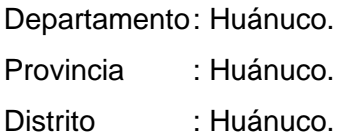

La ciudad de Huánuco, está situada a una altitud media de 1898 m.s.n.m. La toma de datos de campo se realizó entre los meses de setiembre de 2019 y enero de 2020, en las vías que se muestran en la Tabla N°4.1.

**Tabla N°4.1:** Definición de arterias consideradas.

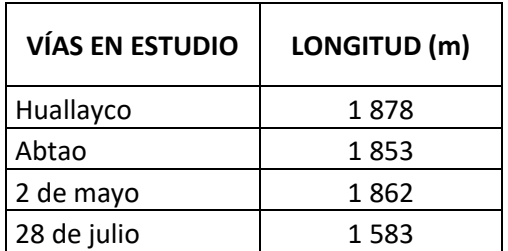

Fuente: Elaboración propia.

# **4.2.2 Paso 2: Determinación de Velocidad en Flujo Libre Base**

## *4.2.2.1 Determinación de Velocidad en Flujo Libre Base con Arduino*

Se determinó bajo condiciones de tráfico muy bajo, tomando los datos recogidos por los dispositivos Arduino durante las horas de madrugada (aproximadamente entre las 00:00 horas hasta las 05:00 horas).

Se realizo el registro de 100 datos de vehículos que fluyen libremente durante condiciones de bajo volumen, con lo cual se calculó el promedio de las velocidades puntuales S<sub>spot</sub> y su desviación estándar σ<sub>spot</sub>.

Luego, se calculó la velocidad de flujo libre del segmento Sf como una velocidad media espacial usando la Ecuación 8.

$$
S_f = S_{spot} - \frac{\sigma_{spot}^2}{S_{spot}} \tag{8}
$$

Finalmente, se calculó la velocidad base de flujo libre S<sub>fo</sub>, usando la Ecuación 9.

$$
S_{f0} = \frac{S_f}{f_L} \tag{9}
$$

Con:

$$
f_L = 1.02 - 4.7 \frac{S_f - 19.5}{\max(L_s, 400)} \le 1.0 \dots \dots \dots \dots \dots \tag{10}
$$

Dado que, las S<sub>f</sub> resultaron siendo menor a 30.58 km/h el factor de ajuste de la separación de señales ( $f_L$ ) es igual a 1, por lo que reemplazando en la ecuación 9 resulta que  $S_{f0}$  es igual a  $S_{f1}$ 

El calculo de la velocidad en flujo libre base se tomo en el segmento más representativo de cada arteria en términos de la velocidad de viaje del segmento en comparación con la velocidad de viaje de toda la arteria. Los resultados se muestran en las Tablas N°4.2, 4.3, 4.4 y 4.5.

| Veh.           | Velocidad | Veh.        | Velocidad | Veh.               | Velocidad | Veh.        | Velocidad |
|----------------|-----------|-------------|-----------|--------------------|-----------|-------------|-----------|
| $N^{\circ}$    | (Km/h)    | $N^{\circ}$ | (Km/h)    | $\mathsf{N}^\circ$ | (Km/h)    | $N^{\circ}$ | (Km/h)    |
| $\mathbf{1}$   | 24.12     | 26          | 25.20     | 51                 | 25.56     | 76          | 23.40     |
| $\overline{2}$ | 27.00     | 27          | 25.20     | 52                 | 27.36     | 77          | 24.12     |
| 3              | 23.40     | 28          | 26.64     | 53                 | 27.36     | 78          | 24.84     |
| 4              | 25.20     | 29          | 24.84     | 54                 | 26.28     | 79          | 24.12     |
| 5              | 26.64     | 30          | 23.76     | 55                 | 23.40     | 80          | 23.76     |
| 6              | 25.92     | 31          | 23.40     | 56                 | 23.40     | 81          | 23.76     |
| 7              | 23.40     | 32          | 25.56     | 57                 | 24.12     | 82          | 26.28     |
| 8              | 23.76     | 33          | 25.92     | 58                 | 24.48     | 83          | 23.04     |
| 9              | 25.20     | 34          | 23.04     | 59                 | 26.28     | 84          | 27.36     |
| 10             | 24.84     | 35          | 27.00     | 60                 | 26.64     | 85          | 25.20     |
| 11             | 23.04     | 36          | 25.92     | 61                 | 25.92     | 86          | 24.48     |
| 12             | 26.28     | 37          | 26.64     | 62                 | 23.40     | 87          | 25.56     |
| 13             | 23.40     | 38          | 27.00     | 63                 | 24.12     | 88          | 25.92     |
| 14             | 24.48     | 39          | 23.40     | 64                 | 25.56     | 89          | 23.04     |
| 15             | 24.12     | 40          | 24.48     | 65                 | 24.12     | 90          | 24.12     |
| 16             | 24.12     | 41          | 25.20     | 66                 | 27.00     | 91          | 25.56     |
| 17             | 26.64     | 42          | 27.36     | 67                 | 23.40     | 92          | 26.64     |
| 18             | 25.92     | 43          | 26.28     | 68                 | 23.76     | 93          | 27.36     |
| 19             | 24.12     | 44          | 26.28     | 69                 | 24.48     | 94          | 23.04     |
| 20             | 27.00     | 45          | 23.40     | 70                 | 23.76     | 95          | 23.04     |
| 21             | 23.76     | 46          | 23.76     | 71                 | 24.12     | 96          | 24.12     |
| 22             | 23.40     | 47          | 25.92     | 72                 | 24.84     | 97          | 23.76     |
| 23             | 26.56     | 48          | 27.36     | 73                 | 23.04     | 98          | 24.12     |
| 24             | 26.56     | 49          | 23.40     | 74                 | 25.92     | 99          | 23.76     |
| 25             | 24.48     | 50          | 23.40     | 75                 | 24.48     | 100         | 24.84     |

**Tabla N°4.2:** Calculo de la Velocidad en flujo libre base Alameda - Jr. Gral. Prado (Huallayco).

Fuente: Elaboración propia.

De donde:  $S_{spot} = 24.92$  km/h,  $\sigma_{spot} = 1.36$  km/h

Reemplazando valores en la ecuación 8, se tiene:

$$
S_f = 24.9 \text{ km/h}
$$

Con  $f_L = 1$ , finalmente se tiene que la velocidad en flujo libre base es:

| Veh.                    | Velocidad | Veh.        | Velocidad | Veh.        | Velocidad | Veh.        | Velocidad |
|-------------------------|-----------|-------------|-----------|-------------|-----------|-------------|-----------|
| $N^{\circ}$             | (Km/h)    | $N^{\circ}$ | (Km/h)    | $N^{\circ}$ | (Km/h)    | $N^{\circ}$ | (Km/h)    |
| 1                       | 25.20     | 26          | 27.00     | 51          | 23.04     | 76          | 24.12     |
| $\overline{2}$          | 27.00     | 27          | 25.20     | 52          | 27.36     | 77          | 24.12     |
| 3                       | 24.48     | 28          | 24.12     | 53          | 24.12     | 78          | 24.84     |
| $\overline{\mathbf{4}}$ | 25.20     | 29          | 24.84     | 54          | 26.28     | 79          | 25.92     |
| 5                       | 23.76     | 30          | 24.84     | 55          | 25.20     | 80          | 27.36     |
| 6                       | 23.04     | 31          | 23.40     | 56          | 25.92     | 81          | 23.76     |
| $\overline{7}$          | 27.00     | 32          | 25.56     | 57          | 24.12     | 82          | 26.28     |
| 8                       | 26.64     | 33          | 25.92     | 58          | 24.48     | 83          | 26.28     |
| 9                       | 26.28     | 34          | 26.64     | 59          | 26.28     | 84          | 27.36     |
| 10                      | 25.56     | 35          | 27.00     | 60          | 26.64     | 85          | 25.20     |
| 11                      | 24.12     | 36          | 24.48     | 61          | 26.28     | 86          | 24.84     |
| 12                      | 24.12     | 37          | 26.64     | 62          | 23.40     | 87          | 25.56     |
| 13                      | 23.40     | 38          | 27.00     | 63          | 27.36     | 88          | 26.28     |
| 14                      | 24.48     | 39          | 24.84     | 64          | 25.56     | 89          | 23.04     |
| 15                      | 25.92     | 40          | 24.48     | 65          | 24.12     | 90          | 27.36     |
| 16                      | 24.12     | 41          | 25.20     | 66          | 24.84     | 91          | 23.76     |
| 17                      | 23.76     | 42          | 27.36     | 67          | 25.20     | 92          | 26.64     |
| 18                      | 25.92     | 43          | 25.56     | 68          | 23.76     | 93          | 24.12     |
| 19                      | 26.64     | 44          | 25.92     | 69          | 23.40     | 94          | 23.04     |
| 20                      | 27.00     | 45          | 23.40     | 70          | 23.76     | 95          | 25.20     |
| 21                      | 23.76     | 46          | 23.76     | 71          | 24.84     | 96          | 24.12     |
| 22                      | 27.36     | 47          | 27.00     | 72          | 25.56     | 97          | 25.56     |
| 23                      | 23.40     | 48          | 27.36     | 73          | 26.28     | 98          | 27.00     |
| 24                      | 27.00     | 49          | 25.20     | 74          | 25.92     | 99          | 23.76     |
| 25                      | 24.48     | 50          | 23.40     | 75          | 26.64     | 100         | 25.20     |

**Tabla N°4.3:** Calculo de la Velocidad en flujo libre base Jr. Junín - Jr. Mayro (Abtao).

Fuente: Elaboración propia.

De donde:  $S_{spot} = 25.27$  km/h,  $\sigma_{spot} = 1.32$  km/h

Reemplazando valores en la ecuación 8, se tiene:

$$
S_f = 25.2 \text{ km/h}
$$

Con  $f_L = 1$ , finalmente se tiene que la velocidad en flujo libre base es:

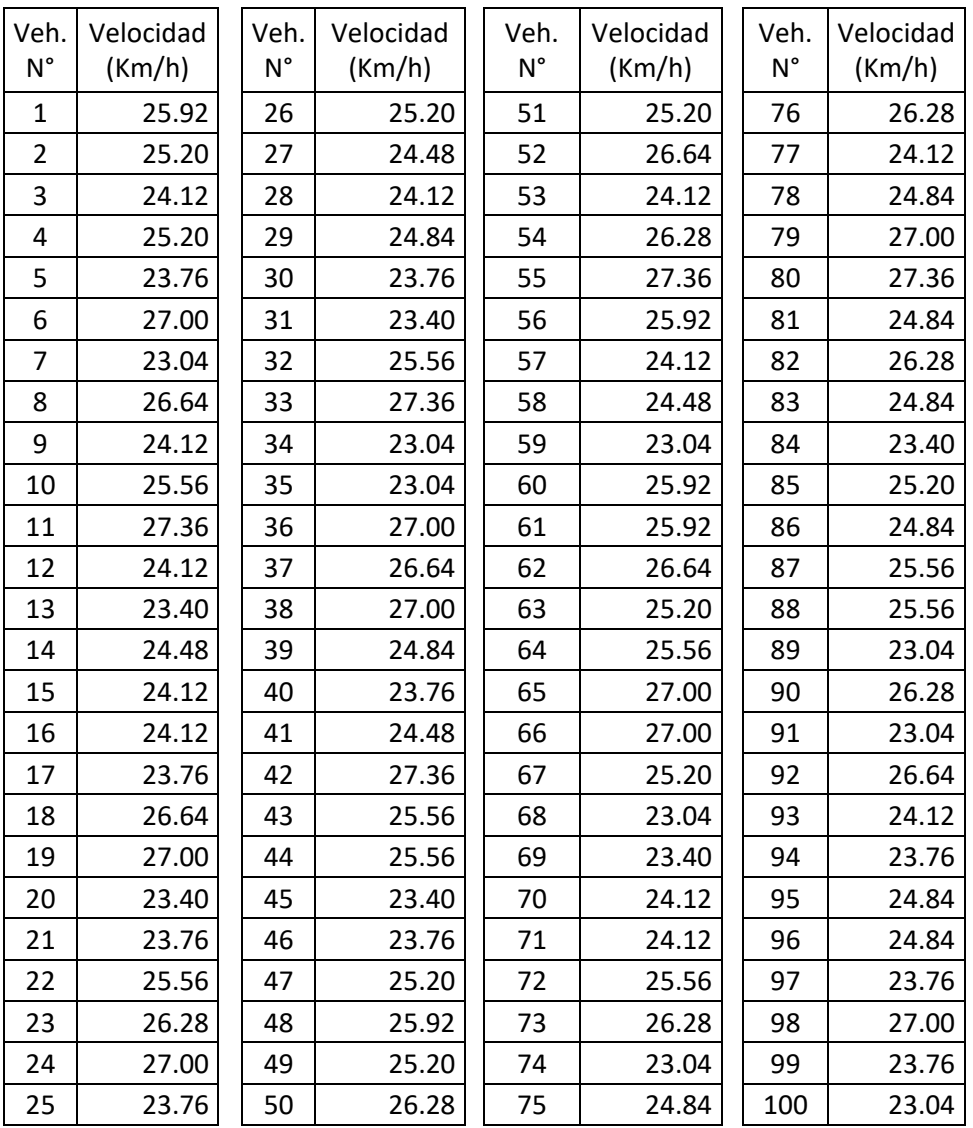

**Tabla N°4.4:** Calculo de la Velocidad en flujo libre base Jr. Mayro - Jr. Junín (2 de mayo).

Fuente: Elaboración propia.

De donde:  $S_{spot} = 25.06$  km/h,  $\sigma_{spot} = 1.33$  km/h

Reemplazando valores en la ecuación 8, se tiene:

$$
S_f = 25.0 \text{ km/h}
$$

Con  $f_L = 1$ , finalmente se tiene que la velocidad en flujo libre base es:

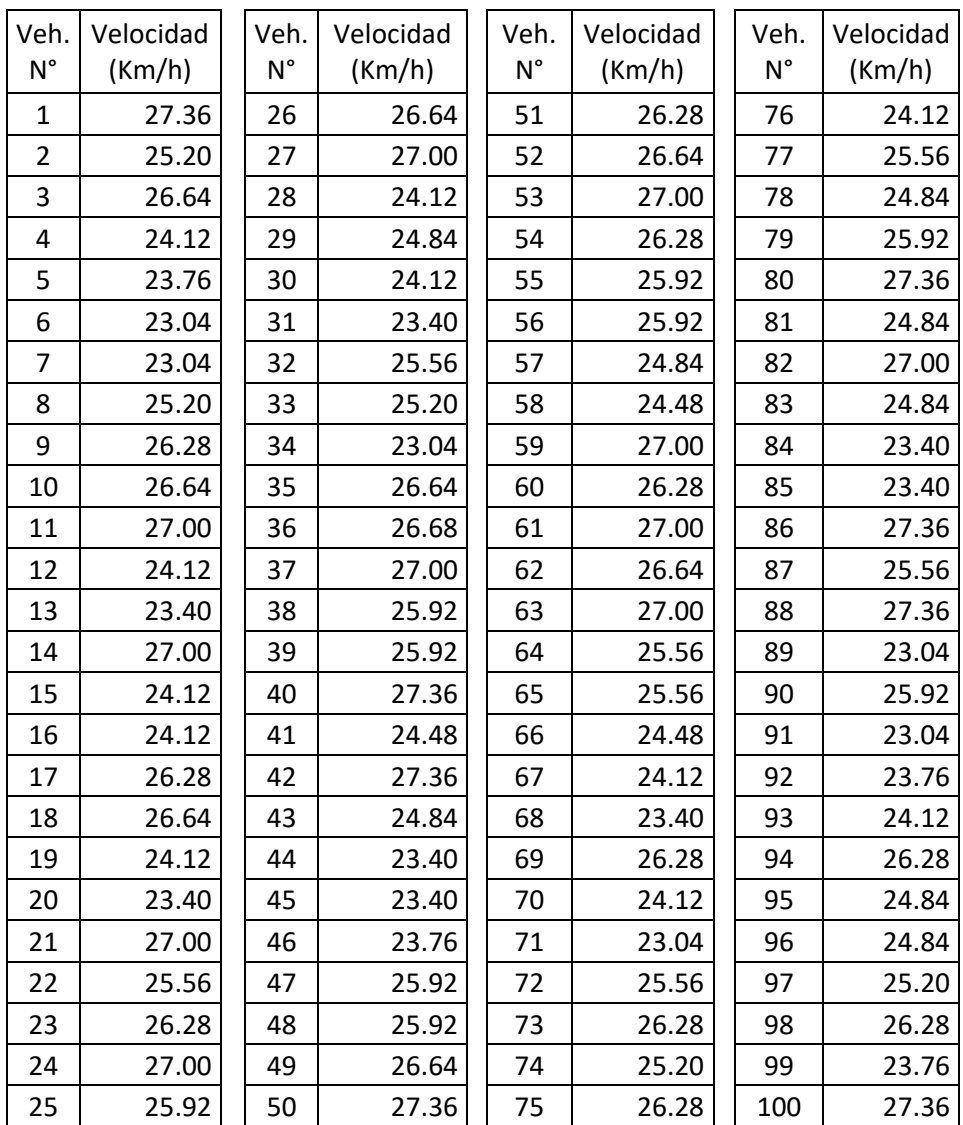

**Tabla N°4.5:** Calculo de la Velocidad en flujo libre base Jr. Mayro - Jr. Ayacucho (28 de julio).

Fuente: Elaboración propia.

De donde:  $S_{spot} = 25.41$  km/h,  $\sigma_{spot} = 1.36$  km/h

Reemplazando valores en la ecuación 8, se tiene:

$$
S_f = 25.4 \text{ km/h}
$$

Con  $f_L = 1$ , finalmente se tiene que la velocidad en flujo libre base es:

## *4.2.2.2 Determinación de Velocidad en Flujo Libre con AndroSensor*

A modo de contrastación, se determinó bajo condiciones de tráfico muy bajo, haciendo uso de la aplicación móvil "AndroSensor" y un vehículo de ensayo. La aplicación móvil se encuentra gratuitamente en la PlayStore, esta registra los datos de los sensores que conforman el smartphone, como giroscopios, GPS, acelerómetros, sensor de ruido, sensor de luz, etc.

La aplicación permite seleccionar los sensores con los cuales se desea obtener datos, también permite conocer la velocidad con la que se desplaza el vehículo.

Los datos fueron tomados el día 23 /05/ 2020, en las vías de estudio. Se logro obtener velocidades en flujo libre debido a las condiciones de tráfico muy bajos.

Al finalizar la toma de datos la información es exportada a Excel en una tabla como se muestra a continuación.

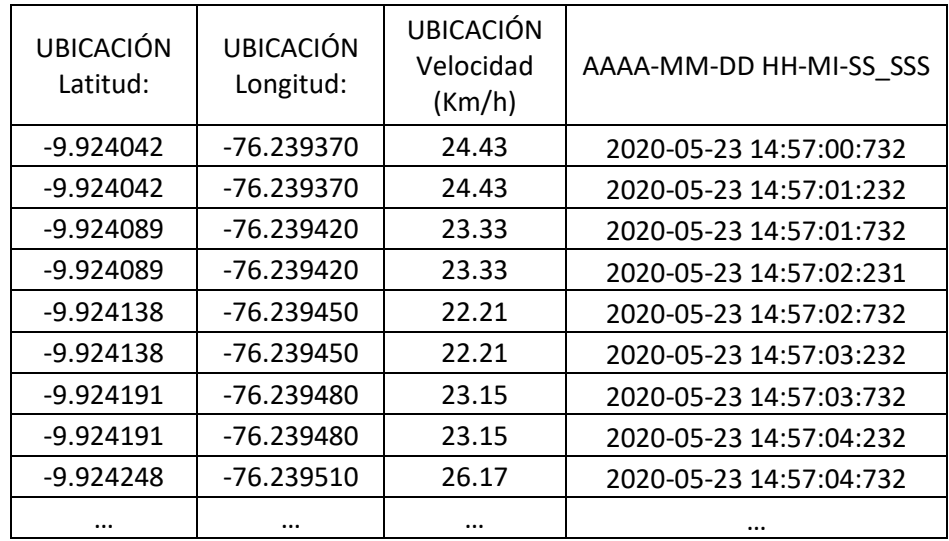

**Tabla N°4.6:** Ejemplo de Tabla de datos obtenidos con AndroSensor.

Fuente: Elaboración propia.

Posteriormente, se procedió a promediar las velocidades cada 17 segundos, que es el tiempo promedio que toma recorrer una cuadra en flujo libre, según los datos obtenidos de los dispositivos Arduino. Obteniéndose una tabla como se muestra a continuación (ver Tabla N°4.7). Las tablas completas de análisis de datos obtenidos con AndroSensor se encuentran en el Anexo N°1.

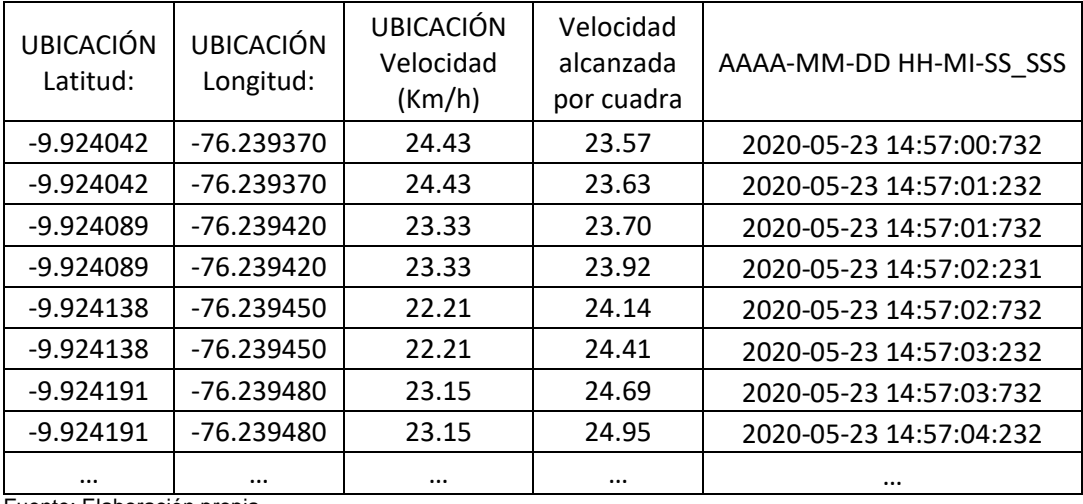

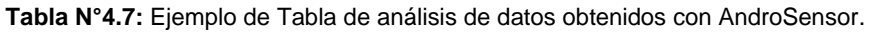

Fuente: Elaboración propia.

Se llevaron a cabo 2 mediciones en las vías de estudio, de las cuales se obtuvo:

**Tabla N°4.8:** Resultados de determinación de Velocidad en Flujo Libre con AndroSensor.

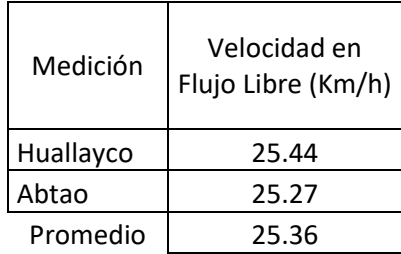

Fuente: Elaboración propia.

Por lo tanto, la Velocidad en Flujo Libre, calculada y redondeada a partir de los datos obtenidos con AndroSensor, es de 25 Km/h.

## **4.2.3 Paso 3: Definición del Rango de velocidades de Niveles de Servicio.**

Según el Manual de Capacidad de Carreteras (HCM 2010), los rangos para cada nivel de servicio arterial en el modo automóvil son determinados como un porcentaje de la velocidad en flujo libre base.

En este caso, la velocidad en flujo libre base resulto ser de 25 km/h con lo cual se aplicó lo indicado en la Tabla N°2.1, obteniendo los rangos de velocidades para la clasificación de los niveles de servicio en el modo automóvil (Ver Tabla N°4.9).

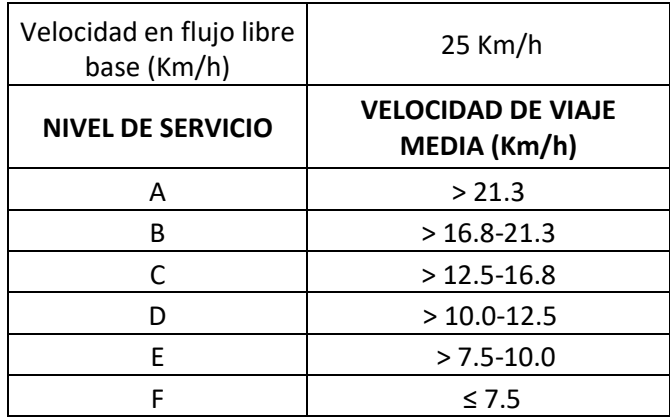

**Tabla N°4.9:** Rango de velocidades para clasificación de Niveles de Servicio.

Fuente: Elaboración propia.

#### **4.2.4 Paso 4: Definición de los segmentos de arterias**

Según el HCM, un tramo de arteria es una sección de arteria de un solo sentido, compuesta de una serie de cuadras que terminan en una intersección controlada por semáforos.

Se analizaron un total de 24 segmentos**.** Se pueden observar los segmentos de las vías en estudio en el Anexo N°3.

#### • **Huallayco**

Huallayco fue dividida en 5 segmentos, que se especifican a continuación:

**Tabla N°4.10:** Segmentos de arteria – Hullayco.

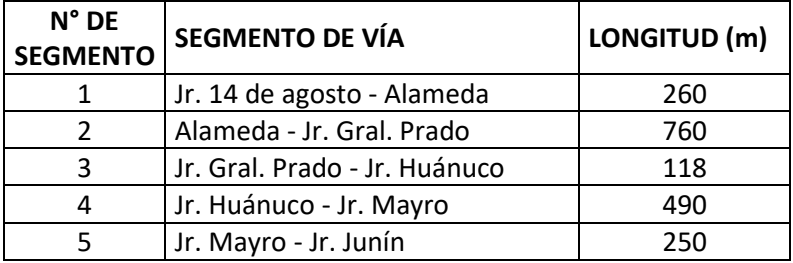

Fuente: Elaboración propia.

Las coordenadas de los puntos considerados se encuentran en la Zona 18L, son:

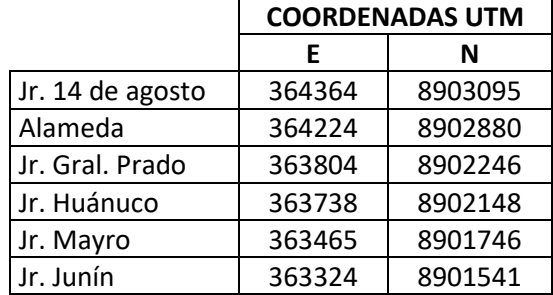

**Tabla N°4.11:** Coordenadas de puntos en segmentos de Huallayco.

Fuente: Elaboración propia.

#### • **Abtao**

Abtao fue dividida en 6 segmentos, que se especifican a continuación:

**Tabla N°4.12:** Segmentos de arteria – Abtao.

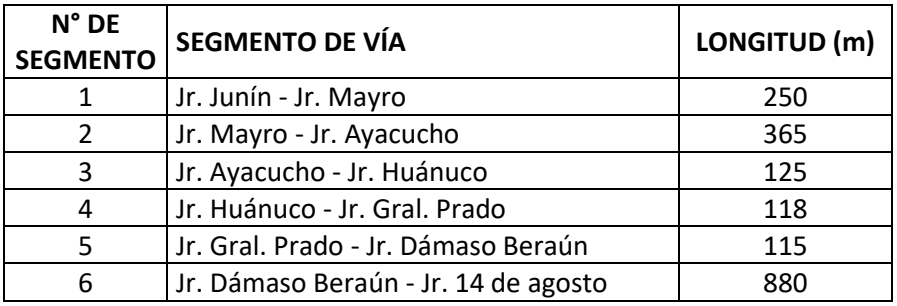

Fuente: Elaboración propia.

Las coordenadas de los puntos considerados se encuentran en la Zona 18L, son:

**Tabla N°4.13:** Coordenadas de puntos en segmentos de Abtao.

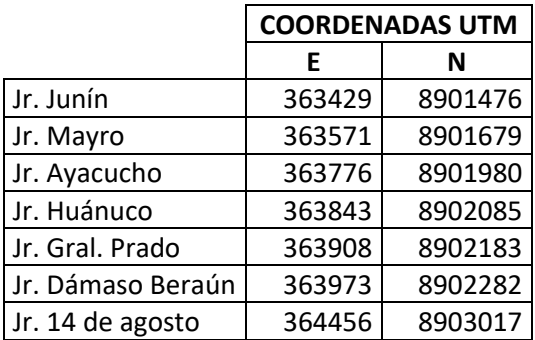

Fuente: Elaboración propia.
#### • **2 de mayo**

2 de mayo fue dividida en 7 segmentos, que se especifican a continuación:

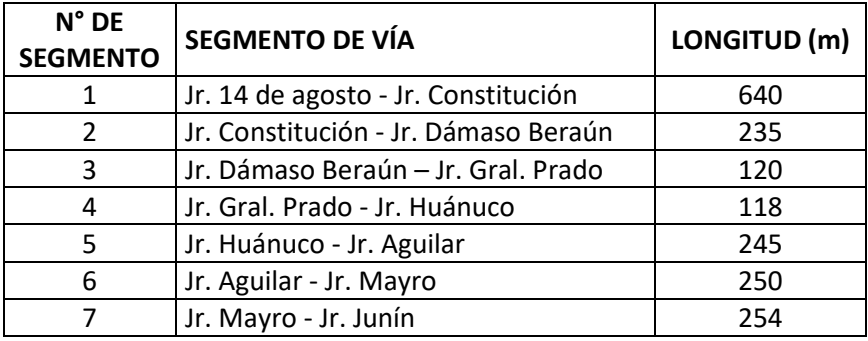

**Tabla N°4.14:** Segmentos de arteria – 2 de mayo.

Fuente: Elaboración propia.

Las coordenadas de los puntos considerados se encuentran en la Zona 18L, son:

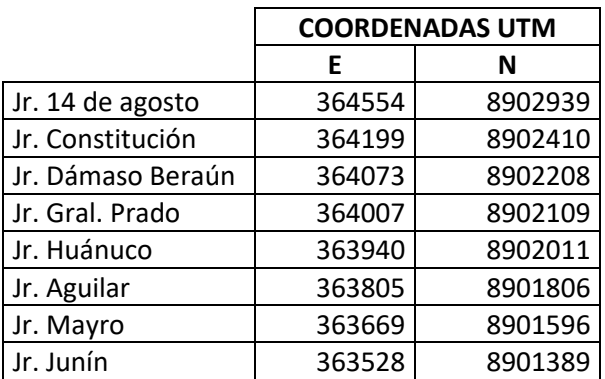

**Tabla N°4.15:** Coordenadas de puntos en segmentos de 2 de mayo.

Fuente: Elaboración propia.

#### • **28 de julio**

28 de julio fue dividida en 6 segmentos, que se especifican a continuación:

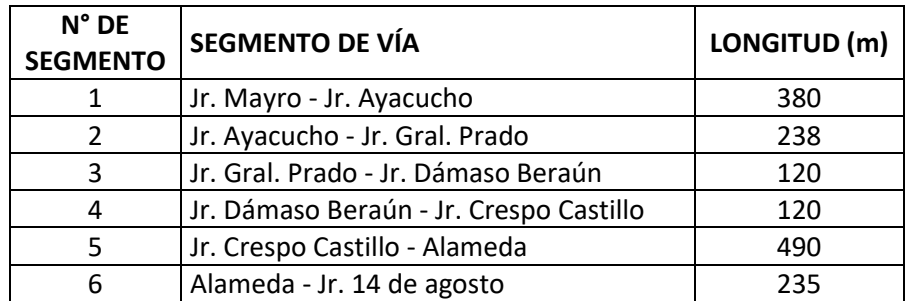

**Tabla N°4.16:** Segmentos de arteria – 28 de julio.

Las coordenadas de los puntos considerados se encuentran en la Zona 18L, son:

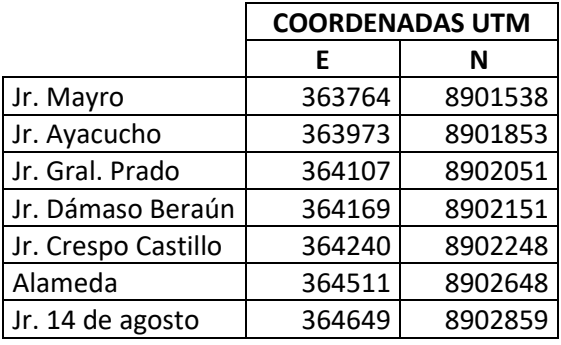

**Tabla N°4.17:** Coordenadas de puntos en segmentos de 28 de julio.

Fuente: Elaboración propia.

# **4.2.5 Paso 5: Determinación de la velocidad media de viaje y determinación del Nivel de Servicio del modo automóvil.**

Teóricamente, según el HCM 2010, el número de recorridos de tiempo de viaje que se realizarán dependerá del rango de velocidades que se encuentren en la calle. Por lo general, son adecuadas de seis a doce recorridos.

Debido a la cantidad de información disponible se calculo el rango de velocidades y la velocidad media de viaje para 57 recorridos para cada segmento.

 $N^{\circ}$  de Vehículo:  $n_1$ ,  $n_2$ ,  $n_3$ ,  $n_4$ ,  $n_5$ , .......  $n_{57}$ . Tiempos:  $t_1$ ,  $t_2$ ,  $t_3$ ,  $t_4$ ,  $t_5$ , ..............  $t_{57}$ .

En el paso 4 se presenta la longitud de recorrido para cada segmento, y la velocidad se calcula haciendo uso de la ecuación 4:  $V = \frac{Distance}{t_i \omega m n e}$ tiempo

Velocidades:  $v_1$ ,  $v_2$ ,  $v_3$ ,  $v_4$ ,  $v_5$ , .......  $v_{57}$ .

Seguidamente se determina la inversa de las velocidades para aplicar como se indica en la ecuación 7 y calcular la velocidad media espacial, de esta manera:

Inversa de velocidades:  $1/v_1$ ,  $1/v_2$ ,  $1/v_3$ ,  $1/v_4$ ,  $1/v_5$ , ........  $1/v_{57}$ .

$$
\overline{V}_V = \frac{57}{\frac{1}{v_1} + \frac{1}{v_2} + \frac{1}{v_3} + \frac{1}{v_4} + \frac{1}{v_5} + \dots + \frac{1}{v_{57}}}
$$

Adicionalmente, de acuerdo al HCM 2010 para el cálculo de la **velocidad media de viaje de toda la arteria** se utiliza la siguiente ecuación:

$$
\overline{V}_{VA} = \frac{\sum_{i=1}^{m} Li}{\sum_{i=1}^{m} \frac{Li}{V_{V,Seg.i}}}
$$

Donde  $\overline{\mathrm{V}}_{\mathrm{VA}}$  es la velocidad de viaje de toda la arteria,  $V_{V,Seg.i}$  es la velocidad de viaje de los vehículos a través del segmento i, y  $Li$  es la longitud del segmento i.

# *4.2.5.1 Nivel de servicio en Huallayco*

Periodo considerado: 17:30 h a 19:30 h.

**Tabla N° 4.18:** Resumen de resultados de Estudio de Nivel de Servicio – Huallayco.

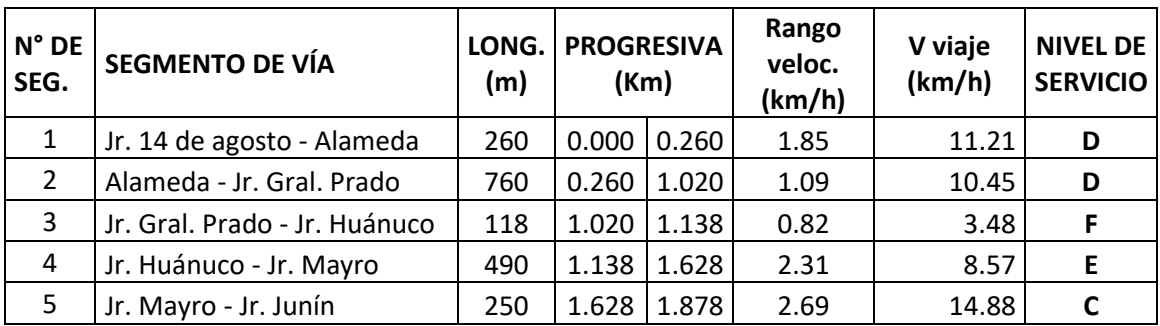

Fuente: Elaboración propia.

- V media de viaje de arteria (Km/h) = **9.21**
- Nivel se servicio de la vía: "**E**".

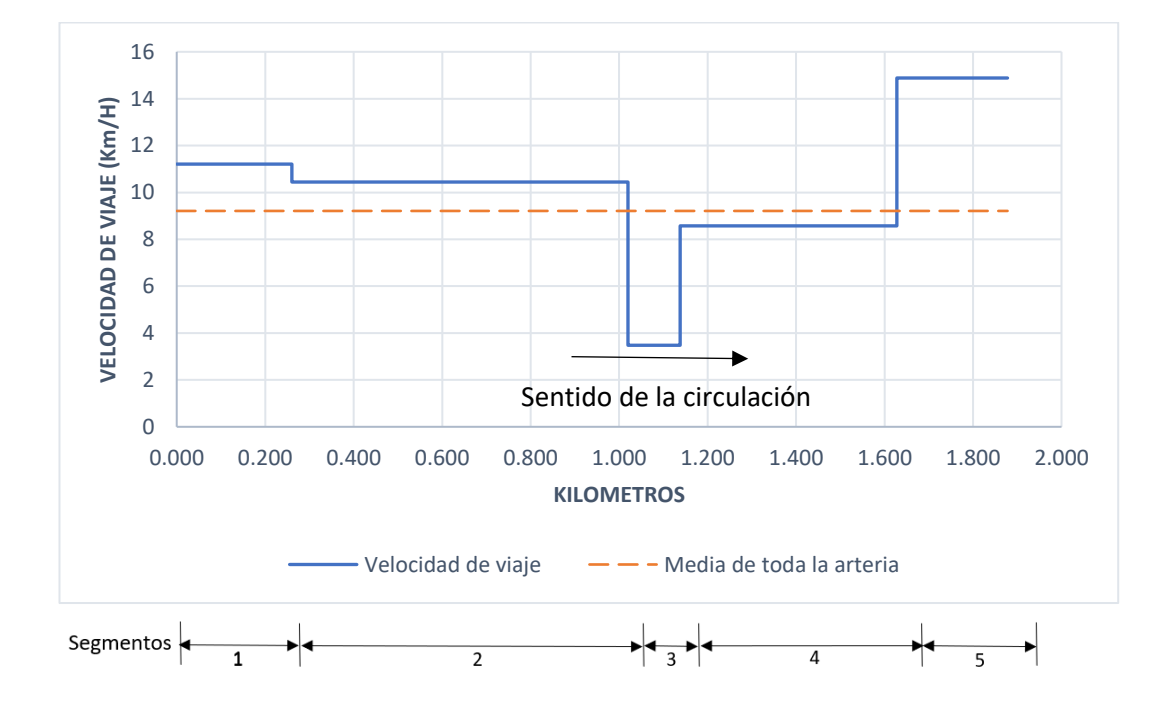

# **Figura N°4.2:** Perfil de velocidades por segmentos de arteria – Huallayco. Fuente: Elaboración propia.

A continuación, se muestra el cálculo de Velocidad media de viaje de dos segmentos, el cálculo para los demás segmentos se encuentra en el Anexo N°2.

### **- Huallayco – Segmento N° 3 (sentido de flujo: Jr Gral. Prado - Jr. Huánuco)**

Segmento : Jr Gral. Prado - Jr. Huánuco.

Longitud : 118 m.

| Veh.<br>$N^{\circ}$ | <b>HORA</b> | Tiempo | Velocidad | 1/V    | Veh.<br>$N^{\circ}$ | <b>HORA</b> | Tiempo | Velocidad | 1/V    |
|---------------------|-------------|--------|-----------|--------|---------------------|-------------|--------|-----------|--------|
|                     |             | (s)    | (Km/h)    | (h/Km) |                     |             | (s)    | (Km/h)    | (h/Km) |
| $\mathbf{1}$        | 18:03:06    | 81     | 5.24      | 0.19   | 30                  | 18:09:11    | 116    | 3.66      | 0.27   |
| $\overline{2}$      | 17:35:04    | 132    | 3.22      | 0.31   | 31                  | 18:00:50    | 120    | 3.54      | 0.28   |
| 3                   | 19:10:51    | 165    | 2.57      | 0.39   | 32                  | 18:31:47    | 99     | 4.29      | 0.23   |
| 4                   | 19:21:06    | 155    | 2.74      | 0.36   | 33                  | 19:06:32    | 107    | 3.97      | 0.25   |
| 5                   | 18:21:59    | 73     | 5.82      | 0.17   | 34                  | 19:11:55    | 164    | 2.59      | 0.39   |
| 6                   | 18:01:02    | 107    | 3.97      | 0.25   | 35                  | 19:02:05    | 145    | 2.93      | 0.34   |
| $\overline{7}$      | 18:58:24    | 176    | 2.41      | 0.41   | 36                  | 17:35:28    | 107    | 3.97      | 0.25   |
| 8                   | 18:52:55    | 154    | 2.76      | 0.36   | 37                  | 18:50:21    | 111    | 3.83      | 0.26   |
| 9                   | 19:29:27    | 146    | 2.91      | 0.34   | 38                  | 19:01:58    | 97     | 4.38      | 0.23   |
| 10                  | 19:30:47    | 82     | 5.18      | 0.19   | 39                  | 18:57:14    | 117    | 3.63      | 0.28   |
| 11                  | 17:32:26    | 69     | 6.16      | 0.16   | 40                  | 17:43:08    | 78     | 5.45      | 0.18   |
| 12                  | 18:09:57    | 75     | 5.66      | 0.18   | 41                  | 17:36:15    | 87     | 4.88      | 0.20   |
| 13                  | 17:39:34    | 126    | 3.37      | 0.30   | 42                  | 19:22:42    | 128    | 3.32      | 0.30   |
| 14                  | 19:29:01    | 120    | 3.54      | 0.28   | 43                  | 19:22:55    | 98     | 4.33      | 0.23   |
| 15                  | 19:28:22    | 115    | 3.69      | 0.27   | 44                  | 18:33:16    | 155    | 2.74      | 0.36   |
| 16                  | 18:47:31    | 108    | 3.93      | 0.25   | 45                  | 19:02:14    | 169    | 2.51      | 0.40   |
| 17                  | 17:45:20    | 99     | 4.29      | 0.23   | 46                  | 17:50:28    | 118    | 3.60      | 0.28   |
| 18                  | 19:20:53    | 135    | 3.15      | 0.32   | 47                  | 17:43:11    | 124    | 3.43      | 0.29   |
| 19                  | 18:50:50    | 128    | 3.32      | 0.30   | 48                  | 18:50:05    | 151    | 2.81      | 0.36   |
| 20                  | 18:47:22    | 127    | 3.34      | 0.30   | 49                  | 17:42:33    | 135    | 3.15      | 0.32   |
| 21                  | 18:57:40    | 119    | 3.57      | 0.28   | 50                  | 18:22:09    | 89     | 4.77      | 0.21   |
| 22                  | 17:43:38    | 131    | 3.24      | 0.31   | 51                  | 19:11:21    | 176    | 2.41      | 0.41   |
| 23                  | 18:47:47    | 118    | 3.60      | 0.28   | 52                  | 17:46:32    | 91     | 4.67      | 0.21   |
| 24                  | 19:17:06    | 124    | 3.43      | 0.29   | 53                  | 17:50:52    | 120    | 3.54      | 0.28   |
| 25                  | 18:17:49    | 152    | 2.79      | 0.36   | 54                  | 19:00:45    | 154    | 2.76      | 0.36   |
| 26                  | 19:04:57    | 180    | 2.36      | 0.42   | 55                  | 18:22:43    | 115    | 3.69      | 0.27   |
| 27                  | 18:37:03    | 125    | 3.40      | 0.29   | 56                  | 19:25:02    | 109    | 3.90      | 0.26   |
| 28                  | 18:39:45    | 124    | 3.43      | 0.29   | 57                  | 19:29:23    | 121    | 3.51      | 0.28   |
| 29                  | 18:47:34    | 112    | 3.79      | 0.26   |                     |             |        |           |        |

**Tabla N°4.19:** Velocidades de viaje y velocidades inversas de viaje. Huallayco (hacia Jr. Huánuco).

Fuente: Elaboración propia.

$$
\overline{V}_V = \frac{57}{16.38 \text{ h/Km}} = 3.48 \text{ Km/h}
$$

Resultado de investigación: Nivel de Servicio "**F**".

TOTAL  $(\Sigma)$  16.38

#### **- Huallayco – Segmento N° 4 (sentido de flujo: Jr. Huánuco - Jr. Mayro)**

Segmento : Jr. Huánuco - Jr. Mayro.

Longitud : 490 m.

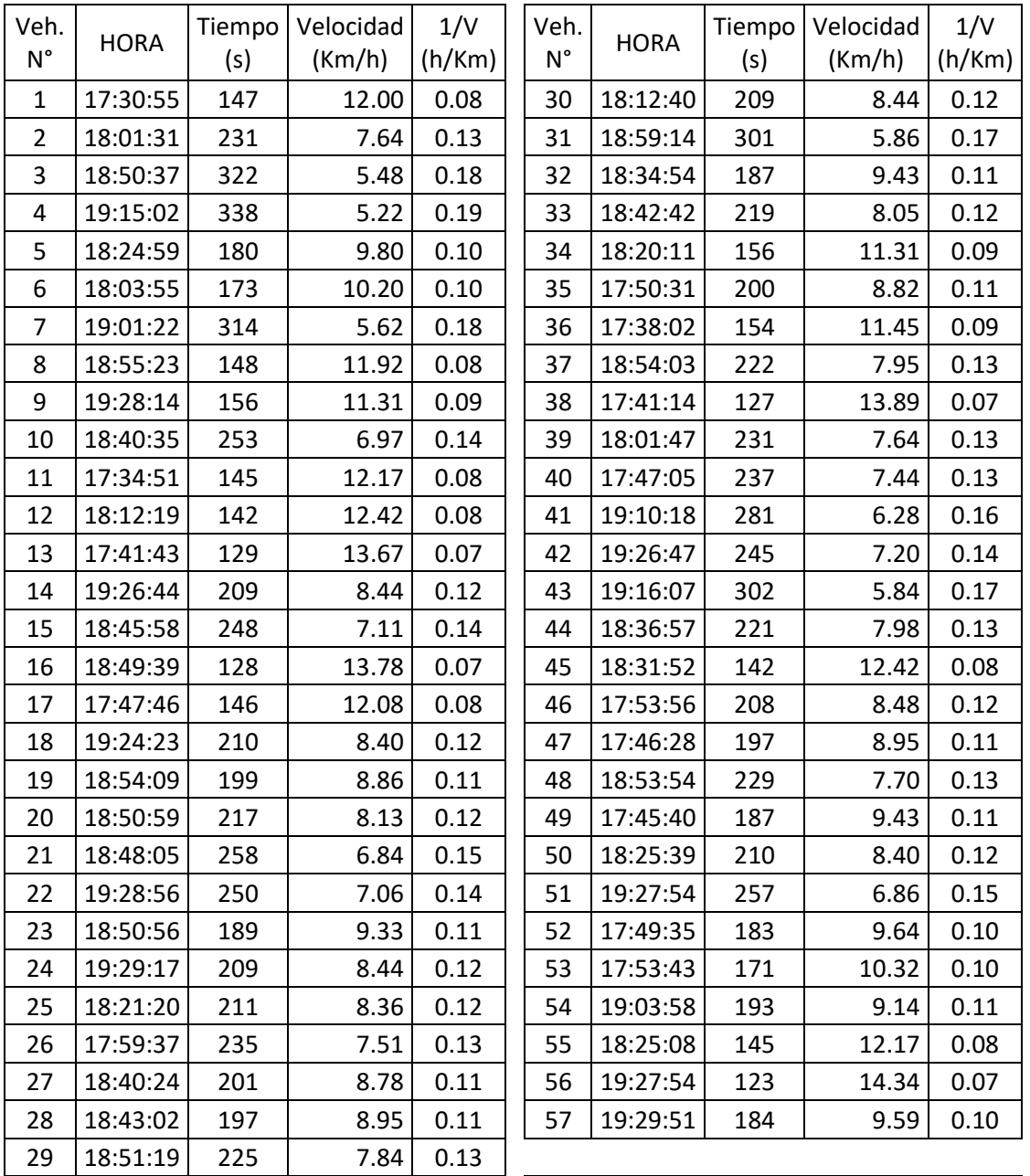

**Tabla N°4.20:** Velocidades de viaje y velocidades inversas de viaje. Huallayco (hacia Jr. Mayro).

Fuente: Elaboración propia.

$$
\overline{V}_V = \frac{57}{6.65 \text{ h/Km}} = 8.57 \text{ Km/h}
$$

Resultado de investigación: Nivel de Servicio "**E**".

TOTAL  $(\Sigma)$  6.65

# *4.2.5.2 Nivel de servicio en Abtao*

Periodo considerado: 17:30 h a 19:30 h.

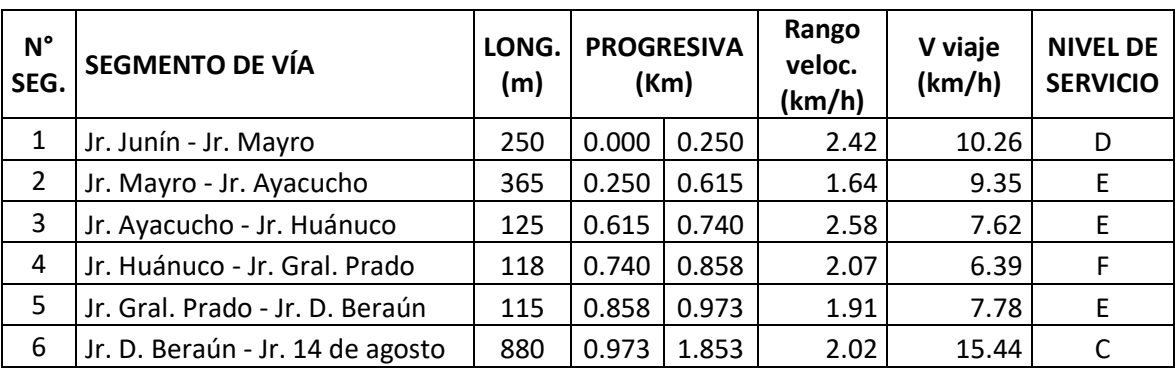

**Tabla N°4.21:** Resumen de resultados de Estudio de Nivel de Servicio – Abtao.

Fuente: Elaboración propia.

- V media de viaje de arteria (Km/h) = **10.90**
- Nivel se servicio de la vía: "**D**".

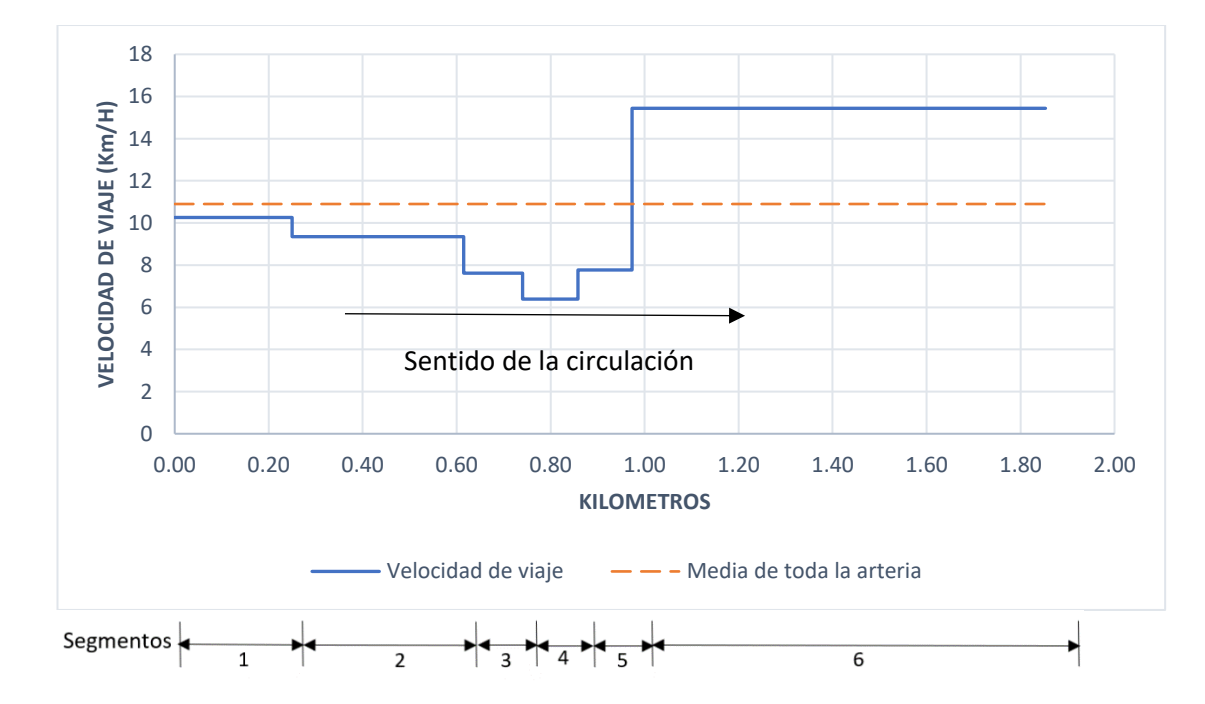

#### **Figura N°4.3:** Perfil de velocidades por segmentos de arteria – Abtao. Fuente: Elaboración propia.

A continuación, se muestra el cálculo de Velocidad media de viaje de dos segmentos, el cálculo para los demás segmentos se encuentra en el Anexo N°2.

# **- Abtao – Segmento N° 3 (sentido de flujo: Jr. Ayacucho - Jr. Huánuco)**

Segmento : Jr. Ayacucho - Jr. Huánuco.

Longitud : 125 m.

| Veh.<br>$N^{\circ}$ | <b>HORA</b> | Tiempo<br>(s) | Velocidad<br>(Km/h) | 1/V<br>(h/Km) | Veh.<br>$N^{\circ}$ | <b>HORA</b> | Tiempo<br>(s) | Velocidad<br>(Km/h) | 1/V<br>(h/Km) |
|---------------------|-------------|---------------|---------------------|---------------|---------------------|-------------|---------------|---------------------|---------------|
| $\mathbf{1}$        | 17:52:40    | 46            | 9.78                | 0.10          | 30                  | 19:18:01    | 77            | 5.84                | 0.17          |
| $\overline{2}$      | 18:47:52    | 36            | 12.50               | 0.08          | 31                  | 19:10:57    | 90            | 5.00                | 0.20          |
| 3                   | 19:00:11    | 92            | 4.89                | 0.20          | 32                  | 18:55:00    | 87            | 5.17                | 0.19          |
| 4                   | 19:29:23    | 40            | 11.25               | 0.09          | 33                  | 18:51:47    | 60            | 7.50                | 0.13          |
| 5                   | 17:32:39    | 36            | 12.50               | 0.08          | 34                  | 17:41:38    | 57            | 7.89                | 0.13          |
| 6                   | 17:48:55    | 41            | 10.98               | 0.09          | 35                  | 17:42:58    | 57            | 7.89                | 0.13          |
| $\overline{7}$      | 18:56:39    | 39            | 11.54               | 0.09          | 36                  | 18:30:42    | 49            | 9.18                | 0.11          |
| 8                   | 17:52:13    | 44            | 10.23               | 0.10          | 37                  | 18:57:17    | 73            | 6.16                | 0.16          |
| 9                   | 18:11:51    | 46            | 9.78                | 0.10          | 38                  | 18:07:23    | 48            | 9.38                | 0.11          |
| 10                  | 18:02:11    | 48            | 9.38                | 0.11          | 39                  | 17:41:12    | 54            | 8.33                | 0.12          |
| 11                  | 17:46:06    | 43            | 10.47               | 0.10          | 40                  | 18:50:40    | 60            | 7.50                | 0.13          |
| 12                  | 17:33:29    | 32            | 14.06               | 0.07          | 41                  | 18:20:01    | 39            | 11.54               | 0.09          |
| 13                  | 19:00:50    | 84            | 5.36                | 0.19          | 42                  | 18:56:20    | 89            | 5.06                | 0.20          |
| 14                  | 19:09:38    | 86            | 5.23                | 0.19          | 43                  | 19:21:34    | 86            | 5.23                | 0.19          |
| 15                  | 18:17:29    | 36            | 12.50               | 0.08          | 44                  | 18:00:57    | 71            | 6.34                | 0.16          |
| 16                  | 19:11:10    | 81            | 5.56                | 0.18          | 45                  | 18:23:04    | 48            | 9.38                | 0.11          |
| 17                  | 18:45:52    | 64            | 7.03                | 0.14          | 46                  | 19:14:07    | 98            | 4.59                | 0.22          |
| 18                  | 18:31:09    | 49            | 9.18                | 0.11          | 47                  | 19:00:20    | 81            | 5.56                | 0.18          |
| 19                  | 18:01:40    | 29            | 15.52               | 0.06          | 48                  | 18:59:28    | 82            | 5.49                | 0.18          |
| 20                  | 18:50:41    | 41            | 10.98               | 0.09          | 49                  | 18:44:58    | 57            | 7.89                | 0.13          |
| 21                  | 19:06:37    | 71            | 6.34                | 0.16          | 50                  | 18:22:20    | 65            | 6.92                | 0.14          |
| 22                  | 19:35:04    | 44            | 10.23               | 0.10          | 51                  | 18:38:45    | 48            | 9.38                | 0.11          |
| 23                  | 19:04:13    | 70            | 6.43                | 0.16          | 52                  | 18:41:08    | 54            | 8.33                | 0.12          |
| 24                  | 18:22:44    | 45            | 10.00               | 0.10          | 53                  | 18:17:37    | 52            | 8.65                | 0.12          |
| 25                  | 18:39:24    | 65            | 6.92                | 0.14          | 54                  | 18:05:18    | 49            | 9.18                | 0.11          |
| 26                  | 18:55:44    | 85            | 5.29                | 0.19          | 55                  | 18:20:17    | 38            | 11.84               | 0.08          |
| 27                  | 17:59:01    | 65            | 6.92                | 0.14          | 56                  | 19:27:03    | 42            | 10.71               | 0.09          |
| 28                  | 18:59:08    | 86            | 5.23                | 0.19          | 57                  | 19:02:30    | 62            | 7.26                | 0.14          |
| 29                  | 18:44:32    | 49            | 9.18                | 0.11          |                     |             |               |                     |               |

**Tabla N°4.22:** Velocidades de viaje y velocidades inversas de viaje. Abtao (hacia Jr. Huánuco).

Fuente: Elaboración propia.

$$
\overline{V}_V = \frac{57}{7.48 \text{ h/Km}} = 7.62 \text{ Km/h}
$$

Resultado de investigación: Nivel de Servicio "**E**".

TOTAL  $(\Sigma)$  7.48

## **- Abtao – Segmento N° 4 (sentido de flujo: Jr. Huánuco - Jr. Gral. Prado)**

Segmento : Jr. Huánuco - Jr. Gral. Prado.

Longitud : 118 m.

| Veh.<br>$N^{\circ}$ | <b>HORA</b> | Tiempo<br>(s) | Velocidad<br>(Km/h) | 1/V<br>(h/Km) | Veh.<br>$N^{\circ}$ | <b>HORA</b> | Tiempo<br>(s) | Velocidad<br>(Km/h) | 1/V<br>(h/Km) |
|---------------------|-------------|---------------|---------------------|---------------|---------------------|-------------|---------------|---------------------|---------------|
| 1                   | 19:27:30    | 78            | 5.45                | 0.18          | 30                  | 18:12:34    | 49            | 8.67                | 0.12          |
| $\overline{2}$      | 18:25:48    | 67            | 6.34                | 0.16          | 31                  | 18:30:08    | 62            | 6.85                | 0.15          |
| 3                   | 17:55:00    | 56            | 7.59                | 0.13          | 32                  | 18:40:55    | 72            | 5.90                | 0.17          |
| 4                   | 18:00:21    | 48            | 8.85                | 0.11          | 33                  | 19:27:31    | 67            | 6.34                | 0.16          |
| 5                   | 19:24:10    | 71            | 5.98                | 0.17          | 34                  | 17:35:20    | 32            | 13.28               | 0.08          |
| 6                   | 17:50:33    | 49            | 8.67                | 0.12          | 35                  | 18:45:15    | 60            | 7.08                | 0.14          |
| $\overline{7}$      | 18:49:07    | 70            | 6.07                | 0.16          | 36                  | 19:34:14    | 71            | 5.98                | 0.17          |
| 8                   | 18:11:30    | 49            | 8.67                | 0.12          | 37                  | 18:31:40    | 67            | 6.34                | 0.16          |
| 9                   | 17:45:09    | 44            | 9.65                | 0.10          | 38                  | 18:48:39    | 62            | 6.85                | 0.15          |
| 10                  | 17:53:10    | 45            | 9.44                | 0.11          | 39                  | 17:40:08    | 42            | 10.11               | 0.10          |
| 11                  | 17:34:52    | 43            | 9.88                | 0.10          | 40                  | 19:27:35    | 76            | 5.59                | 0.18          |
| 12                  | 18:20:04    | 66            | 6.44                | 0.16          | 41                  | 17:32:01    | 30            | 14.16               | 0.07          |
| 13                  | 17:50:01    | 38            | 11.18               | 0.09          | 42                  | 18:28:19    | 56            | 7.59                | 0.13          |
| 14                  | 18:01:27    | 59            | 7.20                | 0.14          | 43                  | 18:39:04    | 55            | 7.72                | 0.13          |
| 15                  | 17:47:19    | 44            | 9.65                | 0.10          | 44                  | 17:59:11    | 45            | 9.44                | 0.11          |
| 16                  | 18:18:20    | 66            | 6.44                | 0.16          | 45                  | 19:11:07    | 107           | 3.97                | 0.25          |
| 17                  | 18:20:08    | 49            | 8.67                | 0.12          | 46                  | 17:36:26    | 45            | 9.44                | 0.11          |
| 18                  | 18:16:15    | 55            | 7.72                | 0.13          | 47                  | 17:37:41    | 67            | 6.34                | 0.16          |
| 19                  | 19:12:40    | 95            | 4.47                | 0.22          | 48                  | 18:56:11    | 92            | 4.62                | 0.22          |
| 20                  | 18:42:36    | 90            | 4.72                | 0.21          | 49                  | 18:54:06    | 82            | 5.18                | 0.19          |
| 21                  | 18:58:01    | 94            | 4.52                | 0.22          | 50                  | 18:50:17    | 87            | 4.88                | 0.20          |
| 22                  | 19:04:15    | 101           | 4.21                | 0.24          | 51                  | 19:00:41    | 105           | 4.05                | 0.25          |
| 23                  | 19:20:39    | 64            | 6.64                | 0.15          | 52                  | 19:08:30    | 98            | 4.33                | 0.23          |
| 24                  | 18:45:42    | 70            | 6.07                | 0.16          | 53                  | 19:14:05    | 94            | 4.52                | 0.22          |
| 25                  | 18:02:10    | 54            | 7.87                | 0.13          | 54                  | 19:10:24    | 97            | 4.38                | 0.23          |
| 26                  | 18:05:12    | 42            | 10.11               | 0.10          | 55                  | 19:17:16    | 95            | 4.47                | 0.22          |
| 27                  | 18:20:22    | 55            | 7.72                | 0.13          | 56                  | 18:58:37    | 86            | 4.94                | 0.20          |
| 28                  | 18:42:00    | 65            | 6.54                | 0.15          | 57                  | 18:55:01    | 100           | 4.25                | 0.24          |
| 29                  | 19:30:11    | 62            | 6.85                | 0.15          |                     |             |               |                     |               |

**Tabla N°4.23:** Velocidades de viaje y velocidades inversas de viaje. Abtao (hacia Jr. Gral. Prado).

Fuente: Elaboración propia.

$$
\overline{V}_{V} = \frac{57}{8.92 \text{ h/Km}} = 6.39 \text{ Km/h}
$$

Resultado de investigación: Nivel de Servicio "**F**".

TOTAL  $(\Sigma)$  8.92

# *4.2.5.3 Nivel de servicio en 2 de mayo*

Periodo considerado: 17:30 h a 19:30 h.

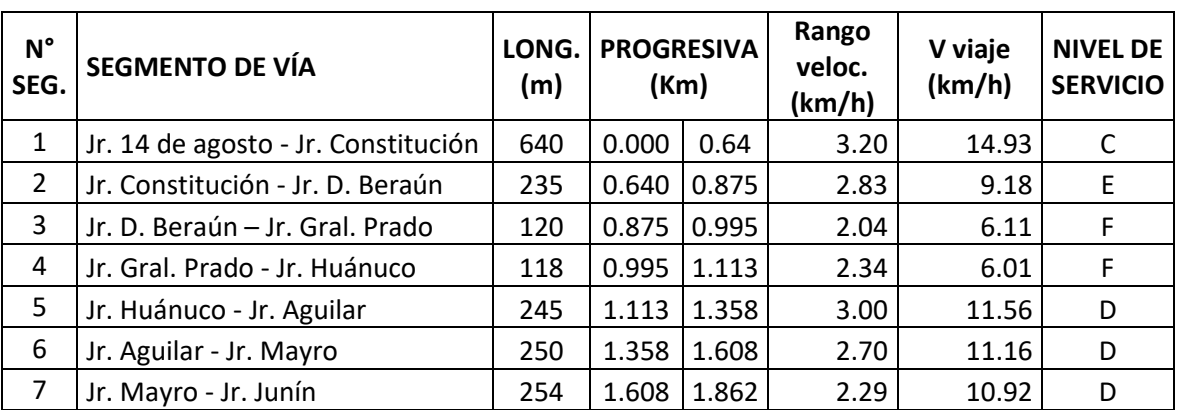

**Tabla N°4.24:** Resumen de resultados de Estudio de Nivel de Servicio – 2 de mayo.

Fuente: Elaboración propia.

- V media de viaje de arteria (Km/h) = **10.66**
- Nivel se servicio de la vía: "**D**".

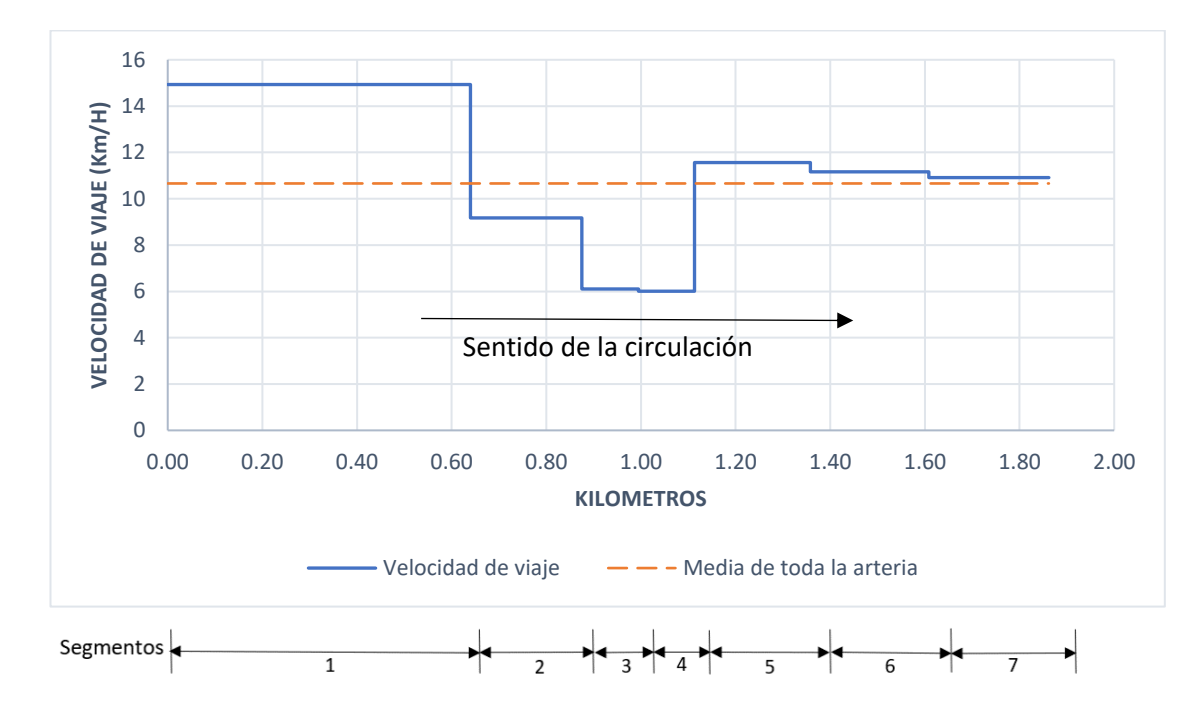

#### **Figura N°4.4:** Perfil de velocidades por segmentos de arteria – 2 de mayo. Fuente: Elaboración propia.

A continuación, se muestra el cálculo de Velocidad media de viaje de dos segmentos, el cálculo para los demás segmentos se encuentra en el Anexo N°2.

### **- 2 de mayo – Segmento N° 3 (sentido de flujo: Jr. D. Beraún - Jr Gral. Prado)**

Segmento : Jr. Dámaso Beraún - Jr Gral. Prado.

Longitud : 120 m.

| Veh.<br>N°     | <b>HORA</b> | Tiempo<br>(s) | Velocidad<br>(Km/h) | 1/V<br>(h/Km) | Veh.<br>N° | <b>HORA</b> | Tiempo<br>(s)    | Velocidad<br>(Km/h) | 1/V<br>(h/Km) |
|----------------|-------------|---------------|---------------------|---------------|------------|-------------|------------------|---------------------|---------------|
| $\mathbf{1}$   | 17:31:57    | 37            | 11.68               | 0.09          | 30         | 17:55:34    | 51               | 8.47                | 0.12          |
| $\overline{2}$ | 18:24:14    | 86            | 5.02                | 0.20          | 31         | 19:17:50    | 103              | 4.19                | 0.24          |
| 3              | 18:03:08    | 65            | 6.65                | 0.15          | 32         | 18:02:06    | 70               | 6.17                | 0.16          |
| $\overline{4}$ | 18:02:16    | 62            | 6.97                | 0.14          | 33         | 18:28:11    | 87               | 4.97                | 0.20          |
| 5              | 18:06:00    | 41            | 10.54               | 0.09          | 34         | 18:01:35    | 55               | 7.85                | 0.13          |
| 6              | 17:40:44    | 46            | 9.39                | 0.11          | 35         | 18:08:40    | 78               | 5.54                | 0.18          |
| $\overline{7}$ | 17:45:10    | 51            | 8.47                | 0.12          | 36         | 18:32:19    | 91               | 4.75                | 0.21          |
| 8              | 17:35:17    | 35            | 12.34               | 0.08          | 37         | 19:06:44    | 115              | 3.76                | 0.27          |
| 9              | 17:54:07    | 50            | 8.64                | 0.12          | 38         | 18:43:10    | 94               | 4.60                | 0.22          |
| 10             | 18:11:28    | 54            | 8.00                | 0.13          | 39         | 17:44:28    | 52               | 8.31                | 0.12          |
| 11             | 17:51:30    | 50            | 8.64                | 0.12          | 40         | 19:26:31    | 101              | 4.28                | 0.23          |
| 12             | 18:02:49    | 44            | 9.82                | 0.10          | 41         | 18:04:49    | 61               | 7.08                | 0.14          |
| 13             | 18:15:04    | 66            | 6.55                | 0.15          | 42         | 17:56:20    | 56               | 7.71                | 0.13          |
| 14             | 18:13:05    | 57            | 7.58                | 0.13          | 43         | 18:20:52    | 81               | 5.33                | 0.19          |
| 15             | 17:38:59    | 46            | 9.39                | 0.11          | 44         | 19:22:48    | 99               | 4.36                | 0.23          |
| 16             | 18:10:41    | 77            | 5.61                | 0.18          | 45         | 18:45:14    | 102              | 4.24                | 0.24          |
| 17             | 18:04:54    | 61            | 7.08                | 0.14          | 46         | 18:57:46    | 112              | 3.86                | 0.26          |
| 18             | 17:50:47    | 50            | 8.64                | 0.12          | 47         | 18:11:53    | 77               | 5.61                | 0.18          |
| 19             | 18:10:09    | 40            | 10.80               | 0.09          | 48         | 17:58:19    | 59               | 7.32                | 0.14          |
| 20             | 17:57:13    | 59            | 7.32                | 0.14          | 49         | 18:14:50    | 79               | 5.47                | 0.18          |
| 21             | 17:36:11    | 44            | 9.82                | 0.10          | 50         | 19:21:44    | 103              | 4.19                | 0.24          |
| 22             | 18:03:51    | 74            | 5.84                | 0.17          | 51         | 19:09:08    | 116              | 3.72                | 0.27          |
| 23             | 17:34:25    | 40            | 10.80               | 0.09          | 52         | 18:07:00    | 74               | 5.84                | 0.17          |
| 24             | 17:59:42    | 60            | 7.20                | 0.14          | 53         | 18:15:27    | 80               | 5.40                | 0.19          |
| 25             | 18:04:19    | 76            | 5.68                | 0.18          | 54         | 18:52:49    | 106              | 4.08                | 0.25          |
| 26             | 18:26:30    | 85            | 5.08                | 0.20          | 55         | 18:38:14    | 91               | 4.75                | 0.21          |
| 27             | 19:01:52    | 116           | 3.72                | 0.27          | 56         | 19:27:19    | 96               | 4.50                | 0.22          |
| 28             | 17:33:16    | 41            | 10.54               | 0.09          | 57         | 18:05:35    | 74               | 5.84                | 0.17          |
| 29             | 17:39:53    | 53            | 8.15                | 0.12          |            |             |                  |                     |               |
|                |             |               |                     |               |            |             | TOTAL $(\Sigma)$ |                     | 9.33          |

**Tabla N°4.25:** Velocidades de viaje y velocidades inversas de viaje. 2 de mayo (hacia Jr. Gral. Prado).

Fuente: Elaboración propia.

$$
\overline{V}_{V} = \frac{57}{9.33 \text{ h/Km}} = 6.11 \text{ Km/h}
$$

Resultado de investigación: Nivel de Servicio "**F**".

# **- 2 de mayo – Segmento N° 4 (sentido de flujo: Jr Gral. Prado - Jr. Huánuco)**

Segmento : Jr Gral. Prado - Jr. Huánuco.

Longitud: 118 m.

| Veh.<br>$N^{\circ}$ | <b>HORA</b> | Tiempo | Velocidad | 1/V    | Veh.<br>$N^{\circ}$ | <b>HORA</b> | Tiempo           | Velocidad | 1/V    |
|---------------------|-------------|--------|-----------|--------|---------------------|-------------|------------------|-----------|--------|
|                     |             | (s)    | (Km/h)    | (h/Km) |                     |             | (s)              | (Km/h)    | (h/Km) |
| 1                   | 17:32:49    | 30     | 14.16     | 0.07   | 30                  | 18:32:51    | 66               | 6.44      | 0.16   |
| $\overline{2}$      | 17:44:05    | 38     | 11.18     | 0.09   | 31                  | 17:40:26    | 32               | 13.28     | 0.08   |
| 3                   | 18:13:27    | 41     | 10.36     | 0.10   | 32                  | 17:38:02    | 34               | 12.49     | 0.08   |
| 4                   | 18:00:57    | 36     | 11.80     | 0.08   | 33                  | 18:49:12    | 70               | 6.07      | 0.16   |
| 5                   | 19:15:17    | 105    | 4.05      | 0.25   | 34                  | 18:55:59    | 101              | 4.21      | 0.24   |
| 6                   | 17:46:58    | 33     | 12.87     | 0.08   | 35                  | 18:36:45    | 89               | 4.77      | 0.21   |
| $\overline{7}$      | 17:50:52    | 31     | 13.70     | 0.07   | 36                  | 18:37:04    | 68               | 6.25      | 0.16   |
| 8                   | 18:30:14    | 85     | 5.00      | 0.20   | 37                  | 18:51:05    | 97               | 4.38      | 0.23   |
| 9                   | 18:28:17    | 55     | 7.72      | 0.13   | 38                  | 18:27:30    | 66               | 6.44      | 0.16   |
| 10                  | 17:44:50    | 29     | 14.65     | 0.07   | 39                  | 18:28:29    | 75               | 5.66      | 0.18   |
| 11                  | 19:05:48    | 120    | 3.54      | 0.28   | 40                  | 18:56:08    | 83               | 5.12      | 0.20   |
| 12                  | 19:02:39    | 130    | 3.27      | 0.31   | 41                  | 18:39:40    | 92               | 4.62      | 0.22   |
| 13                  | 19:08:20    | 121    | 3.51      | 0.28   | 42                  | 18:52:43    | 98               | 4.33      | 0.23   |
| 14                  | 18:45:38    | 93     | 4.57      | 0.22   | 43                  | 19:10:18    | 113              | 3.76      | 0.27   |
| 15                  | 17:46:03    | 31     | 13.70     | 0.07   | 44                  | 18:21:36    | 80               | 5.31      | 0.19   |
| 16                  | 18:01:54    | 34     | 12.49     | 0.08   | 45                  | 18:24:53    | 79               | 5.38      | 0.19   |
| 17                  | 18:13:08    | 55     | 7.72      | 0.13   | 46                  | 18:24:10    | 71               | 5.98      | 0.17   |
| 18                  | 18:14:00    | 60     | 7.08      | 0.14   | 47                  | 18:29:05    | 84               | 5.06      | 0.20   |
| 19                  | 18:43:18    | 57     | 7.45      | 0.13   | 48                  | 18:48:17    | 95               | 4.47      | 0.22   |
| 20                  | 18:02:51    | 47     | 9.04      | 0.11   | 49                  | 18:34:28    | 70               | 6.07      | 0.16   |
| 21                  | 18:20:07    | 45     | 9.44      | 0.11   | 50                  | 18:58:41    | 124              | 3.43      | 0.29   |
| 22                  | 17:51:38    | 38     | 11.18     | 0.09   | 51                  | 19:25:08    | 93               | 4.57      | 0.22   |
| 23                  | 18:19:22    | 42     | 10.11     | 0.10   | 52                  | 18:35:49    | 82               | 5.18      | 0.19   |
| 24                  | 17:58:57    | 31     | 13.70     | 0.07   | 53                  | 18:30:17    | 69               | 6.16      | 0.16   |
| 25                  | 18:21:04    | 55     | 7.72      | 0.13   | 54                  | 18:44:05    | 77               | 5.52      | 0.18   |
| 26                  | 18:07:15    | 56     | 7.59      | 0.13   | 55                  | 19:22:40    | 94               | 4.52      | 0.22   |
| 27                  | 18:37:22    | 91     | 4.67      | 0.21   | 56                  | 18:20:58    | 67               | 6.34      | 0.16   |
| 28                  | 19:01:25    | 129    | 3.29      | 0.30   | 57                  | 18:21:19    | 62               | 6.85      | 0.15   |
| 29                  | 18:54:09    | 81     | 5.24      | 0.19   |                     |             |                  |           |        |
|                     |             |        |           |        |                     |             | TOTAL $(\Sigma)$ |           | 9.49   |

**Tabla N°4.26:** Velocidades de viaje y velocidades inversas de viaje. 2 de mayo (hacia Jr. Huánuco).

Fuente: Elaboración propia.

$$
\overline{V}_V = \frac{57}{9.49 \text{ h/Km}} = 6.01 \text{ Km/h}
$$

Resultado de investigación: Nivel de Servicio "**F**".

# *4.2.5.4 Nivel de servicio en 28 de julio*

Periodo considerado: 17:00 h a 19:00 h.

**Tabla N° N°4.27:** Resumen de resultados de Estudio de Nivel de Servicio – 28 de julio.

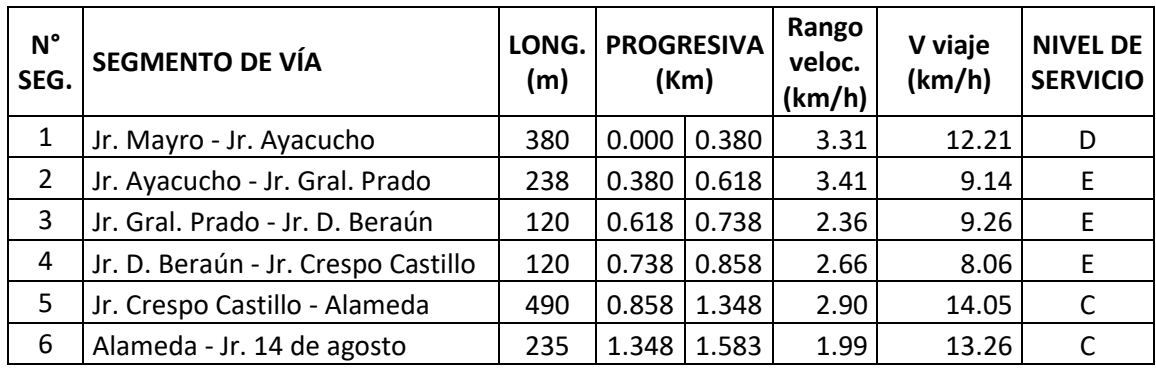

Fuente: Elaboración propia.

- V media de viaje de arteria (Km/h) = **11.50**
- Nivel se servicio de la vía: "**D**".

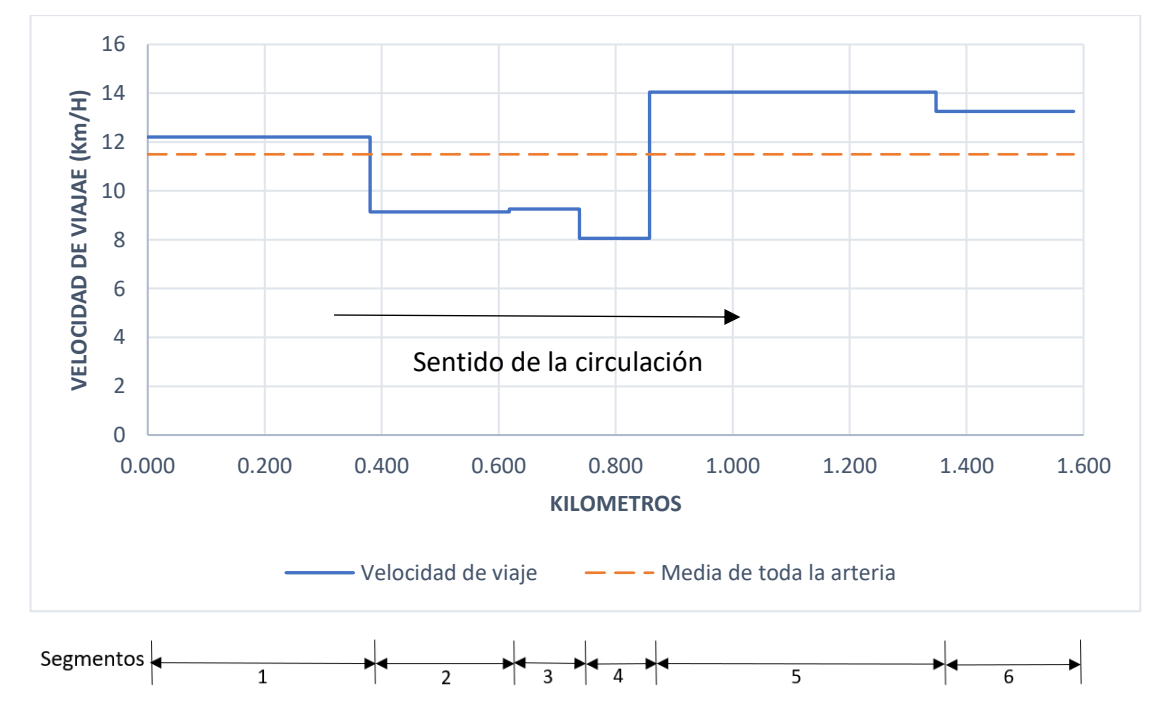

#### **Figura N°4.5:** Perfil de velocidades por segmentos de arteria – 28 de julio. Fuente: Elaboración propia.

A continuación, se muestra el cálculo de Velocidad media de viaje de dos segmentos, el cálculo para los demás segmentos se encuentra en el Anexo N°2.

### **- 28 de julio – Segmento N° 2 (sentido de flujo: Jr. Ayacucho - Jr. Gral. Prado)**

Segmento : Jr. Ayacucho - Jr. Gral. Prado.

Longitud : 238 m.

| Veh.           | <b>HORA</b> | Tiempo | Velocidad | 1/V    | Veh.        | <b>HORA</b> | Tiempo      | Velocidad | 1/V    |
|----------------|-------------|--------|-----------|--------|-------------|-------------|-------------|-----------|--------|
| $N^{\circ}$    |             | (s)    | (Km/h)    | (h/Km) | $N^{\circ}$ |             | (s)         | (Km/h)    | (h/Km) |
| $\mathbf{1}$   | 18:59:01    | 48     | 17.85     | 0.06   | 30          | 17:05:12    | 69          | 12.42     | 0.08   |
| $\overline{2}$ | 19:01:14    | 49     | 17.49     | 0.06   | 31          | 17:34:58    | 112         | 7.65      | 0.13   |
| 3              | 17:21:28    | 113    | 7.58      | 0.13   | 32          | 18:23:21    | 126         | 6.80      | 0.15   |
| 4              | 18:58:17    | 56     | 15.30     | 0.07   | 33          | 18:42:47    | 75          | 11.42     | 0.09   |
| 5              | 17:46:19    | 140    | 6.12      | 0.16   | 34          | 18:03:24    | 144         | 5.95      | 0.17   |
| 6              | 19:03:24    | 45     | 19.04     | 0.05   | 35          | 17:17:47    | 99          | 8.65      | 0.12   |
| $\overline{7}$ | 18:52:46    | 55     | 15.58     | 0.06   | 36          | 17:07:05    | 96          | 8.93      | 0.11   |
| 8              | 17:15:28    | 105    | 8.16      | 0.12   | 37          | 17:08:20    | 100         | 8.57      | 0.12   |
| 9              | 18:55:59    | 62     | 13.82     | 0.07   | 38          | 18:45:41    | 61          | 14.05     | 0.07   |
| 10             | 18:55:12    | 54     | 15.87     | 0.06   | 39          | 17:02:19    | 84          | 10.20     | 0.10   |
| 11             | 18:28:50    | 118    | 7.26      | 0.14   | 40          | 17:22:18    | 104         | 8.24      | 0.12   |
| 12             | 17:29:17    | 125    | 6.85      | 0.15   | 41          | 17:38:13    | 135         | 6.35      | 0.16   |
| 13             | 18:37:34    | 99     | 8.65      | 0.12   | 42          | 18:19:24    | 131         | 6.54      | 0.15   |
| 14             | 17:05:22    | 82     | 10.45     | 0.10   | 43          | 17:53:00    | 142         | 6.03      | 0.17   |
| 15             | 17:23:47    | 121    | 7.08      | 0.14   | 44          | 17:01:25    | 76          | 11.27     | 0.09   |
| 16             | 18:53:01    | 60     | 14.28     | 0.07   | 45          | 17:59:07    | 138         | 6.21      | 0.16   |
| 17             | 18:50:11    | 72     | 11.90     | 0.08   | 46          | 17:09:38    | 78          | 10.98     | 0.09   |
| 18             | 18:52:23    | 63     | 13.60     | 0.07   | 47          | 17:07:40    | 90          | 9.52      | 0.11   |
| 19             | 18:45:39    | 84     | 10.20     | 0.10   | 48          | 17:12:10    | 73          | 11.74     | 0.09   |
| 20             | 17:04:48    | 74     | 11.58     | 0.09   | 49          | 17:29:08    | 119         | 7.20      | 0.14   |
| 21             | 18:38:20    | 104    | 8.24      | 0.12   | 50          | 18:07:57    | 141         | 6.08      | 0.16   |
| 22             | 18:33:46    | 108    | 7.93      | 0.13   | 51          | 18:37:28    | 91          | 9.42      | 0.11   |
| 23             | 18:16:14    | 137    | 6.25      | 0.16   | 52          | 18:24:31    | 113         | 7.58      | 0.13   |
| 24             | 17:11:00    | 83     | 10.32     | 0.10   | 53          | 17:39:51    | 129         | 6.64      | 0.15   |
| 25             | 18:59:37    | 55     | 15.58     | 0.06   | 54          | 18:36:12    | 79          | 10.85     | 0.09   |
| 26             | 18:58:04    | 66     | 12.98     | 0.08   | 55          | 18:15:55    | 121         | 7.08      | 0.14   |
| 27             | 18:50:22    | 82     | 10.45     | 0.10   | 56          | 18:44:10    | 98          | 8.74      | 0.11   |
| 28             | 17:01:48    | 71     | 12.07     | 0.08   | 57          | 18:29:48    | 100         | 8.57      | 0.12   |
| 29             | 17:15:34    | 90     | 9.52      | 0.11   |             |             |             |           |        |
|                |             |        |           |        |             |             | TOTAL $(2)$ |           | 6.24   |

**Tabla N°4.28:** Velocidades de viaje y velocidades inversas de viaje. 28 de julio (hacia Jr. Gral. Prado).

Fuente: Elaboración propia.

$$
\overline{V}_V = \frac{57}{6.24 \text{ h/Km}} = 9.14 \text{ Km/h}
$$

Resultado de investigación: Nivel de Servicio "**E**".

# **- 28 de julio – Segmento N° 4 (sentido de flujo: Jr. D. Beraún - Jr. C. Castillo)**

Segmento : Jr. Dámaso Beraún - Jr. Crespo Castillo.

Longitud : 120 m.

| Veh.<br>$N^{\circ}$     | <b>HORA</b> | Tiempo<br>(s) | Velocidad<br>(Km/h) | 1/V<br>(h/Km) | Veh.<br>$N^{\circ}$ | <b>HORA</b> | Tiempo<br>(s)    | Velocidad<br>(Km/h) | 1/V<br>(h/Km) |
|-------------------------|-------------|---------------|---------------------|---------------|---------------------|-------------|------------------|---------------------|---------------|
| $\mathbf{1}$            | 17:14:20    | 59            | 7.32                | 0.14          | 30                  | 18:27:41    | 58               | 7.45                | 0.13          |
| $\overline{2}$          | 18:54:53    | 37            | 11.68               | 0.09          | 31                  | 18:47:50    | 38               | 11.37               | 0.09          |
| 3                       | 17:06:57    | 49            | 8.82                | 0.11          | 32                  | 18:00:19    | 74               | 5.84                | 0.17          |
| $\overline{\mathbf{4}}$ | 19:02:04    | 25            | 17.28               | 0.06          | 33                  | 17:31:25    | 62               | 6.97                | 0.14          |
| 5                       | 18:58:51    | 30            | 14.40               | 0.07          | 34                  | 17:28:08    | 57               | 7.58                | 0.13          |
| 6                       | 18:55:38    | 38            | 11.37               | 0.09          | 35                  | 17:15:36    | 48               | 9.00                | 0.11          |
| $\overline{7}$          | 18:37:08    | 58            | 7.45                | 0.13          | 36                  | 17:01:27    | 53               | 8.15                | 0.12          |
| 8                       | 17:15:49    | 62            | 6.97                | 0.14          | 37                  | 17:35:13    | 71               | 6.08                | 0.16          |
| 9                       | 18:51:34    | 39            | 11.08               | 0.09          | 38                  | 18:49:47    | 47               | 9.19                | 0.11          |
| 10                      | 17:52:44    | 78            | 5.54                | 0.18          | 39                  | 17:08:50    | 64               | 6.75                | 0.15          |
| 11                      | 18:51:09    | 32            | 13.50               | 0.07          | 40                  | 18:07:25    | 75               | 5.76                | 0.17          |
| 12                      | 17:09:16    | 53            | 8.15                | 0.12          | 41                  | 17:02:30    | 45               | 9.60                | 0.10          |
| 13                      | 18:55:06    | 42            | 10.29               | 0.10          | 42                  | 18:47:41    | 55               | 7.85                | 0.13          |
| 14                      | 17:23:01    | 67            | 6.45                | 0.16          | 43                  | 18:43:02    | 63               | 6.86                | 0.15          |
| 15                      | 18:40:11    | 61            | 7.08                | 0.14          | 44                  | 17:07:54    | 62               | 6.97                | 0.14          |
| 16                      | 18:43:26    | 49            | 8.82                | 0.11          | 45                  | 18:59:13    | 37               | 11.68               | 0.09          |
| 17                      | 18:44:59    | 38            | 11.37               | 0.09          | 46                  | 17:05:38    | 56               | 7.71                | 0.13          |
| 18                      | 18:30:34    | 65            | 6.65                | 0.15          | 47                  | 17:36:10    | 68               | 6.35                | 0.16          |
| 19                      | 17:29:15    | 72            | 6.00                | 0.17          | 48                  | 18:51:27    | 50               | 8.64                | 0.12          |
| 20                      | 17:04:11    | 44            | 9.82                | 0.10          | 49                  | 17:09:24    | 49               | 8.82                | 0.11          |
| 21                      | 18:27:36    | 68            | 6.35                | 0.16          | 50                  | 18:55:48    | 28               | 15.43               | 0.06          |
| 22                      | 17:24:04    | 59            | 7.32                | 0.14          | 51                  | 18:57:00    | 33               | 13.09               | 0.08          |
| 23                      | 17:27:37    | 63            | 6.86                | 0.15          | 52                  | 18:52:35    | 37               | 11.68               | 0.09          |
| 24                      | 17:38:19    | 76            | 5.68                | 0.18          | 53                  | 18:34:16    | 51               | 8.47                | 0.12          |
| 25                      | 18:31:58    | 54            | 8.00                | 0.13          | 54                  | 17:45:31    | 74               | 5.84                | 0.17          |
| 26                      | 18:53:56    | 39            | 11.08               | 0.09          | 55                  | 18:54:45    | 48               | 9.00                | 0.11          |
| 27                      | 17:17:20    | 56            | 7.71                | 0.13          | 56                  | 17:18:20    | 53               | 8.15                | 0.12          |
| 28                      | 18:20:17    | 66            | 6.55                | 0.15          | 57                  | 17:02:58    | 50               | 8.64                | 0.12          |
| 29                      | 18:14:08    | 71            | 6.08                | 0.16          |                     |             |                  |                     |               |
|                         |             |               |                     |               |                     |             | TOTAL $(\Sigma)$ |                     | 7.07          |

**Tabla N°4.29:** Velocidades de viaje y velocidades inversas de viaje. 28 de julio (hacia Jr. C. Castillo).

Fuente: Elaboración propia.

$$
\overline{V}_{V} = \frac{57}{7.07 \text{ h/Km}} = 8.06 \text{ Km/h}
$$

Resultado de investigación: Nivel de Servicio "**E**".

# **ANÁLISIS DEL COMPORTAMIENTO DEL FLUJO VEHICULAR - ABTAO**

A modo de contrastación de los resultados obtenidos se realizó un análisis de flujo vehicular en base a filmaciones propias de un segmento de la vía Abtao (vía de dos carriles), entre los Jr. Huánuco y Jr. Gral. Prado, correspondientes a los días 03, 04 y 05 de febrero del 2020.

De acuerdo a lo que indica el Manual de diseño geométrico de vías urbanas publicado por ICG, respecto a la variación diaria del volumen de tránsito (ítem: 4.1.4.4 de dicho manual), la cual indica que, en las vías urbanas del Perú la variación de los volúmenes de tránsito diario no es muy pronunciada entre semana, es decir, están más o menos distribuidos en los días laborables.

Para esta investigación y con la finalidad de determinar el Nivel de Servicio del segmento de vía en cuestión, se trabajó con el promedio del conteo vehicular de 3 días dentro de la semana (La toma de datos se realizó del lunes 03/02/2020 al miércoles 05/02/2020).

A continuación, se presentan los resultados obtenidos que corresponden al estudio del flujo vehicular, como son: aforo vehicular en intervalos de 15 minutos, volumen horario de máxima demanda, volúmenes de tránsito, velocidades de viaje, intensidad vehicular, densidad vehicular, entre otros.

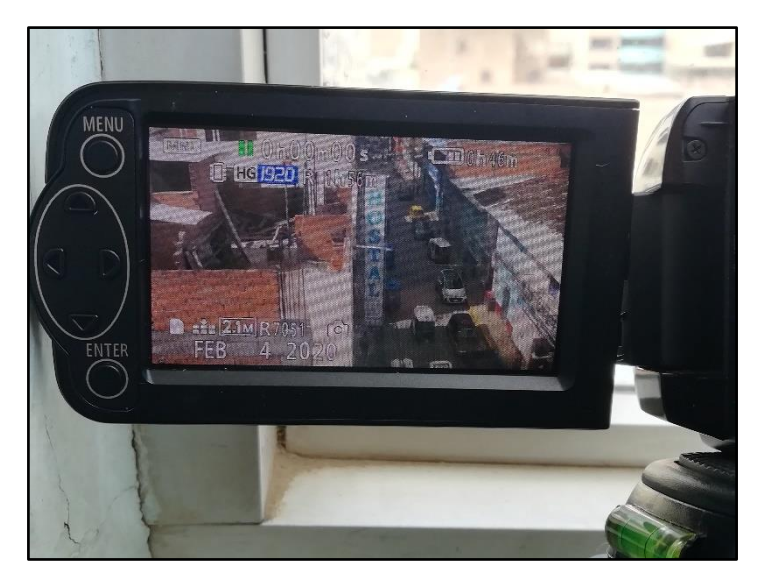

**Figura N°4.6:** Grabadora filmando Abtao entre los Jr. Huánuco y Jr. Gral. Prado. Fuente: Elaboración propia.

# **4.3.1 Aforo Vehicular en Abtao (sentido de flujo: Jr. Huánuco - Jr. Gral. Prado).**

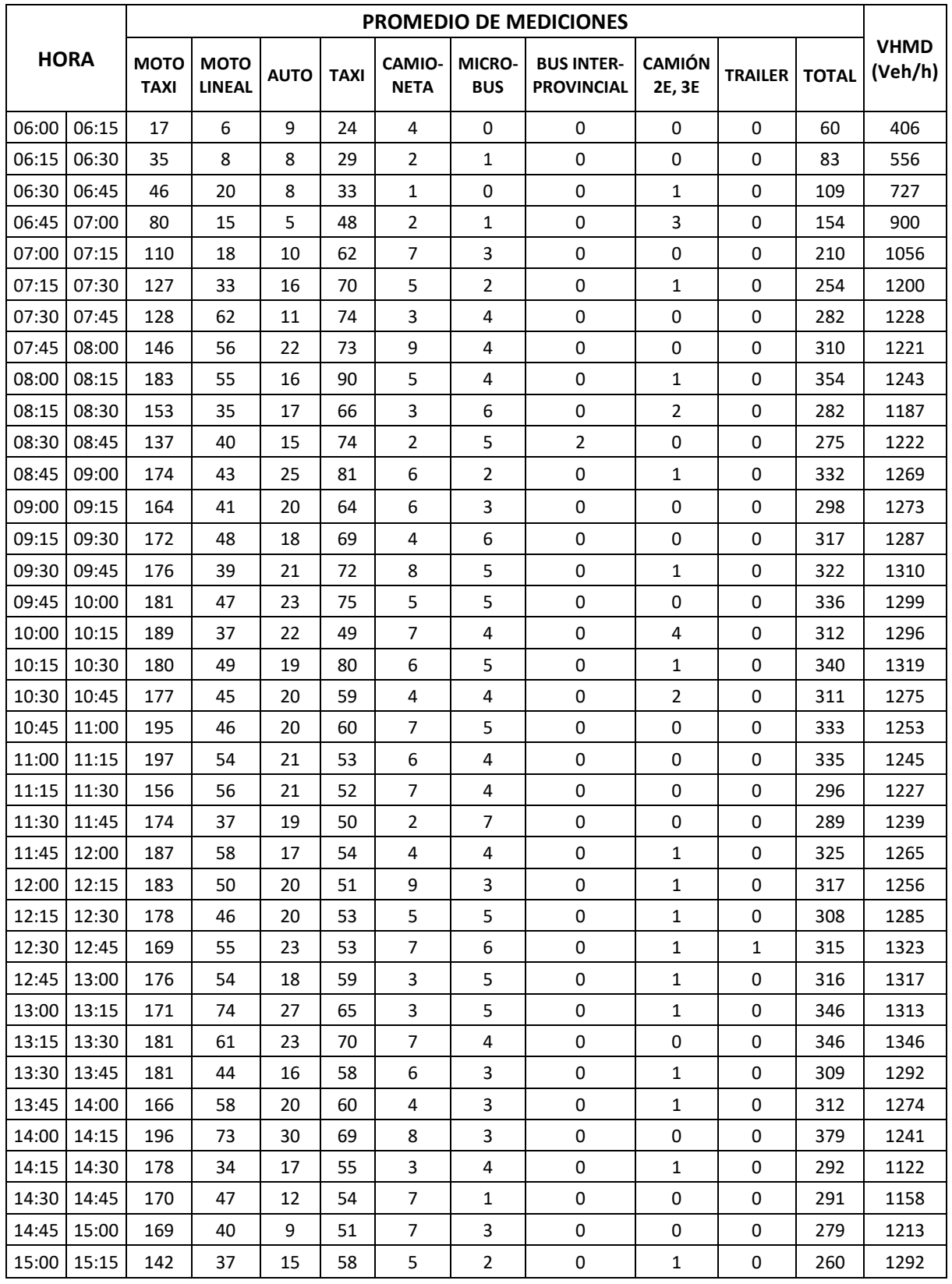

**Tabla N°4.30:** Aforo Vehicular en Abtao (hacia Jr. Gral. Prado).

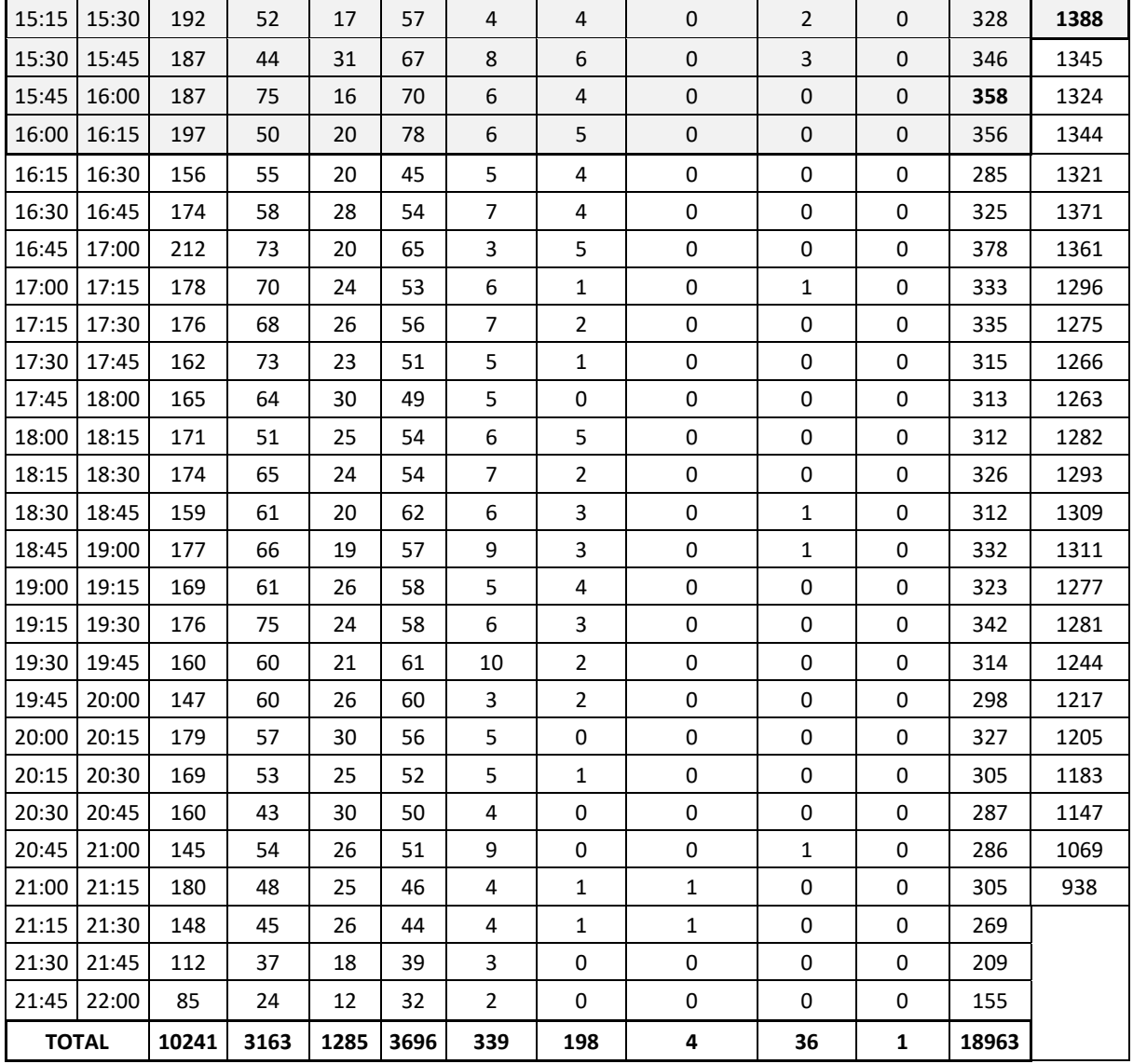

Fuente: Elaboración propia.

# **4.3.2 Variación del Volumen de Tránsito en la Hora de Máxima Demanda**

Hora de Máxima demanda: 15:15 p.m. - 16:15 p.m.

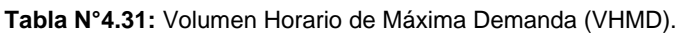

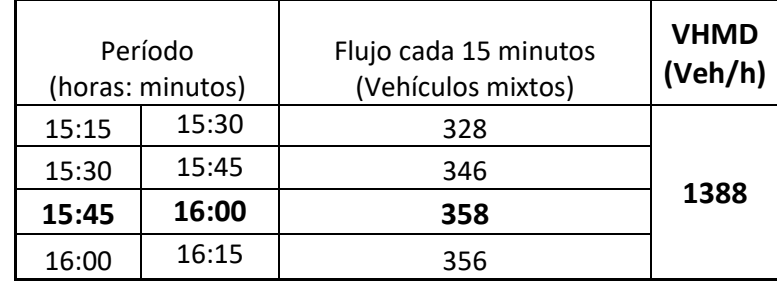

# Factor Horario de Máxima Demanda (FHMD):

$$
VHMD = 1388
$$
 veh/h

$$
q_{\text{max15}} = 358 \text{ veh} / (15 \text{ minutes})
$$

Reemplazando en la ecuación 3:

$$
FHMD_{15} = \frac{1388}{4(358)}
$$

$$
FHMD_{15} = 0.97
$$

El FHMD es 0.97, este valor se aproxima a la unidad, lo cual significa que existe una distribución uniforme de flujos máximos a lo largo de toda la hora.

#### Comparación entre la tasa de flujo máximo y el volumen horario:

De acuerdo a la tabla N°4.31 y de acuerdo a la ecuación 1, la tasa de flujo para dicho periodo es:

$$
q_{\text{max15}} = q = \frac{358 \text{ veh}}{15 \text{ min}} \left( \frac{60 \text{ min}}{1 \text{ h}} \right)
$$

 $q = 1432$  veh/h

q > VHMD, implica que la frecuencia con la que pasaron los vehículos en este lapso de tiempo (15:45 h- 16:00 h) fue mayor que la frecuencia con la que pasaron en toda la hora efectiva. Esto muestra la aglomeración de vehículos en periodos de tiempos cortos. Esto debido a la combinación de que en la vía aun la velocidad no es muy baja y a la vez aumenta la cantidad de vehículos, esto genera el periodo de máxima demanda durante la jornada.

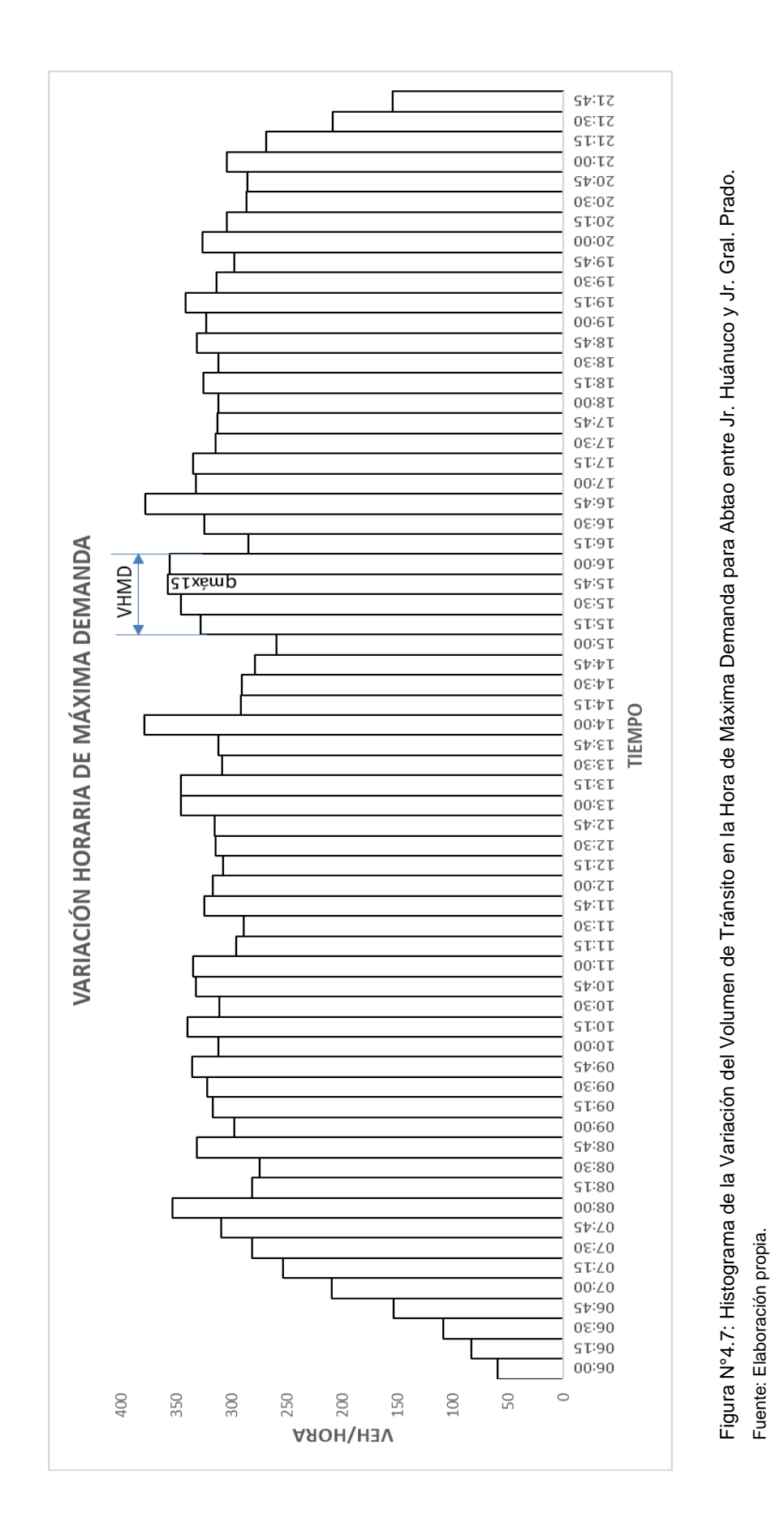

#### **4.3.3 Tipo de vehículos**

Los mototaxis son la mayor cantidad de vehículos que transitan en el segmento de estudio de Abtao (entre los Jr. Huánuco y Jr. Gral. Prado) aproximadamente están en el valor del 54 %, mientras que también existe un gran número de taxis 19%, también se ha encontrado un 17% de motos lineales, 7% de autos y 3% entre camionetas, microbuses, buses interprovinciales, camiones y tráiler.

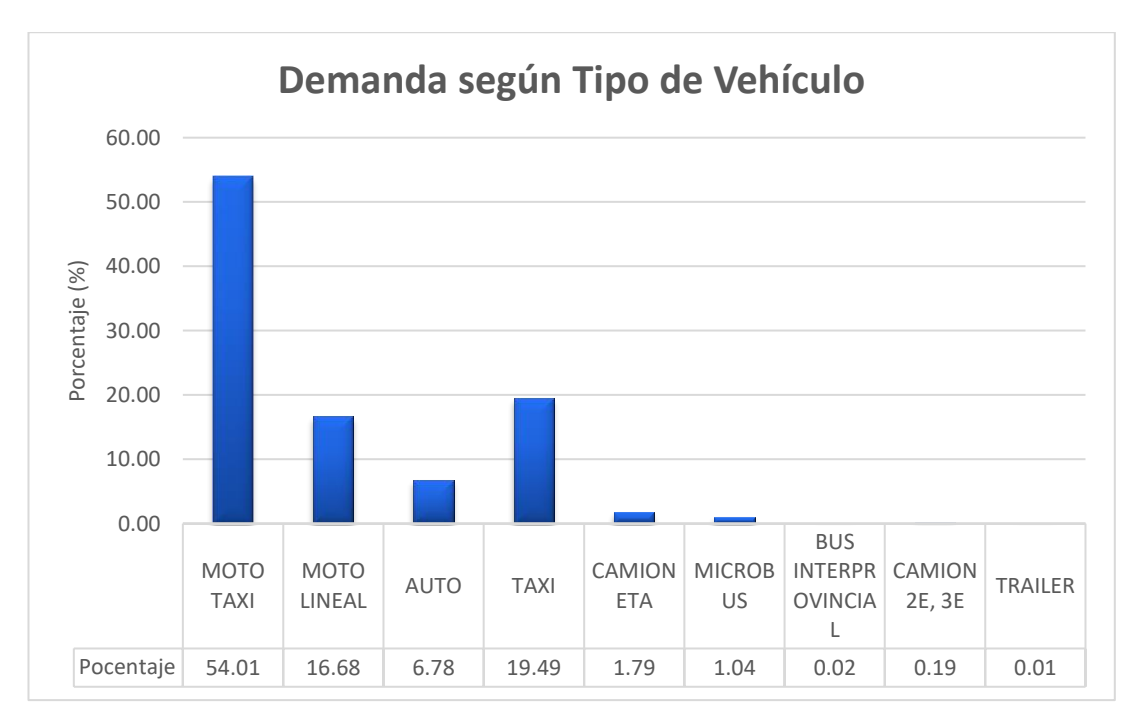

**Figura N°4.8:** Flujo Vehicular en porcentaje según tipo de vehículo. Fuente: Elaboración propia.

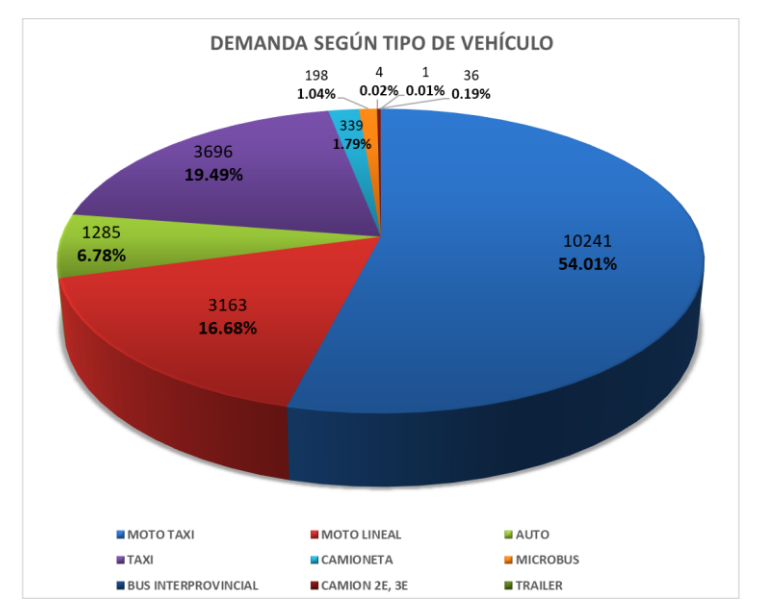

**Figura N°4.9:** Diagrama circular de Flujo Vehicular en porcentaje según tipo de vehículo. Fuente: Elaboración propia.

Conociendo la demanda por tipo de vehículo se aprecia que el sistema es principalmente de vehículos dedicados al transporte público, pues entre mototaxis y taxis engloban más del 73% de la demanda total del sistema.

## **4.3.4 Velocidad media de viaje**

Determinada a través de las grabaciones, calculando por cada hora un promedio de la velocidad de vehículos, en mediciones puntuales.

Desde las 7:30 horas hasta las 10:30 horas se encuentra el intervalo en donde la velocidad se ve claramente disminuida y por lo tanto se puede asegurar que en este lapso de tiempo se genera el fenómeno de la congestión por las mañanas.

Mientras que por las tardes el valle de congestión es aún mayor ya que el lapso en donde la velocidad se ve disminuida alcanzando velocidades inferiores a 7.5 km/h es entre las 17:30h a las 19:30h, es decir, con un nivel de servicio F.

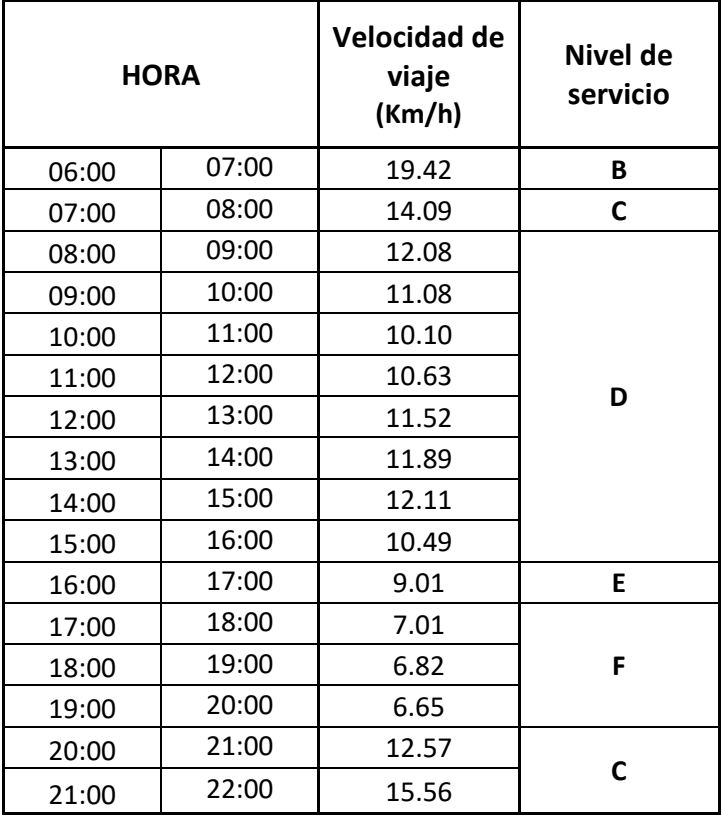

**Tabla N°4.32:** Velocidad media de viaje Abtao (entre Jr. Huánuco y Jr. Gral. Prado).

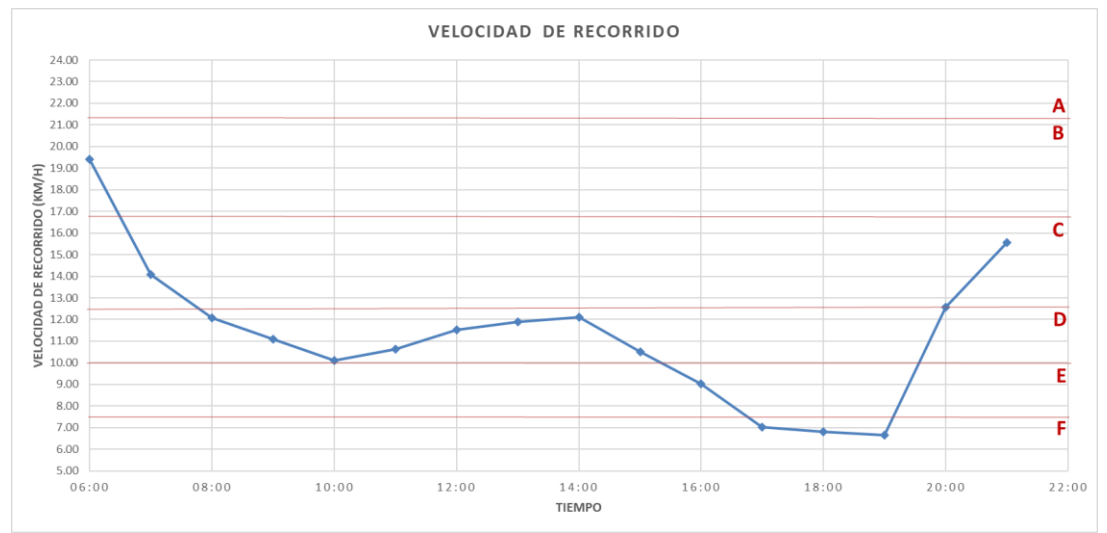

**Figura N°4.10:** Velocidad de viaje promedio Abtao (entre Jr. Huánuco y Jr. Gral. Prado). Fuente: Elaboración propia.

La Figura N°4.10 muestra dos horarios valle bien marcados en donde la velocidad disminuye significativamente y el servicio decae notablemente. Se debe poner énfasis en estos horarios para poder dar solución a los problemas de congestión existentes.

# **4.3.5 Intensidad vehicular (veh/h/carril)**

La intensidad vehicular comienza a incrementarse en gran medida desde las 7:00h hasta aproximadamente las 20:00h, adquiriendo en este lapso de tiempo su máximo valor durante toda la jornada. A partir de las 20:00h la Intensidad Vehicular empieza a disminuir considerablemente.

La intensidad vehicular se mantiene prácticamente estable a lo largo de la jornada, pero empieza a decrecer a causa de la congestión que se da en el intervalo de las 17:00 horas a las 20:00 horas. A partir de las 20:00 horas ya no hay congestión, pero la intensidad vehicular sigue disminuyendo debido a que la mayor parte de mototaxis terminan su jornada laboral, y por lo tanto hay una menor cantidad de vehículos circulando.

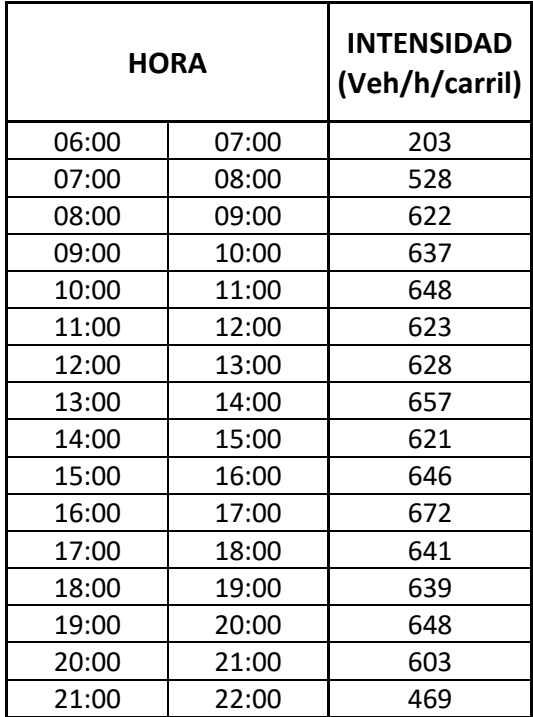

**Tabla N°4.33:** Intensidad vehicular Abtao (entre Jr. Huánuco y Jr. Gral. Prado, vía de dos carriles).

Fuente: Elaboración propia.

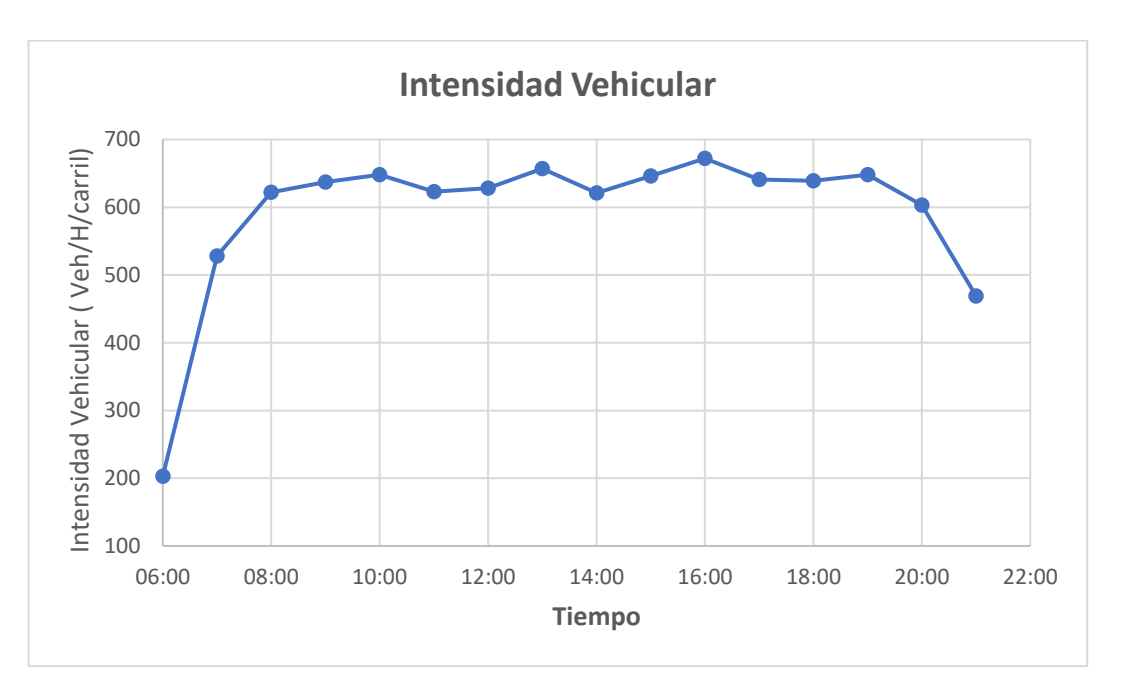

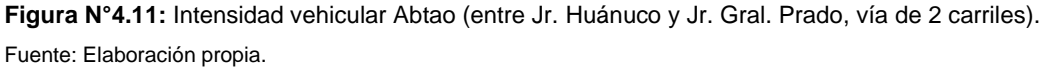

El segmento en estudio tiene un flujo estable de vehículos, con una intensidad vehicular comprendida entre 600 y 672 veh/h/carril, a lo largo de la jornada.

# **4.3.6 Densidad vehicular (Veh/Km/carril)**

La densidad vehicular es una variable que manifiesta la cantidad de vehículos que se encuentran en un kilómetro de vía por carril. Este parámetro se ve directamente afectado por las dimensiones de los vehículos y la separación entre estos. En este caso, debido a que los vehículos que circulan por esta vía son en su gran mayoría vehículos ligeros y la separación entre estos es mínima es que se alcanzan altas densidades a lo largo de la jornada.

Las densidades más altas, que bordean o superan los 100 veh/km/carril, se dan entre las 17:00 – 19:30 horas. Esto concuerda con los horarios de congestión. Otro horario de alta densidad se da entre las 11:00-11:30 horas.

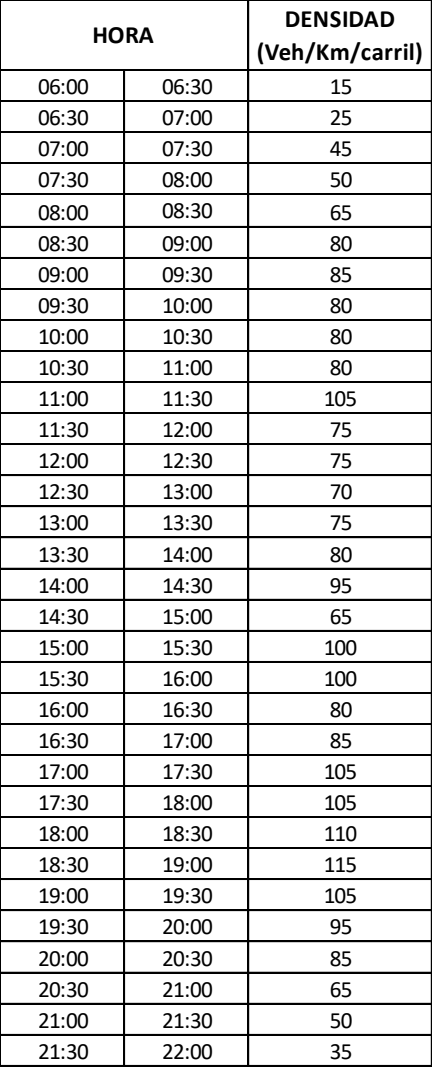

**Tabla N°4.34:** Densidad vehicular Abtao (entre Jr. Huánuco y Jr. Gral. Prado, vía de dos carriles).

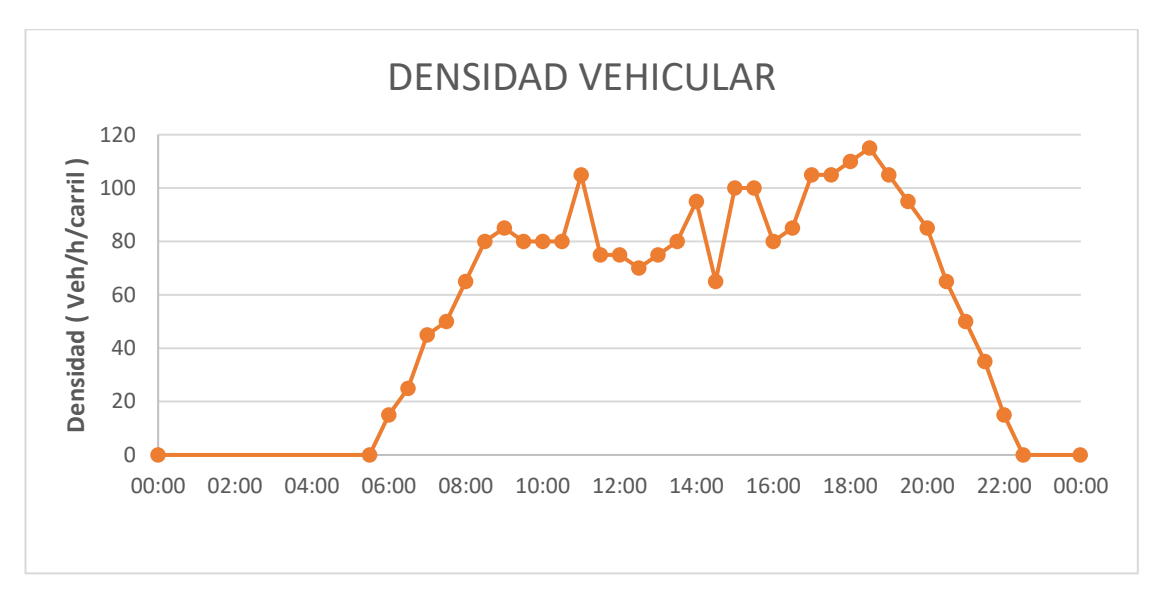

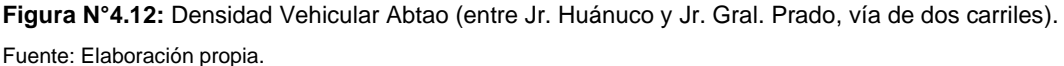

#### **4.3.7 Intensidad vehicular versus velocidad media de viaje.**

Relacionando la velocidad media de viaje de la vía con la Intensidad vehicular existente, se puede elaborar la Curva de Congestión evaluando la vía por Niveles de Servicio A, B, C, D, E, F (Ver Figura N°4.14).

Según las sugerencias del HCM 2000 la curva de congestión Velocidad vs Intensidad Vehicular se asimila a un par de curvas parabólicas, ambas iniciando en un punto de corte, como se muestra en la Figura N°4.13. Se observa que la congestión genera una degradación del Nivel de Servicio de la vía, llegando hasta el Nivel de Servicio F alrededor de 3h/día (ver Tabla N°4.35).

Con los datos de la Tabla N°4.35 se elabora la gráfica mostrada en la Figura N°4.13. Esta consta de 2 curvas parabólicas. La curva superior corresponde a los horarios donde a medida que la intensidad crece, la velocidad de viaje decrece, mientras que la curva inferior, a los horarios de 11:00h a 14:00h y de 17:00h a 20:00h (resaltados en rojo en la Tabla N°4.35) que por el contrario, a medida que disminuye la intensidad la velocidad de viaje va aumentando.

La grafica que se muestra en la Figura N°4.13 posibilitará determinar la intensidad vehicular (y por consiguiente, la demanda horaria) a partir de la velocidad media de viaje. Esta curva es característica de Abtao en el segmento de vía en estudio, y puede contribuir en la predictibilidad de su comportamiento

**Tabla N°4.35:** Intensidad vehicular vs Velocidad de viaje promedio Abtao (entre Jr. Huánuco y Jr. Gral. Prado, vía de dos carriles).

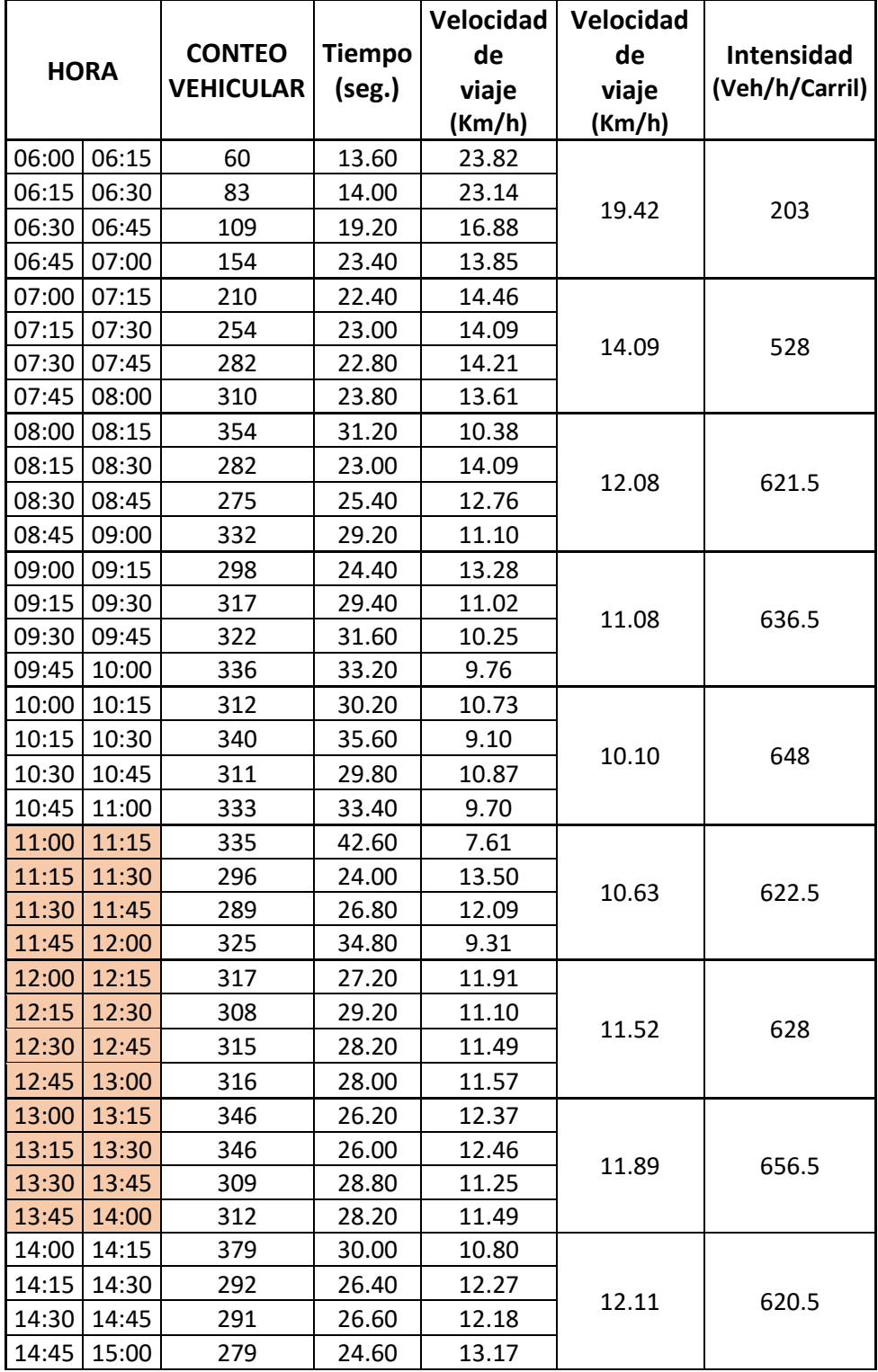

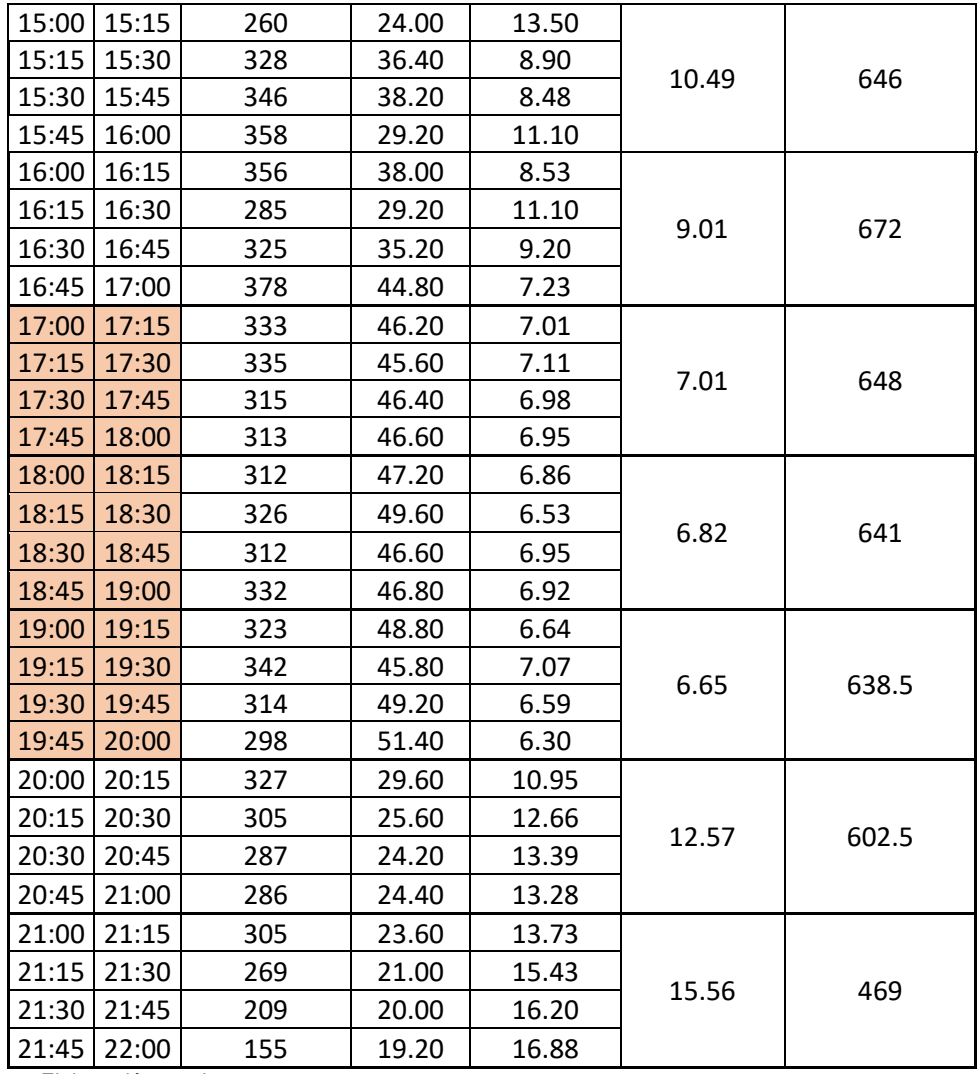

Fuente: Elaboración propia.

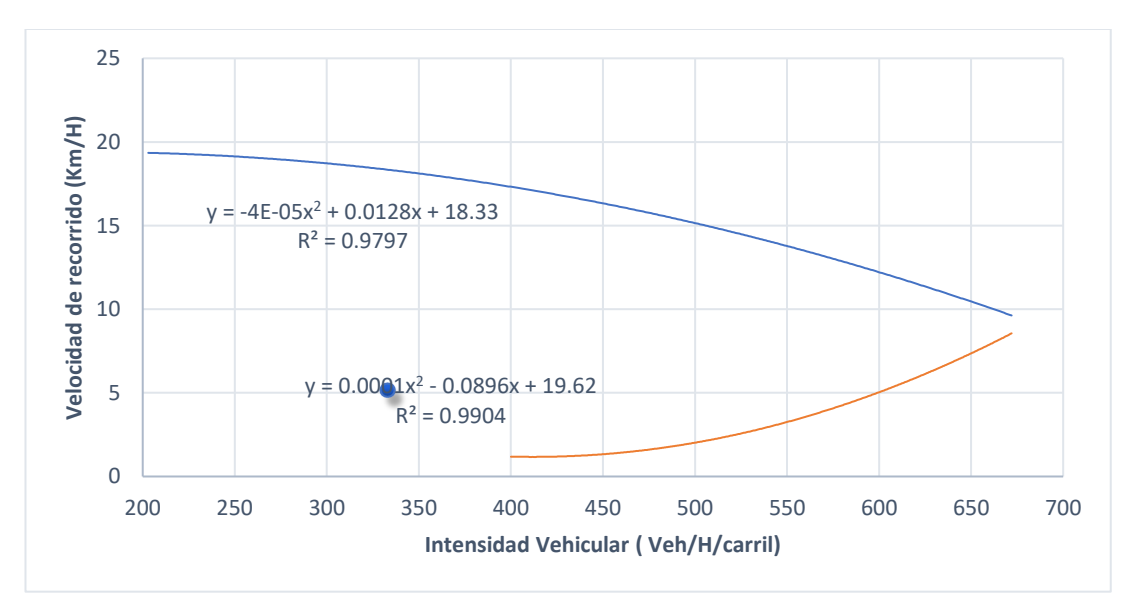

**Figura N°4.13:** Curvas de Intensidad vs Velocidad - Abtao (entre Jr. Huánuco y Jr. Gral. Prado). Fuente: Elaboración propia.

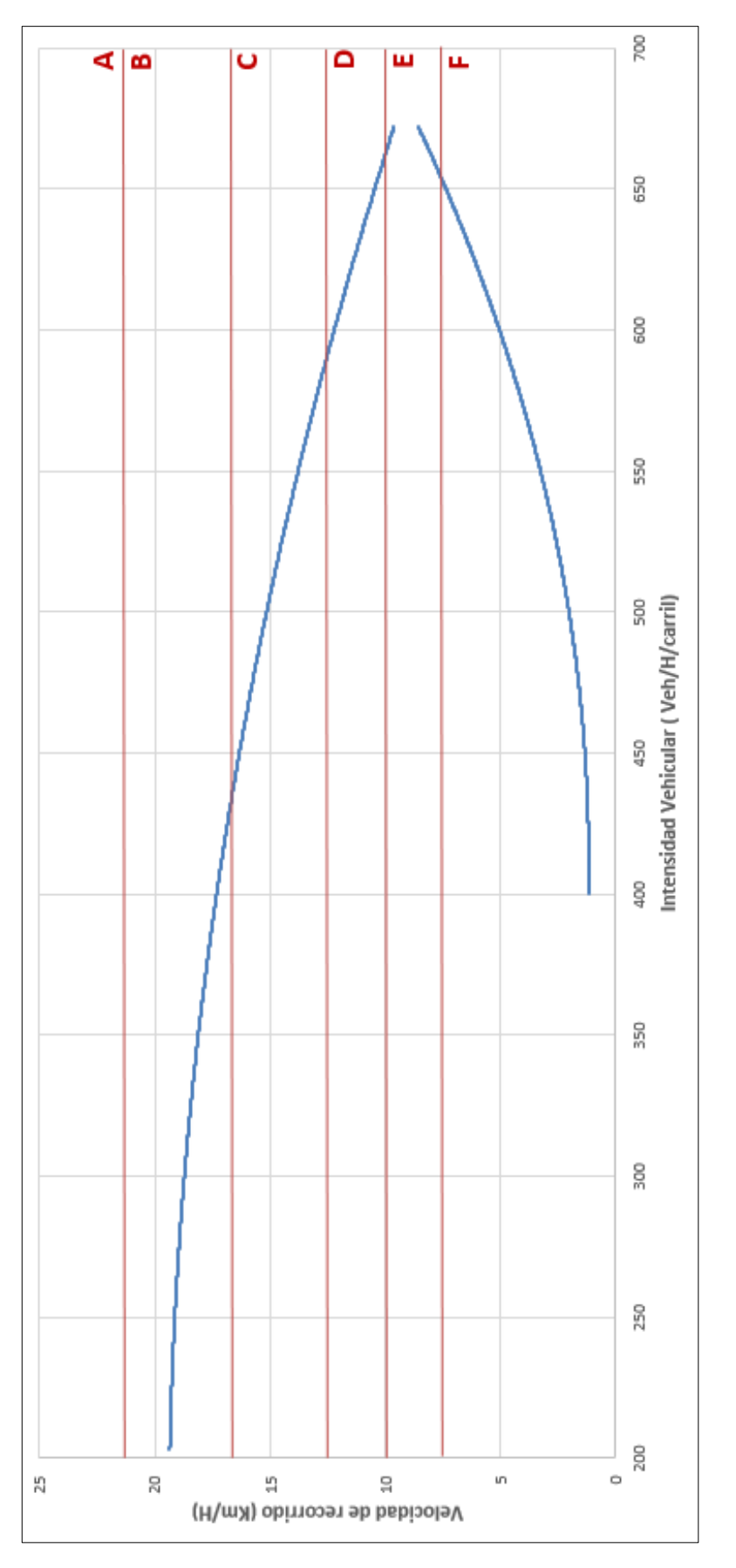

Figura Nº4.14: Curva de Congestión Abtao (entre Jr. Huánuco y Jr. Gral. Prado). **Figura N°4.14:** Curva de Congestión Abtao (entre Jr. Huánuco y Jr. Gral. Prado). Fuente: Elaboración propia. Fuente: Elaboración propia.

**V = -0.0000395\*(IV)^2 +0.0128\*(IV) + 18.33 ; V > 9 km/h R<sup>2</sup> = 0.9797**

**V = 0.000109\*(IV)^2 - 0.0896\*(IV) + 19.62 ; V < 9 km/h R<sup>2</sup> = 0.9904**

#### **4.3.8 Velocidad media de viaje vs densidad vehicular**

De acuerdo con Flores, Santa María, Valero y Montenegro (2018), la curva que relaciona la velocidad media de viaje (Km/h) versus la densidad vehicular (Veh/km/carril), es una recta de pendiente negativa, la cual se aproxima a 1. Por lo que a mayor densidad vehicular (mayor saturación de la vía) menor es la velocidad de servicio de la vía. Entonces esta curva muestra el grado de influencia de la saturación de la vía en la formación del fenómeno de la congestión.

**Tabla N°4.36:** Velocidad media de viaje vs Densidad vehicular Abtao (entre Jr. Huánuco y Jr. Gral. Prado, vía de dos carriles).

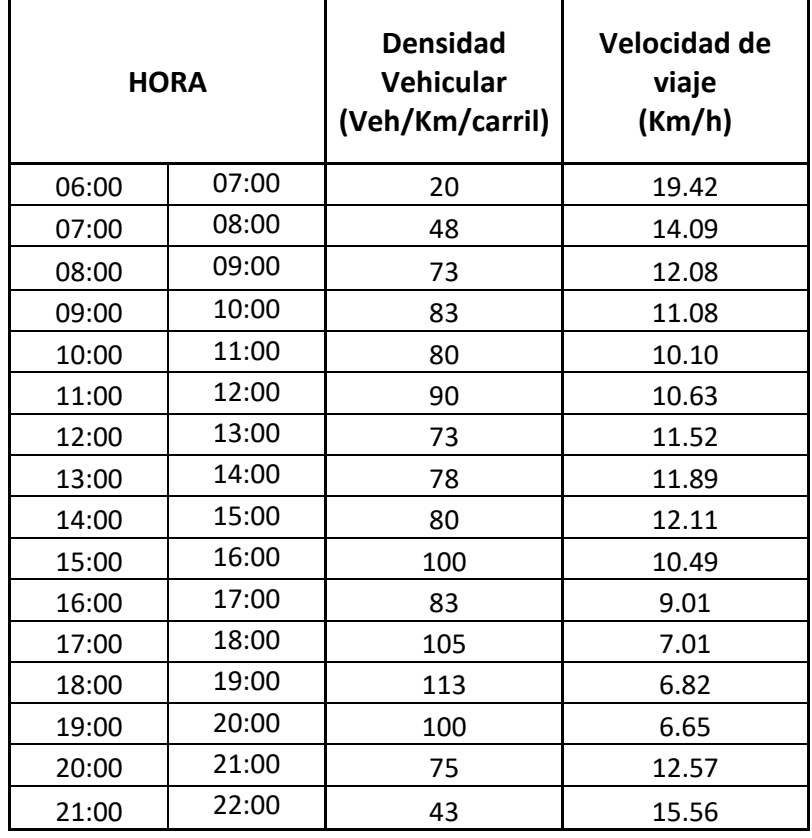

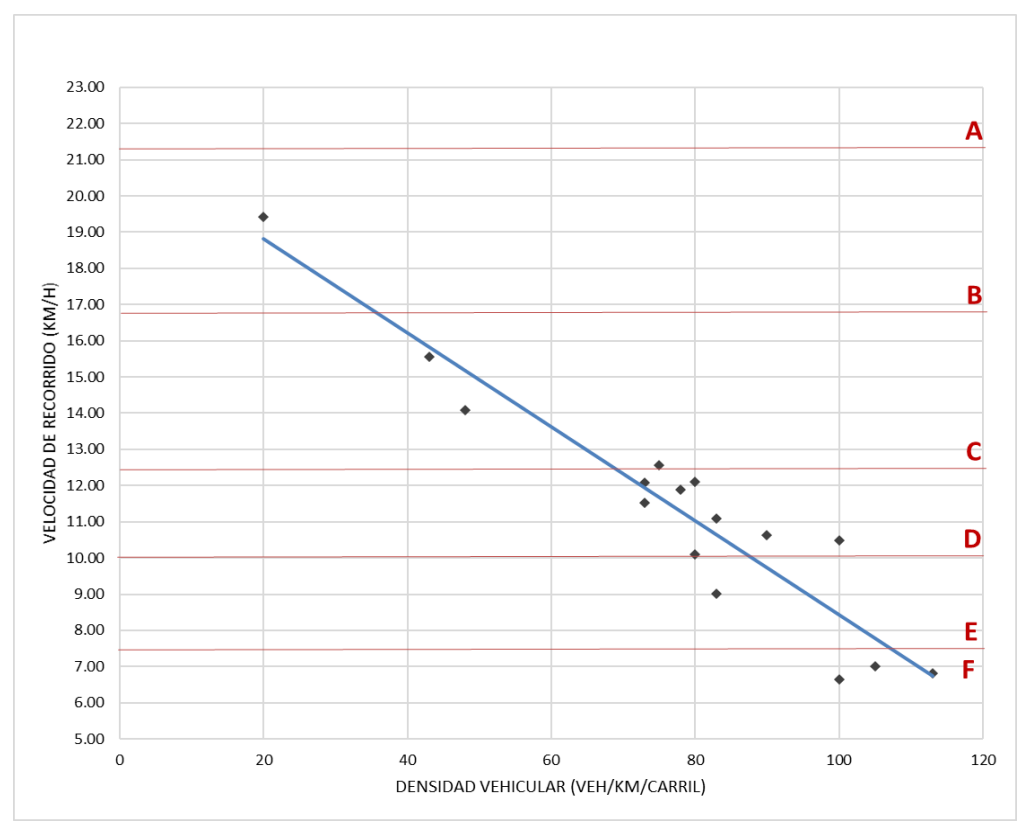

**Figura N°4.15:** Curva de Velocidad vs Densidad Abtao (entre Jr. Huánuco y Jr. Gral. Prado). Fuente: Elaboración propia.

# **V = -01304\*(D)+21.384 R<sup>2</sup> = 0.8908**

La Grafica que se muestra en la Figura N°4.15 posibilitará determinar la densidad vehicular a partir de la velocidad de viaje promedio. Esta curva es característica de Abtao en el tramo de análisis, y puede contribuir en la predictibilidad de su comportamiento. Entonces, con la ecuación obtenida de la gráfica anterior se puede asignar niveles de servicio a la densidad vehicular, como se muestra a continuación (ver Tabla N°4.37):

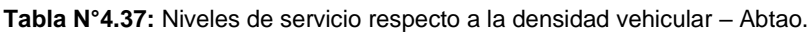

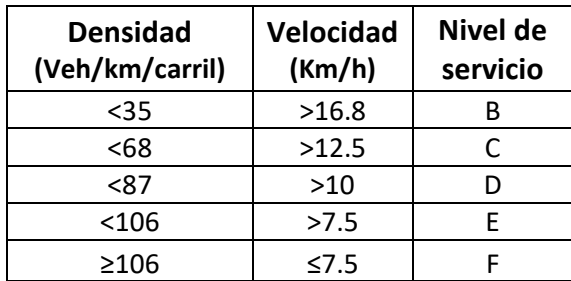

#### **4.3.9 Intensidad vehicular versus densidad vehicular.**

La curva que resulta de relacionar la intensidad vehicular (Veh/h/carril) y la densidad vehicular (Veh/Km/carril) tiene forma parabólica. Se observa que en primera instancia mientras aumenta la densidad también aumenta la intensidad; sin embargo, al llegar a aproximadamente a 92 Veh/km/Carril y superarse, la intensidad vehicular empieza disminuir, todo esto es producido debido al fenómeno de la congestión.

**Tabla N°4.38:** Intensidad vehicular vs Densidad vehicular Abtao (entre Jr. Huánuco y Jr. Gral. Prado, vía de dos carriles).

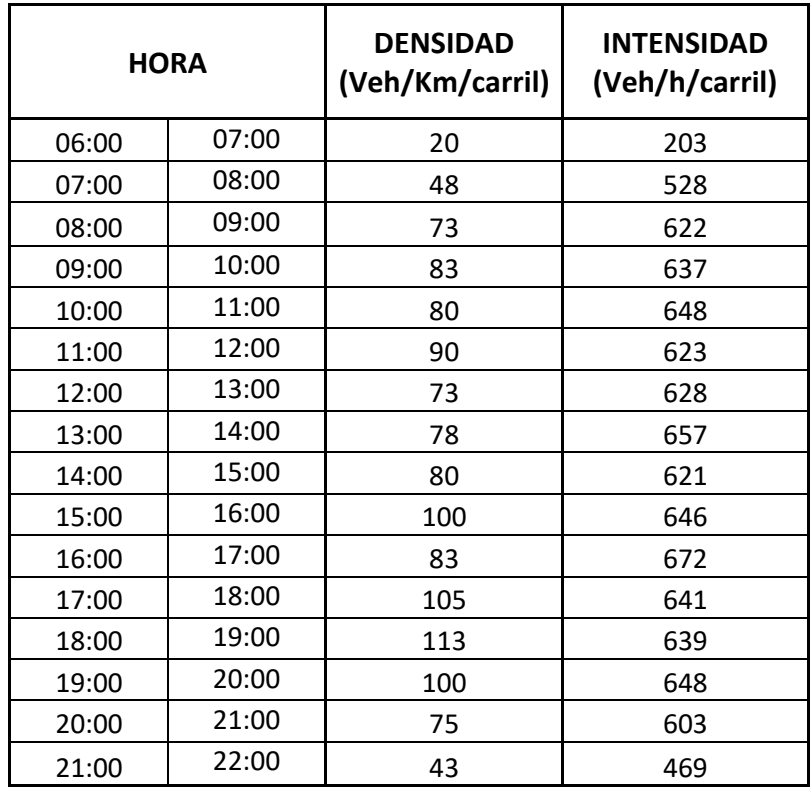

Fuente: Elaboración propia.

Estas relaciones muestran la relación directa del aumento de la densidad (Veh/Km/carril) con el incremento de la intensidad (Veh/h/carril) del fenómeno de la congestión, entonces mientras más saturada se encuentre una vía (mayor densidad), mayores problemas de congestión presenta la vía (Flores et al., 2018).

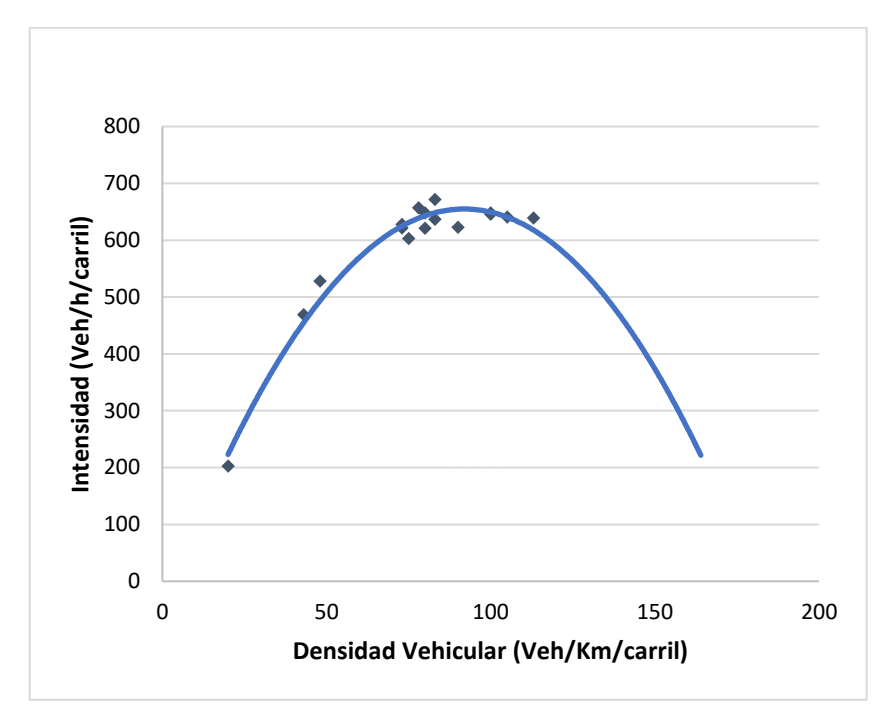

**Figura N°4.16:** Curva de Saturación - Abtao (entre Jr. Huánuco y Jr. Gral. Prado). Fuente: Elaboración propia.

 $IV = -0.0834*(D)^2 + 15.346*(D) + 50.657$  $R^2 = 0.9832$ 

# **GEOMETRÍA Y CAPACIDAD DE LAS VÍAS**

Según el HCM, la metodología contenida en el capítulo 16: "Urban Street Facilities" puede ser utilizada por aquellos interesados en la planificación, proyecto y funcionamiento de las arterias, para evaluar el nivel de servicio en una arteria existente o en proyecto. La metodología del capítulo en mención no se ocupa de la capacidad arterial: la capacidad de una arteria está, generalmente determinada por la capacidad de sus intersecciones semaforizadas, que pueden estudiarse mediante procedimientos en capítulos subsiguientes del mismo manual (HCM).

De acuerdo al HCM la capacidad de la vía representa el valor de flujo máximo que puede esperarse, en forma razonable, que transite por un punto o un tramo de carril o calzada, bajo condiciones prevalecientes de la vía, parámetros geométricos, del tránsito y de las condiciones de control.

En este caso el objetivo fue obtener un aproximado de la capacidad (vehículos/hora) de las vías en estudio, relacionando su geometría (metros) con el volumen horario de máxima demanda (vehículos/hora).

La Geometría de la vía (en metros) se ha definido como el ancho de la vía real encontrada en la zona estudiada y se ha determinado a través de fotos satelitales y mediciones de verificación en campo, mientras que la Capacidad de la vía (vehículos/hora) fue obtenida a través del volumen horario de máxima demanda soportada.

Dado que las vías en estudio tienen un ancho de 6 metros, cuentan con 2 carriles del mismo sentido de 3 metros de ancho, sin embargo, se ha encontrado que en las vías no se cumple necesariamente esto, pues los conductores usan la vía como si tuviera 3 carriles.

El ancho de vía disponible se ve afectada principalmente por los estacionamientos ubicados en ella. Se ubicaron los estacionamientos que usualmente se utilizan en estas vías para luego determinar el ancho disponible, las cuales se muestran en las Figuras N°4.17, 4.18, 4.19, 4.20.

Se tomo como referencia los resultados obtenidos del análisis de flujo vehicular realizado en el segmento de vía de Abtao, puesto que se observó que el flujo vehicular es similar en las 4 vías de estudio (Huallayco, Abtao, 2 de mayo y 28 de julio). Se encontró que la sección libre de 4 metros soporta un volumen horario de máxima demanda de 1388 veh./h. Mediante una regla de tres simples se calculó la cantidad de veh./h para anchos disponibles de 5 m y 6 m (Ver Tabla  $N^{\circ}4.39$  y Figuras N°4.17, 4.18, 4.19, 4.20.).

**Tabla N°4.39:** Ancho de vía disponible y cantidad de vehículos por hora.

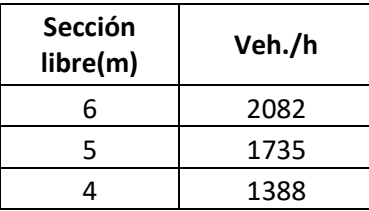

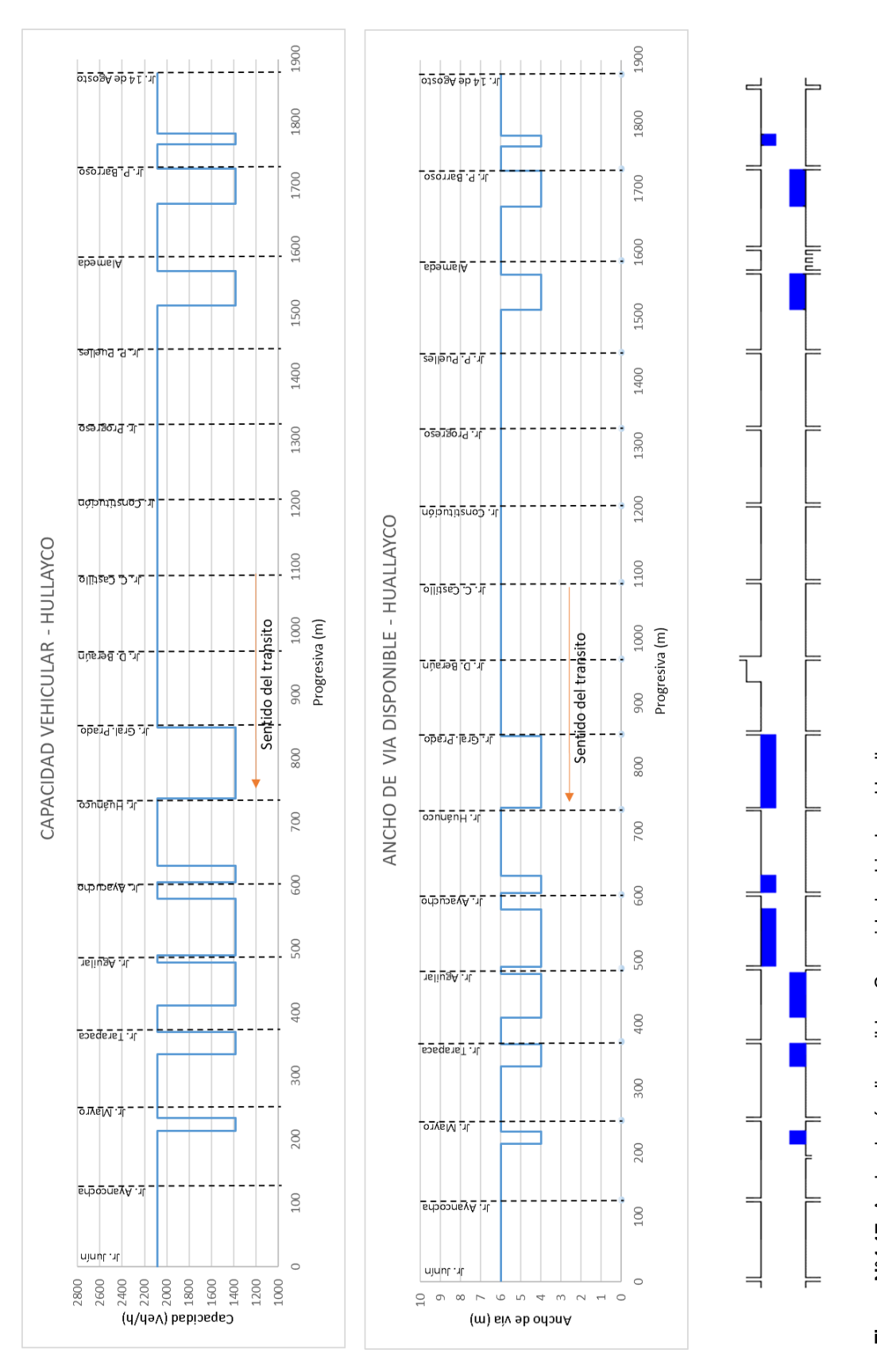

**Figura N°4.1 7:** Ancho de vía disponible y Capacidad vehicular – Huallayco.

# Fuente: Elaboración propia. Fuente: Elaboración propia.

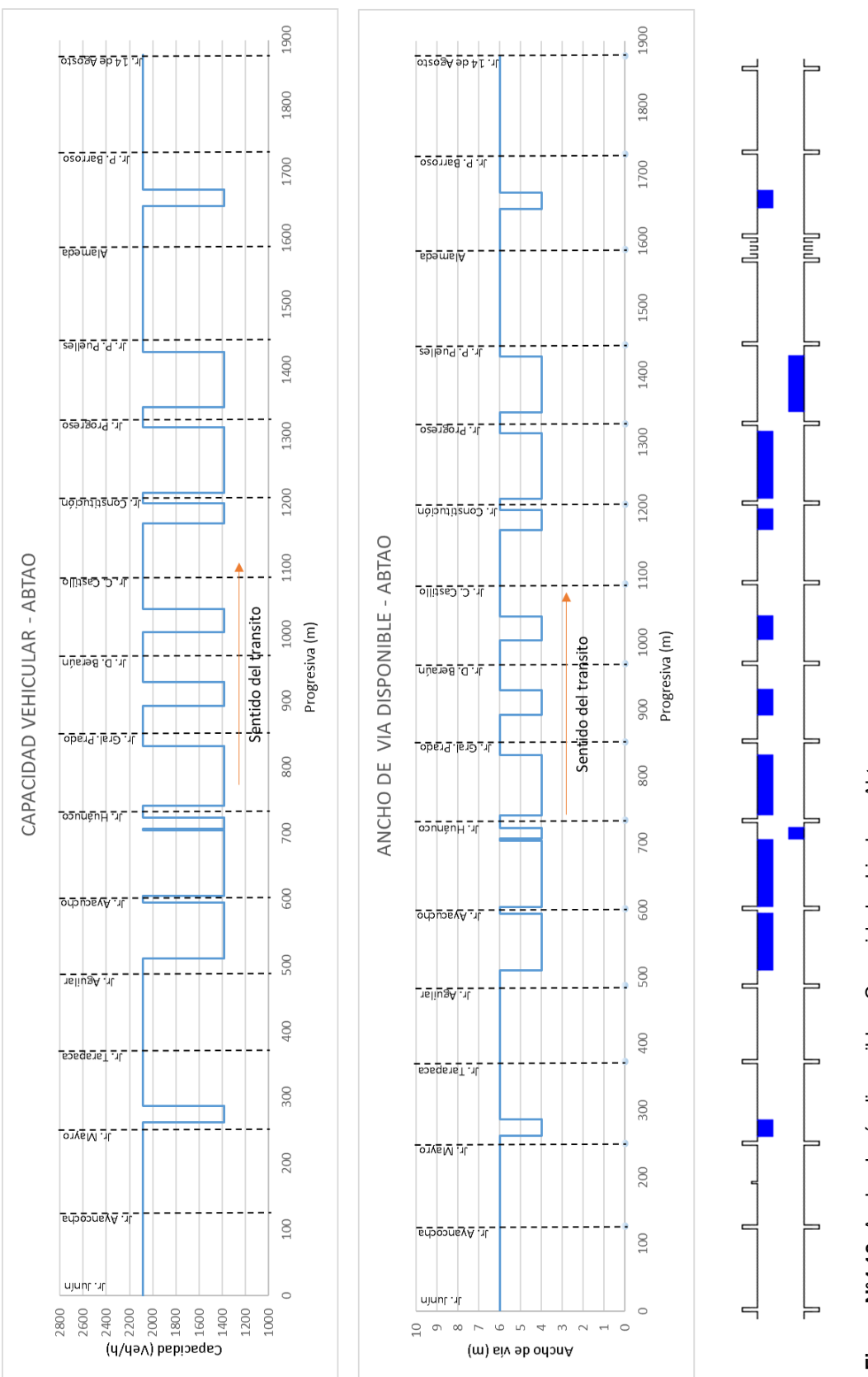

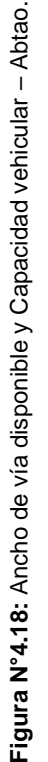

Fuente: Elaboración propia. Fuente: Elaboración propia.
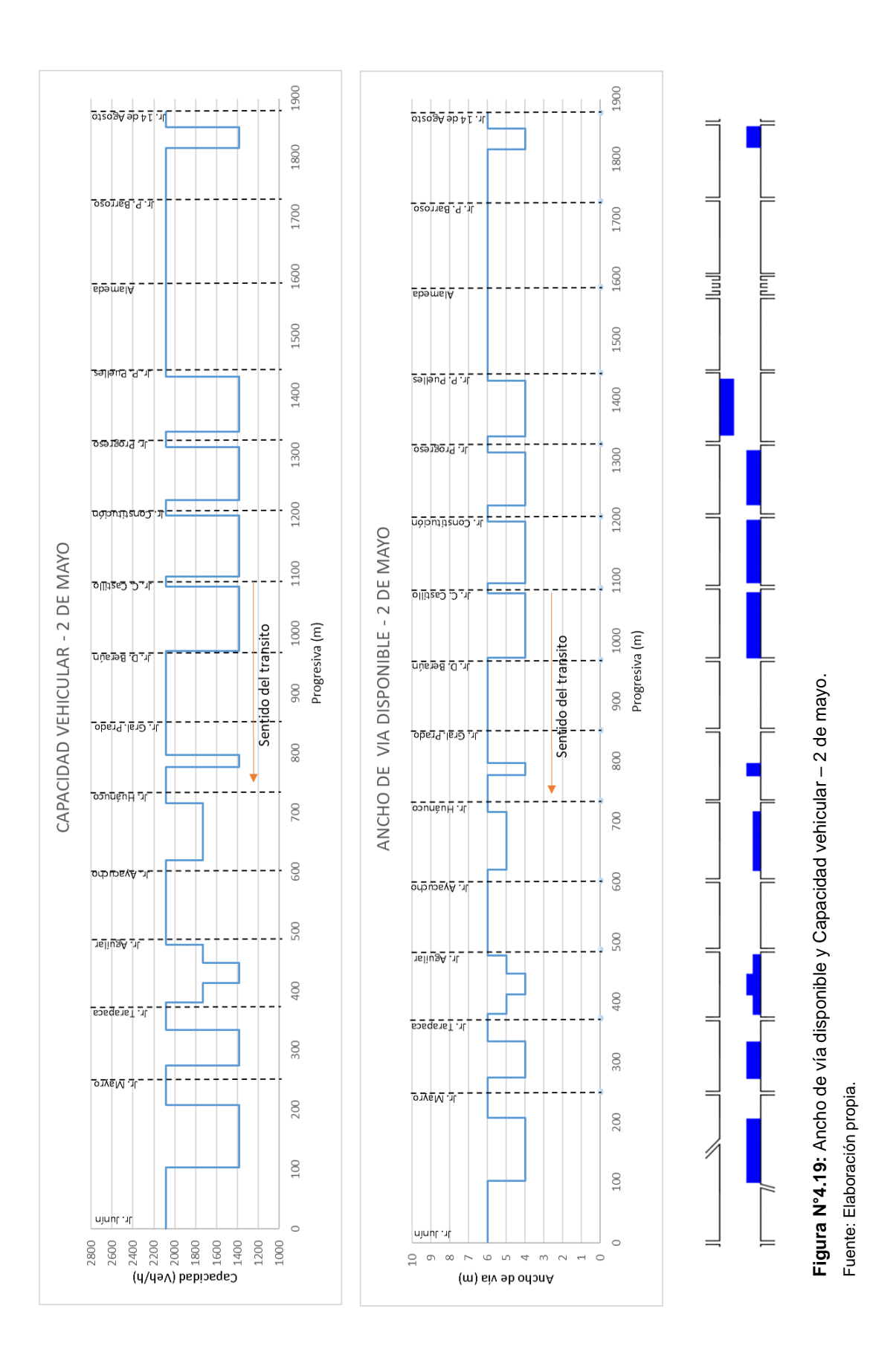

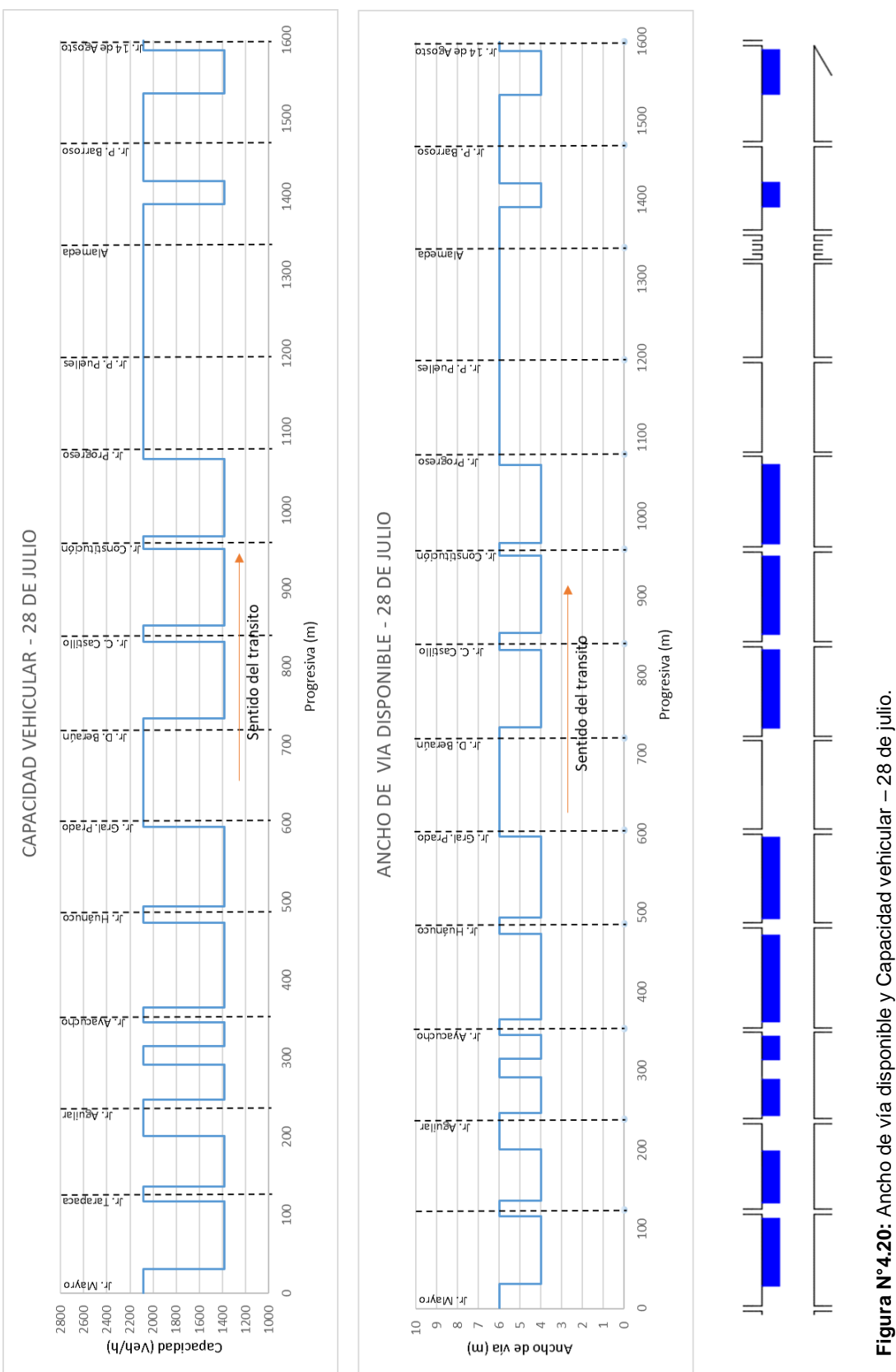

### **CAPITULO V: ANÁLISIS Y DISCUSIÓN DE RESULTADOS**

En este capítulo se presentarán, resumirán y analizarán los resultados obtenidos en el capítulo IV. Además, se realiza la validación de hipótesis.

### **5.1 NIVELES DE SERVICIO**

**Tabla N°5.1:** ID de segmentos de vías y niveles de servicio.

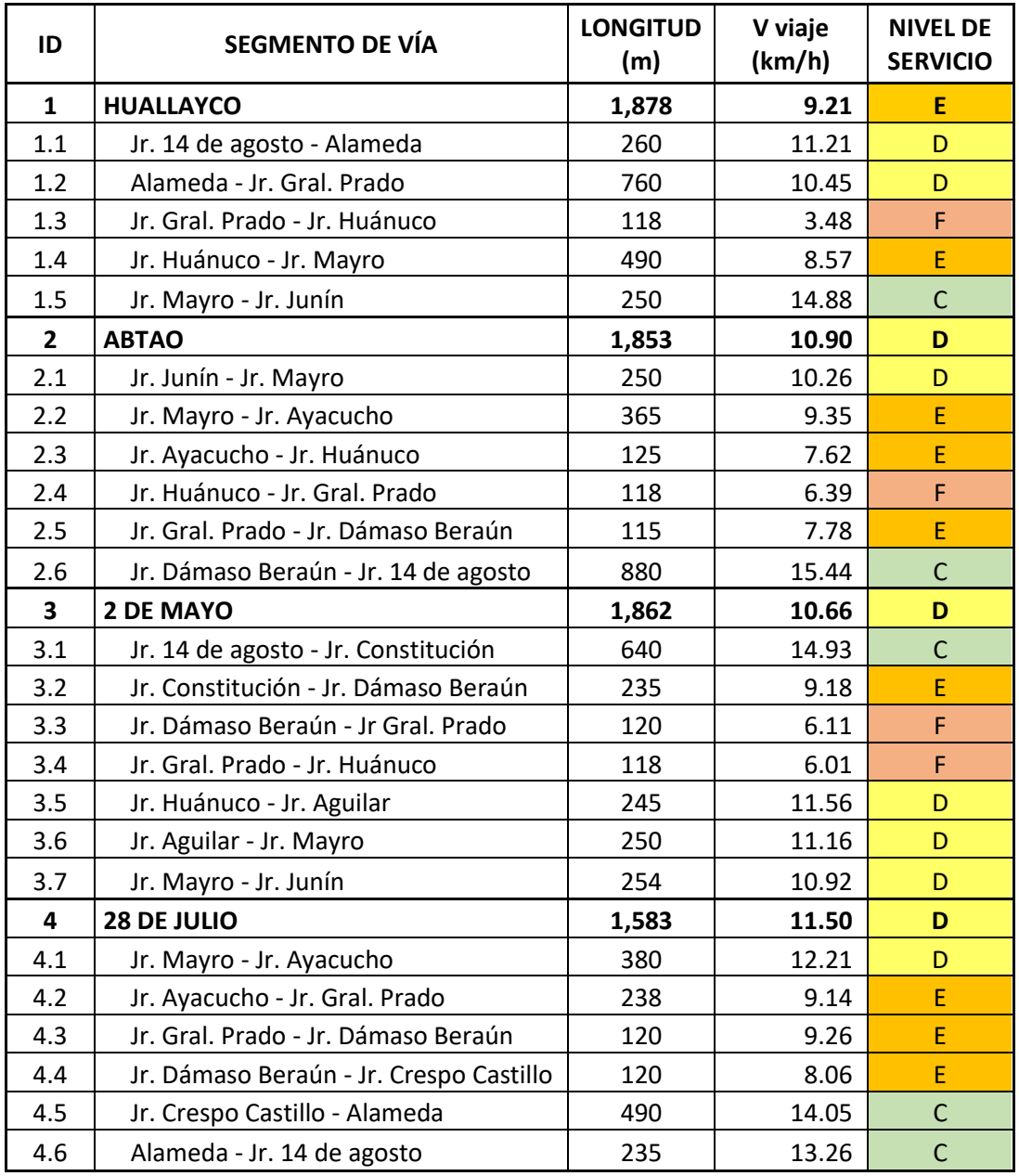

Fuente: Elaboración propia.

Como se puede observar en la Tabla N°5.1, las velocidades de viaje obtenidas en la mayoría de segmentos estudiados son relativamente bajas, debido a las esperas y paradas de los vehículos por la congestión que se da en estas vías durante los periodos de tiempo estudiados.

Se encontró que el segmento con ID 1.3 (ver Tabla N°5.1) es el que presenta menor velocidad de viaje, 3.48 km/h, debido a la gran afluencia de peatones y vehículos dado que se encuentra ubicado al lado del principal mercado de la ciudad, tiene estacionamiento de líneas de taxis colectivos y gran cantidad de negocios aledaños.

Las *velocidades medias de viaje de toda la arteria* muestran que las arterias estudiadas tienen en promedio niveles de servicio D, pues Huallayco tiene una velocidad media de viaje de 9.21 km/h (E), Abtao tiene 10.90 km/h (D), 2 de mayo tiene 10.66 km/h (D) y 28 de julio, 11.50 km/h (D).

Los segmentos donde se tiene una menor velocidad de viaje para las arterias con ID 1, 2, 3 y 4, son los segmentos con ID 1.3, 2.4, 3.4 y 4.4 respectivamente. Por el contrario, los segmentos donde se tiene una mayor velocidad de viaje para las arterias con ID 1, 2, 3 y 4, son los segmentos con ID 1.5, 2.6, 3.1 y 4.5 respectivamente.

De los 24 segmentos que se analizaron, 5 se encuentran en el nivel C, 7 en el nivel D, 8 en el nivel E y 4 en el nivel F (ver Tabla N°5.2).

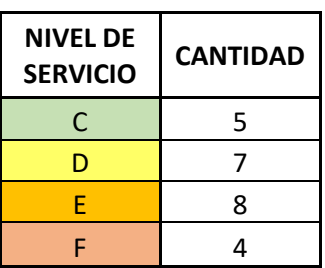

**Tabla N°5.2:** Cantidad de segmentos por nivel de servicio.

Fuente: Elaboración propia.

La velocidad media con la que se transita por las vías estudiadas, durante las horas de mayor congestión, es de 10.53 km/h (Nivel de servicio D).

## **ANCHO DE VÍA DISPONIBLE Y CAPACIDAD DE LAS VÍAS**

La Figura N°5.1, muestra gráficamente el resumen de las Figuras N°4.16, N°4.17, N°4.18, N°4.19. En esta se pueden observar los nombres, sentido de tránsito y ancho de vía disponible de las vías en estudio.

Los segmentos de arterias que se muestran en la N°5.1, son los mismos en los que se realizó el estudio el estudio de velocidades y nivel de servicio. Uno de los criterios para selección de los segmentos arteriales, a parte de la que se expone en ítem 4.1.5, son las características del tránsito vehicular que se da en las arterias a estudiadas.

En estas arterias se seleccionó al Jr. 14 de agosto como un extremo debido a que la gran mayoría de vehículos toma este jirón para circular entre las arterias y el puente Esteban Pavletich. En el otro extremo, se seleccionó el Jr. Junín por razones similares al caso anterior, pues los vehículos toman este jirón para circular entre las arterias y el puente San Sebastián. Ambos puentes se encuentran sobre el rio Huallaga y funcionan como accesos al distrito de Huánuco.

En la Figura N°5.1, se puede observar que el ancho de vía disponible se ve afectado en todas las arterias, principalmente debió a la existencia de estacionamientos a lo largo de prácticamente toda la longitud de estas. Dichos estacionamientos se forman debido a los negocios adyacentes y líneas de colectivos.

La Figura N°5.2 fusiona a la Figura N°5.1 con la Tabla N°5.1, para mostrar de una manera más visual parte de los resultados obtenidos en esta tesis. En esta figura la letra "M" representa al Mercado Modelo de Huánuco y la letra "P", la Plaza de Armas de Huánuco, que son puntos de afluencia de vehículos y peatones. Se puede observar que los segmentos ubicados entre los puntos "M" y "P" presentan una menor velocidad en relación a los demás segmentos.

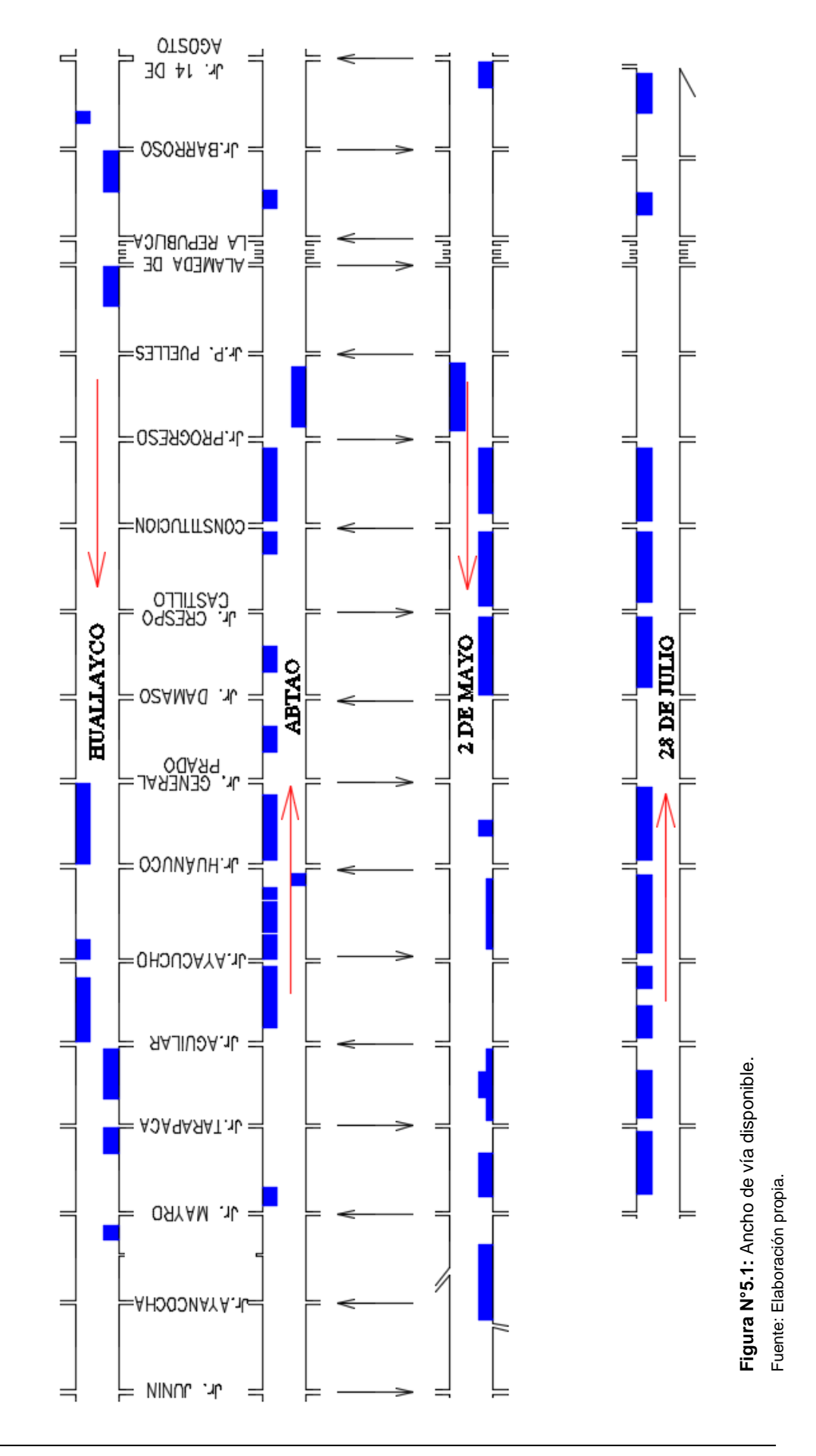

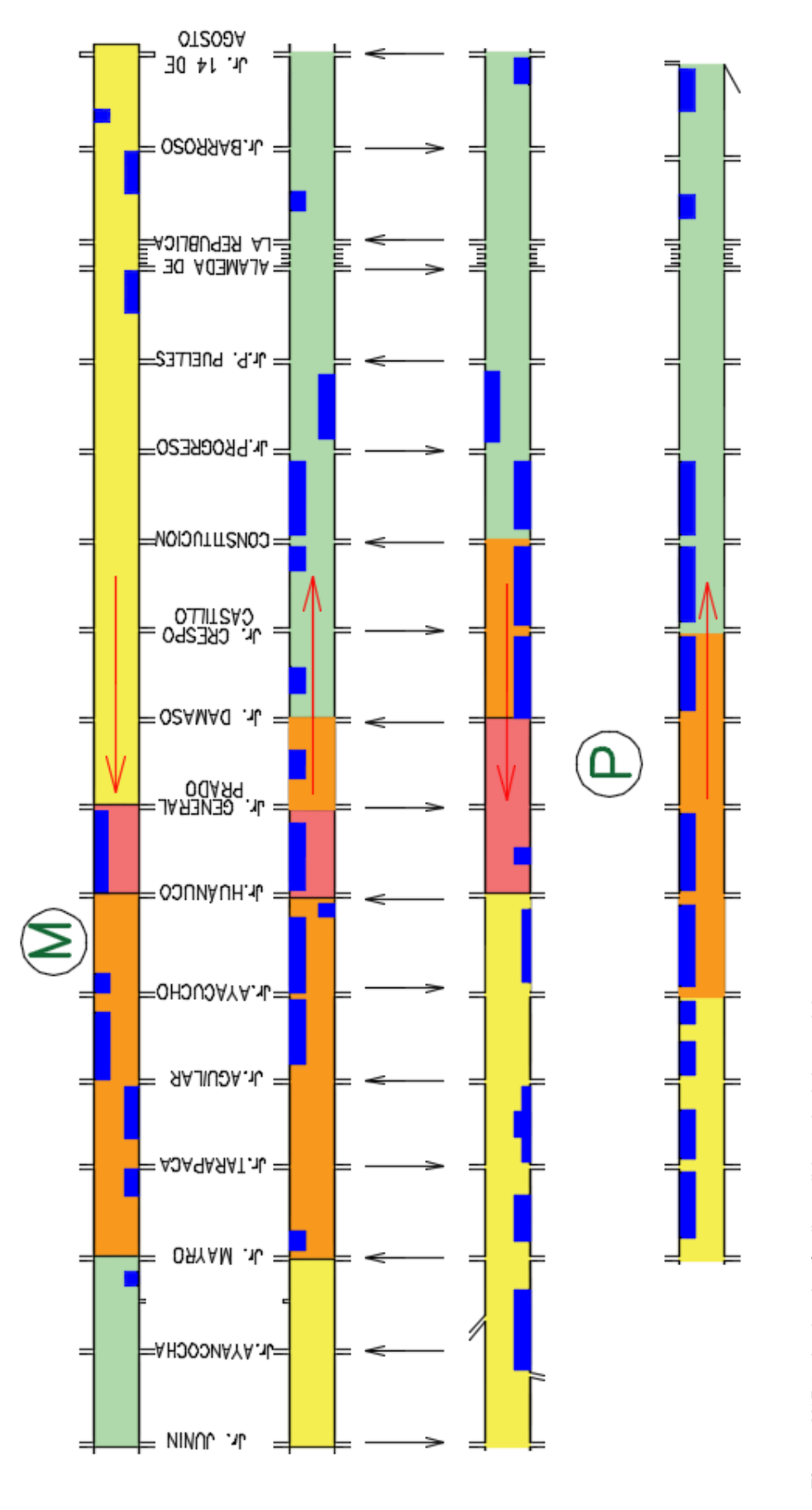

#### *Método de evaluación del Nivel de Servicio de la infraestructura de las vías de la ciudad de Huánuco 111 Bach. Cruz Ordoñez Juan Bryan*

# **VALIDACIÓN DE HIPÓTESIS**

Según la bibliografía consultada, HCM (2010), los elementos que condicionan el Nivel de Servicio de las Vías Arteriales son la Velocidad de flujo libre base y la Velocidad de viaje (ver Tabla N°2.2), por lo que, a fin de someter a prueba la hipótesis planteada en la presente tesis, fue necesario obtenerlas para cada arteria en estudio haciendo uso de la metodología planteada y los dispositivos Arduino.

Una vez definidas las arterias a estudiar fue necesario determinar la velocidad en flujo libre base, pues a partir de estas se obtuvo el rango de velocidades de Niveles de Servicio que se aplicaron para la clasificación de las vías estudiadas.

Para determinación de la velocidad en flujo libre se tomaron datos de campo bajo dos modalidades. En la primera modalidad se usaron datos recolectados por los dispositivos Arduino (ver Tablas N°4.2, 4.3, 4.4 y 4.5); y en la segunda, se usaron los datos recolectados con la aplicación móvil AndroSensor (ver Anexo N°1). Al contrastar los resultados se obtuvo una Velocidad en flujo libre base de 25 Km/h.

Según el Manual de Capacidad de Carreteras (HCM 2010), Capítulo 16: "Urban street facilities" (p.7-8), los rangos para cada nivel de servicio arterial en el modo automóvil son determinados como un porcentaje de la velocidad en flujo libre base. Se aplicó lo indicado en la Tabla N°2.1, obteniendo los rangos de velocidades para la clasificación de los niveles de servicio en el modo automóvil (Ver Tabla N°4.9).

El siguiente paso fue la definición de los segmentos de arterias. Se analizaron un total de 24 segmentos (5 segmentos en Huallayco, 6 en Abtao, 7 en 2 de mayo y 6 en 28 de julio)**.**

Según el HCM 2010, el número de recorridos de tiempo de viaje que se realizan depende del rango de velocidades que se encuentren en la calle. Por lo general, son adecuadas de seis a doce recorridos. Debido a la cantidad de información disponible se calculó el rango de velocidades y la velocidad media de viaje para 57 recorridos para cada segmento.

Con los 57 datos de campo, tomados con los dispositivos Arduino para cada uno de los 24 segmentos de arteria, se aplicó la ecuación 7, calculando de este modo la Velocidad media de viaje para cada segmento y así poder evaluar el Nivel de Servicio de las mismas.

Finalmente, de los resultados de la investigación se obtuvo que las vías estudiadas se encuentran operando en promedio en un nivel de servicio D, en el horario considerado como crítico en este estudio, pues Huallayco tiene una velocidad media de viaje de 9.21 km/h (E), Abtao tiene 10.90 km/h (D), 2 de mayo tiene 10.66 km/h (D) y 28 de julio, 11.50 km/h (D). Por lo tanto, se puede decir que bajo las consideraciones antes mencionadas la hipótesis es aceptada como verdadera.

#### **CONCLUSIONES**

- Conforme a la presente investigación se comprueba la hipótesis, pues con la metodología propuesta en la presente tesis se logró calcular los Niveles de Servicio de las vías estudiadas.
- El método planteado en este estudio resulta ser un método funcional, de bajo costo, fácil instalación y de resultados confiables, pues se trabaja con datos reales obtenidas en campo. Este método puede ser aplicado en ciudades intermedias que habitualmente cuentan con vías arteriales, las cuales sirven a un rango amplio de funciones.
- Del estudio de velocidades de viaje realizado, se concluye que el segmento de la arteria Huallayco: jr. Gral. Prado al jr. Huánuco es el que presenta la menor velocidad de viaje, 3.48 km/h (nivel de servicio F), debido a su ubicación aledaña al principal mercado de la Ciudad y aglomeración de líneas de colectivos. La velocidad media con la que se transita por las vías estudiadas, durante las horas de mayor congestión, es de 10.53 km/h (Nivel de servicio D).
- Del estudio de velocidades de viaje realizado, se concluye que la zona ubicada entre las cuatro arterias y los jirones Ayacucho y Damaso Beraún, es zona con mayor congestión vehicular, pues se encontró que aquí se encuentran las menores velocidades de viaje en las arterias. Entre estos jirones antes mencionados se encuentran ubicados el Mercado Modelo de Huánuco y la Plaza de Armas de Huánuco, que son puntos de gran afluencia de vehículos y peatones.
- De la contrastación de velocidades de viaje obtenidas para el segmento de arteria: Jr. Huánuco - Jr. Gral. Prado, con los dispositivos Arduino se obtuvo 6.39 km/h (ver Tabla N°4.20); mediante las grabaciones se obtuvo un aproximado de 6.82 km/h (ver Tabla N°4.44), ambos resultados para el periodo de tiempo de 17:30 h a 19:30 h. Con lo cual, se concluye que los resultados obtenidos con el dispositivo son confiables.

• Una vez llevado a cabo el aforo vehicular y su análisis respectivo, se determinó que los vehículos más abundantes en la vía estudiada son las mototaxis, con un 54%. Con lo cual se puede deducir que este tipo de vehículo ha ido aumentando excesivamente con los años en el parque automotor de Huánuco. Un dato que puede corroborar el porcentaje obtenido, se muestra en la propuesta "Plan Ordénate Transportista 2015- 2018" presentada por la Municipalidad Provincial de Huánuco en el año 2015, tabla que muestra la cantidad de vehículos que circulaban en la ciudad de Huánuco, en la cual la cantidad de mototaxis representa aproximadamente el 49% de la cantidad total de vehículos.

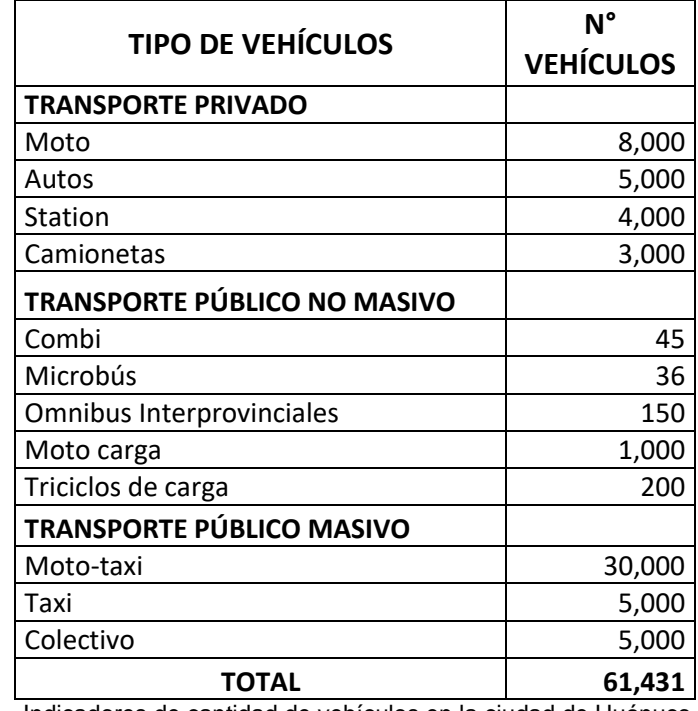

Indicadores de cantidad de vehículos en la ciudad de Huánuco

Fuente: Municipalidad Provincial de Huánuco (2015).

- La capacidad de las vías en estudio oscila entre 1,388 veh/h y 2,082 veh/h para anchos de vía disponible de 4m y 6m respectivamente. El ancho de vía disponible se ve afectada principalmente por los estacionamientos ubicados en ellas. Dichos estacionamientos se forman principalmente debido a los negocios adyacentes y líneas de colectivos.
- Se observa que los principales factores que afectan la Capacidad y el Nivel de Servicio en las vías de estudio son: falta de una mejor organización y

regulación de los mototaxis (principal transporte público de la ciudad); la estreches de las vías que dificultan el tránsito de buses y vehículos pesados produciendo mayores demoras; mal manejo de dispositivos de control de transito; escasa enseñanza de educación vial lo cual genera conductores y peatones imprudentes; el visible mal estado superficial del pavimento en muchos tramos de las vías en estudio.

#### **RECOMENDACIONES**

- Seleccionar los tipos de vehículos con mayor presencia en las vías a estudiar, para la instalación de los dispositivos, de esta manera se podrán obtener resultados más ceñidos a la realidad.
- Se recomienda a las autoridades correspondientes la realización de un estudio para la elaboración de un Manual de Capacidad de Vías Urbanas, basada en las características de la realidad de las vías del Perú, y así obtener resultados que reflejen más fielmente nuestra realidad. Ya que hoy por hoy se consultan manuales extranjeros para la evaluación de nuestras vías.
- Se recomienda a las autoridades correspondientes realizar estudios de tránsito en distintas zonas de la ciudad de Huánuco, zonas que presenten problemas de congestionamiento vehicular. De esta manera se podrán proponer alternativas solución más específicas para el mejoramiento del tránsito de cada zona analizada.
- Se recomienda a las autoridades correspondientes, estudiar la posibilidad de establecer zonas rígidas en las zonas donde se presenta mayor congestión vehicular durante las horas punta.
- Realizar el estudio de velocidades para el cálculo del nivel de servicio, de preferencia, durante los periodos de mayor densidad vehicular (veh/Km/carril), ya que no necesariamente la situación de mayor congestión vehicular se da en el volumen horario de máxima demanda (vehículos/hora).
- Se recomienda a las Universidades y Entidades Públicas abordar líneas de investigación como, por ejemplo, el tráfico en las ciudades, el aumento del parque automotor, el ordenamiento del transporte público y privado, la debida implementación de sistemas de transportes integrados, entre otros, y aplicar estrategias provenientes de dichas investigaciones para dar solución a estos problemas que afectan el día a día de los ciudadanos.
- Se recomienda a las autoridades correspondientes promover las colaboraciones entre las Universidades y Entidades Públicas para la realización conjunta de investigaciones en beneficio de la sociedad.

#### **REFERENCIAS BIBLIOGRAFICAS**

*Angaspilco, C. (2014), "Nivel de Serviciabilidad en las avenidas; Atahualpa, Juan XXIII, Independencia, De los Héroes y San Martín de la ciudad de Cajamarca", Tesis para optar el título Profesional de Ingeniero Civil, Universidad Nacional de Cajamarca, Cajamarca, Perú.*

*Asociación Técnica de Carreteras (1987), "Manual de Capacidad de Carreteras", Madrid, España.*

*Arduino (2020), "Preguntas frecuentes: Introducción a Arduino" (en línea), Recuperado de: [https://www.arduino.cc/en/Main/FAQ.](https://www.arduino.cc/en/Main/FAQ)*

*Cabello, M. (2019), "Evaluación del Transito Vehicular de la Intersección a Nivel Tipo "T" en el Óvalo de Cayhuayna - 2018", Tesis para optar el título Profesional de Ingeniero Civil, Universidad de Huánuco, Huánuco, Perú.*

*Flores, L.; Santa María, E.; Valero, Y.; Montenegro, W. (2018), "Análisis del Comportamiento del Flujo Vehicular y Nivel de Servicio de la Av. Javier Prado – Lima, Perú", LACCEI International Multi-Conference for Engineering, Education, and Technology, 16th. doi: http://dx.doi.org/10.18687/LACCEI2018.1.1.409.*

*Hernández, J. (2014), "Terminal terrestre para contribuir a la solución del caos urbano vehicular en la ciudad de Huánuco" Tesis para optar el título Profesional de Licenciado en Arquitectura, Universidad de Huánuco, Huánuco, Perú.*

*Chávez, V. (2005), "Manual de Diseño Geométrico de Vías Urbanas", Instituto de la Construcción y Gerencia (ICG), Lima, Perú.*

*Ministerio de Transportes y Comunicaciones (2003), Decreto Supremo N°058- 2003-MTC "Reglamento Nacional de Vehículos", Lima, Perú.*

*Municipalidad Provincial de Huánuco (2015), "PLAN ORDENATE TRANSPORTISTA 2015-2018", Huánuco, Perú.*

*Nerdilandia (2017), "¿Cómo hace Google Maps para predecir el tráfico?" (en línea), Recuperado de: http://www.nerdilandia.com/como-hace-google-mapspara-predecir-el-trafico/.*

*Osores, V. (2016), "Evaluación del nivel de servicio por análisis de tráfico en la intersección semaforizada Mariscal Castilla – Julio Sumar el Tambo, 2015", Tesis para optar el título Profesional de Ingeniero Civil, Universidad Nacional del Centro del Perú, Huancayo, Perú.*

*Reyes, O. (2016), "Características más incidentes en áreas urbanas para la implementación de la alternativa óptima de semaforización", Tesis de maestría, Universidad Nacional de Ingeniería, Lima, Perú.*

*SEDESOL (Secretaría de Desarrollo Social) (2011), Programa de Asistencia Técnica en Transporte Urbano para las Ciudades Medias Mexicanas: Manual de Estudios de Ingeniería de Tránsito Tomo XII, México DF, México.*

*Soto, A. (2017), "Intervención vial del puente Esteban Pavletich y sus accesos, para mejorar la transitabilidad en la ciudad de Huánuco –2016", Tesis para optar el título Profesional de Ingeniero Civil, Universidad Nacional Hermilio Valdizán, Huánuco, Perú.*

*Transportation Research Board (1985), "Highway Capacity Manual Special Report 209", Washington D.C., USA.*

*Transportation Research Board (2010), "Highway Capacity Manual HCM 2010", Washington D.C., USA.*

*Vega, Z. (2018), "Análisis de la Capacidad y Niveles de Servicio de las vías de ingreso a la ciudad de Cajamarca pertenecientes a la Red Vial Nacional", Tesis para optar el título Profesional de Ingeniero Civil, Universidad Nacional de Cajamarca, Cajamarca, Perú.*

*Verástegui, G. (2019), Propuesta de regulación del sistema de Mototaxi como transporte público en una ciudad intermedia. Universidad Nacional de Ingeniería. Lima, Perú. Tesis de Maestría en Ciencias con mención en Transporte.*

*Xakata Basics (2020), "Qué es Arduino, cómo funciona y qué puedes hacer con uno" (en línea), Recuperado de: https://www.xataka.com/basics/que-arduinocomo-funciona-que-puedes-hacer-uno.*

# **ANEXOS**

- 1. Mediciones con AndroSensor.
- 2. Cálculo de Velocidad de viaje y Nivel de Servicio.
- 3. Esquema de segmentos de las vías en estudio.

# ANEXO 01

MEDICIONES CON ANDROSENSOR

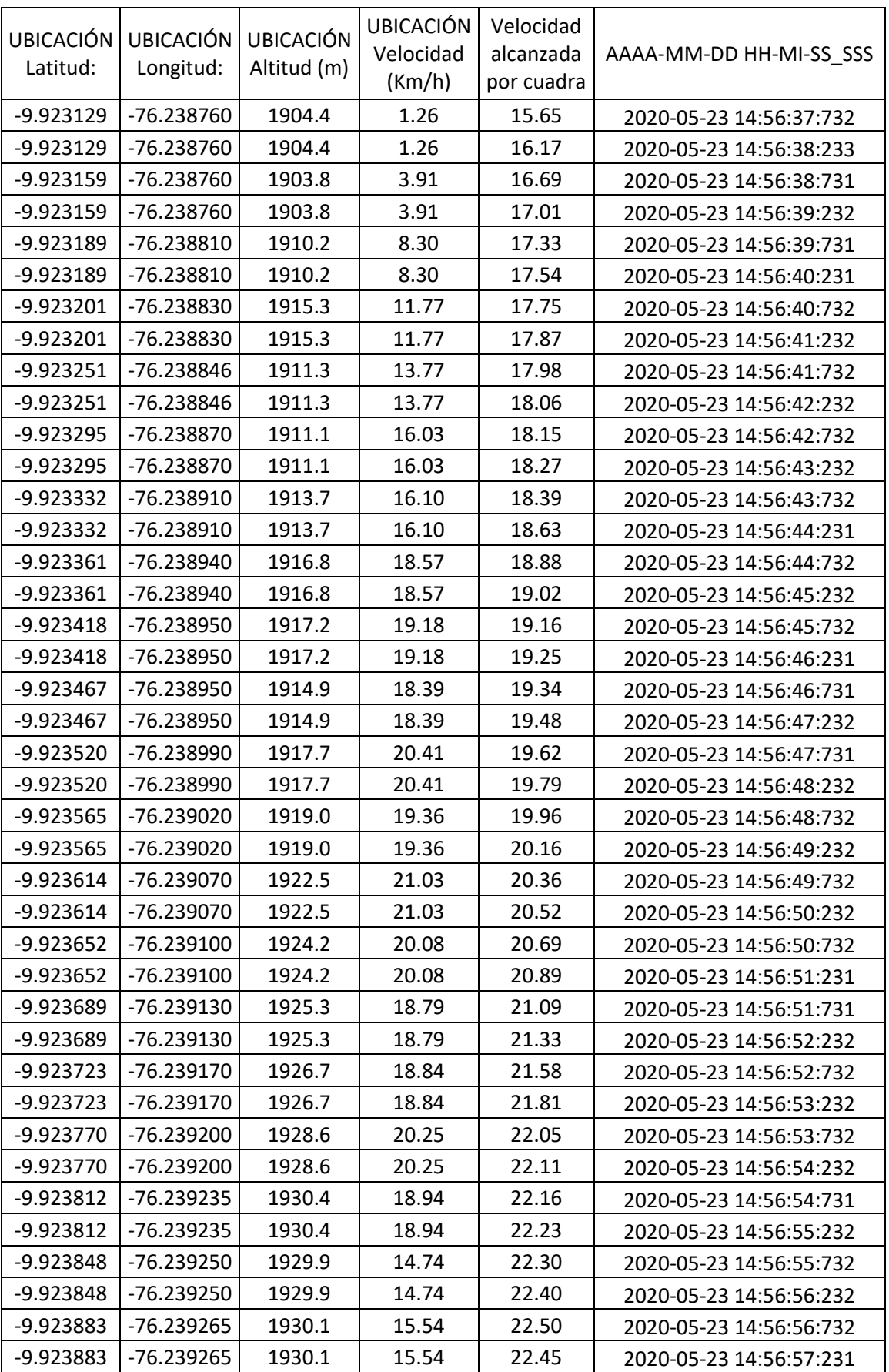

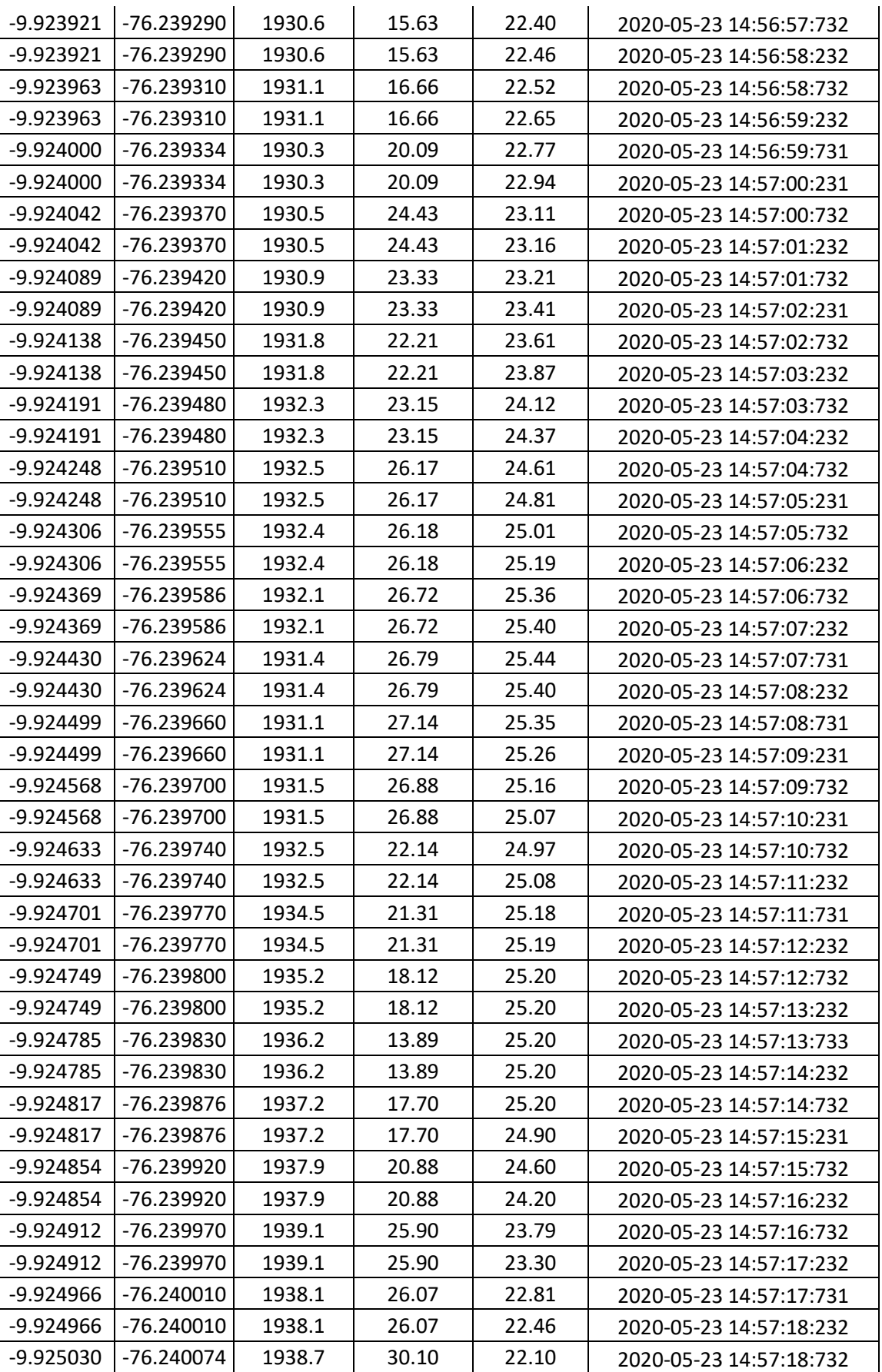

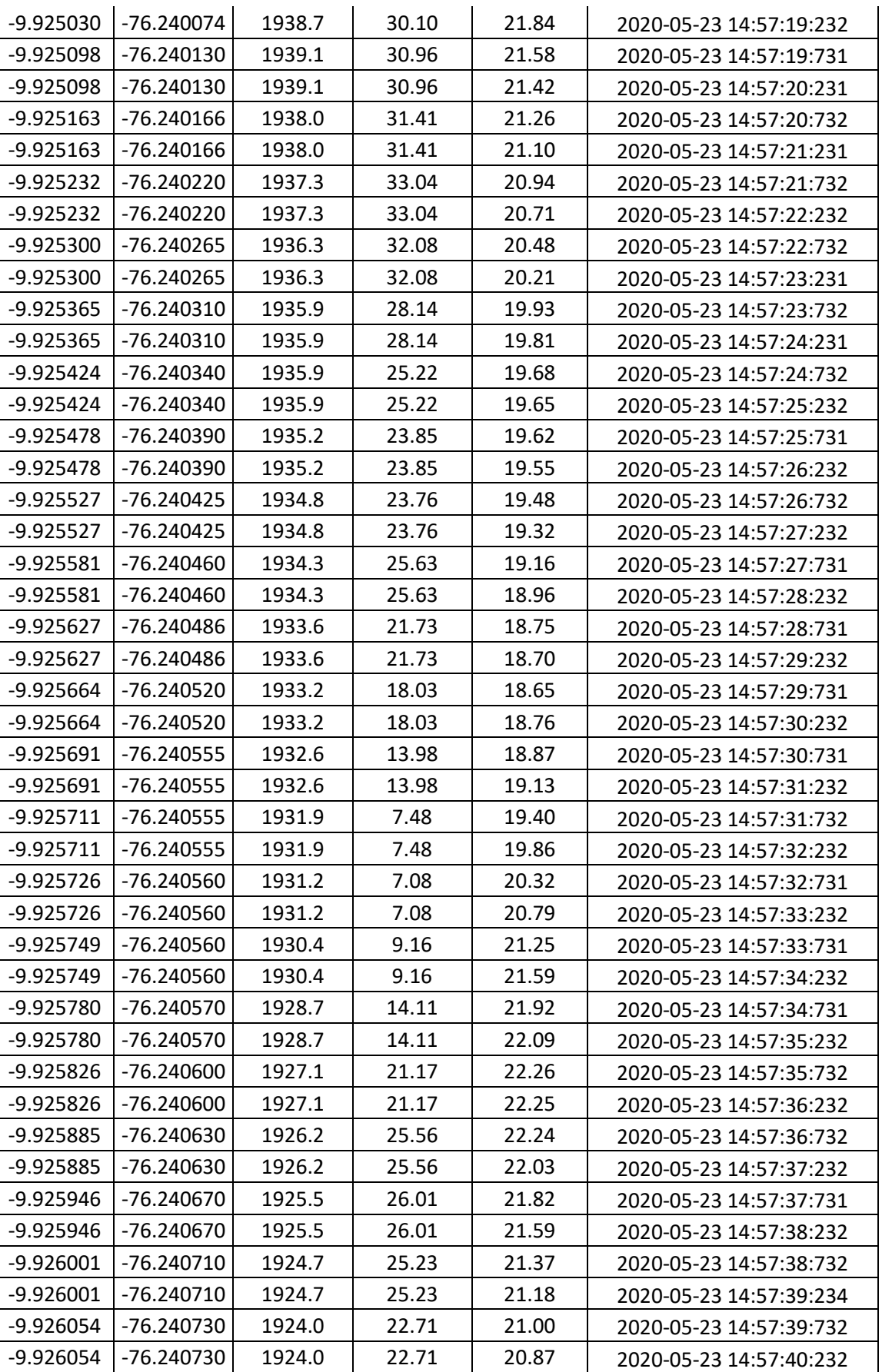

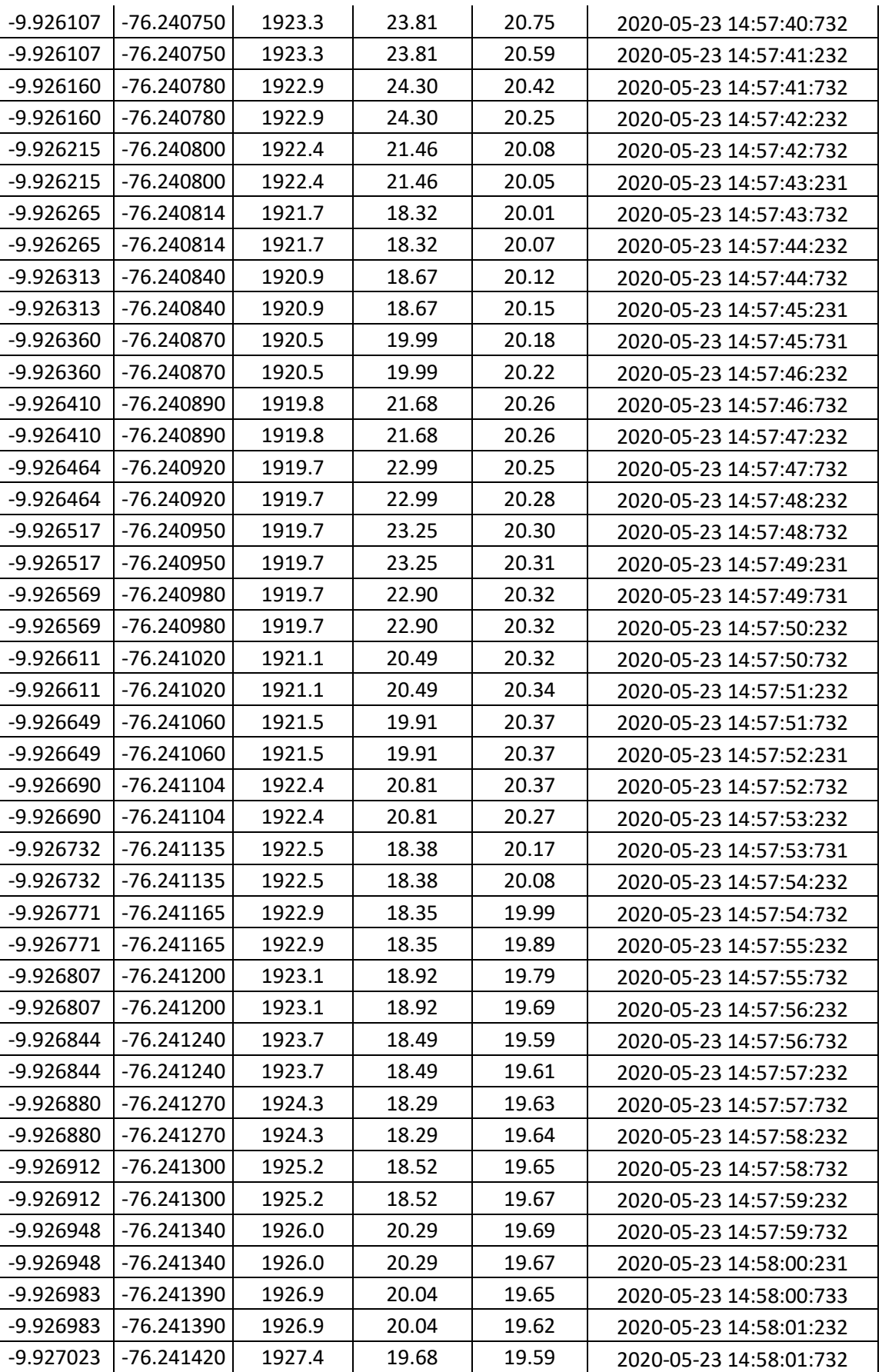

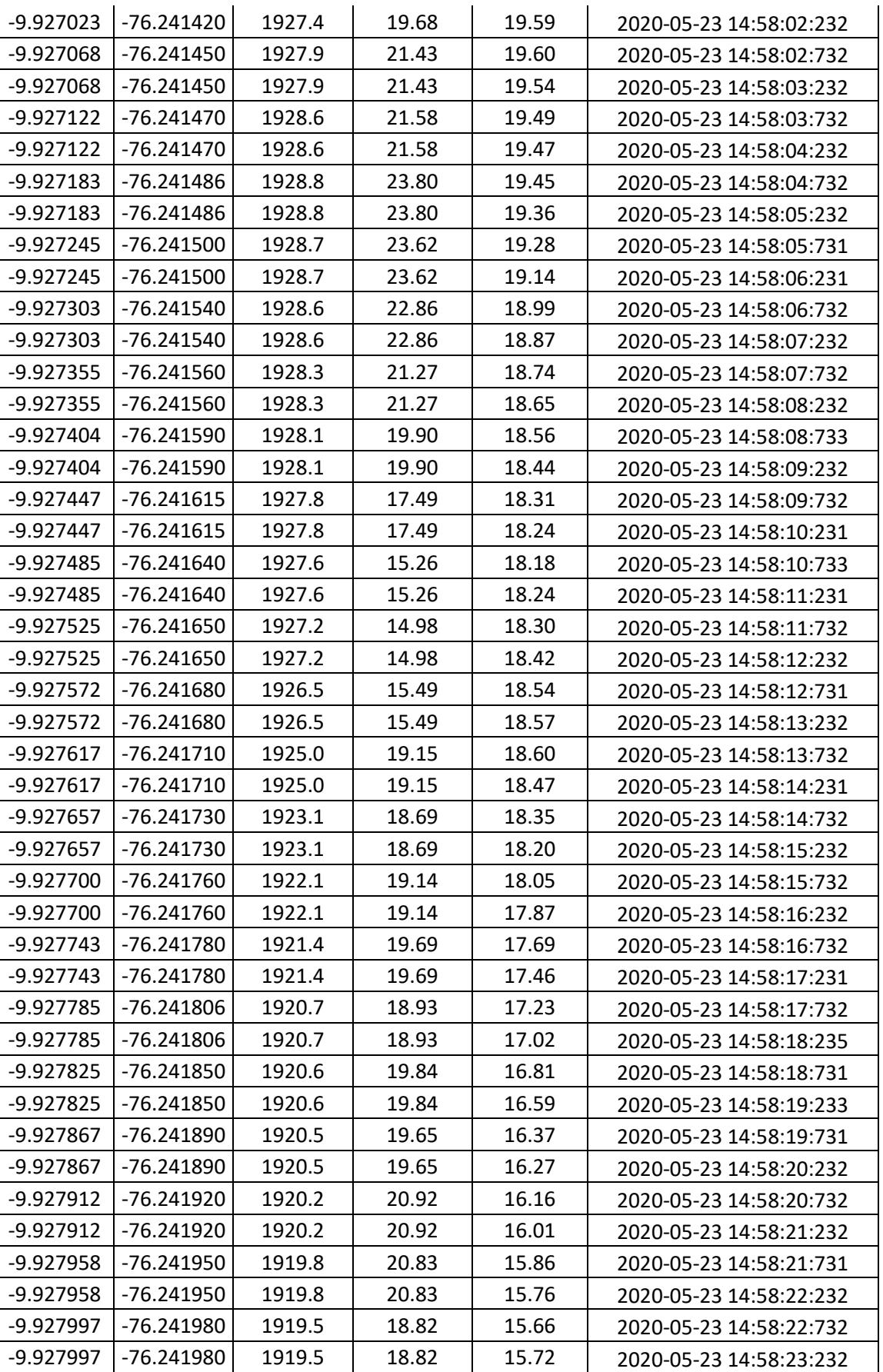

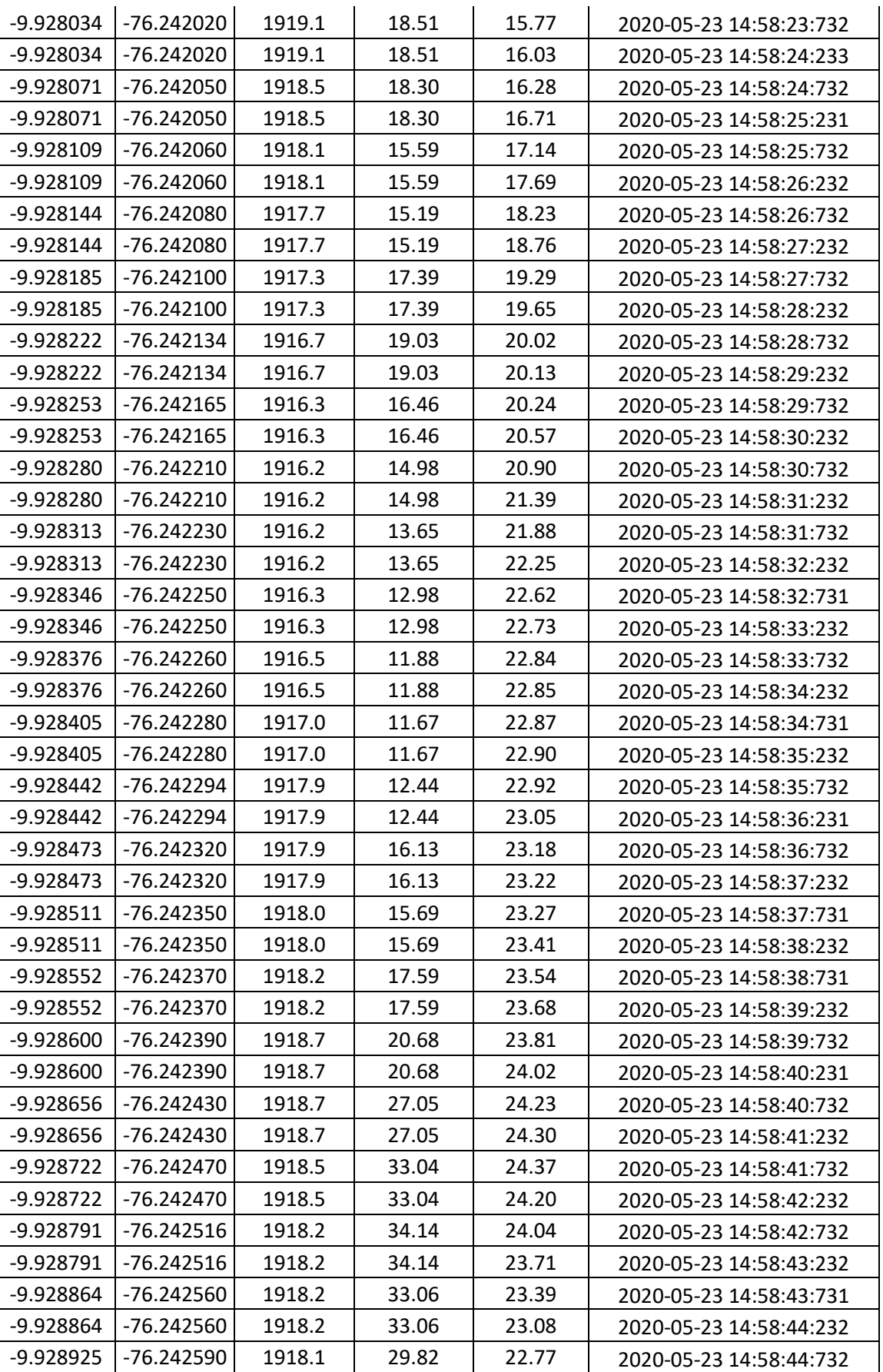

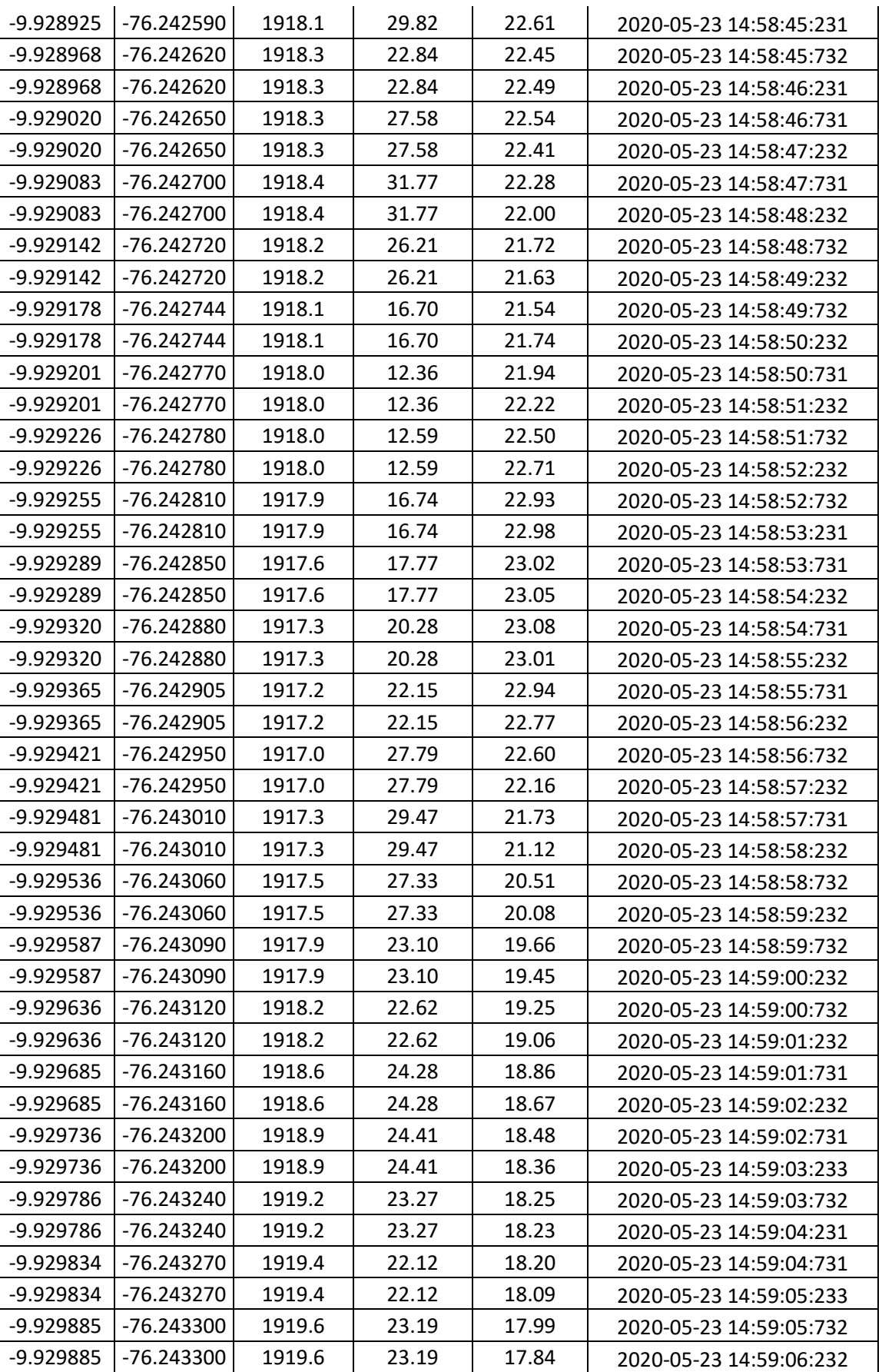

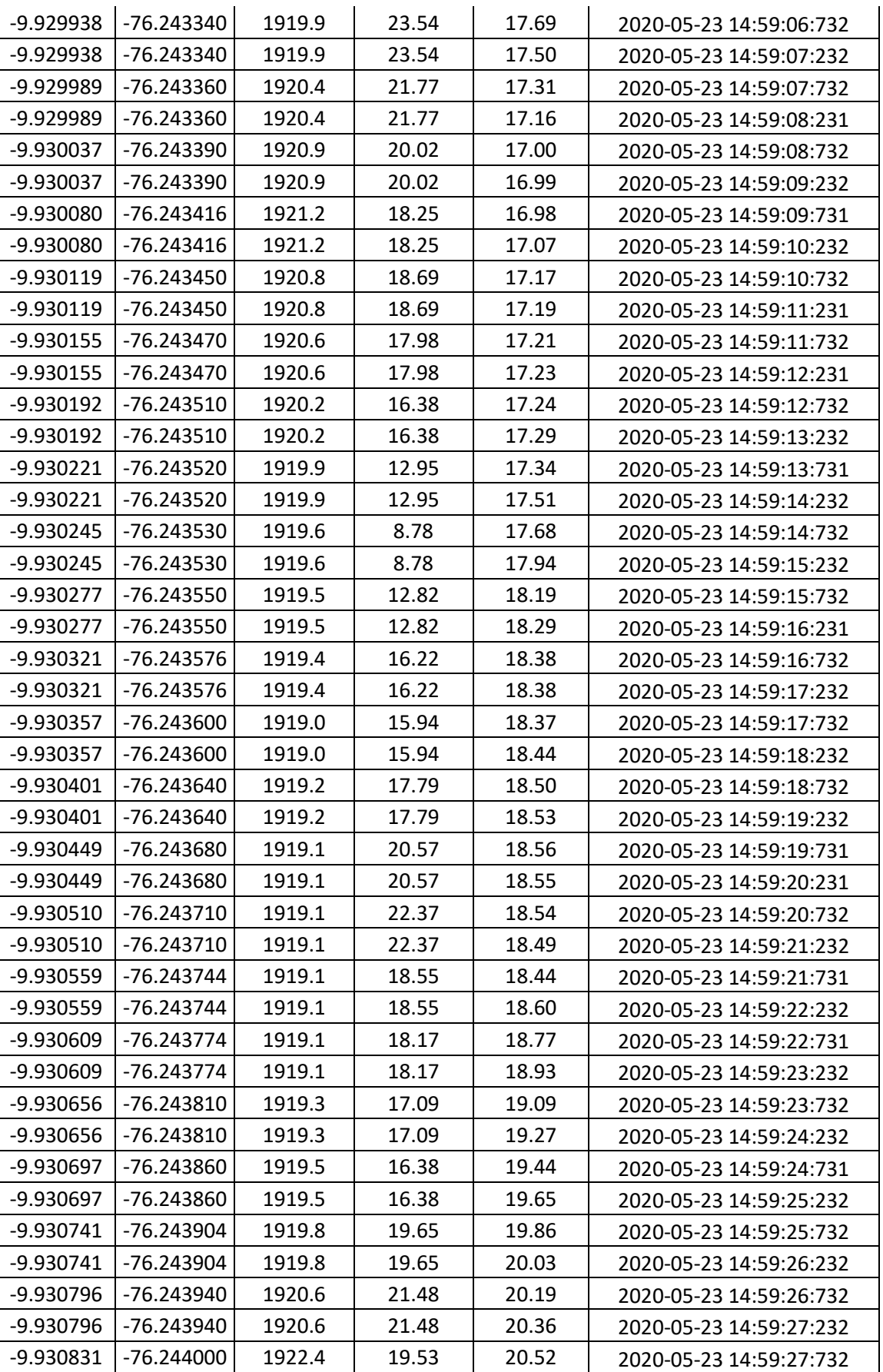

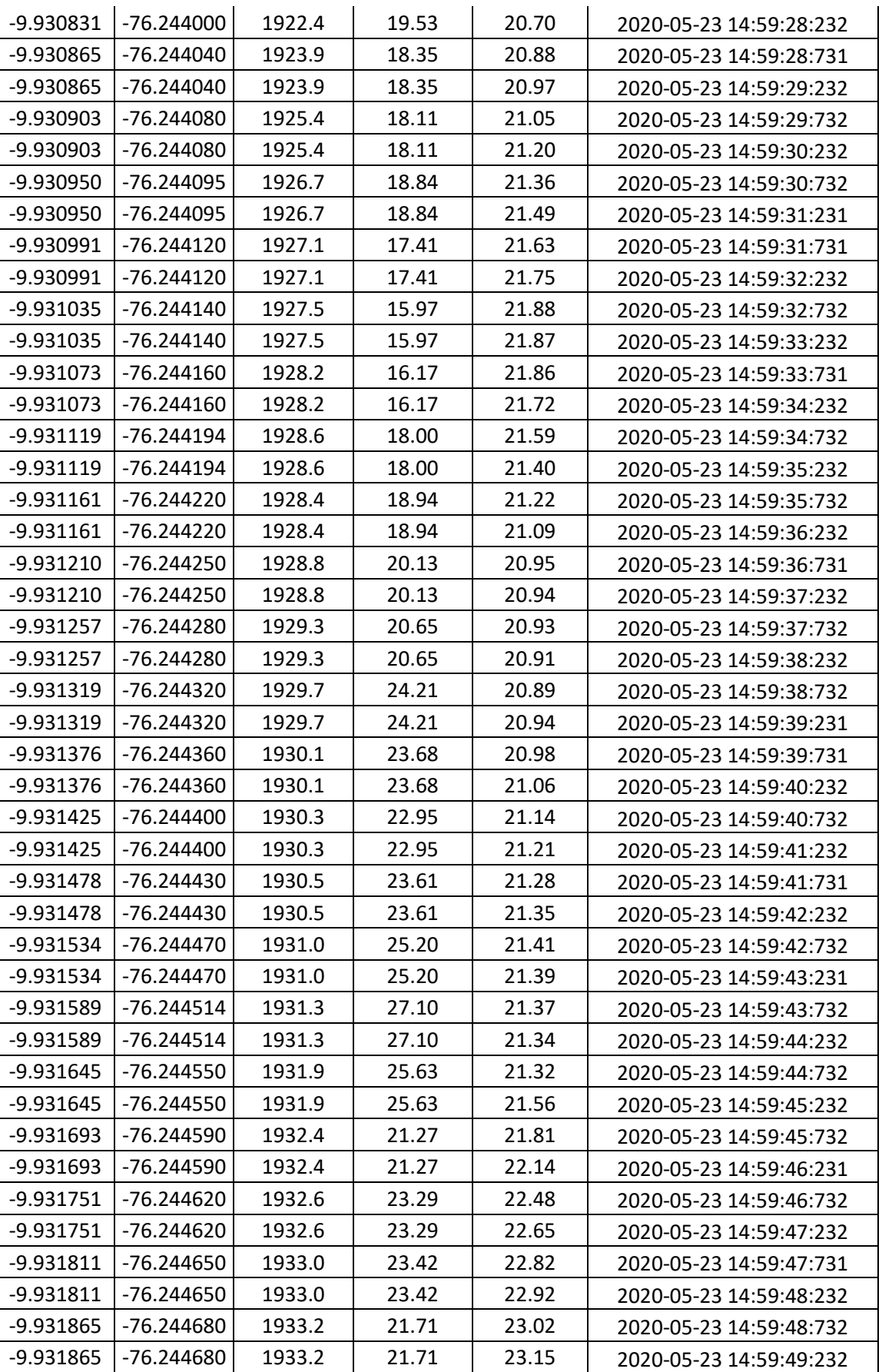

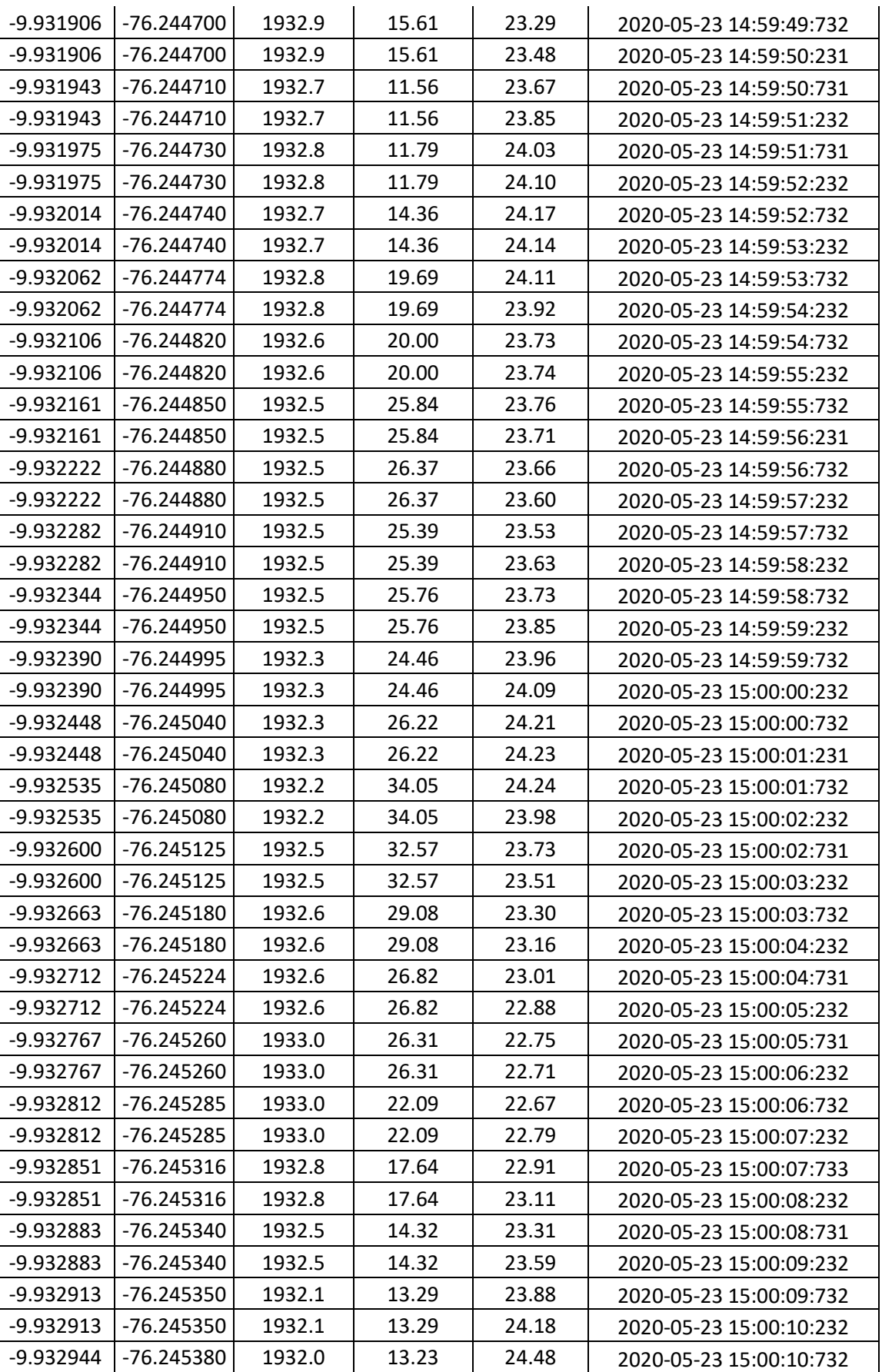

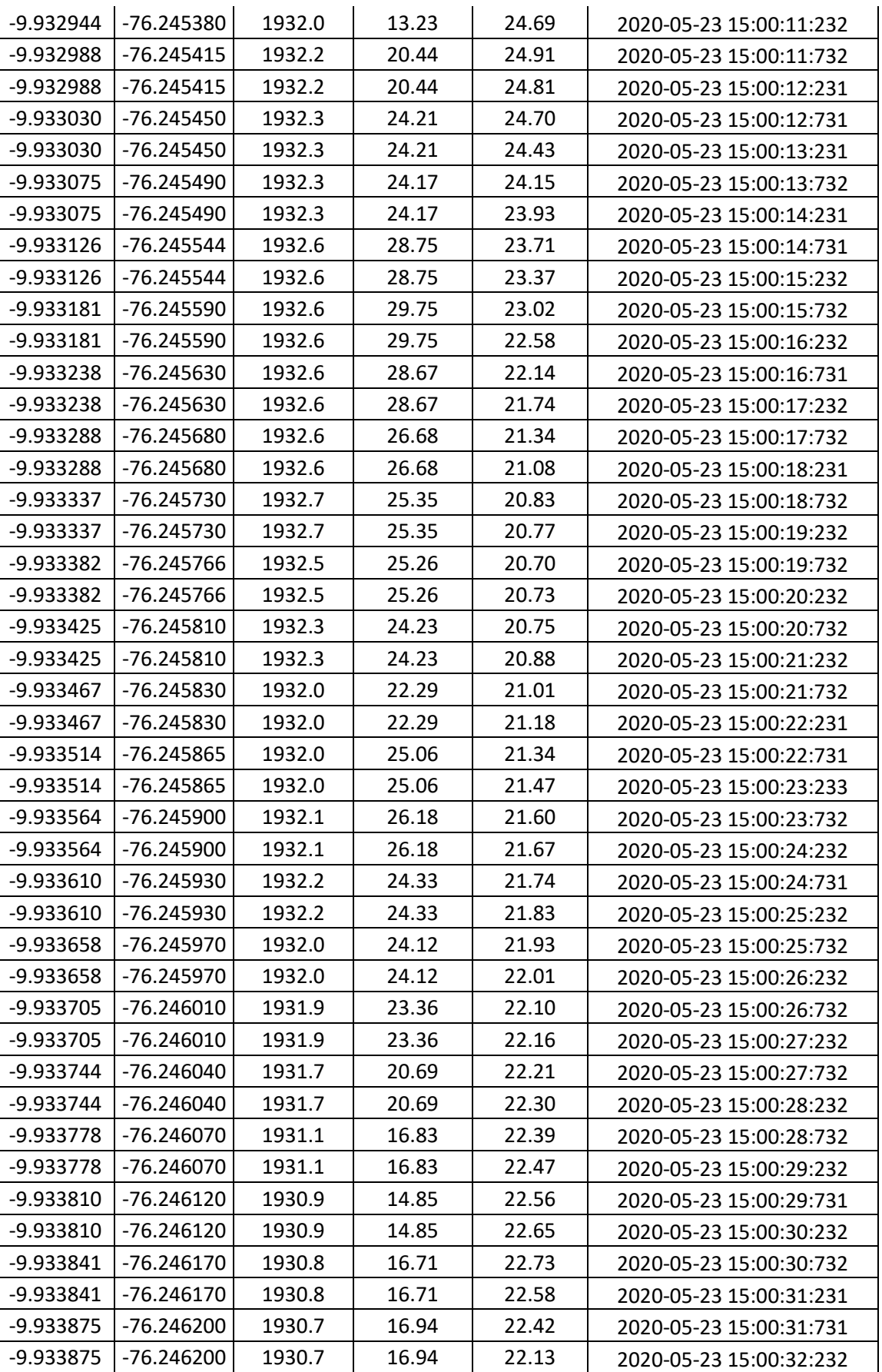

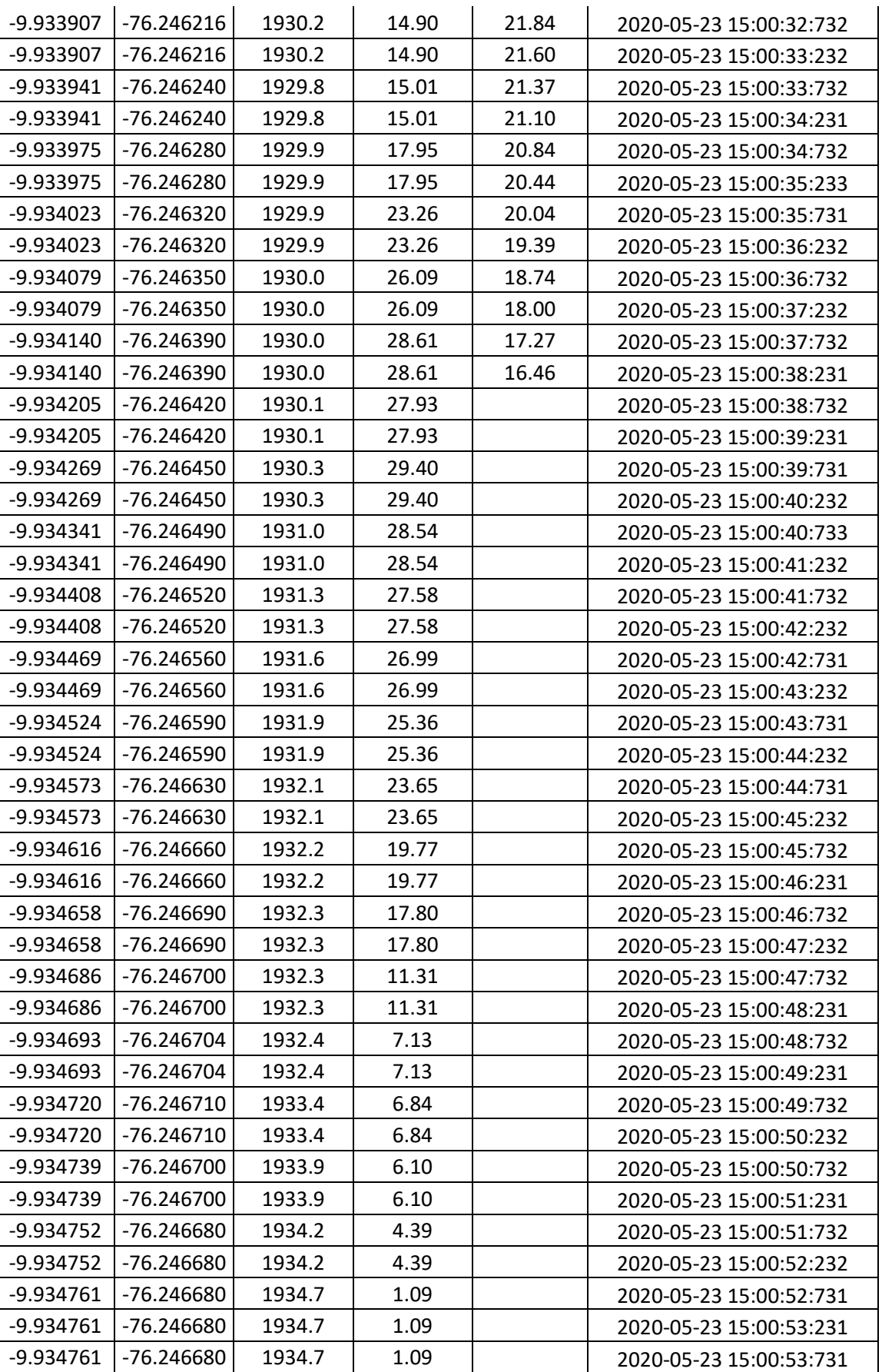

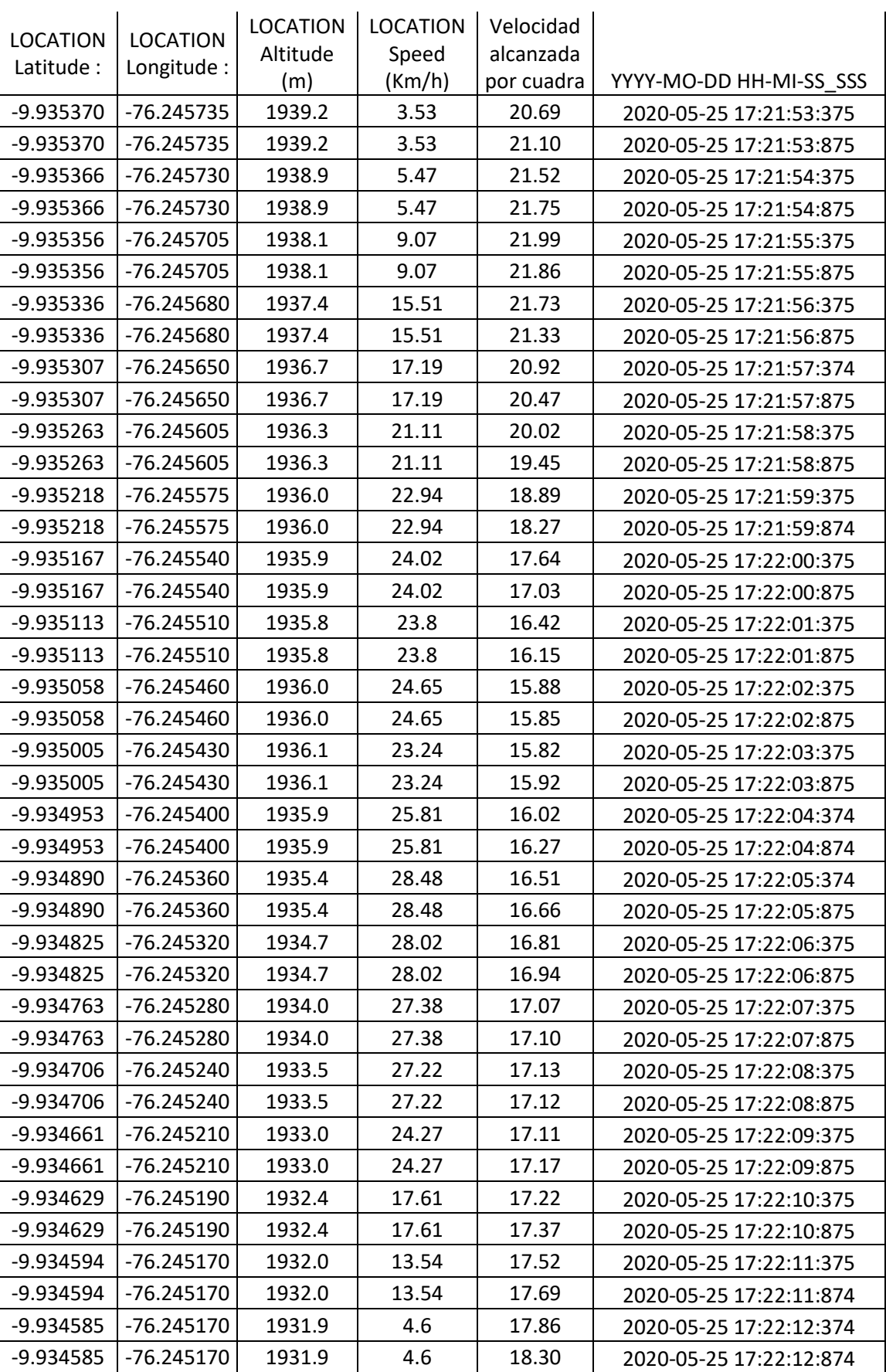

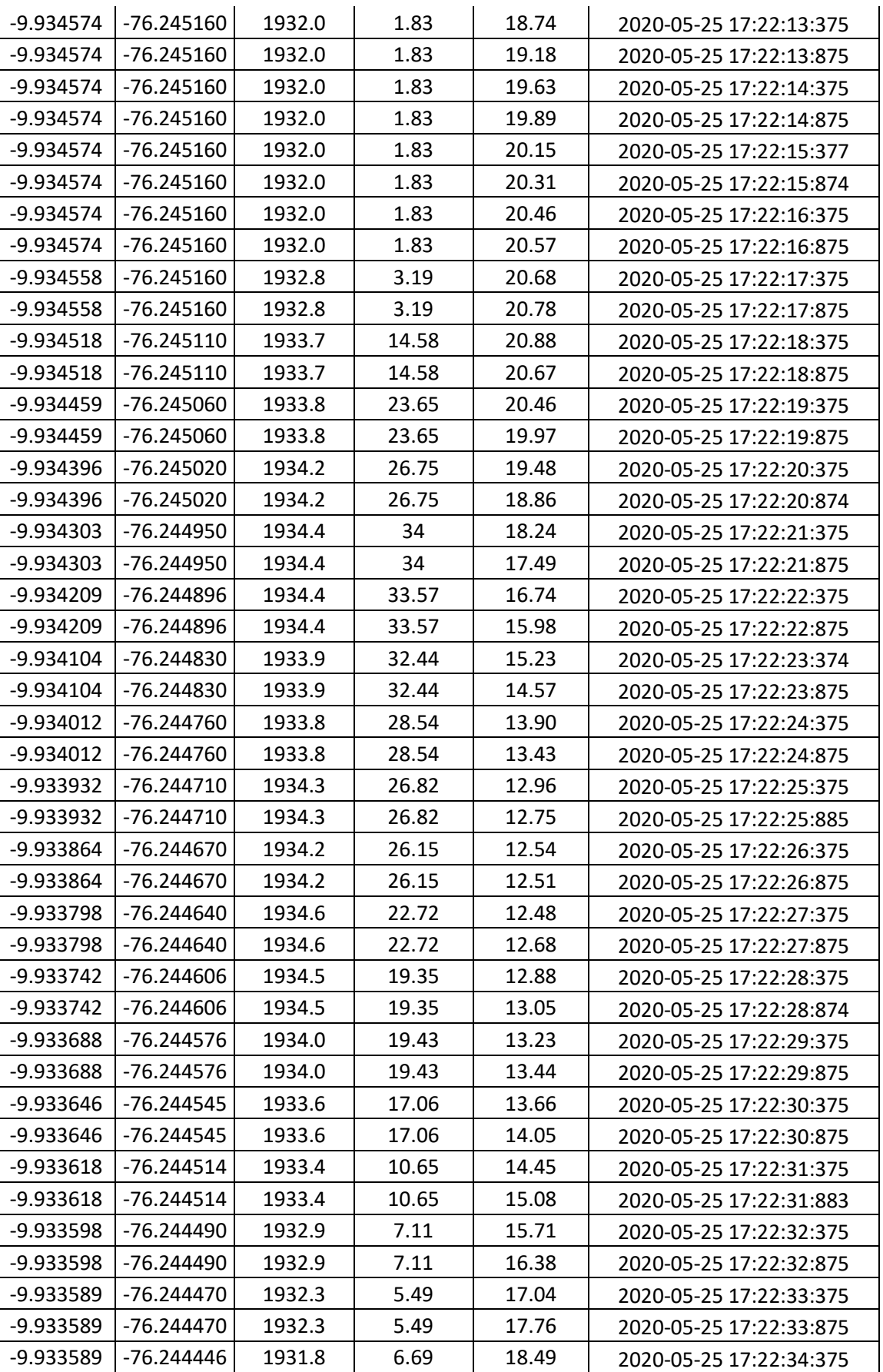

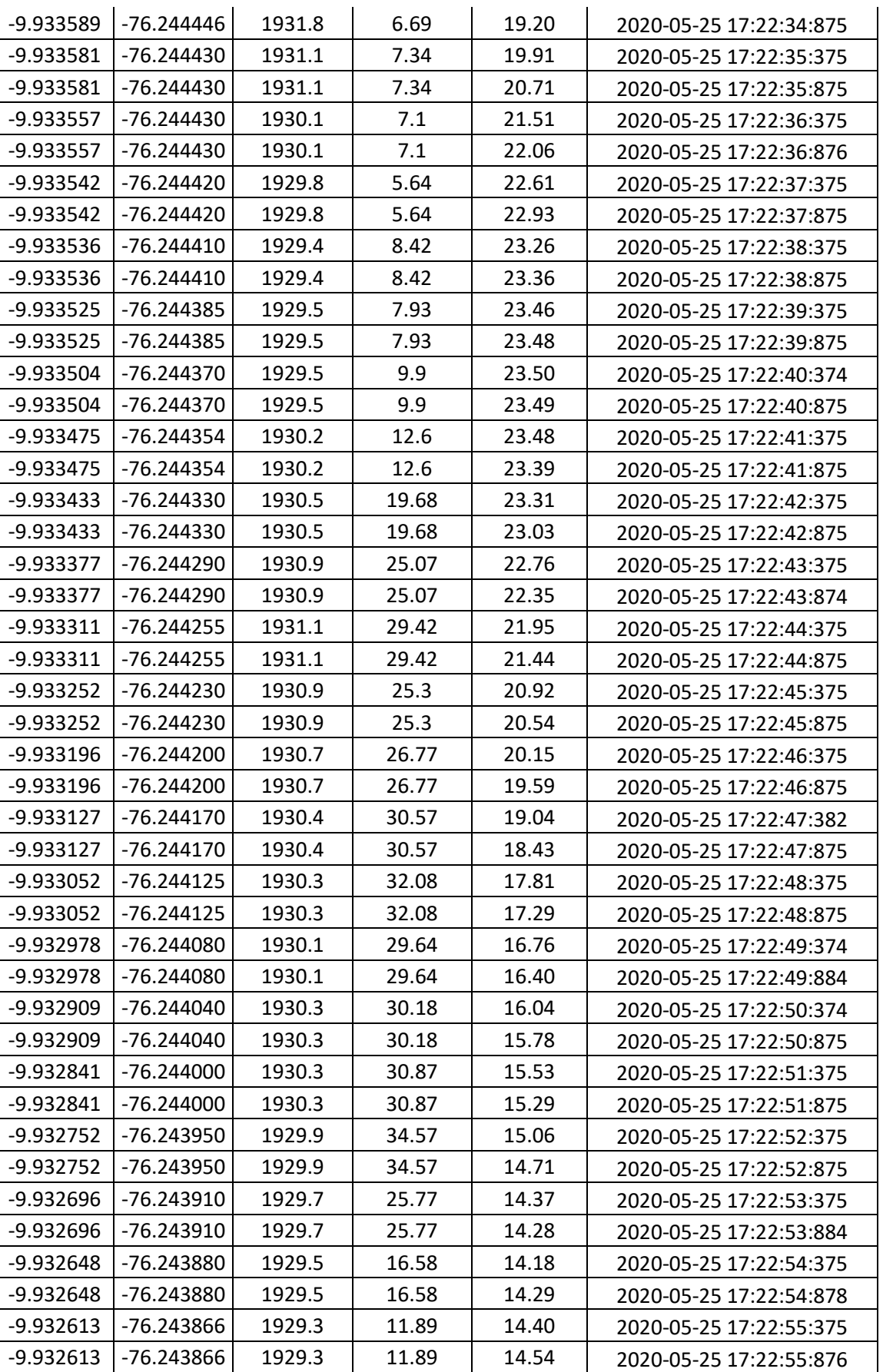

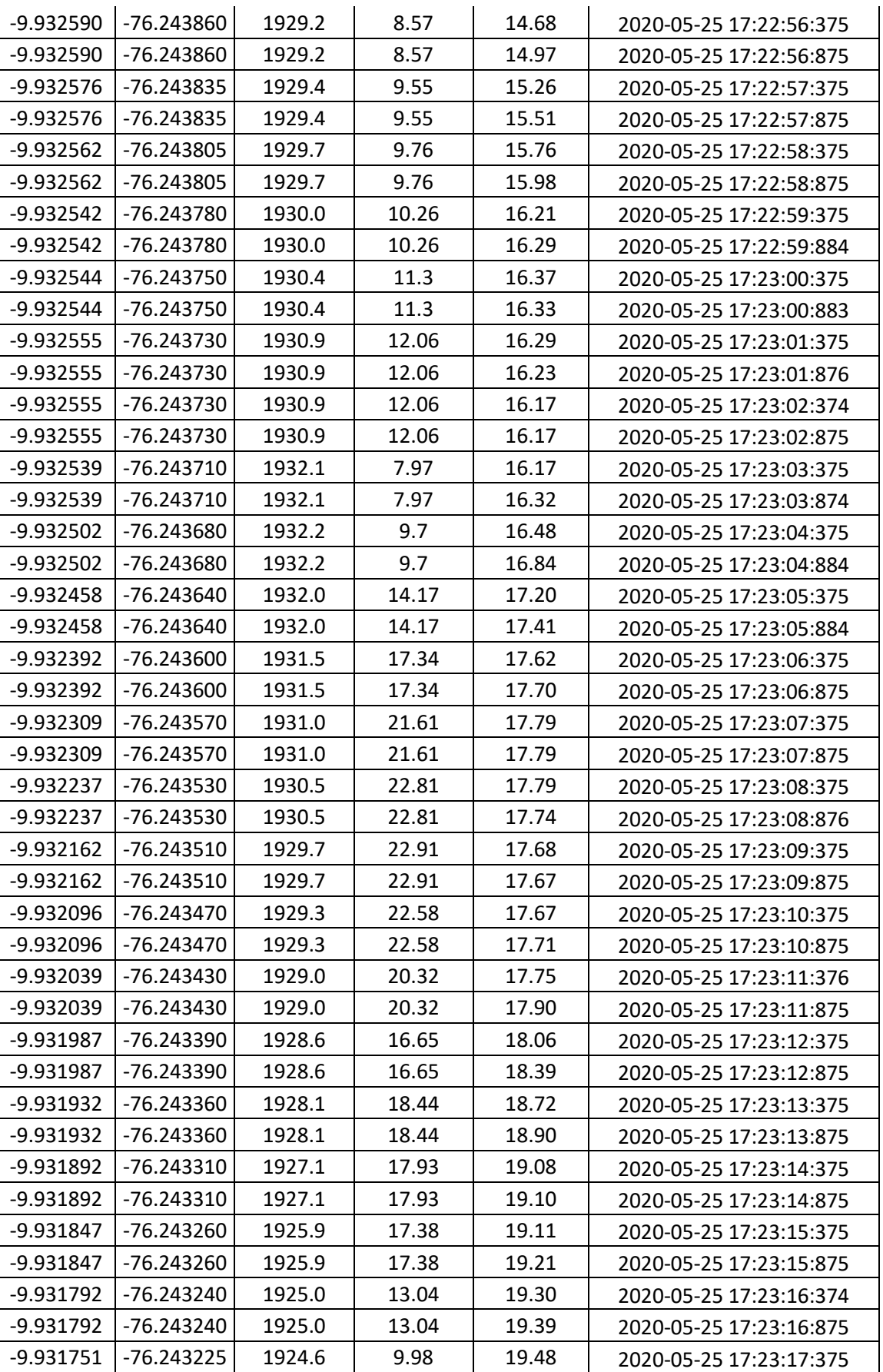

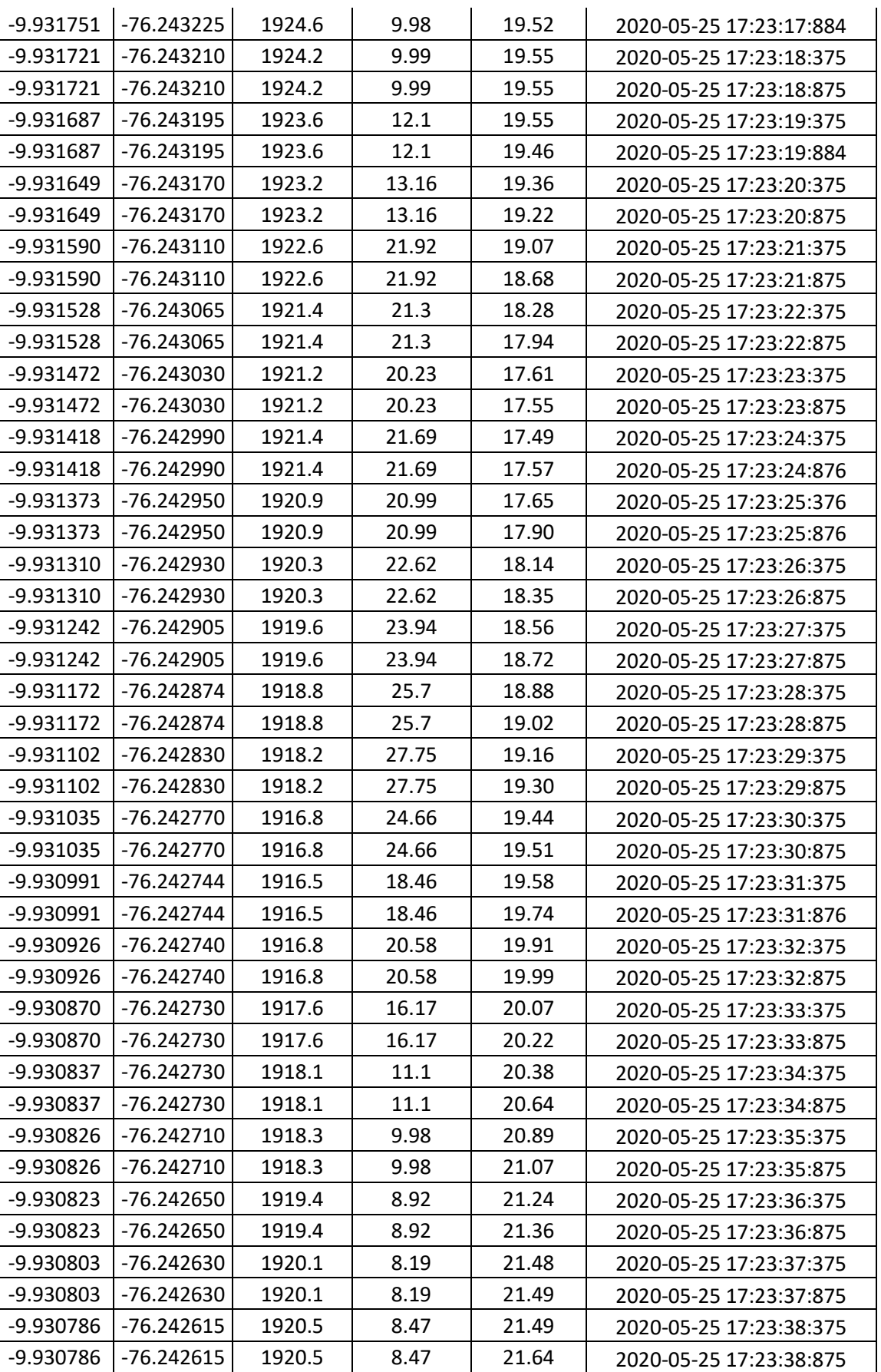

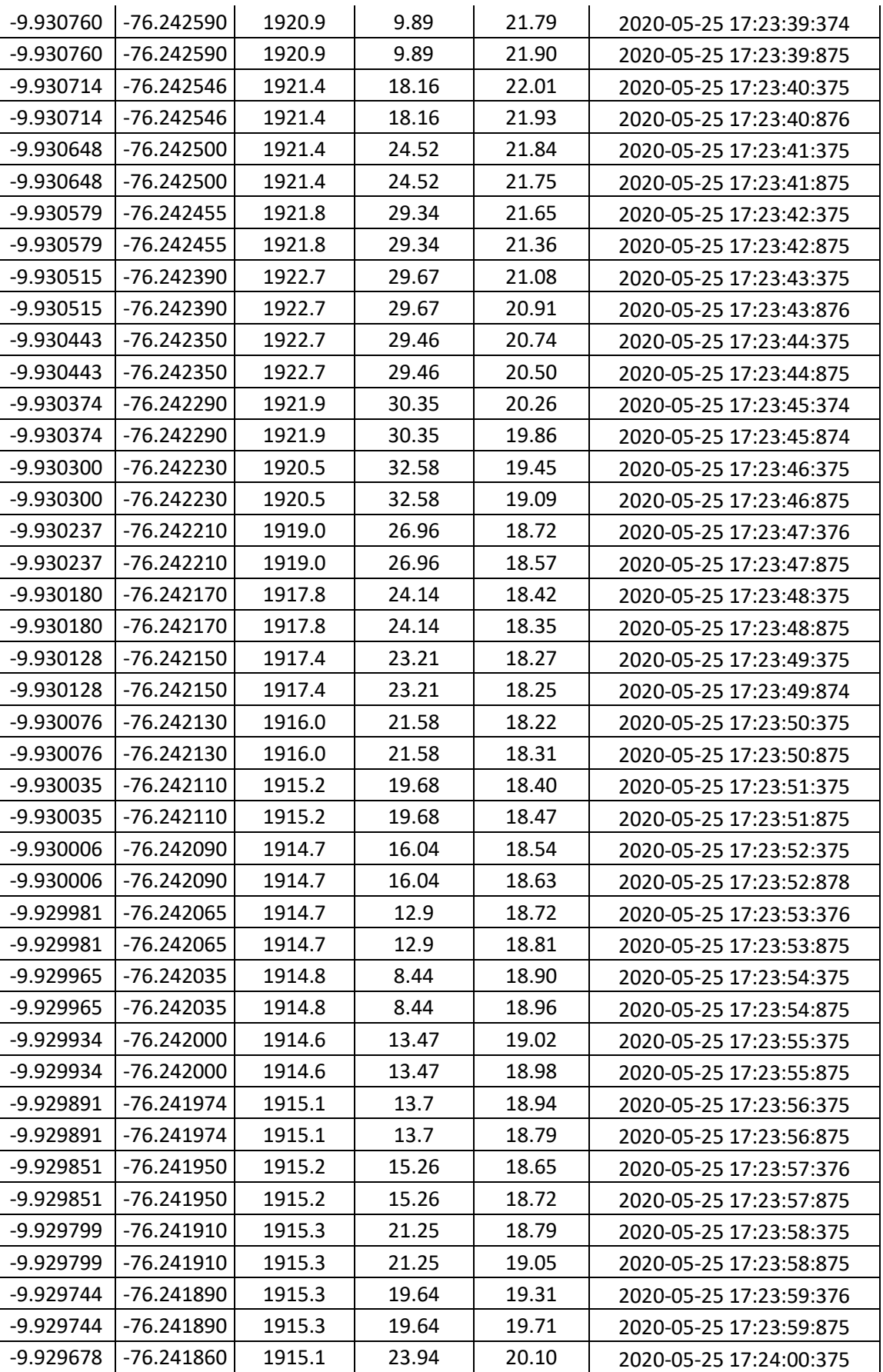

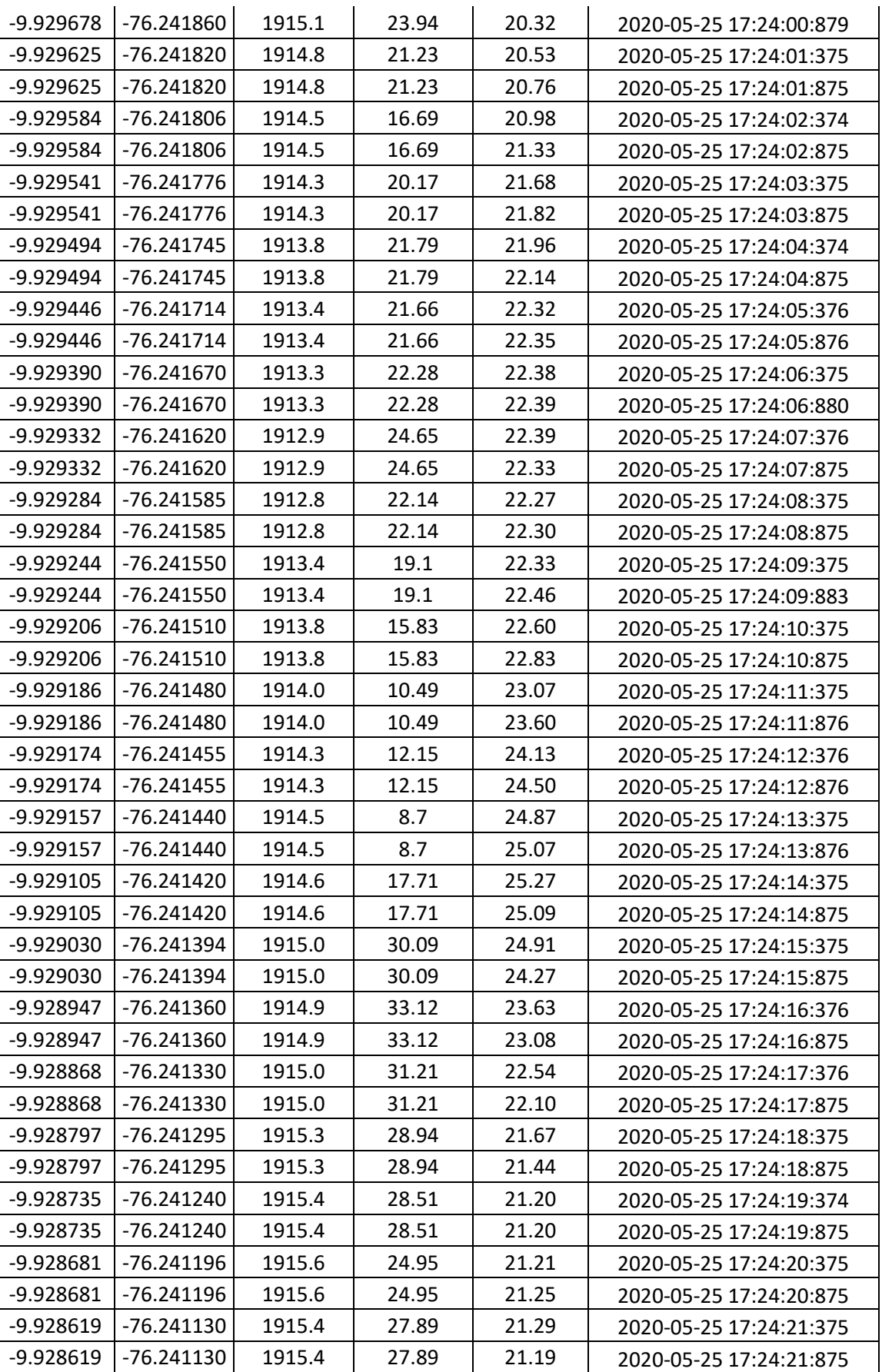
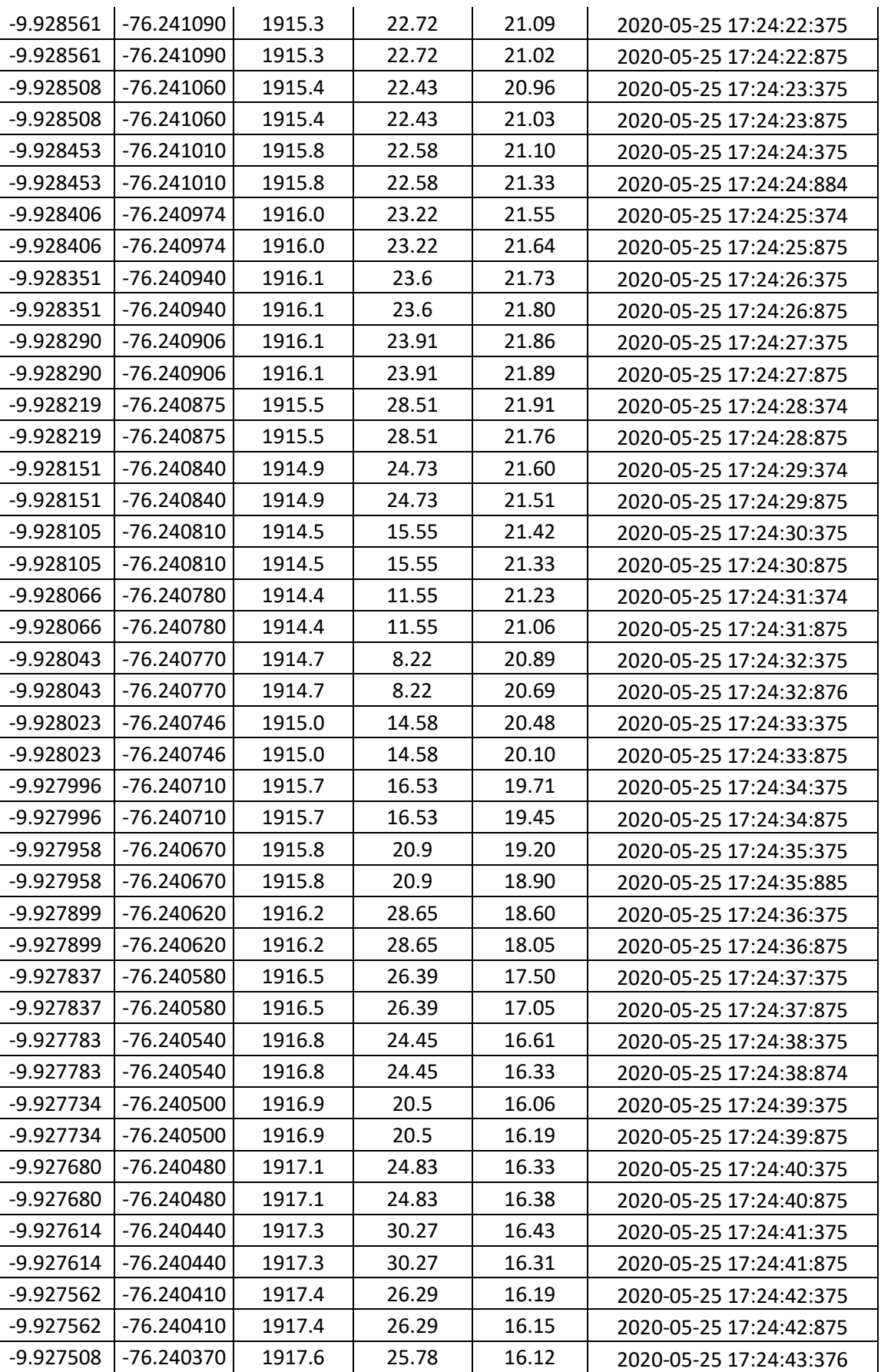

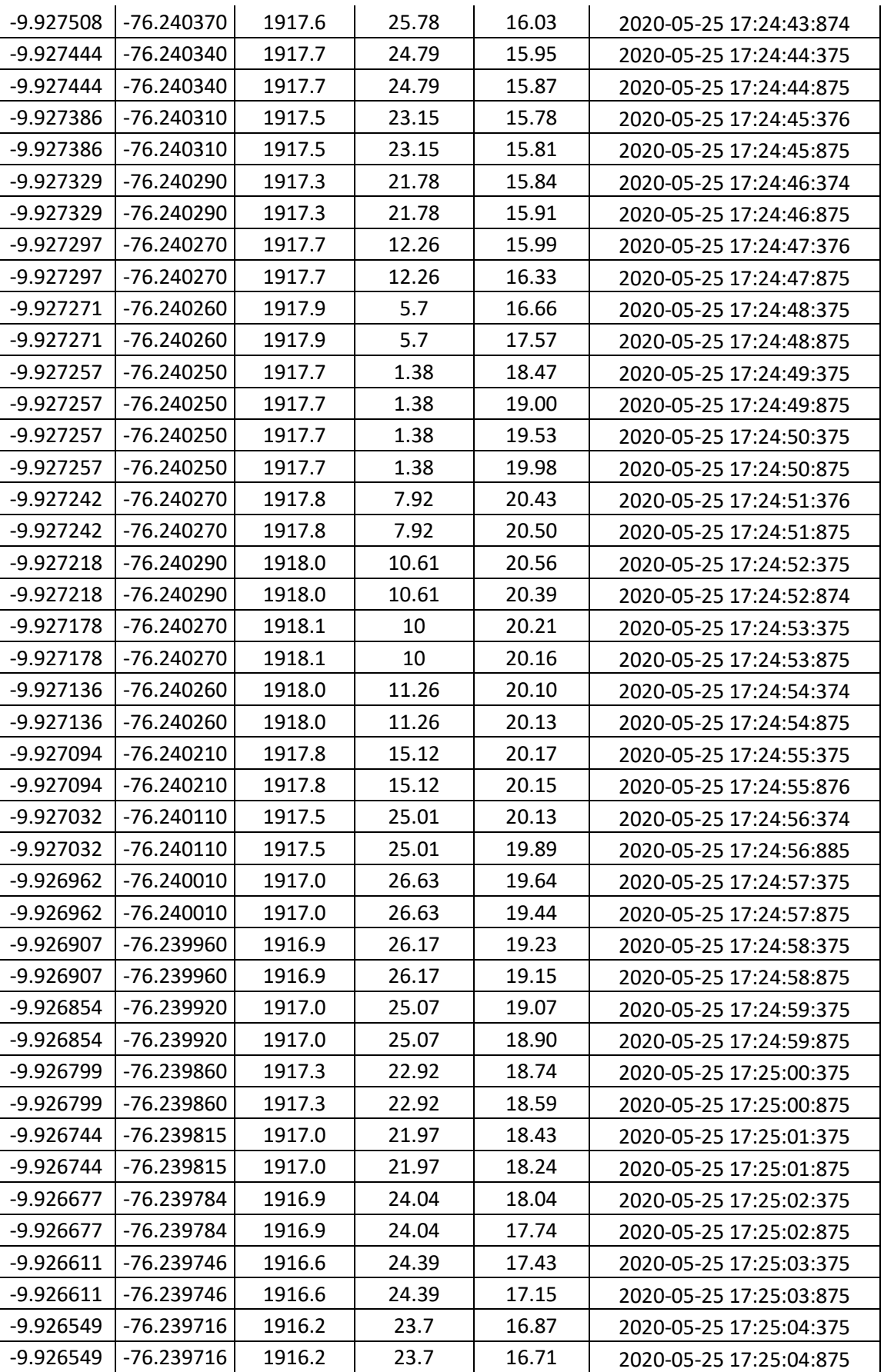

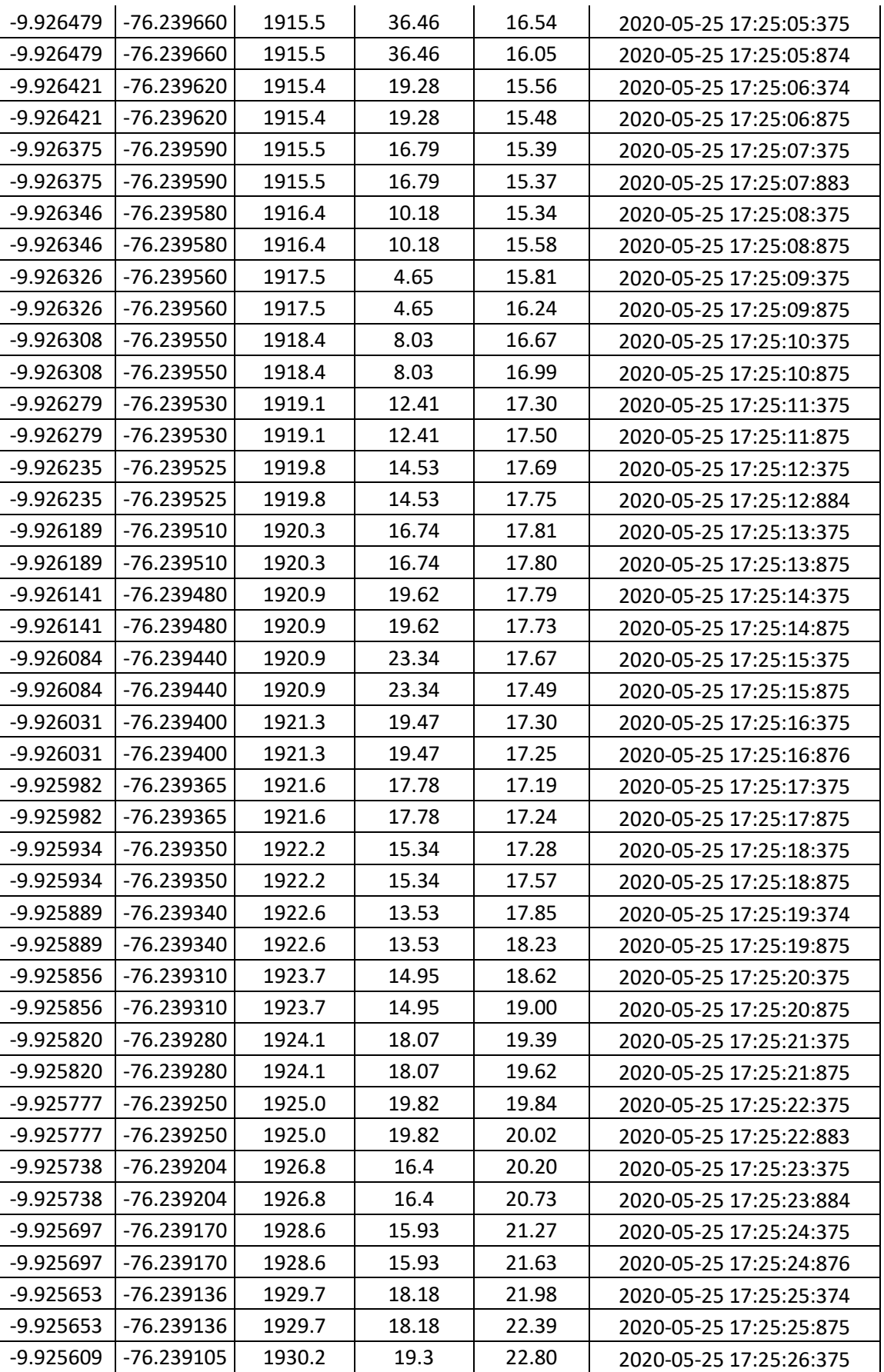

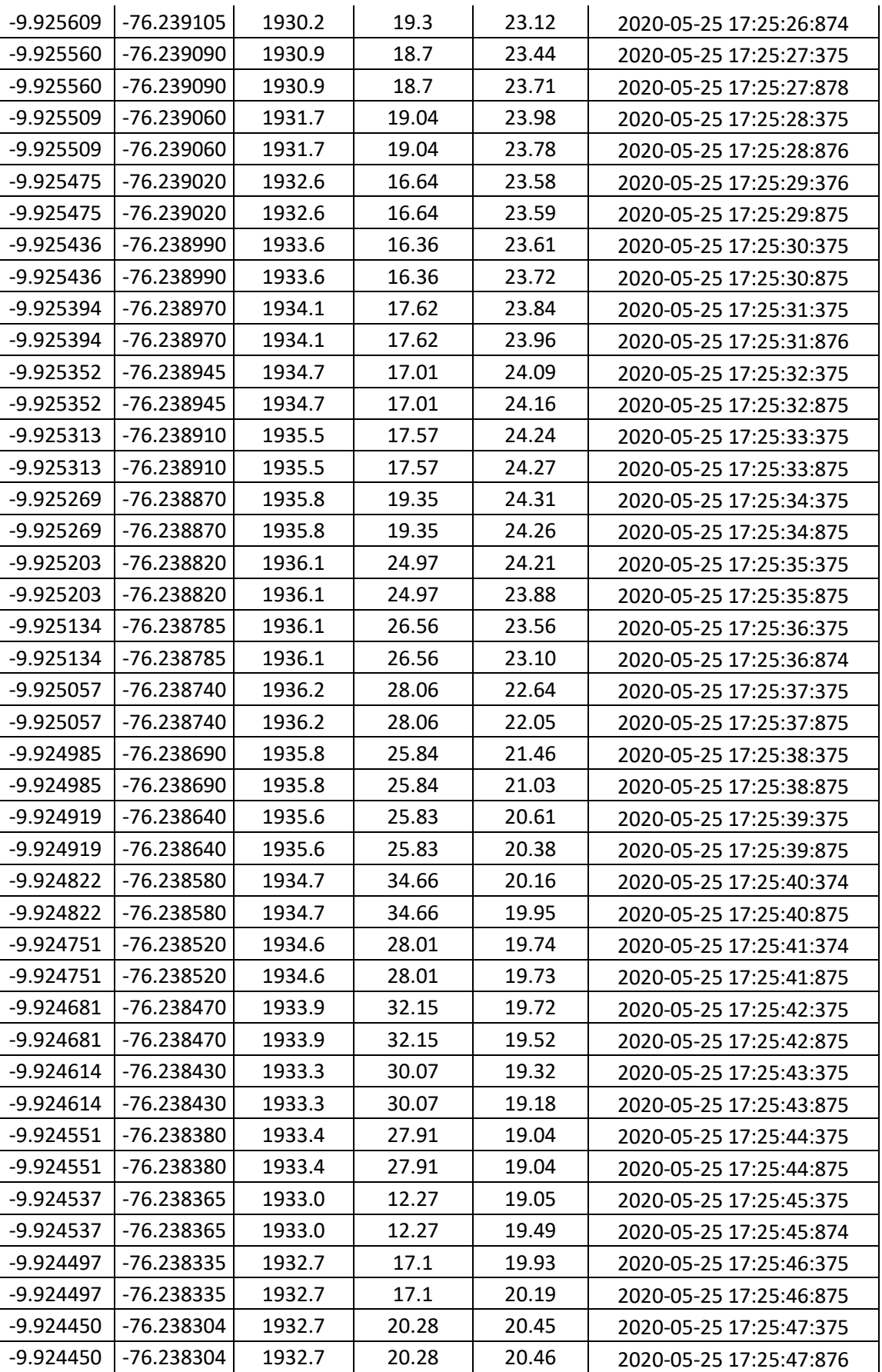

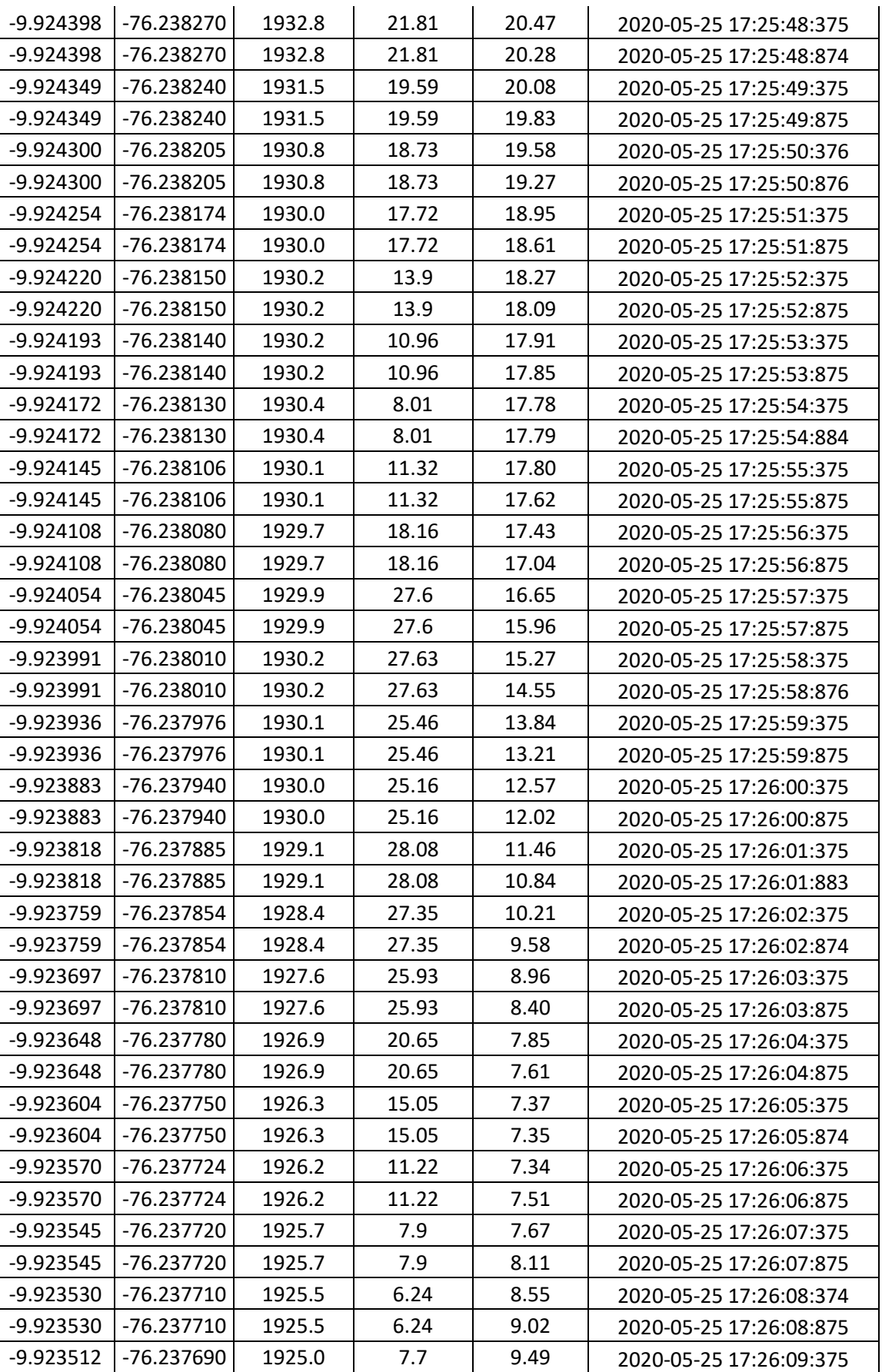

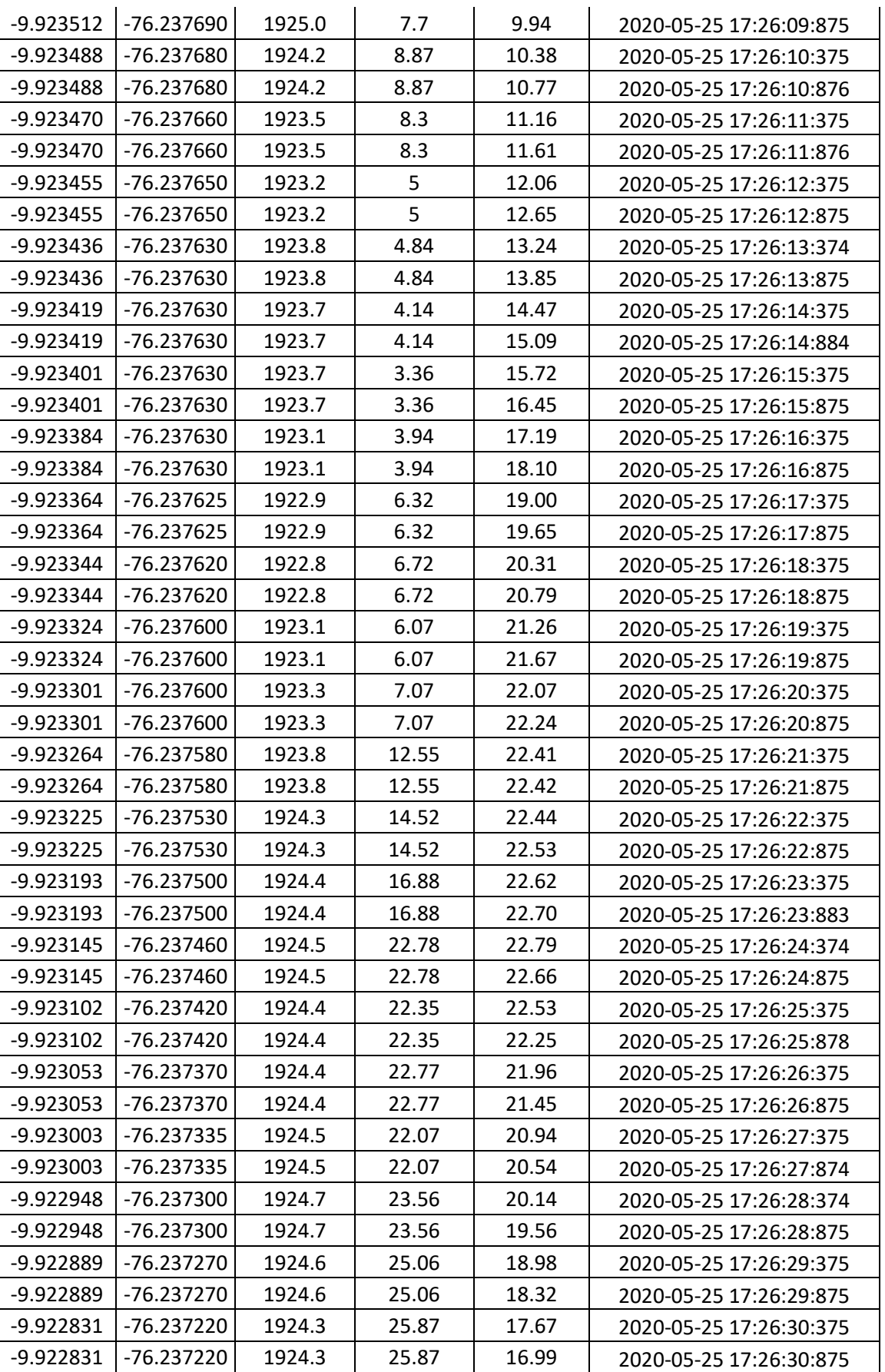

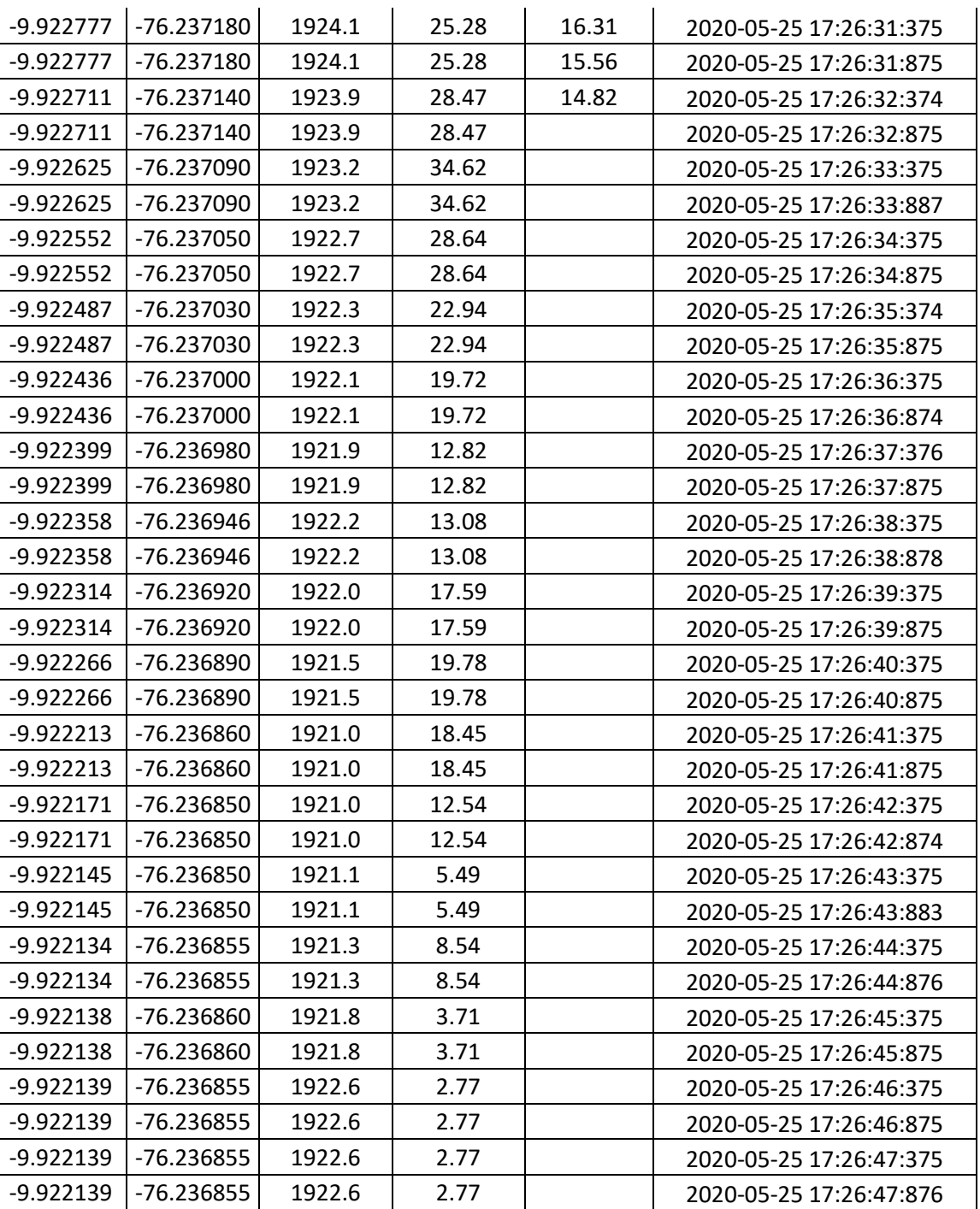

## ANEXO 02

## CALCULO DE VELOCIDAD DE VIAJE Y NIVEL DE SERVICIO.

#### **- Huallayco – Segmento N° 1 (sentido de flujo: Jr. 14 de agosto – Alameda)**

Segmento : Jr. 14 de agosto - Alameda.

Longitud : 260 m.

| Veh.           | <b>HORA</b> | Tiempo | Velocidad | 1/V    | Veh.        | <b>HORA</b> | Tiempo | Velocidad | 1/V    |
|----------------|-------------|--------|-----------|--------|-------------|-------------|--------|-----------|--------|
| N°             |             | (s)    | (Km/h)    | (h/Km) | $N^{\circ}$ |             | (s)    | (Km/h)    | (h/Km) |
| $\mathbf{1}$   | 17:34:43    | 74     | 12.65     | 0.08   | 30          | 19:20:17    | 119    | 7.87      | 0.13   |
| $\overline{2}$ | 18:01:54    | 66     | 14.18     | 0.07   | 31          | 19:29:34    | 107    | 8.75      | 0.11   |
| 3              | 17:48:35    | 69     | 13.57     | 0.07   | 32          | 19:20:36    | 89     | 10.52     | 0.10   |
| 4              | 19:15:16    | 117    | 8.00      | 0.13   | 33          | 19:28:20    | 97     | 9.65      | 0.10   |
| 5              | 18:20:49    | 80     | 11.70     | 0.09   | 34          | 18:11:38    | 84     | 11.14     | 0.09   |
| 6              | 17:58:07    | 67     | 13.97     | 0.07   | 35          | 18:30:51    | 85     | 11.01     | 0.09   |
| $\overline{7}$ | 17:50:52    | 71     | 13.18     | 0.08   | 36          | 19:14:40    | 98     | 9.55      | 0.10   |
| 8              | 18:20:44    | 86     | 10.88     | 0.09   | 37          | 17:41:21    | 69     | 13.57     | 0.07   |
| 9              | 18:04:21    | 61     | 15.34     | 0.07   | 38          | 18:55:36    | 74     | 12.65     | 0.08   |
| 10             | 17:38:58    | 58     | 16.14     | 0.06   | 39          | 19:29:57    | 78     | 12.00     | 0.08   |
| 11             | 17:41:55    | 64     | 14.63     | 0.07   | 40          | 19:21:42    | 117    | 8.00      | 0.13   |
| 12             | 19:28:12    | 84     | 11.14     | 0.09   | 41          | 18:58:14    | 114    | 8.21      | 0.12   |
| 13             | 17:31:28    | 62     | 15.10     | 0.07   | 42          | 18:46:22    | 98     | 9.55      | 0.10   |
| 14             | 19:19:05    | 83     | 11.28     | 0.09   | 43          | 17:57:28    | 81     | 11.56     | 0.09   |
| 15             | 18:20:47    | 85     | 11.01     | 0.09   | 44          | 18:45:31    | 77     | 12.16     | 0.08   |
| 16             | 19:26:01    | 95     | 9.85      | 0.10   | 45          | 19:00:04    | 78     | 12.00     | 0.08   |
| 17             | 18:18:43    | 94     | 9.96      | 0.10   | 46          | 17:39:45    | 69     | 13.57     | 0.07   |
| 18             | 17:47:35    | 86     | 10.88     | 0.09   | 47          | 19:27:28    | 79     | 11.85     | 0.08   |
| 19             | 19:10:59    | 101    | 9.27      | 0.11   | 48          | 17:41:55    | 68     | 13.76     | 0.07   |
| 20             | 18:27:11    | 79     | 11.85     | 0.08   | 49          | 17:37:47    | 58     | 16.14     | 0.06   |
| 21             | 17:48:25    | 74     | 12.65     | 0.08   | 50          | 17:30:51    | 64     | 14.63     | 0.07   |
| 22             | 18:48:40    | 90     | 10.40     | 0.10   | 51          | 17:45:08    | 72     | 13.00     | 0.08   |
| 23             | 19:18:31    | 98     | 9.55      | 0.10   | 52          | 19:18:55    | 98     | 9.55      | 0.10   |
| 24             | 18:00:55    | 84     | 11.14     | 0.09   | 53          | 19:10:11    | 105    | 8.91      | 0.11   |
| 25             | 17:43:21    | 62     | 15.10     | 0.07   | 54          | 18:49:32    | 101    | 9.27      | 0.11   |
| 26             | 19:21:19    | 91     | 10.29     | 0.10   | 55          | 18:50:12    | 90     | 10.40     | 0.10   |
| 27             | 18:37:21    | 84     | 11.14     | 0.09   | 56          | 19:27:37    | 87     | 10.76     | 0.09   |
| 28             | 18:45:52    | 85     | 11.01     | 0.09   | 57          | 19:29:24    | 88     | 10.64     | 0.09   |
| 29             | 17:40:15    | 65     | 14.40     | 0.07   |             |             |        |           |        |

**Tabla N°A2.1:** Velocidades de viaje y velocidades inversas de viaje. Huallayco (hacia Alameda).

Fuente: Elaboración propia.

$$
\overline{V}_V = \frac{57}{5.08 \, h / \text{Km}} = 11.21 \, \text{Km/h}
$$

Resultado de investigación: Nivel de Servicio "**D**".

TOTAL  $(\Sigma)$  5.08

#### **- Huallayco – Segmento N° 2 (sentido de flujo: Alameda – Jr. Gral. Prado)**

Segmento : Alameda - Jr. Gral. Prado.

Longitud : 760 m.

| Veh.           | <b>HORA</b> | Tiempo | Velocidad | 1/V    | Veh.               | <b>HORA</b> | Tiempo | Velocidad | 1/V    |
|----------------|-------------|--------|-----------|--------|--------------------|-------------|--------|-----------|--------|
| $N^{\circ}$    |             | (s)    | (Km/h)    | (h/Km) | $\mathsf{N}^\circ$ |             | (s)    | (Km/h)    | (h/Km) |
| $\mathbf{1}$   | 18:01:45    | 249    | 10.99     | 0.09   | 30                 | 18:05:53    | 248    | 11.03     | 0.09   |
| $\overline{2}$ | 17:30:52    | 227    | 12.05     | 0.08   | 31                 | 18:45:29    | 251    | 10.90     | 0.09   |
| 3              | 17:47:53    | 251    | 10.90     | 0.09   | 32                 | 18:30:08    | 257    | 10.65     | 0.09   |
| 4              | 19:18:31    | 280    | 9.77      | 0.10   | 33                 | 19:04:45    | 271    | 10.10     | 0.10   |
| 5              | 18:20:46    | 262    | 10.44     | 0.10   | 34                 | 19:09:11    | 272    | 10.06     | 0.10   |
| 6              | 17:59:15    | 274    | 9.99      | 0.10   | 35                 | 18:59:40    | 276    | 9.91      | 0.10   |
| $\overline{7}$ | 18:48:49    | 257    | 10.65     | 0.09   | 36                 | 17:33:41    | 259    | 10.56     | 0.09   |
| 8              | 18:50:21    | 268    | 10.21     | 0.10   | 37                 | 18:48:30    | 282    | 9.70      | 0.10   |
| 9              | 19:27:01    | 255    | 10.73     | 0.09   | 38                 | 19:00:21    | 301    | 9.09      | 0.11   |
| 10             | 19:29:25    | 281    | 9.74      | 0.10   | 39                 | 18:55:17    | 299    | 9.15      | 0.11   |
| 11             | 17:31:17    | 212    | 12.91     | 0.08   | 40                 | 17:41:50    | 215    | 12.73     | 0.08   |
| 12             | 18:59:05    | 292    | 9.37      | 0.11   | 41                 | 19:04:48    | 299    | 9.15      | 0.11   |
| 13             | 17:37:28    | 202    | 13.54     | 0.07   | 42                 | 19:20:34    | 277    | 9.88      | 0.10   |
| 14             | 19:29:01    | 220    | 12.44     | 0.08   | 43                 | 19:21:17    | 278    | 9.84      | 0.10   |
| 15             | 19:28:21    | 271    | 10.10     | 0.10   | 44                 | 18:30:41    | 244    | 11.21     | 0.09   |
| 16             | 19:12:14    | 297    | 9.21      | 0.11   | 45                 | 18:04:21    | 239    | 11.45     | 0.09   |
| 17             | 19:10:45    | 302    | 9.06      | 0.11   | 46                 | 17:48:30    | 265    | 10.32     | 0.10   |
| 18             | 19:18:38    | 310    | 8.83      | 0.11   | 47                 | 17:41:07    | 229    | 11.95     | 0.08   |
| 19             | 18:48:42    | 278    | 9.84      | 0.10   | 48                 | 18:47:34    | 271    | 10.10     | 0.10   |
| 20             | 18:45:15    | 259    | 10.56     | 0.09   | 49                 | 17:40:18    | 255    | 10.73     | 0.09   |
| 21             | 18:55:41    | 298    | 9.18      | 0.11   | 50                 | 18:20:40    | 238    | 11.50     | 0.09   |
| 22             | 17:41:27    | 272    | 10.06     | 0.10   | 51                 | 18:54:08    | 257    | 10.65     | 0.09   |
| 23             | 18:45:49    | 284    | 9.63      | 0.10   | 52                 | 19:15:15    | 237    | 11.54     | 0.09   |
| 24             | 19:15:02    | 304    | 9.00      | 0.11   | 53                 | 17:43:27    | 224    | 12.21     | 0.08   |
| 25             | 18:15:17    | 236    | 11.59     | 0.09   | 54                 | 18:58:11    | 231    | 11.84     | 0.08   |
| 26             | 19:28:11    | 284    | 9.63      | 0.10   | 55                 | 18:20:48    | 240    | 11.40     | 0.09   |
| 27             | 18:34:58    | 231    | 11.84     | 0.08   | 56                 | 19:17:16    | 267    | 10.25     | 0.10   |
| 28             | 18:37:41    | 240    | 11.40     | 0.09   | 57                 | 19:27:22    | 281    | 9.74      | 0.10   |
| 29             | 18:45:42    | 270    | 10.13     | 0.10   |                    |             |        |           |        |

**Tabla N°A2.2:** Velocidades de viaje y velocidades inversas de viaje. Huallayco (hacia Jr. Gral. Prado).

Fuente: Elaboración propia.

$$
\overline{V}_V = \frac{57}{5.46 \text{ h/Km}} = 10.45 \text{ Km/h}
$$

Resultado de investigación: Nivel de Servicio "**D**".

TOTAL  $(\Sigma)$  5.46

## **- Huallayco – Segmento N° 5 (sentido de flujo: Jr. Mayro - Jr. Junín)**

Segmento : Jr. Mayro - Jr. Junín.

Longitud : 250 m.

| Veh.           | <b>HORA</b> | Tiempo | Velocidad | 1/V    | Veh.        | <b>HORA</b> | Tiempo | Velocidad | 1/V    |
|----------------|-------------|--------|-----------|--------|-------------|-------------|--------|-----------|--------|
| $N^{\circ}$    |             | (s)    | (Km/h)    | (h/Km) | $N^{\circ}$ |             | (s)    | (Km/h)    | (h/Km) |
| $\mathbf{1}$   | 17:31:45    | 50     | 18.00     | 0.06   | 30          | 18:13:39    | 59     | 15.25     | 0.07   |
| $\overline{2}$ | 18:02:27    | 56     | 16.07     | 0.06   | 31          | 18:58:38    | 71     | 12.68     | 0.08   |
| 3              | 19:12:28    | 76     | 11.84     | 0.08   | 32          | 18:35:57    | 63     | 14.29     | 0.07   |
| 4              | 17:30:59    | 63     | 14.29     | 0.07   | 33          | 18:43:47    | 65     | 13.85     | 0.07   |
| 5              | 19:00:12    | 115    | 7.83      | 0.13   | 34          | 19:13:42    | 69     | 13.04     | 0.08   |
| 6              | 18:04:38    | 43     | 20.93     | 0.05   | 35          | 19:03:50    | 74     | 12.16     | 0.08   |
| $\overline{7}$ | 18:29:17    | 46     | 19.57     | 0.05   | 36          | 17:39:00    | 58     | 15.52     | 0.06   |
| 8              | 19:10:24    | 68     | 13.24     | 0.08   | 37          | 18:54:52    | 49     | 18.37     | 0.05   |
| 9              | 19:29:15    | 61     | 14.75     | 0.07   | 38          | 17:42:07    | 53     | 16.98     | 0.06   |
| 10             | 18:41:37    | 62     | 14.52     | 0.07   | 39          | 18:02:47    | 60     | 15.00     | 0.07   |
| 11             | 17:35:37    | 46     | 19.57     | 0.05   | 40          | 17:47:59    | 54     | 16.67     | 0.06   |
| 12             | 18:13:14    | 55     | 16.36     | 0.06   | 41          | 18:17:41    | 56     | 16.07     | 0.06   |
| 13             | 17:42:48    | 65     | 13.85     | 0.07   | 42          | 19:07:29    | 69     | 13.04     | 0.08   |
| 14             | 19:27:46    | 62     | 14.52     | 0.07   | 43          | 19:12:41    | 73     | 12.33     | 0.08   |
| 15             | 18:46:57    | 59     | 15.25     | 0.07   | 44          | 18:38:02    | 65     | 13.85     | 0.07   |
| 16             | 18:50:39    | 60     | 15.00     | 0.07   | 45          | 18:59:07    | 91     | 9.89      | 0.10   |
| 17             | 17:48:34    | 48     | 18.75     | 0.05   | 46          | 17:54:56    | 60     | 15.00     | 0.07   |
| 18             | 19:25:28    | 65     | 13.85     | 0.07   | 47          | 17:47:21    | 53     | 16.98     | 0.06   |
| 19             | 18:55:03    | 54     | 16.67     | 0.06   | 48          | 18:54:58    | 64     | 14.06     | 0.07   |
| 20             | 19:08:45    | 70     | 12.86     | 0.08   | 49          | 17:46:28    | 48     | 18.75     | 0.05   |
| 21             | 19:02:51    | 69     | 13.04     | 0.08   | 50          | 18:26:28    | 49     | 18.37     | 0.05   |
| 22             | 19:29:43    | 47     | 19.15     | 0.05   | 51          | 19:28:55    | 61     | 14.75     | 0.07   |
| 23             | 18:51:48    | 52     | 17.31     | 0.06   | 52          | 17:50:20    | 45     | 20.00     | 0.05   |
| 24             | 19:29:08    | 61     | 14.75     | 0.07   | 53          | 17:54:35    | 52     | 17.31     | 0.06   |
| 25             | 18:22:35    | 75     | 12.00     | 0.08   | 54          | 18:18:34    | 57     | 15.79     | 0.06   |
| 26             | 19:14:01    | 69     | 13.04     | 0.08   | 55          | 18:26:00    | 52     | 17.31     | 0.06   |
| 27             | 18:41:16    | 52     | 17.31     | 0.06   | 56          | 19:28:56    | 62     | 14.52     | 0.07   |
| 28             | 18:44:00    | 58     | 15.52     | 0.06   | 57          | 19:26:18    | 54     | 16.67     | 0.06   |
| 29             | 18:52:13    | 54     | 16.67     | 0.06   |             |             |        |           |        |

**Tabla N°A2.3:** Velocidades de viaje y velocidades inversas de viaje. Huallayco (hacia Jr. Junín).

Fuente: Elaboración propia.

$$
\overline{V}_V = \frac{57}{3.83 \text{ h/Km}} = 14.88 \text{ Km/h}
$$

Resultado de investigación: Nivel de Servicio "**C**".

TOTAL  $(\Sigma)$  3.83

#### **- Abtao – Segmento N° 1 (sentido de flujo: Jr. Junín - Jr. Mayro)**

Segmento : Jr. Junín - Jr. Mayro.

Longitud : 250 m.

| Veh.                    | <b>HORA</b> | Tiempo | Velocidad | 1/V    | Veh.        | <b>HORA</b> | Tiempo      | Velocidad | 1/V    |
|-------------------------|-------------|--------|-----------|--------|-------------|-------------|-------------|-----------|--------|
| $N^{\circ}$             |             | (s)    | (Km/h)    | (h/Km) | $N^{\circ}$ |             | (s)         | (Km/h)    | (h/Km) |
| $\mathbf{1}$            | 18:00:17    | 74     | 12.16     | 0.08   | 30          | 18:55:01    | 111         | 8.11      | 0.12   |
| $\overline{2}$          | 18:30:18    | 91     | 9.89      | 0.10   | 31          | 19:05:42    | 135         | 6.67      | 0.15   |
| 3                       | 17:31:30    | 61     | 14.75     | 0.07   | 32          | 17:43:19    | 63          | 14.29     | 0.07   |
| $\overline{\mathbf{4}}$ | 17:40:52    | 60     | 15.00     | 0.07   | 33          | 18:03:48    | 60          | 15.00     | 0.07   |
| 5                       | 19:15:16    | 120    | 7.50      | 0.13   | 34          | 18:17:23    | 77          | 11.69     | 0.09   |
| 6                       | 18:34:51    | 95     | 9.47      | 0.11   | 35          | 19:31:45    | 98          | 9.18      | 0.11   |
| $\overline{7}$          | 18:11:19    | 70     | 12.86     | 0.08   | 36          | 19:06:24    | 121         | 7.44      | 0.13   |
| 8                       | 17:50:31    | 59     | 15.25     | 0.07   | 37          | 17:39:00    | 60          | 15.00     | 0.07   |
| 9                       | 17:42:49    | 62     | 14.52     | 0.07   | 38          | 17:44:59    | 63          | 14.29     | 0.07   |
| 10                      | 19:10:21    | 125    | 7.20      | 0.14   | 39          | 18:37:36    | 94          | 9.57      | 0.10   |
| 11                      | 19:02:49    | 117    | 7.69      | 0.13   | 40          | 18:26:15    | 78          | 11.54     | 0.09   |
| 12                      | 18:40:53    | 90     | 10.00     | 0.10   | 41          | 18:14:39    | 90          | 10.00     | 0.10   |
| 13                      | 18:58:17    | 119    | 7.56      | 0.13   | 42          | 18:27:10    | 90          | 10.00     | 0.10   |
| 14                      | 18:50:41    | 86     | 10.47     | 0.10   | 43          | 18:22:48    | 91          | 9.89      | 0.10   |
| 15                      | 18:49:50    | 74     | 12.16     | 0.08   | 44          | 19:26:20    | 85          | 10.59     | 0.09   |
| 16                      | 18:54:34    | 109    | 8.26      | 0.12   | 45          | 19:31:38    | 84          | 10.71     | 0.09   |
| 17                      | 19:11:15    | 114    | 7.89      | 0.13   | 46          | 19:19:20    | 101         | 8.91      | 0.11   |
| 18                      | 17:50:33    | 68     | 13.24     | 0.08   | 47          | 17:59:12    | 66          | 13.64     | 0.07   |
| 19                      | 17:47:08    | 64     | 14.06     | 0.07   | 48          | 18:47:31    | 75          | 12.00     | 0.08   |
| 20                      | 19:28:30    | 96     | 9.38      | 0.11   | 49          | 19:21:30    | 77          | 11.69     | 0.09   |
| 21                      | 17:48:44    | 67     | 13.43     | 0.07   | 50          | 18:15:36    | 89          | 10.11     | 0.10   |
| 22                      | 18:59:37    | 118    | 7.63      | 0.13   | 51          | 18:50:49    | 105         | 8.57      | 0.12   |
| 23                      | 19:30:12    | 98     | 9.18      | 0.11   | 52          | 19:07:57    | 118         | 7.63      | 0.13   |
| 24                      | 18:16:40    | 74     | 12.16     | 0.08   | 53          | 18:30:18    | 97          | 9.28      | 0.11   |
| 25                      | 17:51:22    | 64     | 14.06     | 0.07   | 54          | 18:48:10    | 90          | 10.00     | 0.10   |
| 26                      | 18:28:59    | 72     | 12.50     | 0.08   | 55          | 17:56:08    | 62          | 14.52     | 0.07   |
| 27                      | 19:24:20    | 99     | 9.09      | 0.11   | 56          | 18:10:36    | 64          | 14.06     | 0.07   |
| 28                      | 18:57:43    | 124    | 7.26      | 0.14   | 57          | 18:42:25    | 69          | 13.04     | 0.08   |
| 29                      | 19:03:15    | 119    | 7.56      | 0.13   |             |             |             |           |        |
|                         |             |        |           |        |             |             | TOTAL $(2)$ |           | 5.56   |

**Tabla N°A2.4:** Velocidades de viaje y velocidades inversas de viaje. Abtao (hacia Jr. Mayro).

Fuente: Elaboración propia.

$$
\overline{V}_V = \frac{57}{5.56 \, h / \text{Km}} = 10.26 \, \text{Km/h}
$$

## **- Abtao – Segmento N° 2 (sentido de flujo: Jr. Mayro - Jr. Ayacucho)**

Segmento : Jr. Mayro - Jr. Ayacucho.

Longitud : 365 m.

| Veh.           | <b>HORA</b> | Tiempo | Velocidad | 1/V    | Veh.        | <b>HORA</b> | Tiempo      | Velocidad | 1/V    |
|----------------|-------------|--------|-----------|--------|-------------|-------------|-------------|-----------|--------|
| $N^{\circ}$    |             | (s)    | (Km/h)    | (h/Km) | $N^{\circ}$ |             | (s)         | (Km/h)    | (h/Km) |
| $\mathbf{1}$   | 17:50:37    | 123    | 10.68     | 0.09   | 30          | 18:55:04    | 155         | 8.48      | 0.12   |
| $\overline{2}$ | 18:45:12    | 160    | 8.21      | 0.12   | 31          | 19:20:51    | 132         | 9.95      | 0.10   |
| 3              | 18:29:19    | 138    | 9.52      | 0.11   | 32          | 18:50:33    | 158         | 8.32      | 0.12   |
| 4              | 19:27:00    | 143    | 9.19      | 0.11   | 33          | 18:49:28    | 139         | 9.45      | 0.11   |
| 5              | 17:30:50    | 109    | 12.06     | 0.08   | 34          | 17:39:50    | 108         | 12.17     | 0.08   |
| 6              | 19:14:31    | 161    | 8.16      | 0.12   | 35          | 17:41:11    | 107         | 12.28     | 0.08   |
| $\overline{7}$ | 18:53:49    | 170    | 7.73      | 0.13   | 36          | 19:05:25    | 174         | 7.55      | 0.13   |
| 8              | 17:50:13    | 120    | 10.95     | 0.09   | 37          | 17:39:10    | 118         | 11.14     | 0.09   |
| 9              | 18:09:50    | 121    | 10.86     | 0.09   | 38          | 18:05:11    | 132         | 9.95      | 0.10   |
| 10             | 18:59:22    | 173    | 7.60      | 0.13   | 39          | 19:07:37    | 171         | 7.68      | 0.13   |
| 11             | 17:44:08    | 118    | 11.14     | 0.09   | 40          | 19:05:51    | 162         | 8.11      | 0.12   |
| 12             | 17:31:45    | 104    | 12.63     | 0.08   | 41          | 18:17:44    | 137         | 9.59      | 0.10   |
| 13             | 17:39:01    | 106    | 12.40     | 0.08   | 42          | 18:09:30    | 119         | 11.04     | 0.09   |
| 14             | 19:30:18    | 150    | 8.76      | 0.11   | 43          | 17:50:31    | 108         | 12.17     | 0.08   |
| 15             | 18:15:16    | 133    | 9.88      | 0.10   | 44          | 17:59:12    | 105         | 12.51     | 0.08   |
| 16             | 19:07:30    | 161    | 8.16      | 0.12   | 45          | 18:20:49    | 135         | 9.73      | 0.10   |
| 17             | 19:11:19    | 170    | 7.73      | 0.13   | 46          | 19:28:02    | 144         | 9.13      | 0.11   |
| 18             | 18:29:07    | 122    | 10.77     | 0.09   | 47          | 18:49:40    | 150         | 8.76      | 0.11   |
| 19             | 18:59:11    | 159    | 8.26      | 0.12   | 48          | 19:00:21    | 163         | 8.06      | 0.12   |
| 20             | 18:48:32    | 129    | 10.19     | 0.10   | 49          | 18:42:49    | 129         | 10.19     | 0.10   |
| 21             | 18:35:00    | 141    | 9.32      | 0.11   | 50          | 18:20:05    | 135         | 9.73      | 0.10   |
| 22             | 19:02:30    | 155    | 8.48      | 0.12   | 51          | 18:35:59    | 166         | 7.92      | 0.13   |
| 23             | 17:40:52    | 101    | 13.01     | 0.08   | 52          | 18:38:20    | 168         | 7.82      | 0.13   |
| 24             | 18:20:30    | 134    | 9.81      | 0.10   | 53          | 19:02:38    | 170         | 7.73      | 0.13   |
| 25             | 18:37:07    | 137    | 9.59      | 0.10   | 54          | 18:58:24    | 171         | 7.68      | 0.13   |
| 26             | 17:40:45    | 114    | 11.53     | 0.09   | 55          | 19:11:07    | 158         | 8.32      | 0.12   |
| 27             | 19:01:38    | 167    | 7.87      | 0.13   | 56          | 19:24:31    | 152         | 8.64      | 0.12   |
| 28             | 17:55:17    | 122    | 10.77     | 0.09   | 57          | 19:00:01    | 149         | 8.82      | 0.11   |
| 29             | 18:42:01    | 151    | 8.70      | 0.11   |             |             |             |           |        |
|                |             |        |           |        |             |             | TOTAL $(2)$ |           | 6.09   |

**Tabla N°A2.5:** Velocidades de viaje y velocidades inversas de viaje. Abtao (hacia Jr. Ayaucho).

Fuente: Elaboración propia.

$$
\overline{V}_V = \frac{57}{6.09 \text{ h/Km}} = 9.35 \text{ Km/h}
$$

## **- Abtao – Segmento N° 5 (sentido de flujo: Jr. Gral. Prado - Jr. D. Beraún)**

Segmento : Jr. Gral. Prado - Jr. Dámaso Beraún.

Longitud :115 m.

| Veh.           | <b>HORA</b> | Tiempo | Velocidad | 1/V    | Veh.        | <b>HORA</b> | Tiempo      | Velocidad | 1/V    |
|----------------|-------------|--------|-----------|--------|-------------|-------------|-------------|-----------|--------|
| $N^{\circ}$    |             | (s)    | (Km/h)    | (h/Km) | $N^{\circ}$ |             | (s)         | (Km/h)    | (h/Km) |
| $\mathbf{1}$   | 17:51:22    | 50     | 8.28      | 0.12   | 30          | 18:10:40    | 51          | 8.12      | 0.12   |
| $\overline{2}$ | 19:02:38    | 71     | 5.83      | 0.17   | 31          | 18:01:38    | 50          | 8.28      | 0.12   |
| 3              | 17:49:17    | 46     | 9.00      | 0.11   | 32          | 17:49:55    | 48          | 8.63      | 0.12   |
| 4              | 17:33:01    | 39     | 10.62     | 0.09   | 33          | 19:14:58    | 76          | 5.45      | 0.18   |
| 5              | 18:08:11    | 52     | 7.96      | 0.13   | 34          | 19:20:42    | 69          | 6.00      | 0.17   |
| 6              | 17:44:36    | 38     | 10.89     | 0.09   | 35          | 17:40:51    | 42          | 9.86      | 0.10   |
| $\overline{7}$ | 18:29:17    | 51     | 8.12      | 0.12   | 36          | 17:35:39    | 38          | 10.89     | 0.09   |
| 8              | 17:52:30    | 52     | 7.96      | 0.13   | 37          | 18:07:44    | 43          | 9.63      | 0.10   |
| 9              | 17:50:41    | 47     | 8.81      | 0.11   | 38          | 18:21:38    | 51          | 8.12      | 0.12   |
| 10             | 18:55:30    | 71     | 5.83      | 0.17   | 39          | 17:40:08    | 37          | 11.19     | 0.09   |
| 11             | 19:15:22    | 88     | 4.70      | 0.21   | 40          | 19:07:11    | 71          | 5.83      | 0.17   |
| 12             | 17:46:18    | 42     | 9.86      | 0.10   | 41          | 17:40:27    | 39          | 10.62     | 0.09   |
| 13             | 17:48:01    | 44     | 9.41      | 0.11   | 42          | 18:25:30    | 52          | 7.96      | 0.13   |
| 14             | 17:50:12    | 43     | 9.63      | 0.10   | 43          | 18:05:44    | 47          | 8.81      | 0.11   |
| 15             | 17:42:40    | 45     | 9.20      | 0.11   | 44          | 17:48:50    | 46          | 9.00      | 0.11   |
| 16             | 17:43:05    | 38     | 10.89     | 0.09   | 45          | 19:11:07    | 61          | 6.79      | 0.15   |
| 17             | 17:48:31    | 42     | 9.86      | 0.10   | 46          | 18:40:59    | 55          | 7.53      | 0.13   |
| 18             | 17:55:07    | 52     | 7.96      | 0.13   | 47          | 18:45:16    | 63          | 6.57      | 0.15   |
| 19             | 17:59:10    | 44     | 9.41      | 0.11   | 48          | 18:15:03    | 52          | 7.96      | 0.13   |
| 20             | 18:58:37    | 72     | 5.75      | 0.17   | 49          | 19:24:52    | 60          | 6.90      | 0.14   |
| 21             | 17:45:04    | 39     | 10.62     | 0.09   | 50          | 17:50:38    | 44          | 9.41      | 0.11   |
| 22             | 18:04:07    | 47     | 8.81      | 0.11   | 51          | 18:20:35    | 53          | 7.81      | 0.13   |
| 23             | 18:00:02    | 58     | 7.14      | 0.14   | 52          | 19:04:49    | 82          | 5.05      | 0.20   |
| 24             | 18:45:41    | 54     | 7.67      | 0.13   | 53          | 17:53:07    | 47          | 8.81      | 0.11   |
| 25             | 19:09:25    | 81     | 5.11      | 0.20   | 54          | 17:49:21    | 44          | 9.41      | 0.11   |
| 26             | 18:50:30    | 70     | 5.91      | 0.17   | 55          | 17:46:48    | 42          | 9.86      | 0.10   |
| 27             | 19:31:12    | 63     | 6.57      | 0.15   | 56          | 18:36:20    | 54          | 7.67      | 0.13   |
| 28             | 18:35:28    | 60     | 6.90      | 0.14   | 57          | 17:32:28    | 38          | 10.89     | 0.09   |
| 29             | 19:16:41    | 81     | 5.11      | 0.20   |             |             |             |           |        |
|                |             |        |           |        |             |             | TOTAL $(2)$ |           | 7.33   |

**Tabla N°A2.6:** Velocidades de viaje y velocidades inversas de viaje. Abtao (hacia Jr. D. Beraún)

Fuente: Elaboración propia.

$$
\overline{V}_V = \frac{57}{7.33 \text{ h/Km}} = 7.78 \text{ Km/h}
$$

#### **- Abtao – Segmento N° 6 (sentido de flujo: Jr. D. Beraún - Jr. 14 de agosto)**

Segmento : Jr. Dámaso Beraún - Jr. 14 de agosto.

Longitud : 880 m.

| Veh.           |             | Tiempo | Velocidad | 1/V    | Veh.        |             | Tiempo      | Velocidad | 1/V    |
|----------------|-------------|--------|-----------|--------|-------------|-------------|-------------|-----------|--------|
| $N^{\circ}$    | <b>HORA</b> | (s)    | (Km/h)    | (h/Km) | $N^{\circ}$ | <b>HORA</b> | (s)         | (Km/h)    | (h/Km) |
| $\mathbf{1}$   | 18:13:28    | 199    | 15.92     | 0.06   | 30          | 18:42:14    | 222         | 14.27     | 0.07   |
| $\overline{2}$ | 19:04:19    | 255    | 12.42     | 0.08   | 31          | 18:02:28    | 169         | 18.75     | 0.05   |
| 3              | 19:29:11    | 236    | 13.42     | 0.07   | 32          | 18:21:51    | 215         | 14.73     | 0.07   |
| 4              | 18:38:47    | 222    | 14.27     | 0.07   | 33          | 17:42:20    | 189         | 16.76     | 0.06   |
| 5              | 17:34:09    | 168    | 18.86     | 0.05   | 34          | 19:01:29    | 255         | 12.42     | 0.08   |
| 6              | 17:38:21    | 161    | 19.68     | 0.05   | 35          | 18:57:11    | 245         | 12.93     | 0.08   |
| $\overline{7}$ | 18:30:08    | 194    | 16.33     | 0.06   | 36          | 17:36:17    | 198         | 16.00     | 0.06   |
| 8              | 18:15:20    | 217    | 14.60     | 0.07   | 37          | 18:08:27    | 199         | 15.92     | 0.06   |
| 9              | 17:51:28    | 189    | 16.76     | 0.06   | 38          | 18:27:58    | 217         | 14.60     | 0.07   |
| 10             | 18:56:41    | 205    | 15.45     | 0.06   | 39          | 17:40:45    | 172         | 18.42     | 0.05   |
| 11             | 18:01:52    | 200    | 15.84     | 0.06   | 40          | 17:34:17    | 177         | 17.90     | 0.06   |
| 12             | 17:47:00    | 216    | 14.67     | 0.07   | 41          | 17:55:20    | 200         | 15.84     | 0.06   |
| 13             | 19:10:45    | 245    | 12.93     | 0.08   | 42          | 18:26:22    | 194         | 16.33     | 0.06   |
| 14             | 17:50:55    | 189    | 16.76     | 0.06   | 43          | 18:06:31    | 204         | 15.53     | 0.06   |
| 15             | 18:49:20    | 237    | 13.37     | 0.07   | 44          | 18:09:27    | 211         | 15.01     | 0.07   |
| 16             | 18:55:14    | 231    | 13.71     | 0.07   | 45          | 18:11:04    | 209         | 15.16     | 0.07   |
| 17             | 17:49:13    | 198    | 16.00     | 0.06   | 46          | 18:41:54    | 191         | 16.59     | 0.06   |
| 18             | 17:55:59    | 202    | 15.68     | 0.06   | 47          | 18:46:19    | 180         | 17.60     | 0.06   |
| 19             | 18:32:25    | 224    | 14.14     | 0.07   | 48          | 18:50:18    | 241         | 13.15     | 0.08   |
| 20             | 17:45:42    | 177    | 17.90     | 0.06   | 49          | 19:24:47    | 228         | 13.89     | 0.07   |
| 21             | 17:45:43    | 194    | 16.33     | 0.06   | 50          | 17:51:22    | 203         | 15.61     | 0.06   |
| 22             | 18:04:54    | 188    | 16.85     | 0.06   | 51          | 18:21:28    | 198         | 16.00     | 0.06   |
| 23             | 19:25:17    | 241    | 13.15     | 0.08   | 52          | 18:14:11    | 189         | 16.76     | 0.06   |
| 24             | 19:21:04    | 244    | 12.98     | 0.08   | 53          | 18:57:39    | 256         | 12.38     | 0.08   |
| 25             | 17:30:07    | 162    | 19.56     | 0.05   | 54          | 18:15:15    | 216         | 14.67     | 0.07   |
| 26             | 17:45:30    | 160    | 19.80     | 0.05   | 55          | 18:46:43    | 237         | 13.37     | 0.07   |
| 27             | 18:01:22    | 199    | 15.92     | 0.06   | 56          | 17:38:27    | 167         | 18.97     | 0.05   |
| 28             | 18:36:28    | 185    | 17.12     | 0.06   | 57          | 17:33:06    | 188         | 16.85     | 0.06   |
| 29             | 18:19:04    | 187    | 16.94     | 0.06   |             |             |             |           |        |
|                |             |        |           |        |             |             | TOTAL $(5)$ |           | 3.69   |

**Tabla N°A2.7:** Velocidades de viaje y velocidades inversas de viaje. Abtao (hacia Jr. 14 de agosto).

Fuente: Elaboración propia.

$$
\overline{V}_V = \frac{57}{3.69 \text{ h/Km}} = 15.44 \text{ Km/h}
$$

#### **- 2 de mayo – Segmento N° 1 (sentido de flujo: Jr. 14 de agosto-Jr. Constitución)**

Segmento : Jr. 14 de agosto - Jr. Constitución.

Longitud : 640 m.

| Veh.           | <b>HORA</b> | Tiempo | Velocidad | 1/V    | Veh.        | <b>HORA</b> | Tiempo      | Velocidad | 1/V    |
|----------------|-------------|--------|-----------|--------|-------------|-------------|-------------|-----------|--------|
| $N^{\circ}$    |             | (s)    | (Km/h)    | (h/Km) | $N^{\circ}$ |             | (s)         | (Km/h)    | (h/Km) |
| $\mathbf{1}$   | 17:46:59    | 124    | 18.58     | 0.05   | 30          | 19:15:14    | 207         | 11.13     | 0.09   |
| $\overline{2}$ | 17:32:45    | 112    | 20.57     | 0.05   | 31          | 18:30:51    | 155         | 14.86     | 0.07   |
| 3              | 17:31:07    | 114    | 20.21     | 0.05   | 32          | 18:15:37    | 134         | 17.19     | 0.06   |
| 4              | 18:30:51    | 150    | 15.36     | 0.07   | 33          | 18:01:18    | 138         | 16.70     | 0.06   |
| 5              | 18:42:02    | 168    | 13.71     | 0.07   | 34          | 19:28:12    | 181         | 12.73     | 0.08   |
| 6              | 18:34:12    | 151    | 15.26     | 0.07   | 35          | 18:22:01    | 150         | 15.36     | 0.07   |
| $\overline{7}$ | 17:39:49    | 115    | 20.03     | 0.05   | 36          | 18:12:41    | 143         | 16.11     | 0.06   |
| 8              | 17:59:15    | 123    | 18.73     | 0.05   | 37          | 18:03:09    | 139         | 16.58     | 0.06   |
| 9              | 19:04:21    | 214    | 10.77     | 0.09   | 38          | 18:41:21    | 177         | 13.02     | 0.08   |
| 10             | 18:41:49    | 145    | 15.89     | 0.06   | 39          | 17:55:00    | 128         | 18.00     | 0.06   |
| 11             | 19:11:08    | 205    | 11.24     | 0.09   | 40          | 18:39:17    | 158         | 14.58     | 0.07   |
| 12             | 18:05:36    | 142    | 16.23     | 0.06   | 41          | 18:16:48    | 142         | 16.23     | 0.06   |
| 13             | 19:13:10    | 218    | 10.57     | 0.09   | 42          | 18:43:59    | 161         | 14.31     | 0.07   |
| 14             | 17:49:41    | 125    | 18.43     | 0.05   | 43          | 19:25:20    | 173         | 13.32     | 0.08   |
| 15             | 18:46:04    | 187    | 12.32     | 0.08   | 44          | 18:58:56    | 201         | 11.46     | 0.09   |
| 16             | 17:48:14    | 126    | 18.29     | 0.05   | 45          | 17:56:14    | 129         | 17.86     | 0.06   |
| 17             | 18:49:23    | 209    | 11.02     | 0.09   | 46          | 17:59:49    | 127         | 18.14     | 0.06   |
| 18             | 18:47:59    | 197    | 11.70     | 0.09   | 47          | 18:24:02    | 149         | 15.46     | 0.06   |
| 19             | 18:11:00    | 144    | 16.00     | 0.06   | 48          | 19:13:41    | 187         | 12.32     | 0.08   |
| 20             | 19:20:15    | 177    | 13.02     | 0.08   | 49          | 17:44:12    | 123         | 18.73     | 0.05   |
| 21             | 17:38:01    | 117    | 19.69     | 0.05   | 50          | 18:31:48    | 161         | 14.31     | 0.07   |
| 22             | 17:34:44    | 110    | 20.95     | 0.05   | 51          | 18:26:35    | 155         | 14.86     | 0.07   |
| 23             | 18:17:35    | 140    | 16.46     | 0.06   | 52          | 18:20:21    | 137         | 16.82     | 0.06   |
| 24             | 18:23:01    | 155    | 14.86     | 0.07   | 53          | 18:29:12    | 158         | 14.58     | 0.07   |
| 25             | 19:11:49    | 180    | 12.80     | 0.08   | 54          | 17:46:06    | 126         | 18.29     | 0.05   |
| 26             | 18:51:04    | 201    | 11.46     | 0.09   | 55          | 18:11:58    | 142         | 16.23     | 0.06   |
| 27             | 18:15:48    | 139    | 16.58     | 0.06   | 56          | 18:21:04    | 153         | 15.06     | 0.07   |
| 28             | 17:50:01    | 128    | 18.00     | 0.06   | 57          | 18:20:52    | 148         | 15.57     | 0.06   |
| 29             | 18:54:47    | 197    | 11.70     | 0.09   |             |             |             |           |        |
|                |             |        |           |        |             |             | TOTAL $(2)$ |           | 3.82   |

**Tabla N°A2.8:** Velocidades de viaje y velocidades inversas de viaje. 2 de mayo (hacia Jr. Constitución).

Fuente: Elaboración propia.

$$
\overline{V}_V = \frac{57}{3.82 \, h/Km} = 14.93 \, Km/h
$$

## **- 2 de mayo – Segmento N° 2 (sentido de flujo: Jr. Constitución - Jr. D. Beraún)**

Segmento : Jr. Constitución - Jr. Dámaso Beraún.

Longitud : 235 m.

| Veh.           | <b>HORA</b> | Tiempo | Velocidad | 1/V    | Veh.        | <b>HORA</b> | Tiempo | Velocidad | 1/V    |
|----------------|-------------|--------|-----------|--------|-------------|-------------|--------|-----------|--------|
| $N^{\circ}$    |             | (s)    | (Km/h)    | (h/Km) | $N^{\circ}$ |             | (s)    | (Km/h)    | (h/Km) |
| $\mathbf{1}$   | 19:01:45    | 138    | 6.13      | 0.16   | 30          | 17:55:19    | 71     | 11.92     | 0.08   |
| $\overline{2}$ | 17:55:10    | 70     | 12.09     | 0.08   | 31          | 18:07:58    | 84     | 10.07     | 0.10   |
| 3              | 17:50:31    | 65     | 13.02     | 0.08   | 32          | 17:34:01    | 56     | 15.11     | 0.07   |
| 4              | 18:11:24    | 88     | 9.61      | 0.10   | 33          | 17:41:19    | 54     | 15.67     | 0.06   |
| 5              | 17:34:52    | 57     | 14.84     | 0.07   | 34          | 18:37:44    | 105    | 8.06      | 0.12   |
| 6              | 17:48:33    | 62     | 13.65     | 0.07   | 35          | 17:47:55    | 62     | 13.65     | 0.07   |
| 7              | 19:26:42    | 117    | 7.23      | 0.14   | 36          | 18:40:07    | 119    | 7.11      | 0.14   |
| 8              | 18:21:53    | 88     | 9.61      | 0.10   | 37          | 19:23:12    | 115    | 7.36      | 0.14   |
| 9              | 18:15:14    | 90     | 9.40      | 0.11   | 38          | 18:19:04    | 88     | 9.61      | 0.10   |
| 10             | 19:25:01    | 118    | 7.17      | 0.14   | 39          | 17:45:22    | 59     | 14.34     | 0.07   |
| 11             | 18:12:48    | 85     | 9.95      | 0.10   | 40          | 18:33:01    | 102    | 8.29      | 0.12   |
| 12             | 17:50:52    | 69     | 12.26     | 0.08   | 41          | 18:00:57    | 66     | 12.82     | 0.08   |
| 13             | 18:45:02    | 121    | 6.99      | 0.14   | 42          | 17:54:28    | 71     | 11.92     | 0.08   |
| 14             | 18:50:34    | 124    | 6.82      | 0.15   | 43          | 18:08:56    | 84     | 10.07     | 0.10   |
| 15             | 17:45:09    | 66     | 12.82     | 0.08   | 44          | 18:51:36    | 124    | 6.82      | 0.15   |
| 16             | 17:40:11    | 57     | 14.84     | 0.07   | 45          | 18:58:25    | 135    | 6.27      | 0.16   |
| 17             | 17:39:53    | 56     | 15.11     | 0.07   | 46          | 19:20:44    | 117    | 7.23      | 0.14   |
| 18             | 18:04:42    | 70     | 12.09     | 0.08   | 47          | 18:19:57    | 90     | 9.40      | 0.11   |
| 19             | 18:31:14    | 106    | 7.98      | 0.13   | 48          | 18:04:22    | 83     | 10.19     | 0.10   |
| 20             | 17:58:42    | 66     | 12.82     | 0.08   | 49          | 18:26:48    | 98     | 8.63      | 0.12   |
| 21             | 18:00:49    | 69     | 12.26     | 0.08   | 50          | 18:42:50    | 106    | 7.98      | 0.13   |
| 22             | 17:58:11    | 62     | 13.65     | 0.07   | 51          | 18:25:41    | 100    | 8.46      | 0.12   |
| 23             | 19:30:55    | 115    | 7.36      | 0.14   | 52          | 18:58:12    | 121    | 6.99      | 0.14   |
| 24             | 18:03:22    | 79     | 10.71     | 0.09   | 53          | 18:10:35    | 84     | 10.07     | 0.10   |
| 25             | 18:52:29    | 126    | 6.71      | 0.15   | 54          | 18:27:04    | 92     | 9.20      | 0.11   |
| 26             | 18:20:51    | 87     | 9.72      | 0.10   | 55          | 19:18:10    | 118    | 7.17      | 0.14   |
| 27             | 17:56:10    | 69     | 12.26     | 0.08   | 56          | 19:14:51    | 137    | 6.18      | 0.16   |
| 28             | 19:09:17    | 139    | 6.09      | 0.16   | 57          | 19:10:27    | 131    | 6.46      | 0.15   |
| 29             | 18:44:24    | 124    | 6.82      | 0.15   |             |             |        |           |        |

**Tabla N°A2.9:** Velocidades de viaje y velocidades inversas de viaje. 2 de mayo (hacia Jr. D. Beraún).

Fuente: Elaboración propia.

$$
\overline{V}_V = \frac{57}{6.21 \, h / \text{Km}} = 9.18 \, Km/h
$$

Resultado de investigación: Nivel de Servicio "**E**".

TOTAL  $(\Sigma)$  6.21

### **- 2 de mayo – Segmento N° 5 (sentido de flujo: Jr. Huánuco - Jr. Aguilar)**

Segmento : Jr. Huánuco - Jr. Aguilar.

Longitud : 245 m.

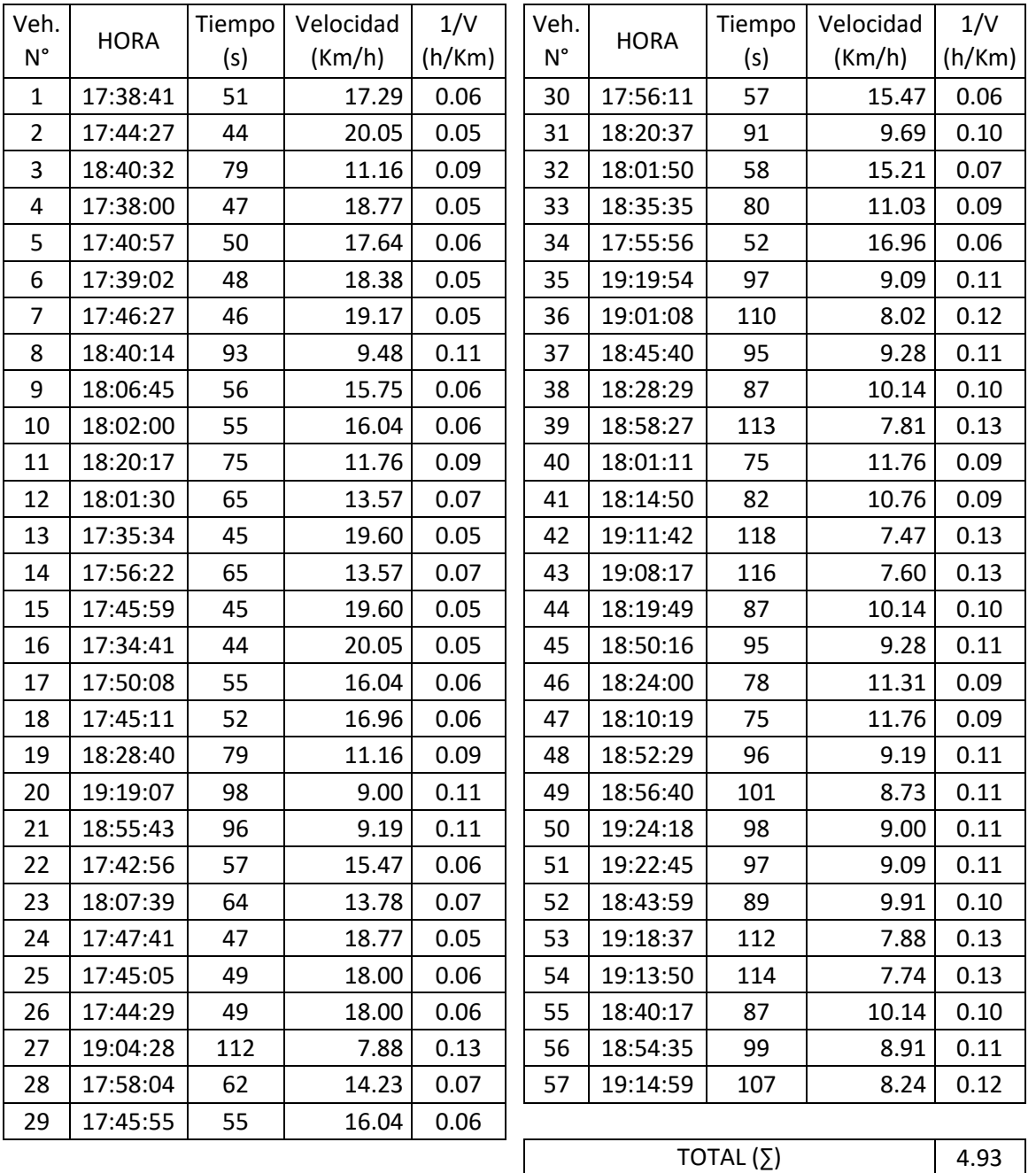

**Tabla N°A2.10:** Velocidades de viaje y velocidades inversas de viaje. 2 de mayo (hacia Jr. Aguilar).

Fuente: Elaboración propia.

$$
\overline{V}_V = \frac{57}{4.93 \text{ h/Km}} = 11.56 \text{ Km/h}
$$

## **- 2 de mayo – Segmento N° 6 (sentido de flujo: Jr. Aguilar - Jr. Mayro)**

Segmento : Jr. Aguilar - Jr. Mayro.

Longitud : 250 m.

| Veh.           | <b>HORA</b> | Tiempo | Velocidad | 1/V    | Veh.        | <b>HORA</b> | Tiempo      | Velocidad | 1/V    |
|----------------|-------------|--------|-----------|--------|-------------|-------------|-------------|-----------|--------|
| $N^{\circ}$    |             | (s)    | (Km/h)    | (h/Km) | $N^{\circ}$ |             | (s)         | (Km/h)    | (h/Km) |
| $\mathbf{1}$   | 17:31:12    | 52     | 17.31     | 0.06   | 30          | 17:35:53    | 55          | 16.36     | 0.06   |
| $\overline{2}$ | 19:01:44    | 116    | 7.76      | 0.13   | 31          | 17:32:12    | 54          | 16.67     | 0.06   |
| 3              | 17:51:28    | 68     | 13.24     | 0.08   | 32          | 17:50:39    | 65          | 13.85     | 0.07   |
| 4              | 17:38:01    | 58     | 15.52     | 0.06   | 33          | 17:33:46    | 63          | 14.29     | 0.07   |
| 5              | 17:52:10    | 81     | 11.11     | 0.09   | 34          | 17:57:53    | 80          | 11.25     | 0.09   |
| 6              | 18:01:32    | 78     | 11.54     | 0.09   | 35          | 19:25:31    | 98          | 9.18      | 0.11   |
| $\overline{7}$ | 18:01:25    | 72     | 12.50     | 0.08   | 36          | 18:46:22    | 102         | 8.82      | 0.11   |
| 8              | 17:53:59    | 71     | 12.68     | 0.08   | 37          | 17:56:07    | 77          | 11.69     | 0.09   |
| 9              | 18:16:48    | 87     | 10.34     | 0.10   | 38          | 17:46:30    | 75          | 12.00     | 0.08   |
| 10             | 17:34:58    | 54     | 16.67     | 0.06   | 39          | 17:45:42    | 64          | 14.06     | 0.07   |
| 11             | 17:42:47    | 61     | 14.75     | 0.07   | 40          | 18:06:53    | 74          | 12.16     | 0.08   |
| 12             | 17:46:08    | 55     | 16.36     | 0.06   | 41          | 18:31:47    | 91          | 9.89      | 0.10   |
| 13             | 17:40:39    | 65     | 13.85     | 0.07   | 42          | 17:57:09    | 68          | 13.24     | 0.08   |
| 14             | 19:08:43    | 121    | 7.44      | 0.13   | 43          | 19:20:14    | 108         | 8.33      | 0.12   |
| 15             | 17:36:02    | 51     | 17.65     | 0.06   | 44          | 18:04:20    | 72          | 12.50     | 0.08   |
| 16             | 19:22:04    | 104    | 8.65      | 0.12   | 45          | 19:26:41    | 91          | 9.89      | 0.10   |
| 17             | 18:20:57    | 91     | 9.89      | 0.10   | 46          | 18:29:13    | 88          | 10.23     | 0.10   |
| 18             | 18:59:50    | 120    | 7.50      | 0.13   | 47          | 18:20:34    | 87          | 10.34     | 0.10   |
| 19             | 17:58:20    | 68     | 13.24     | 0.08   | 48          | 17:46:12    | 72          | 12.50     | 0.08   |
| 20             | 17:52:27    | 71     | 12.68     | 0.08   | 49          | 17:52:08    | 73          | 12.33     | 0.08   |
| 21             | 18:57:36    | 108    | 8.33      | 0.12   | 50          | 18:47:44    | 104         | 8.65      | 0.12   |
| 22             | 18:07:04    | 80     | 11.25     | 0.09   | 51          | 18:01:25    | 75          | 12.00     | 0.08   |
| 23             | 17:46:15    | 59     | 15.25     | 0.07   | 52          | 18:40:28    | 98          | 9.18      | 0.11   |
| 24             | 17:38:50    | 64     | 14.06     | 0.07   | 53          | 19:05:27    | 119         | 7.56      | 0.13   |
| 25             | 17:43:28    | 73     | 12.33     | 0.08   | 54          | 19:11:08    | 112         | 8.04      | 0.12   |
| 26             | 17:48:02    | 73     | 12.33     | 0.08   | 55          | 18:50:54    | 107         | 8.41      | 0.12   |
| 27             | 18:10:48    | 81     | 11.11     | 0.09   | 56          | 18:14:28    | 81          | 11.11     | 0.09   |
| 28             | 18:43:12    | 106    | 8.49      | 0.12   | 57          | 18:16:21    | 85          | 10.59     | 0.09   |
| 29             | 18:00:58    | 70     | 12.86     | 0.08   |             |             |             |           |        |
|                |             |        |           |        |             |             | TOTAL $(2)$ |           | 5.11   |

**Tabla N°A2.11:** Velocidades de viaje y velocidades inversas de viaje. 2 de mayo (hacia Jr. Mayro).

Fuente: Elaboración propia.

$$
\overline{V}_V = \frac{57}{5.11 \text{ h/Km}} = 11.16 \text{ Km/h}
$$

### **- 2 de mayo – Segmento N° 7 (sentido de flujo: Jr. Mayro - Jr. Junín)**

Segmento : Jr. Mayro - Jr. Junín.

Longitud : 254 m.

| Veh.           | <b>HORA</b> | Tiempo | Velocidad | 1/V    | Veh.        | <b>HORA</b> | Tiempo      | Velocidad | 1/V    |
|----------------|-------------|--------|-----------|--------|-------------|-------------|-------------|-----------|--------|
| $N^{\circ}$    |             | (s)    | (Km/h)    | (h/Km) | $N^{\circ}$ |             | (s)         | (Km/h)    | (h/Km) |
| $\mathbf{1}$   | 19:04:18    | 114    | 8.02      | 0.12   | 30          | 17:45:19    | 68          | 13.45     | 0.07   |
| $\overline{2}$ | 18:59:27    | 119    | 7.68      | 0.13   | 31          | 18:16:37    | 81          | 11.29     | 0.09   |
| 3              | 17:42:40    | 57     | 16.04     | 0.06   | 32          | 18:04:31    | 77          | 11.88     | 0.08   |
| 4              | 17:38:56    | 60     | 15.24     | 0.07   | 33          | 18:29:25    | 93          | 9.83      | 0.10   |
| 5              | 19:27:29    | 81     | 11.29     | 0.09   | 34          | 18:16:06    | 78          | 11.72     | 0.09   |
| 6              | 19:19:45    | 97     | 9.43      | 0.11   | 35          | 17:54:18    | 81          | 11.29     | 0.09   |
| $\overline{7}$ | 17:33:12    | 55     | 16.63     | 0.06   | 36          | 18:39:49    | 95          | 9.63      | 0.10   |
| 8              | 18:57:12    | 115    | 7.95      | 0.13   | 37          | 18:34:41    | 92          | 9.94      | 0.10   |
| 9              | 19:26:55    | 83     | 11.02     | 0.09   | 38          | 18:43:00    | 97          | 9.43      | 0.11   |
| 10             | 18:01:04    | 70     | 13.06     | 0.08   | 39          | 18:48:34    | 104         | 8.79      | 0.11   |
| 11             | 18:54:01    | 112    | 8.16      | 0.12   | 40          | 17:46:13    | 71          | 12.88     | 0.08   |
| 12             | 19:09:28    | 107    | 8.55      | 0.12   | 41          | 18:00:40    | 78          | 11.72     | 0.09   |
| 13             | 17:45:42    | 64     | 14.29     | 0.07   | 42          | 18:35:31    | 85          | 10.76     | 0.09   |
| 14             | 17:34:01    | 52     | 17.58     | 0.06   | 43          | 18:40:42    | 91          | 10.05     | 0.10   |
| 15             | 17:38:28    | 65     | 14.07     | 0.07   | 44          | 19:13:07    | 97          | 9.43      | 0.11   |
| 16             | 17:53:05    | 68     | 13.45     | 0.07   | 45          | 17:33:14    | 62          | 14.75     | 0.07   |
| 17             | 18:07:26    | 77     | 11.88     | 0.08   | 46          | 18:39:37    | 84          | 10.89     | 0.09   |
| 18             | 18:55:08    | 110    | 8.31      | 0.12   | 47          | 17:56:06    | 76          | 12.03     | 0.08   |
| 19             | 19:25:08    | 90     | 10.16     | 0.10   | 48          | 18:21:00    | 82          | 11.15     | 0.09   |
| 20             | 18:45:57    | 102    | 8.96      | 0.11   | 49          | 18:44:32    | 98          | 9.33      | 0.11   |
| 21             | 18:14:29    | 78     | 11.72     | 0.09   | 50          | 18:16:44    | 94          | 9.73      | 0.10   |
| 22             | 17:55:31    | 65     | 14.07     | 0.07   | 51          | 18:13:02    | 81          | 11.29     | 0.09   |
| 23             | 18:27:00    | 87     | 10.51     | 0.10   | 52          | 17:52:51    | 73          | 12.53     | 0.08   |
| 24             | 18:21:52    | 89     | 10.27     | 0.10   | 53          | 18:27:59    | 83          | 11.02     | 0.09   |
| 25             | 18:15:47    | 84     | 10.89     | 0.09   | 54          | 18:09:30    | 71          | 12.88     | 0.08   |
| 26             | 19:11:20    | 99     | 9.24      | 0.11   | 55          | 17:59:50    | 75          | 12.19     | 0.08   |
| 27             | 18:09:41    | 78     | 11.72     | 0.09   | 56          | 18:02:19    | 83          | 11.02     | 0.09   |
| 28             | 18:07:24    | 81     | 11.29     | 0.09   | 57          | 17:45:38    | 59          | 15.50     | 0.06   |
| 29             | 18:50:56    | 105    | 8.71      | 0.11   |             |             |             |           |        |
|                |             |        |           |        |             |             | TOTAL $(2)$ |           | 5.22   |

**Tabla N°A2.12:** Velocidades de viaje y velocidades inversas de viaje. 2 de mayo (hacia Jr. Junín).

Fuente: Elaboración propia.

$$
\overline{V}_V = \frac{57}{5.22 \, h / Km} = 10.92 \, Km/h
$$

#### **- 28 de julio – Segmento N° 1 (sentido de flujo: Jr. Mayro - Jr. Ayacucho)**

Segmento : Jr. Mayro - Jr. Ayacucho.

Longitud : 380 m.

| Veh.           | <b>HORA</b> | Tiempo | Velocidad | 1/V    | Veh.        | <b>HORA</b> | Tiempo      | Velocidad | 1/V    |
|----------------|-------------|--------|-----------|--------|-------------|-------------|-------------|-----------|--------|
| $N^{\circ}$    |             | (s)    | (Km/h)    | (h/Km) | $N^{\circ}$ |             | (s)         | (Km/h)    | (h/Km) |
| 1              | 17:03:51    | 101    | 13.54     | 0.07   | 30          | 17:16:48    | 121         | 11.31     | 0.09   |
| $\overline{2}$ | 18:36:59    | 116    | 11.79     | 0.08   | 31          | 18:55:07    | 78          | 17.54     | 0.06   |
| 3              | 18:57:21    | 68     | 20.12     | 0.05   | 32          | 17:04:42    | 96          | 14.25     | 0.07   |
| 4              | 18:50:18    | 87     | 15.72     | 0.06   | 33          | 18:47:36    | 100         | 13.68     | 0.07   |
| 5              | 18:52:04    | 83     | 16.48     | 0.06   | 34          | 18:31:24    | 136         | 10.06     | 0.10   |
| 6              | 17:12:04    | 120    | 11.40     | 0.09   | 35          | 17:20:21    | 124         | 11.03     | 0.09   |
| $\overline{7}$ | 18:50:54    | 96     | 14.25     | 0.07   | 36          | 17:02:55    | 98          | 13.96     | 0.07   |
| 8              | 18:48:01    | 88     | 15.55     | 0.06   | 37          | 18:25:47    | 141         | 9.70      | 0.10   |
| 9              | 18:37:40    | 120    | 11.40     | 0.09   | 38          | 17:16:45    | 116         | 11.79     | 0.08   |
| 10             | 17:58:04    | 163    | 8.39      | 0.12   | 39          | 17:38:31    | 155         | 8.83      | 0.11   |
| 11             | 18:53:13    | 86     | 15.91     | 0.06   | 40          | 17:09:26    | 113         | 12.11     | 0.08   |
| 12             | 17:09:38    | 123    | 11.12     | 0.09   | 41          | 18:07:40    | 156         | 8.77      | 0.11   |
| 13             | 18:39:27    | 120    | 11.40     | 0.09   | 42          | 18:47:58    | 79          | 17.32     | 0.06   |
| 14             | 18:44:12    | 100    | 13.68     | 0.07   | 43          | 18:33:08    | 119         | 11.50     | 0.09   |
| 15             | 18:49:47    | 101    | 13.54     | 0.07   | 44          | 17:34:55    | 151         | 9.06      | 0.11   |
| 16             | 18:55:04    | 73     | 18.74     | 0.05   | 45          | 18:02:35    | 160         | 8.55      | 0.12   |
| 17             | 18:52:39    | 75     | 18.24     | 0.05   | 46          | 17:23:00    | 133         | 10.29     | 0.10   |
| 18             | 17:07:18    | 105    | 13.03     | 0.08   | 47          | 17:15:14    | 118         | 11.59     | 0.09   |
| 19             | 18:45:11    | 87     | 15.72     | 0.06   | 48          | 17:45:36    | 159         | 8.60      | 0.12   |
| 20             | 18:31:57    | 129    | 10.60     | 0.09   | 49          | 17:02:14    | 95          | 14.40     | 0.07   |
| 21             | 17:14:53    | 127    | 10.77     | 0.09   | 50          | 17:11:27    | 110         | 12.44     | 0.08   |
| 22             | 18:49:57    | 95     | 14.40     | 0.07   | 51          | 17:29:50    | 147         | 9.31      | 0.11   |
| 23             | 17:23:41    | 139    | 9.84      | 0.10   | 52          | 18:20:35    | 148         | 9.24      | 0.11   |
| 24             | 18:57:03    | 77     | 17.77     | 0.06   | 53          | 17:52:06    | 159         | 8.60      | 0.12   |
| 25             | 18:59:21    | 69     | 19.83     | 0.05   | 54          | 18:16:17    | 148         | 9.24      | 0.11   |
| 26             | 18:54:50    | 86     | 15.91     | 0.06   | 55          | 18:29:59    | 120         | 11.40     | 0.09   |
| 27             | 17:09:28    | 117    | 11.69     | 0.09   | 56          | 17:05:48    | 99          | 13.82     | 0.07   |
| 28             | 18:52:55    | 72     | 19.00     | 0.05   | 57          | 18:49:41    | 74          | 18.49     | 0.05   |
| 29             | 18:41:38    | 110    | 12.44     | 0.08   |             |             |             |           |        |
|                |             |        |           |        |             |             | TOTAL $(2)$ |           | 4.67   |

**Tabla N°A2.13:** Velocidades de viaje y velocidades inversas de viaje. 28 de julio (hacia Jr. Ayacucho).

Fuente: Elaboración propia.

$$
\overline{V}_V = \frac{57}{4.67 \text{ h/Km}} = 12.21 \text{ Km/h}
$$

## **- 28 de julio – Segmento N° 3 (sentido de flujo: Jr Gral. Prado - Jr. D. Beraún)**

Segmento : Jr Gral. Prado - Jr. Dámaso Beraún.

Longitud : 120 m.

| Veh.           | <b>HORA</b> | Tiempo | Velocidad | 1/V    | Veh.        | <b>HORA</b> | Tiempo | Velocidad | 1/V    |
|----------------|-------------|--------|-----------|--------|-------------|-------------|--------|-----------|--------|
| $N^{\circ}$    |             | (s)    | (Km/h)    | (h/Km) | $N^{\circ}$ |             | (s)    | (Km/h)    | (h/Km) |
| $\mathbf{1}$   | 17:49:08    | 67     | 6.45      | 0.16   | 30          | 18:21:30    | 57     | 7.58      | 0.13   |
| $\overline{2}$ | 18:50:19    | 34     | 12.71     | 0.08   | 31          | 18:00:15    | 64     | 6.75      | 0.15   |
| 3              | 17:04:21    | 49     | 8.82      | 0.11   | 32          | 18:38:02    | 43     | 10.05     | 0.10   |
| 4              | 18:38:33    | 48     | 9.00      | 0.11   | 33          | 17:10:49    | 48     | 9.00      | 0.11   |
| 5              | 18:36:02    | 52     | 8.31      | 0.12   | 34          | 18:28:08    | 52     | 8.31      | 0.12   |
| 6              | 17:39:13    | 65     | 6.65      | 0.15   | 35          | 17:25:39    | 63     | 6.86      | 0.15   |
| $\overline{7}$ | 18:53:41    | 35     | 12.34     | 0.08   | 36          | 18:38:00    | 37     | 11.68     | 0.09   |
| 8              | 18:57:40    | 34     | 12.71     | 0.08   | 37          | 17:06:14    | 43     | 10.05     | 0.10   |
| 9              | 18:45:27    | 35     | 12.34     | 0.08   | 38          | 19:01:53    | 29     | 14.90     | 0.07   |
| 10             | 18:50:58    | 42     | 10.29     | 0.10   | 39          | 18:23:05    | 49     | 8.82      | 0.11   |
| 11             | 18:57:30    | 29     | 14.90     | 0.07   | 40          | 17:12:30    | 58     | 7.45      | 0.13   |
| 12             | 17:06:24    | 51     | 8.47      | 0.12   | 41          | 18:35:24    | 42     | 10.29     | 0.10   |
| 13             | 18:48:05    | 38     | 11.37     | 0.09   | 42          | 18:29:48    | 39     | 11.08     | 0.09   |
| 14             | 17:09:22    | 53     | 8.15      | 0.12   | 43          | 18:29:15    | 47     | 9.19      | 0.11   |
| 15             | 18:55:37    | 37     | 11.68     | 0.09   | 44          | 17:30:17    | 58     | 7.45      | 0.13   |
| 16             | 17:23:04    | 58     | 7.45      | 0.13   | 45          | 18:14:49    | 55     | 7.85      | 0.13   |
| 17             | 18:40:31    | 40     | 10.80     | 0.09   | 46          | 18:18:20    | 61     | 7.08      | 0.14   |
| 18             | 18:57:54    | 35     | 12.34     | 0.08   | 47          | 18:40:15    | 36     | 12.00     | 0.08   |
| 19             | 18:49:19    | 39     | 11.08     | 0.09   | 48          | 17:02:11    | 45     | 9.60      | 0.10   |
| 20             | 18:53:27    | 31     | 13.94     | 0.07   | 49          | 17:17:57    | 49     | 8.82      | 0.11   |
| 21             | 18:47:28    | 29     | 14.90     | 0.07   | 50          | 17:43:38    | 61     | 7.08      | 0.14   |
| 22             | 18:49:34    | 36     | 12.00     | 0.08   | 51          | 18:35:20    | 39     | 11.08     | 0.09   |
| 23             | 18:32:28    | 53     | 8.15      | 0.12   | 52          | 17:52:42    | 64     | 6.75      | 0.15   |
| 24             | 18:46:43    | 44     | 9.82      | 0.10   | 53          | 17:37:42    | 59     | 7.32      | 0.14   |
| 25             | 18:44:12    | 42     | 10.29     | 0.10   | 54          | 17:11:30    | 44     | 9.82      | 0.10   |
| 26             | 18:55:47    | 38     | 11.37     | 0.09   | 55          | 18:07:45    | 60     | 7.20      | 0.14   |
| 27             | 18:35:36    | 43     | 10.05     | 0.10   | 56          | 17:24:59    | 53     | 8.15      | 0.12   |
| 28             | 17:15:48    | 53     | 8.15      | 0.12   | 57          | 17:14:47    | 48     | 9.00      | 0.11   |
| 29             | 17:07:22    | 46     | 9.39      | 0.11   |             |             |        |           |        |

**Tabla N°A2.14:** Velocidades de viaje y velocidades inversas de viaje. 28 de julio (hacia Jr. D. Beraún).

Fuente: Elaboración propia.

$$
\overline{V}_{V} = \frac{57}{6.16 \text{ h/Km}} = 9.26 \text{ km/h}
$$

Resultado de investigación: Nivel de Servicio "**E**".

TOTAL  $(\Sigma)$  6.16

## **- 28 de julio – Segmento N° 5 (sentido de flujo: Jr. Crespo Castillo - Alameda)**

Segmento : Jr. Crespo Castillo - Alameda.

Longitud : 490 m.

| Veh.           | <b>HORA</b> | Tiempo | Velocidad | 1/V    | Veh.        | <b>HORA</b> | Tiempo | Velocidad | 1/V    |
|----------------|-------------|--------|-----------|--------|-------------|-------------|--------|-----------|--------|
| $N^{\circ}$    |             | (s)    | (Km/h)    | (h/Km) | $N^{\circ}$ |             | (s)    | (Km/h)    | (h/Km) |
| $\mathbf{1}$   | 17:25:07    | 148    | 11.92     | 0.08   | 30          | 17:01:24    | 107    | 16.49     | 0.06   |
| $\overline{2}$ | 17:05:12    | 116    | 15.21     | 0.07   | 31          | 17:36:15    | 145    | 12.17     | 0.08   |
| 3              | 18:45:28    | 109    | 16.18     | 0.06   | 32          | 17:01:47    | 120    | 14.70     | 0.07   |
| 4              | 18:38:30    | 104    | 16.96     | 0.06   | 33          | 17:43:39    | 159    | 11.09     | 0.09   |
| 5              | 18:50:28    | 87     | 20.28     | 0.05   | 34          | 17:14:50    | 124    | 14.23     | 0.07   |
| 6              | 18:53:05    | 84     | 21.00     | 0.05   | 35          | 18:33:11    | 129    | 13.67     | 0.07   |
| 7              | 18:58:11    | 81     | 21.78     | 0.05   | 36          | 18:54:20    | 98     | 18.00     | 0.06   |
| 8              | 17:52:41    | 158    | 11.16     | 0.09   | 37          | 17:16:49    | 147    | 12.00     | 0.08   |
| 9              | 18:49:37    | 96     | 18.38     | 0.05   | 38          | 17:21:43    | 153    | 11.53     | 0.09   |
| 10             | 17:02:27    | 104    | 16.96     | 0.06   | 39          | 18:27:38    | 120    | 14.70     | 0.07   |
| 11             | 17:12:33    | 128    | 13.78     | 0.07   | 40          | 18:42:12    | 127    | 13.89     | 0.07   |
| 12             | 17:31:15    | 155    | 11.38     | 0.09   | 41          | 18:57:40    | 89     | 19.82     | 0.05   |
| 13             | 17:09:24    | 120    | 14.70     | 0.07   | 42          | 17:18:07    | 120    | 14.70     | 0.07   |
| 14             | 18:59:01    | 79     | 22.33     | 0.04   | 43          | 18:21:52    | 139    | 12.69     | 0.08   |
| 15             | 18:40:12    | 116    | 15.21     | 0.07   | 44          | 18:35:24    | 122    | 14.46     | 0.07   |
| 16             | 18:44:58    | 98     | 18.00     | 0.06   | 45          | 18:19:00    | 144    | 12.25     | 0.08   |
| 17             | 18:55:29    | 87     | 20.28     | 0.05   | 46          | 18:45:13    | 121    | 14.58     | 0.07   |
| 18             | 17:03:36    | 111    | 15.89     | 0.06   | 47          | 18:47:02    | 119    | 14.82     | 0.07   |
| 19             | 18:30:51    | 128    | 13.78     | 0.07   | 48          | 18:46:49    | 94     | 18.77     | 0.05   |
| 20             | 17:18:20    | 131    | 13.47     | 0.07   | 49          | 17:37:34    | 158    | 11.16     | 0.09   |
| 21             | 18:36:49    | 127    | 13.89     | 0.07   | 50          | 17:48:29    | 163    | 10.82     | 0.09   |
| 22             | 18:15:44    | 151    | 11.68     | 0.09   | 51          | 17:26:17    | 140    | 12.60     | 0.08   |
| 23             | 18:42:16    | 91     | 19.38     | 0.05   | 52          | 17:54:53    | 161    | 10.96     | 0.09   |
| 24             | 17:14:50    | 138    | 12.78     | 0.08   | 53          | 18:04:06    | 153    | 11.53     | 0.09   |
| 25             | 18:25:38    | 129    | 13.67     | 0.07   | 54          | 17:41:50    | 152    | 11.61     | 0.09   |
| 26             | 18:48:56    | 101    | 17.47     | 0.06   | 55          | 18:00:26    | 155    | 11.38     | 0.09   |
| 27             | 18:28:42    | 143    | 12.34     | 0.08   | 56          | 18:05:21    | 147    | 12.00     | 0.08   |
| 28             | 18:07:14    | 150    | 11.76     | 0.09   | 57          | 17:46:30    | 154    | 11.45     | 0.09   |
| 29             | 17:07:28    | 128    | 13.78     | 0.07   |             |             |        |           |        |
|                |             |        |           |        |             | 4.06        |        |           |        |

**Tabla N°A2.15:** Velocidades de viaje y velocidades inversas de viaje. 28 de julio (hacia Alameda).

Fuente: Elaboración propia.

$$
\overline{V}_V = \frac{57}{4.06 \, h/Km} = 14.05 \, Km/h
$$

#### **- 28 de julio – Segmento N° 6 (sentido de flujo: Alameda - Jr. 14 de agosto)**

Segmento : Alameda - Jr. 14 de agosto.

Longitud : 235 m.

| Veh.<br>$N^{\circ}$ | <b>HORA</b> | Tiempo<br>(s) | Velocidad<br>(Km/h) | 1/V<br>(h/Km) | Veh.<br>$N^{\circ}$ | <b>HORA</b> | Tiempo<br>(s) | Velocidad<br>(Km/h) | 1/V<br>(h/Km) |
|---------------------|-------------|---------------|---------------------|---------------|---------------------|-------------|---------------|---------------------|---------------|
| 1                   | 18:48:35    | 54            | 15.67               | 0.06          | 30                  | 17:16:20    | 64            | 13.22               | 0.08          |
| $\overline{2}$      | 17:05:11    | 62            | 13.65               | 0.07          | 31                  | 18:41:57    | 55            | 15.38               | 0.07          |
| 3                   | 18:07:41    | 78            | 10.85               | 0.09          | 32                  | 18:20:41    | 71            | 11.92               | 0.08          |
| 4                   | 18:50:36    | 56            | 15.11               | 0.07          | 33                  | 18:41:34    | 64            | 13.22               | 0.08          |
| 5                   | 18:38:26    | 63            | 13.43               | 0.07          | 34                  | 18:49:26    | 50            | 16.92               | 0.06          |
| 6                   | 18:44:00    | 58            | 14.59               | 0.07          | 35                  | 17:14:00    | 61            | 13.87               | 0.07          |
| $\overline{7}$      | 17:45:18    | 79            | 10.71               | 0.09          | 36                  | 17:31:12    | 70            | 12.09               | 0.08          |
| 8                   | 17:52:57    | 79            | 10.71               | 0.09          | 37                  | 18:29:47    | 63            | 13.43               | 0.07          |
| 9                   | 18:41:10    | 62            | 13.65               | 0.07          | 38                  | 18:13:51    | 72            | 11.75               | 0.09          |
| 10                  | 18:55:35    | 51            | 16.59               | 0.06          | 39                  | 17:24:34    | 65            | 13.02               | 0.08          |
| 11                  | 17:17:22    | 72            | 11.75               | 0.09          | 40                  | 17:07:56    | 68            | 12.44               | 0.08          |
| 12                  | 18:58:15    | 47            | 18.00               | 0.06          | 41                  | 18:43:12    | 52            | 16.27               | 0.06          |
| 13                  | 18:56:16    | 49            | 17.27               | 0.06          | 42                  | 18:21:08    | 66            | 12.82               | 0.08          |
| 14                  | 18:51:49    | 58            | 14.59               | 0.07          | 43                  | 18:22:55    | 63            | 13.43               | 0.07          |
| 15                  | 18:30:57    | 69            | 12.26               | 0.08          | 44                  | 18:00:49    | 77            | 10.99               | 0.09          |
| 16                  | 18:45:35    | 60            | 14.10               | 0.07          | 45                  | 17:02:10    | 60            | 14.10               | 0.07          |
| 17                  | 17:08:04    | 64            | 13.22               | 0.08          | 46                  | 18:12:14    | 69            | 12.26               | 0.08          |
| 18                  | 17:04:16    | 59            | 14.34               | 0.07          | 47                  | 18:08:35    | 74            | 11.43               | 0.09          |
| 19                  | 17:29:12    | 74            | 11.43               | 0.09          | 48                  | 18:43:57    | 67            | 12.63               | 0.08          |
| 20                  | 17:19:28    | 71            | 11.92               | 0.08          | 49                  | 17:18:49    | 64            | 13.22               | 0.08          |
| 21                  | 18:34:45    | 66            | 12.82               | 0.08          | 50                  | 17:40:13    | 76            | 11.13               | 0.09          |
| 22                  | 17:12:17    | 68            | 12.44               | 0.08          | 51                  | 18:15:40    | 64            | 13.22               | 0.08          |
| 23                  | 18:37:52    | 59            | 14.34               | 0.07          | 52                  | 17:50:52    | 76            | 11.13               | 0.09          |
| 24                  | 18:27:44    | 64            | 13.22               | 0.08          | 53                  | 18:57:09    | 53            | 15.96               | 0.06          |
| 25                  | 18:51:08    | 61            | 13.87               | 0.07          | 54                  | 17:18:24    | 61            | 13.87               | 0.07          |
| 26                  | 18:39:27    | 57            | 14.84               | 0.07          | 55                  | 17:02:25    | 62            | 13.65               | 0.07          |
| 27                  | 17:07:39    | 60            | 14.10               | 0.07          | 56                  | 17:38:51    | 73            | 11.59               | 0.09          |
| 28                  | 18:38:20    | 57            | 14.84               | 0.07          | 57                  | 18:48:17    | 58            | 14.59               | 0.07          |
| 29                  | 17:10:13    | 63            | 13.43               | 0.07          |                     |             |               |                     |               |

**Tabla N°A2.16:** Velocidades de viaje y velocidades inversas de viaje. 28 de julio (hacia Jr. 14 de a.).

Fuente: Elaboración propia.

$$
\overline{V}_V = \frac{57}{4.30 \, h/Km} = 13.26 \, Km/h
$$

Resultado de investigación: Nivel de Servicio "**C**".

TOTAL  $(\Sigma)$  4.30

# ANEXO 03

ESQUEMA DE SEGMENTOS DE LAS VÍAS EN ESTUDIO.

**ESQUEMA DE SEGMENTOS DE LAS VÍAS EN ESTUDIO**

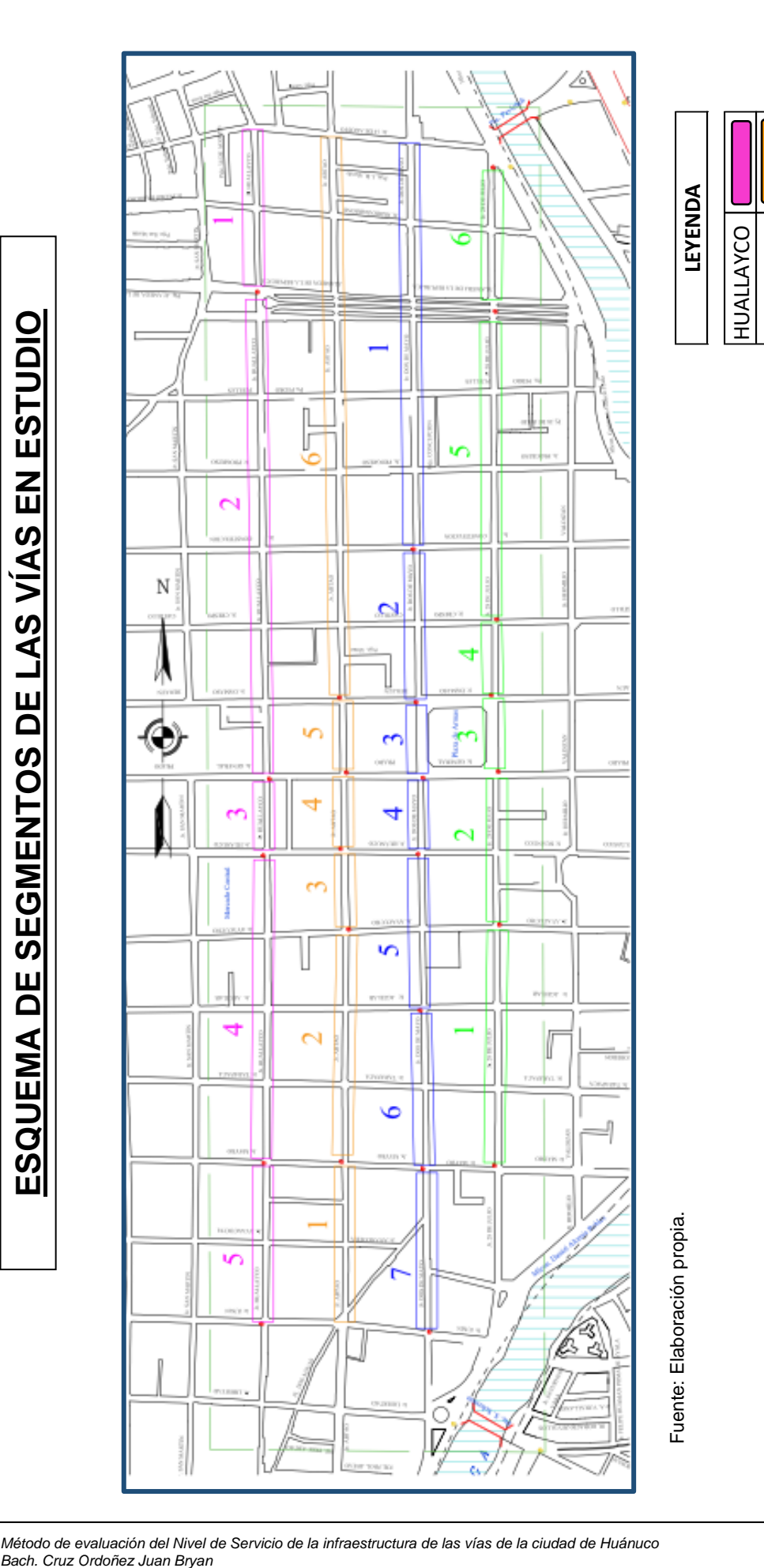

ABTAO 2 DE MAYO 28 DE JULIO